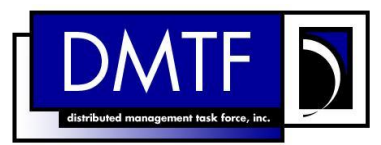

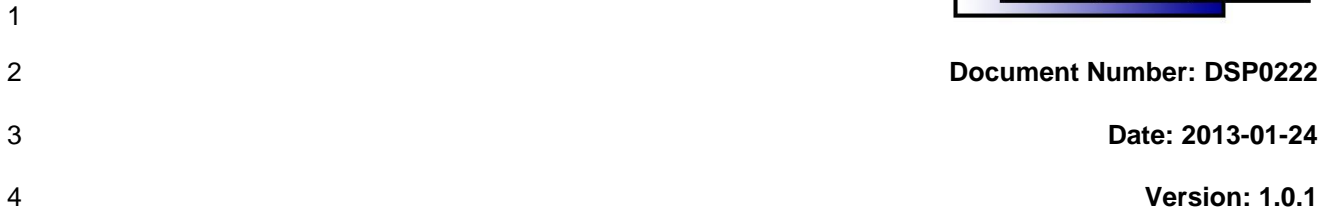

# **Network Controller Sideband Interface (NC-SI) Specification**

**Document Type: Specification**

- **Document Status: DMTF Standard**
- **Document Language: en-US**

#### 10 | Copyright Notice

Copyright © 2013 Distributed Management Task Force, Inc. (DMTF). All rights reserved.

 DMTF is a not-for-profit association of industry members dedicated to promoting enterprise and systems management and interoperability. Members and non-members may reproduce DMTF specifications and documents, provided that correct attribution is given. As DMTF specifications may be revised from time to

time, the particular version and release date should always be noted.

Implementation of certain elements of this standard or proposed standard may be subject to third party

patent rights, including provisional patent rights (herein "patent rights"). DMTF makes no representations

to users of the standard as to the existence of such rights, and is not responsible to recognize, disclose,

19 or identify any or all such third party patent right, owners or claimants, nor for any incomplete or <br>20 inaccurate identification or disclosure of such rights, owners or claimants. DMTF shall have no li inaccurate identification or disclosure of such rights, owners or claimants. DMTF shall have no liability to

any party, in any manner or circumstance, under any legal theory whatsoever, for failure to recognize,

disclose, or identify any such third party patent rights, or for such party's reliance on the standard or

incorporation thereof in its product, protocols or testing procedures. DMTF shall have no liability to any

party implementing such standard, whether such implementation is foreseeable or not, nor to any patent

owner or claimant, and shall have no liability or responsibility for costs or losses incurred if a standard is

withdrawn or modified after publication, and shall be indemnified and held harmless by any party

implementing the standard from any and all claims of infringement by a patent owner for such

implementations.

For information about patents held by third-parties which have notified the DMTF that, in their opinion,

such patent may relate to or impact implementations of DMTF standards, visit

[http://www.dmtf.org/about/policies/disclosures.php.](http://www.dmtf.org/about/policies/disclosures.php)

33

# **CONTENTS**

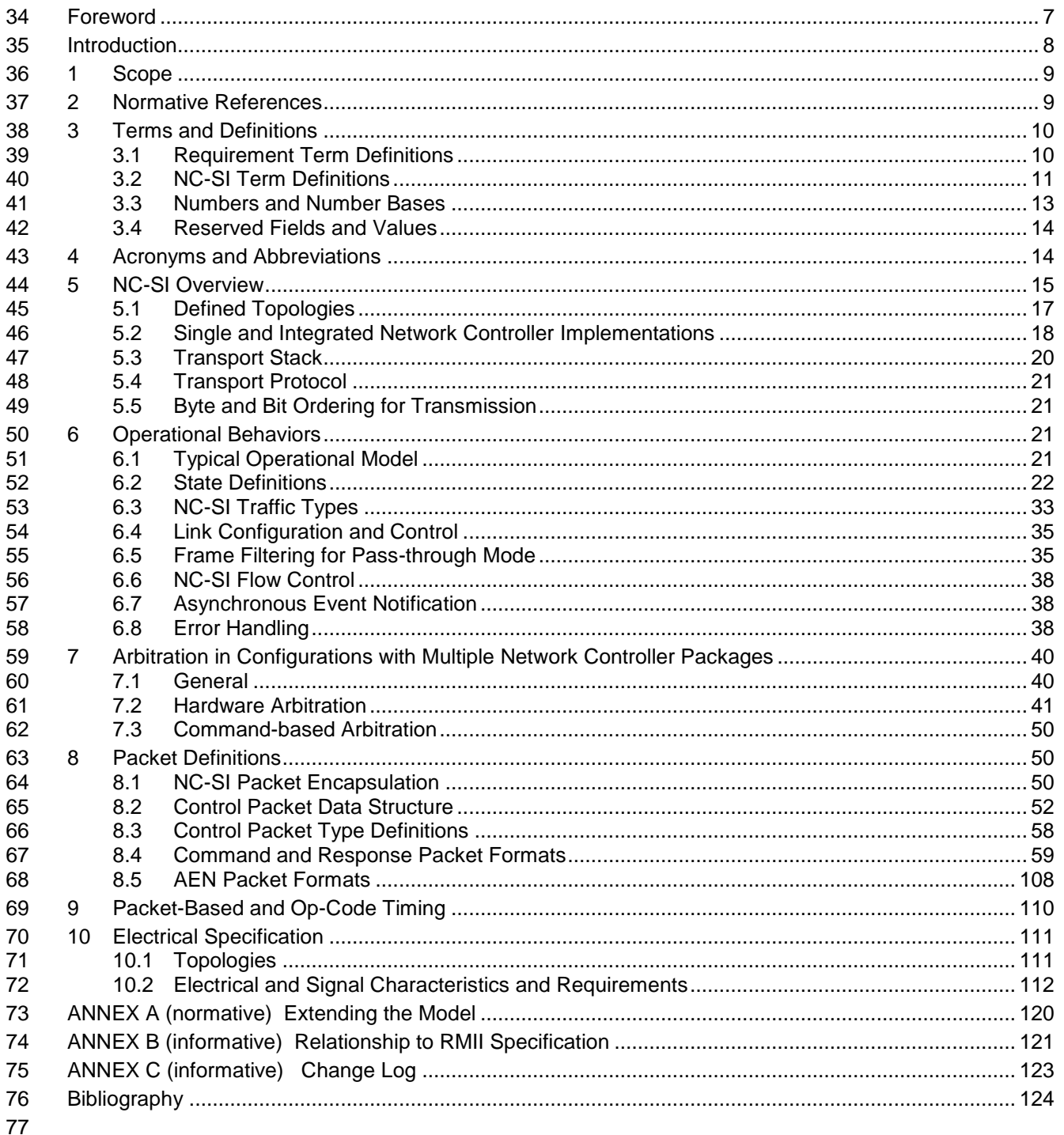

# **Figures**

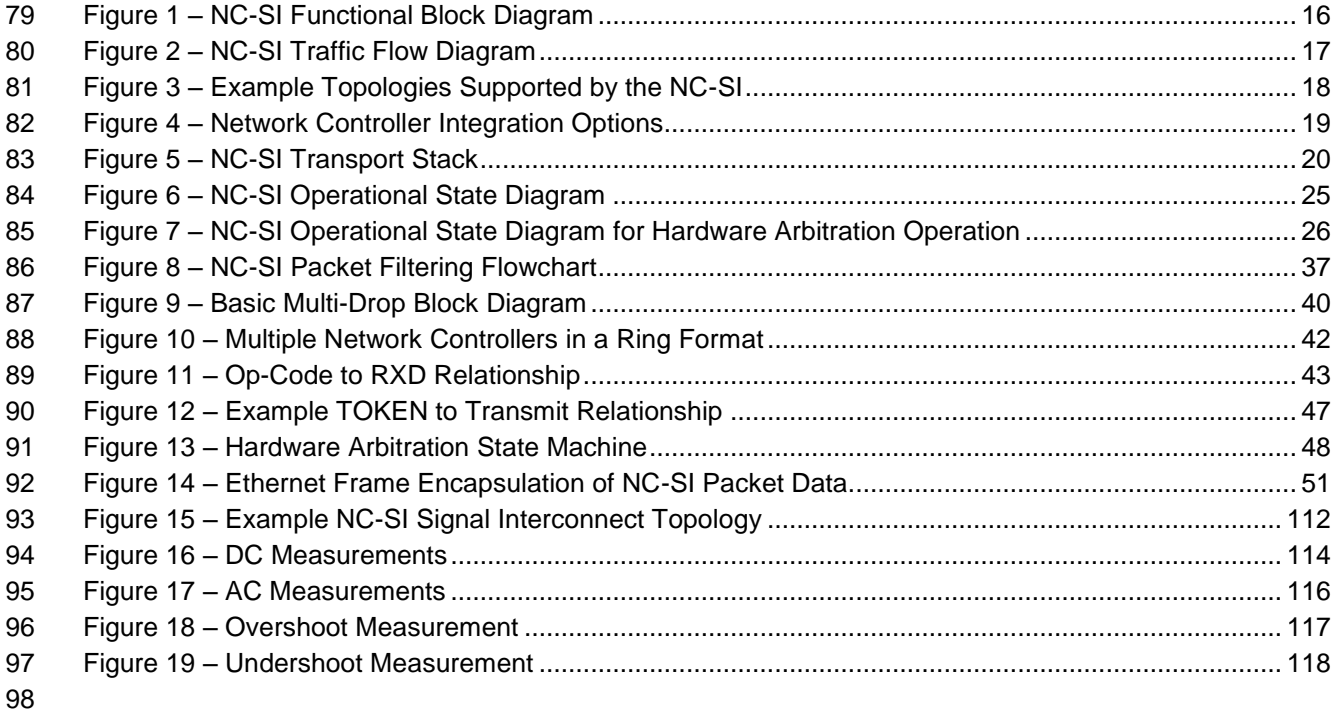

# **Tables**

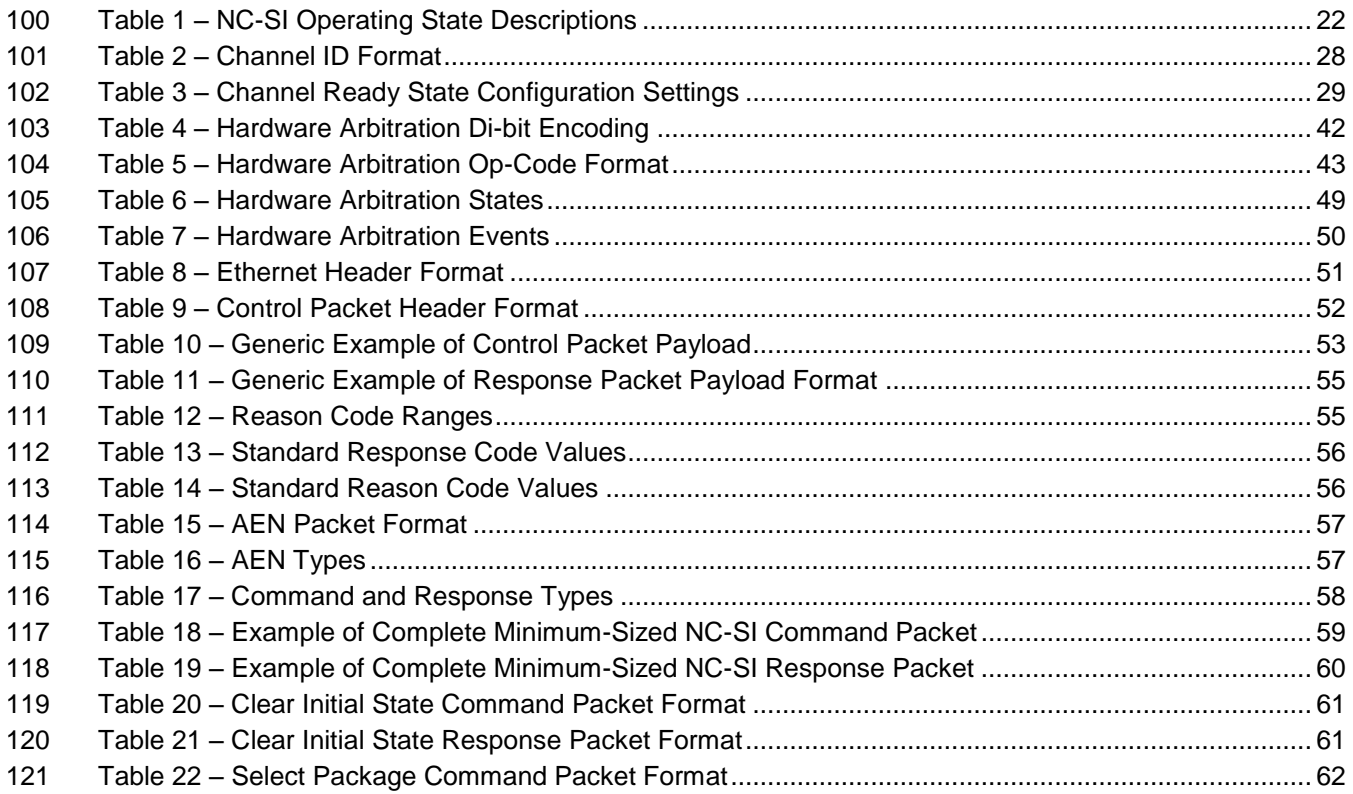

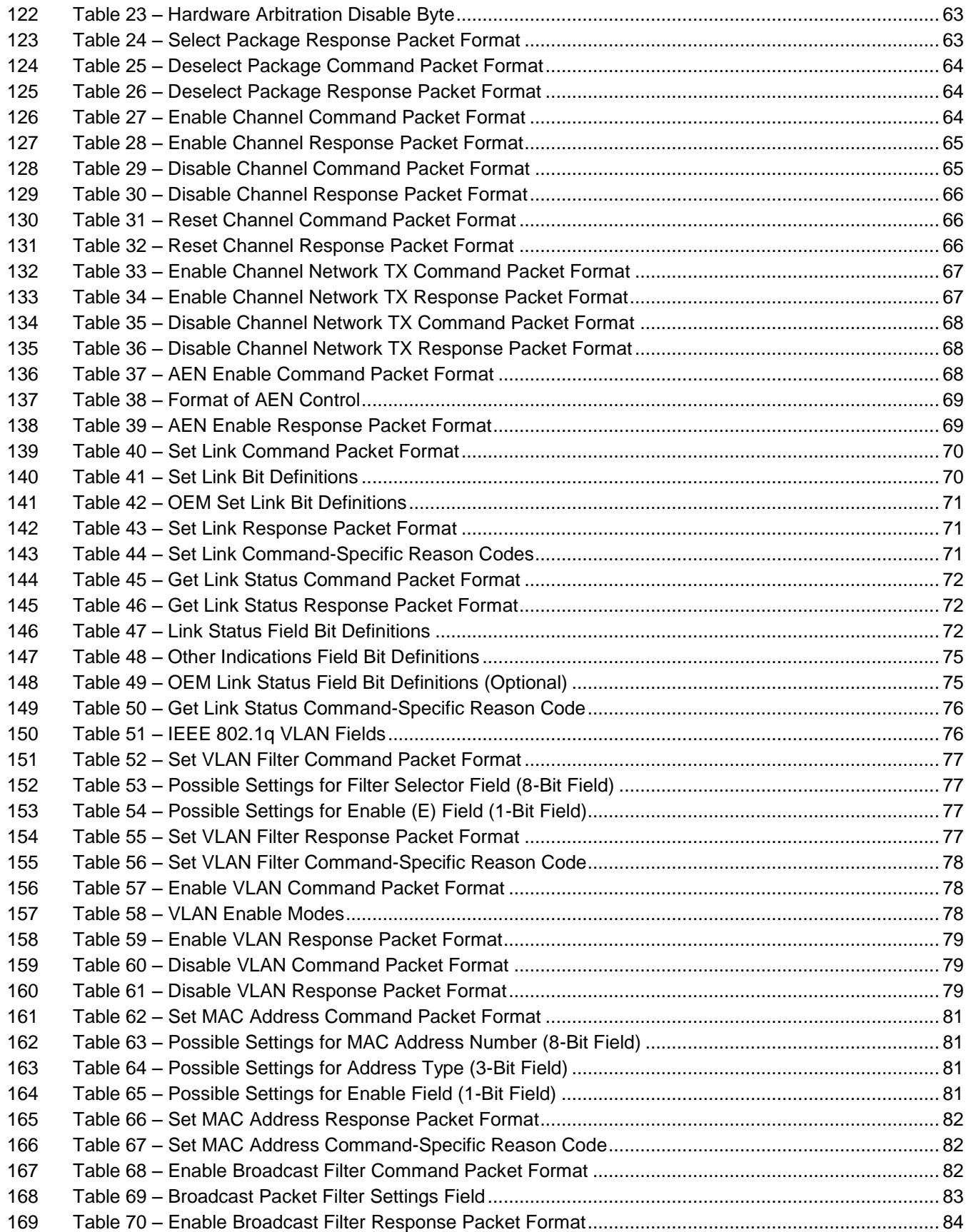

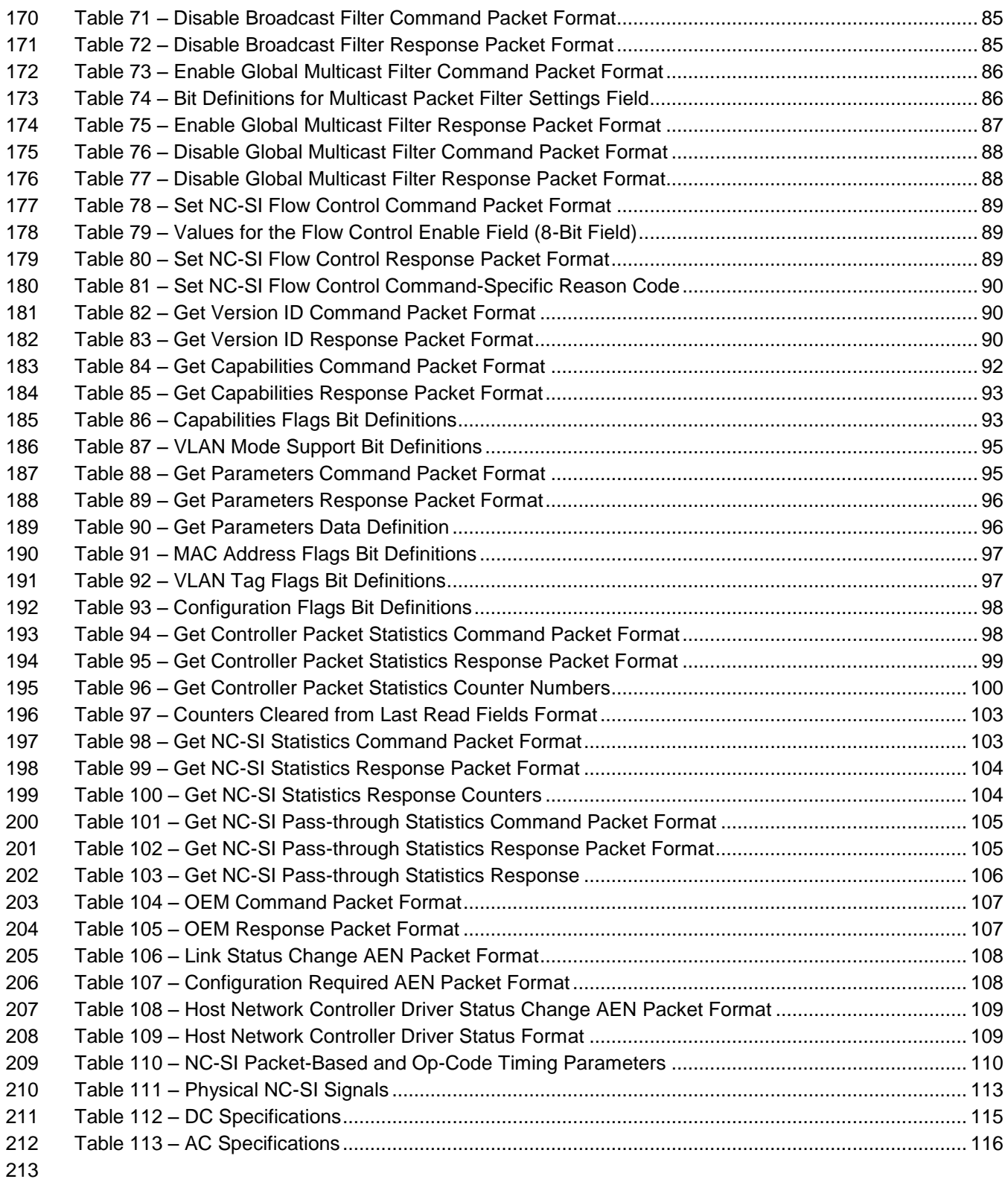

<span id="page-6-0"></span>

# 214 Foreword

- 215 The *Network Controller Sideband Interface (NC-SI) Specification* (DSP0222) was prepared by the PMCI 216 Working Group.
- 217 DMTF is a not-for-profit association of industry members dedicated to promoting enterprise and systems 218 management and interoperability. management and interoperability.
- 219 **Acknowledgments**
- 220 The DMTF acknowledges the following individuals for their contributions to this document:
- 221 **Editors:**
- 222 Hemal Shah Broadcom Corporation

#### 223 **Contributors:**

- 224 Tom Slaight Intel Corporation
- 225 Patrick Kutch Intel Corporation
- 226 Eliel Louzoun Intel Corporation
- 227 · Bob Stevens Dell
- 228 Phil Chidester Dell

229

# <span id="page-7-0"></span>Introduction

 In out-of-band management environments, the interface between the out-of-band Management Controller and the Network Controller is critical. This interface is responsible for supporting communication between the Management Controller and external management applications. Currently there are multiple such proprietary interfaces in the industry, leading to inconsistencies in implementation of out-of-band management.

 The goal of this specification is to define an interoperable sideband communication interface standard to 237 enable the exchange of management data between the Management Controller and Network Controller.<br>238 The Sideband Interface is intended to provide network access for the Management Controller, and the The Sideband Interface is intended to provide network access for the Management Controller, and the Management Controller is expected to perform all the required network functions.

This specification defines the protocol and commands necessary for the operation of the sideband

 communication interface. This specification also defines physical and electrical characteristics of a sideband binding interface that is a variant of RMII targeted specifically for sideband communication traffic.

The specification is primarily intended for architects and engineers involved in the development of

 network interface components and Management Controllers that will be used in providing out-of-band management.

# **Network Controller Sideband Interface (NC-SI) Specification**

#### <span id="page-8-0"></span>**1 Scope**

 This specification defines the functionality and behavior of the Sideband Interface responsible for connecting the Network Controller to the Management Controller. It also outlines the behavioral model of the network traffic destined for the Management Controller from the Network Controller.

- This specification defines the following two aspects of the Network Controller Sideband Interface (NC-SI):
- 253 behavior of the interface, which include its operational states as well as the states of the associated components
- **the payloads and commands of the communication protocol supported over the interface**
- The scope of this specification is limited to addressing only a single Management Controller communicating with one or more Network Controllers.
- This specification also defines the following aspects of a 3.3V RMII Based Transport (RBT) based physical medium:
- 260 transport binding for NC-SI over RBT,
- 261 electrical and timing requirements for the RBT,
- 262 an optional hardware arbitration mechanism for RBT.

 Only the topics that may affect the behavior of the Network Controller or Management Controller, as it pertains to the Sideband Interface operations, are discussed in this specification.

## <span id="page-8-1"></span>**2 Normative References**

 The following referenced documents are indispensable for the application of this document. For dated references, only the edition cited applies. For undated references, the latest edition of the referenced document (including any amendments) applies.

<span id="page-8-2"></span> IEEE 802.3*, 802.3™ IEEE Standard for Information technology— Part 3: Carrier sense multiple access with collision detection (CSMA/CD) access method and physical layer specifications,* December 2005, <http://www.ieee.org/portal/site>

- IEEE 802.1Q*, IEEE 802.1Q-2005 IEEE Standard for Local and Metropolitan Area Networks—Virtual Bridged Local Area Networks*, [http://www.ieee.org/portal/site.](http://www.ieee.org/portal/site) This standard defines the operation of Virtual LAN (VLAN) Bridges that permit the definition, operation and administration of Virtual LAN
- topologies within a Bridged LAN infrastructure.
- IETF RFC2131, *Dynamic Host Configuration Protocol* (DHCP), March 1997,
- <http://www.ietf.org/rfc/rfc2131.txt>
- IETF RFC2373, *IP Version 6 Addressing Architecture*, July 1998, <http://www.ietf.org/rfc/rfc2373.txt>
- IETF RFC2461, *Neighbor Discovery for IP Version 6 (IPv6)*, December 1998, <http://www.ietf.org/rfc/rfc2461.txt>
- IETF RFC2464, *Transmission of IPv6 Packets over Ethernet Networks*, December 1998, <http://www.ietf.org/rfc/rfc2464.txt>
- IETF RFC3315, *Dynamic Host Configuration Protocol for IPv6 (DHCPv6)*, July 2003,
- <http://www.ietf.org/rfc/rfc3315.txt>
- ISO/IEC Directives, Part 2, *Rules for the structure and drafting of International Standards,*  <http://isotc.iso.org/livelink/livelink?func=ll&objId=4230456&objAction=browse&sort=subtype>
- 
- Reduced Media Independent Interface (RMII) Consortium, *RMII Specification*, revision 1.2, March 20, 1998, [http://www.national.com/appinfo/networks/files/rmii\\_1\\_2.pdf](http://www.national.com/appinfo/networks/files/rmii_1_2.pdf)

# <span id="page-9-0"></span>**3 Terms and Definitions**

<span id="page-9-1"></span>For the purposes of this document, the following terms and definitions apply.

### **3.1 Requirement Term Definitions**

- This clause defines key phrases and words that denote requirement levels in this specification.
- **3.1**
- **conditional**
- indicates that an item is required under specified conditions
- **3.2**
- **deprecated**
- indicates that an element or profile behavior has been outdated by newer constructs
- **3.3**

#### **mandatory**

- indicates that an item is required under all conditions
- **3.4**
- **may**
- indicates that an item is truly optional
- NOTE: An implementation that does not include a particular option shall be prepared to interoperate with another implementation that does include the option, although perhaps with reduced functionality. An implementation that
- does include a particular option shall be prepared to interoperate with another implementation that does not include the option (except for the feature that the option provides).
- **3.5**
- **may not**
- indicates flexibility of choice with no implied preference
- **3.6**

#### **not recommended**

- indicates that valid reasons may exist in particular circumstances when the particular behavior is
- acceptable or even useful, but the full implications should be understood and carefully weighed before
- implementing any behavior described with this label
- **3.7**
- **obsolete**
- indicates that an item was defined in prior specifications but has been removed from this specification
- **3.8**
- **optional**
- indicates that an item is not mandatory, conditional, or prohibited
- **3.9**
- **recommended**
- indicates that valid reasons may exist in particular circumstances to ignore a particular item, but the full
- implications should be understood and carefully weighed before choosing a different course
- **3.10**
- **required**
- indicates that the item is an absolute requirement of the specification
- **3.11**
- **shall**
- indicates that the item is an absolute requirement of the specification
- **3.12**
- **shall not**
- indicates that the item is an absolute prohibition of the specification
- **3.13**

#### **should**

- indicates that valid reasons may exist in particular circumstances to ignore a particular item, but the full
- implications should be understood and carefully weighed before choosing a different course
- **3.14**

#### **should not**

- indicates that valid reasons may exist in particular circumstances when the particular behavior is
- acceptable or even useful, but the full implications should be understood and carefully weighed before implementing any behavior described with this label

### <span id="page-10-0"></span>**3.2 NC-SI Term Definitions**

- For the purposes of this document, the following terms and definitions apply.
- **3.2.1**
- **Frame**
- a data packet of fixed or variable length that has been encoded for digital transmission over a node-to-node link
- *Frame* is used in references to [IEEE 802.3 Frames.](#page-8-2) *Packet* is used in all other references.
- **3.2.2**
- **Packet**
- a formatted block of information carried by a computer network
- *Frame* is used in references to [IEEE 802.3 Frames.](#page-8-2) *Packet* is used in all other references.
- **3.2.3**

#### **External Network Interface**

- the interface of the Network Controller that provides connectivity to the external network infrastructure; also known as *port*
- **3.2.4**

#### **Internal Host Interface**

 the interface of the Network Controller that provides connectivity to the host operating system running on the platform

#### **3.2.5**

#### **Management Controller**

an intelligent entity composed of hardware/firmware/software that resides within a platform and is

 responsible for some or all of the management functions associated with the platform; also known as BMC and Service Processor

#### **3.2.6**

#### **Network Controller**

the component within a system that is responsible for providing connectivity to an external Ethernet

network

#### **3.2.7**

#### **Remote Media**

 a manageability feature that enables remote media devices to appear as if they are attached locally to the host

#### **3.2.8**

#### **Network Controller Sideband Interface**

#### **NC-SI**

- the interface of the Network Controller that provides network connectivity to a Management Controller;
- also shown as *Sideband Interface* or *NC-SI* as appropriate in the context

#### **3.2.9**

#### **Integrated Controller**

- a Network Controller device that supports two or more channels for the NC-SI that share a common
- NC-SI physical interface (for example, a Network Controller that has two or more physical network ports and a single NC-SI bus connection)

#### **3.2.10**

#### **Multi-drop**

refers to the situation in which multiple physical communication devices share an electrically common bus

and a single device acts as the master of the bus and communicates with multiple "slave" or "target"

devices

 Related to NC-SI, a Management Controller serves the role of the master, and the Network Controllers are the target devices.

#### **3.2.11**

#### **Point-to-Point**

- refers to the situation in which only a single Management Controller and single Network Controller
- package are used on the bus in a master/slave relationship, where the Management Controller is the master

#### **3.2.12**

#### **Channel**

 the control logic and data paths that support NC-SI Pass-through operations through a single network interface (port)

 A Network Controller that has multiple network interface ports can support an equivalent number of NC-SI channels.

- **3.2.13**
- **Package**
- one or more NC-SI channels in a Network Controller that share a common set of electrical buffers and common electrical buffer controls for the NC-SI bus
- Typically, a single, logical NC-SI package exists for a single physical Network Controller package (chip or
- module). However, this specification allows a single physical chip or module to hold multiple NC-SI logical packages.
- **3.2.14**
- **Control traffic**
- **Control packets**
- command, response, and asynchronous event notification packets transmitted between the Management Controller and Network Controllers for the purpose of managing the NC-SI
- **3.2.15**
- **Command**
- control packet sent by the Management Controller to the Network Controller to request the Network Controller to perform an action, and/or return data
- **3.2.16**
- **Response**
- control packet sent by the Network Controller to the Management Controller as a positive
- acknowledgement of a command received from the Management Controller, and to provide the execution outcome of the command, as well as to return any required data
- **3.2.17**

#### **Asynchronous event notification**

- control packet sent by the Network Controller to the Management Controller as an explicit notification of the occurrence of an event of interest to the Management Controller
- **3.2.18**
- **Pass-through traffic**
- **Pass-through packets**
- network packets passed between the external network and the Management Controller through the
- Network Controller
- **3.2.19**
- **RBT**
- **RMII Based Transport**
- <span id="page-12-0"></span>Electrical and timing specification for a 3.3V physical medium that is derived from RMII

#### **3.3 Numbers and Number Bases**

- 440 Hexadecimal numbers are written with a "0x" prefix (for example,  $0 \times FFF$  and  $0 \times 80$ ). Binary numbers are
- written with a lowercase *b* suffix (for example, 1001b and 10b). Hexadecimal and binary numbers are
- 442 formatted in the Courier New font.

The following symbols and abbreviations are used in this document.

### <span id="page-13-0"></span>**3.4 Reserved Fields and Values**

 Unless otherwise specified, reserved fields are reserved for future use and should be written as zeros and ignored when read. Unspecified values in enumerations or numeric ranges are reserved.

## <span id="page-13-1"></span>**4 Acronyms and Abbreviations**

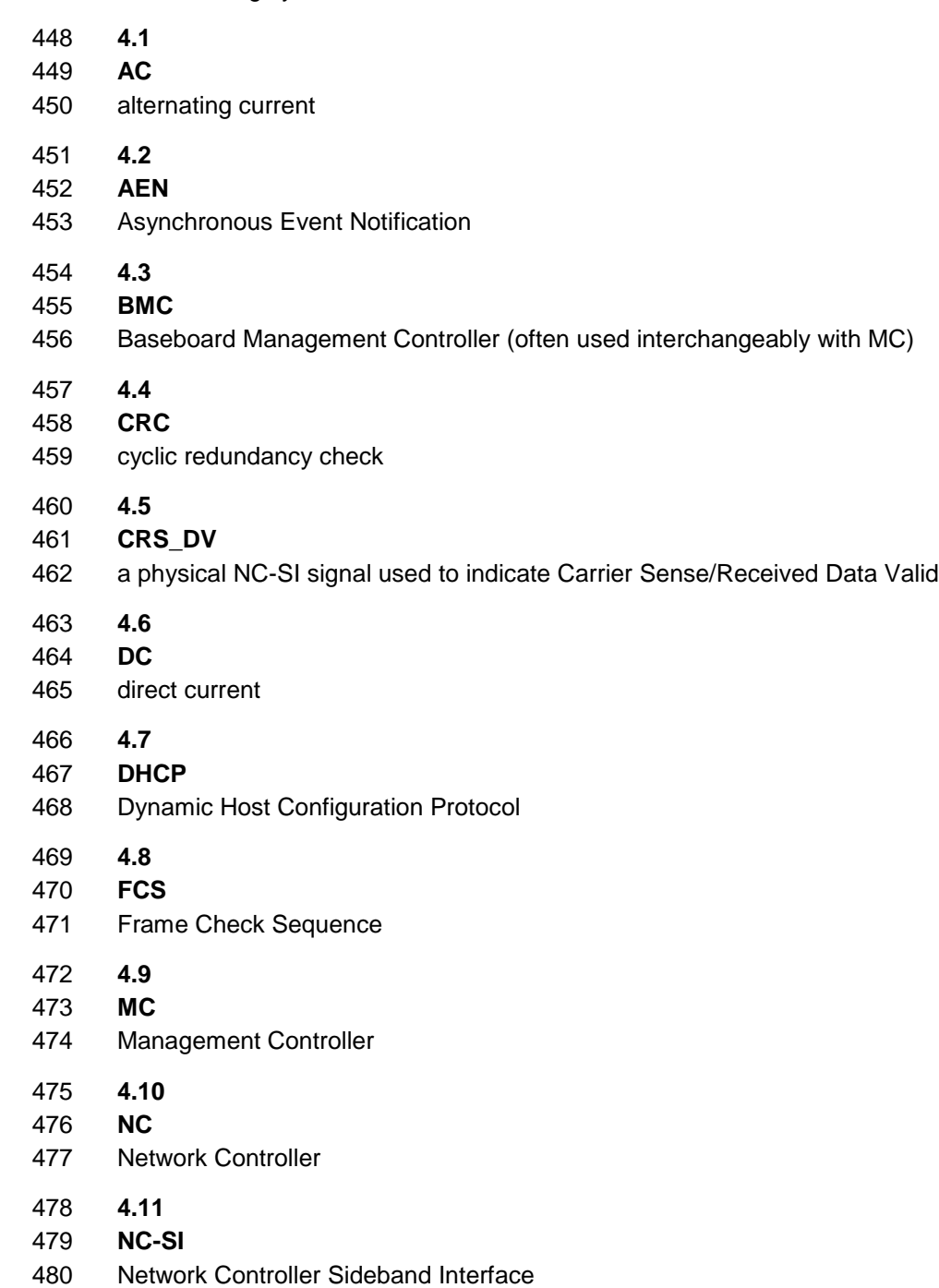

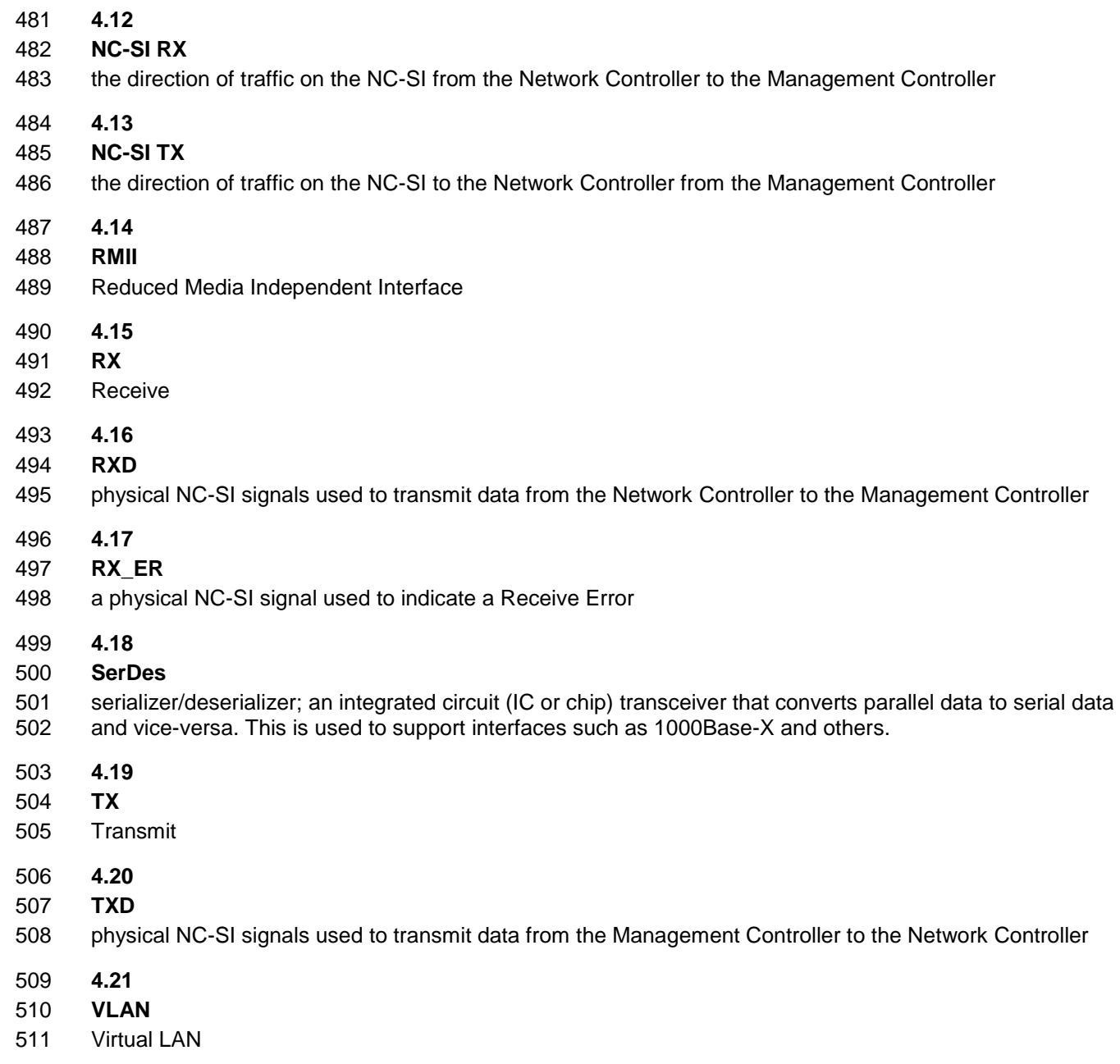

# <span id="page-14-0"></span>**5 NC-SI Overview**

 With the increasing emphasis on out-of-band manageability and functionality such as Remote Media (R-Media) and Remote Keyboard-Video-Mouse (R-KVM), the need for defining an industry standard Network Controller Sideband Interface (NC-SI) has become clear. This specification enables a common interface definition between different Management Controller and Network Controller vendors. This specification addresses not only the electrical and protocol specifications, but also the system-level behaviors for the Network Controller and the Management Controller related to the NC-SI.

519 The NC-SI is defined as the interface between a Management Controller and one or multiple Network<br>520 Controllers. This interface, depicted in Figure 1, is responsible for providing external network connectiv Controllers. This interface, depicted in [Figure 1,](#page-15-0) is responsible for providing external network connectivity

for the Management Controller.

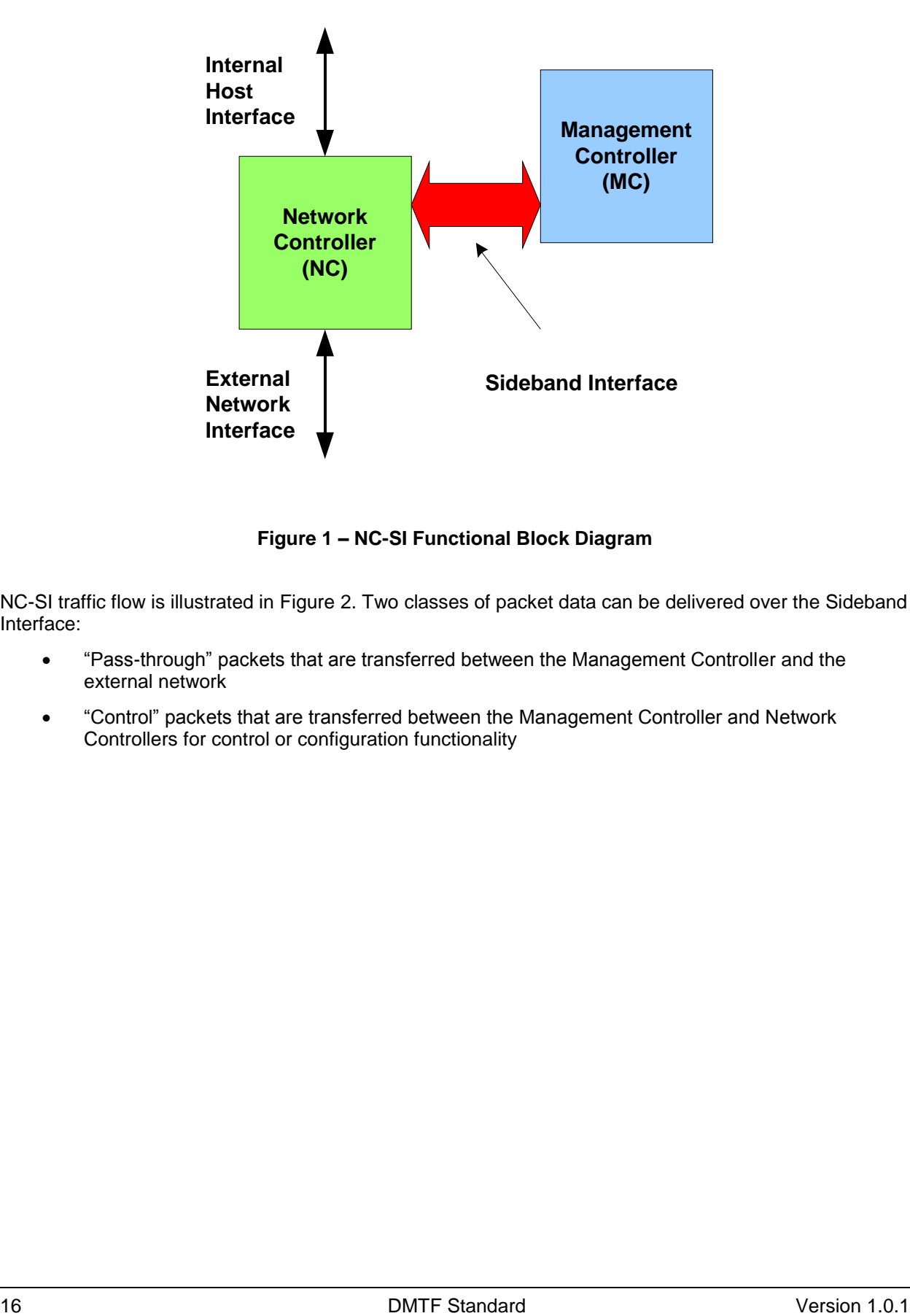

522

<span id="page-15-0"></span>

#### 523 **Figure 1 – NC-SI Functional Block Diagram**

524 NC-SI traffic flow is illustrated in [Figure 2.](#page-16-1) Two classes of packet data can be delivered over the Sideband 525 Interface:

- 526 "Pass-through" packets that are transferred between the Management Controller and the 527 external network
- 528 "Control" packets that are transferred between the Management Controller and Network 529 Controllers for control or configuration functionality

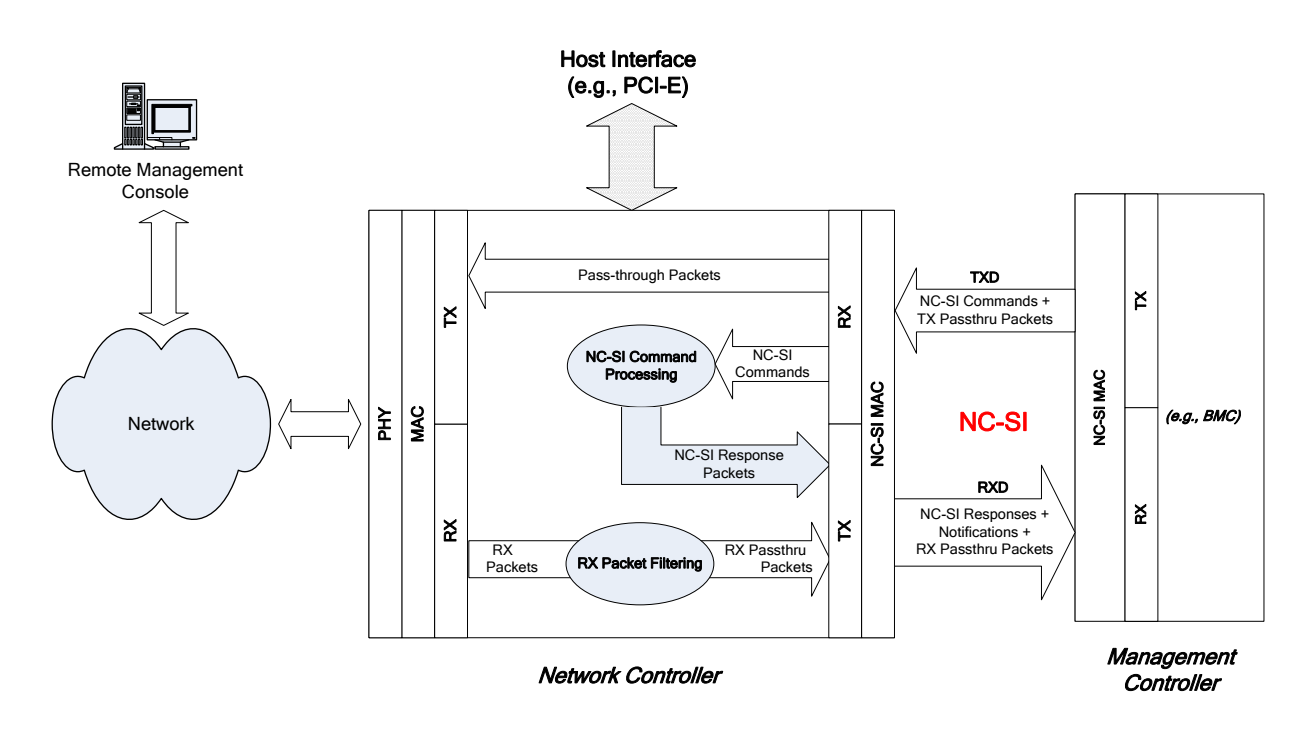

530

<span id="page-16-1"></span>531 **Figure 2 – NC-SI Traffic Flow Diagram**

 The NC-SI is intended to operate independently from the in-band activities of the Network Controller. As such, the Sideband Interface is not specified to be accessible through the host interface of the Network Controller. From the external world, this interface should behave and operate like a standard Ethernet Interface.

#### <span id="page-16-0"></span>536 **5.1 Defined Topologies**

 The topologies supported under this specification apply to the case in which a single Management Controller is actively communicating with one or more Network Controllers on the NC-SI. The electrical specification is targeted to directly support up to four physical Network Controller packages. The protocol specification allows up to eight Network Controller packages, with up to 31 channels per package.

- 541 [Figure 3](#page-17-1) illustrates some examples of Network Controller configurations supported by the NC-SI in the 542 current release:
- 543 Configuration 1 shows a Management Controller connecting to a single Network Controller with 544 a single external network connection.
- 545 Configuration 2 shows a Management Controller connecting to a Network Controller package 546 that supports two NC-SI channels connections.
- 547 Configuration 3 shows a Management Controller connecting to four discrete Network 548 Controllers.

# Configuration 1: Single Channel, Single Package Configuration 2: Integrated Dual Channel, Single Package Configuration 3: Single Channels, Four Discrete Packages **Network Network Controller** rk Management<br> **Leh 1** Controller<br>
Ch 1 **Management** Network Managemer<br>Controller Controller Ch 0 Ch 0

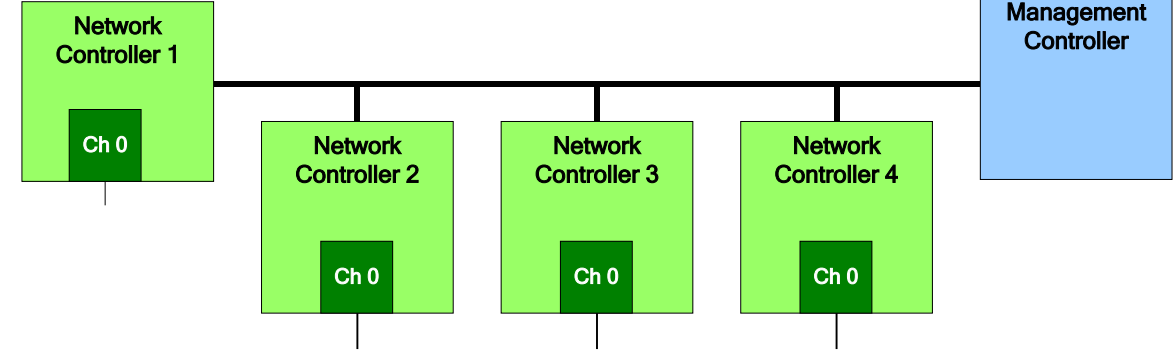

549

<span id="page-17-1"></span>

550 **Figure 3 – Example Topologies Supported by the NC-SI**

## <span id="page-17-0"></span>551 **5.2 Single and Integrated Network Controller Implementations**

552 This clause illustrates the general relationship between channels, packages, receive buffers, and bus 553 buffers for different controller implementations.

554 An integrated controller is a Network Controller that connects to the NC-SI and provides NC-SI support for 555 two or more network connections. A single controller is a controller that supports only a single NC-SI 556 channel.

 For the *NC-SI Specification*, an integrated controller can be logically implemented in one of three basic ways, as illustrated in [Figure 4.](#page-18-0) Although only two channels are shown in the illustration, an integrated controller implementation can provide more than two channels. The example channel and package numbers (for example, channel 0, pkg 0) refer to the Internal Channel and Package ID subfields of the Channel ID. For more information, see [6.2.9.](#page-26-0)

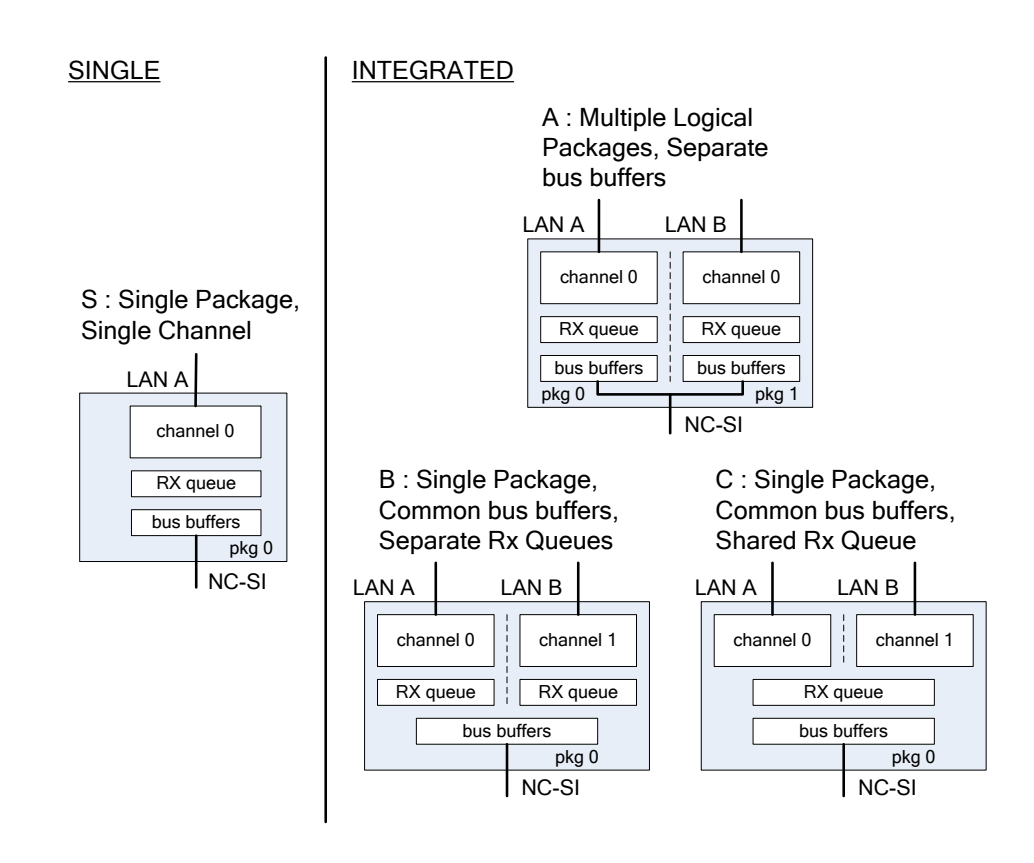

562

<span id="page-18-0"></span>

#### 563 **Figure 4 – Network Controller Integration Options**

 Packages that include multiple channels are required to handle internal arbitration between those channels and the NC-SI. The mechanism by which this occurs is vendor specific and not specified in this document. This internal arbitration is always active by default. No NC-SI commands are defined for enabling or disabling internal arbitration between channels.

 The following classifications refer to a logical definition. The different implementations are distinguished by their *behavior* with respect to the NC-SI bus and command operation. The actual physical and internal implementation can vary from the simple diagrams. For example, an implementation can act as if it has separate RX queues without having physically separated memory blocks for implementing those queues.

572 **S: Single Package, Single Channel**

573 This implementation has a single NC-SI interface providing NC-SI support for a single LAN port, 574 all contained within a package or module that has a single connection to the NC-SI physical 575 bus.

576 **A: Multiple Logical Packages, Separate Bus Buffers**

 This implementation acts like two physically separate Network Controllers that happen to share a common overall physical container. Electrically, they behave as if they have separate electrical buffers connecting to the NC-SI bus. This behavior may be accomplished by means of a passive internal bus or by separate physical pins coming from the overall package. From the point of view of the Management Controller and the NC-SI command operation, this implementation behaves as if the logical controllers were implemented as physically separate controllers.

 This type of implementation may or may not include internal hardware arbitration between the two logical Network Controller packages. If hardware arbitration is provided external to the package, it shall meet the requirements for hardware arbitration described later in this specification. (For more information, see [7.2.](#page-40-0))

#### **B: Single Package, Common Bus Buffers, Separate RX Queues**

 In this implementation, the two internal NC-SI channels share a common set of electrical bus buffers. A single Deselect Package command will deselect the entire package. The Channel Enable and Channel Disable commands to each channel control whether the channel can transmit Pass-through and AEN packets through the NC-SI interface. The Channel Enable command also determines whether the packets to be transmitted through the NC-SI interface will be queued up in an RX Queue for the channel while the channel is disabled or while the package is deselected. Because each channel has its own RX Queue, this queuing can be configured for each channel independently.

#### **C: Single Package, Common Bus Buffers, Shared RX Queue**

 This implementation is the same as described in the preceding implementation, except that the channels share a common RX Queue for holding Pass-through packets to be transmitted through the NC-SI interface. This queue may or may not also queue up AEN or Response packets.

#### <span id="page-19-0"></span>**5.3 Transport Stack**

 The overall transport stack of the NC-SI is illustrated in [Figure 5.](#page-19-1) The lowest level is physical-level interface, and the media-level interface is based on Ethernet. Above these interfaces are the two data- level protocols that are supported by the *NC-SI Specification*: NC-SI Command Protocol and the Network Data Protocol (for example, ARP, IP, DHCP, and NetBIOS) associated with Pass-through traffic. Both of these protocols are independent from binding to the underlying physical interface. This specification only defines NC-SI over RMII binding.

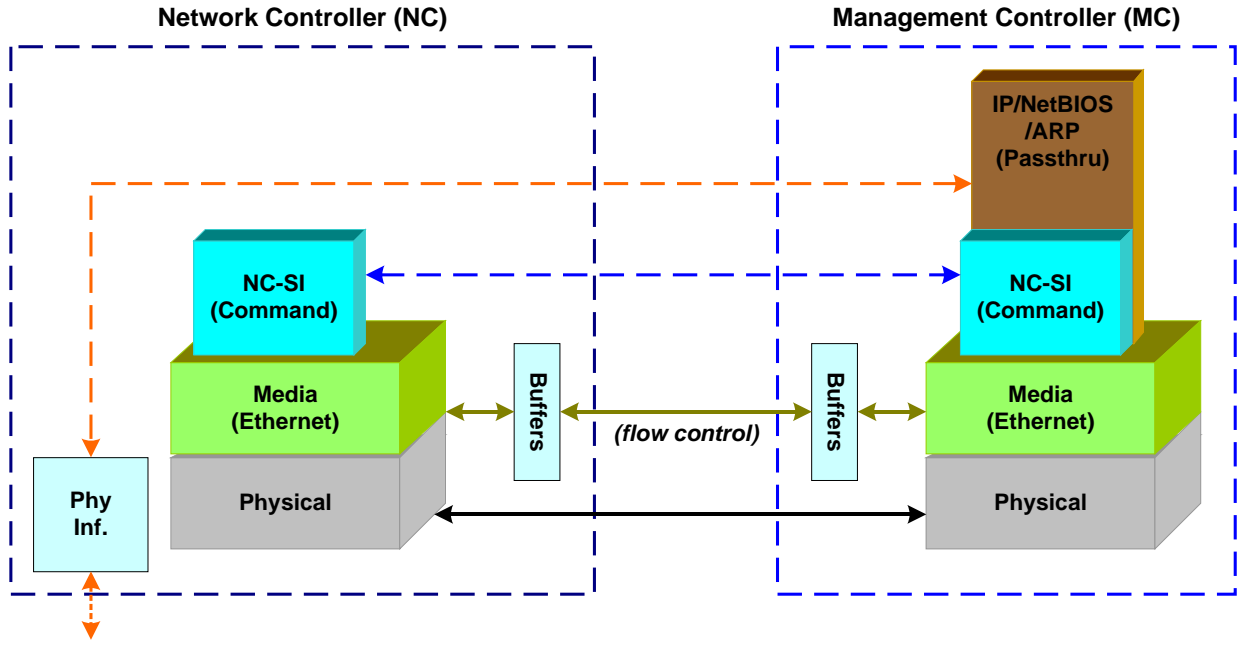

*External Network* 

<span id="page-19-1"></span>

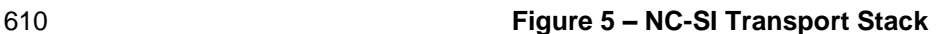

- This document defines the necessary NC-SI command set and interface specification that allows the
- appropriate configuration of the Network Controller parameters and operation to enable network traffic to
- flow to and from external networks to the Management Controller. As shown in [Figure 5,](#page-19-1) the scope of the
- NC-SI Command Protocol is limited to the internal interface between the Network Controller and the
- <span id="page-20-0"></span>Management Controller.

### **5.4 Transport Protocol**

- A simple transport protocol is used to track the reliable reception of command packets. The transport
- protocol is based upon a command/response paradigm and involves the use of unique Instance IDs (IIDs)
- in the packet headers to allow responses received to be matched to previously transmitted commands.
- The Management Controller is the generator of command packets sent to the Sideband Interface of one or more Network Controllers in the system, and it receives response packets from them. A response
- packet is expected to be received for every command packet successfully sent.
- The transport protocol described here shall apply only to command and response packets sent between the Management Controller and the Network Controller.

### <span id="page-20-1"></span>**5.5 Byte and Bit Ordering for Transmission**

 Unless otherwise specified, the bytes for a multi-byte numeric field are transmitted most significant byte first and bits within a byte are transmitted most significant bit first.

## <span id="page-20-2"></span>**6 Operational Behaviors**

<span id="page-20-3"></span>This clause describes the NC-SI operating states and typical system-level operation of the NC-SI.

#### **6.1 Typical Operational Model**

- This clause describes the typical system-level operation of the NC-SI components.
- The following tasks are associated with Management Controller use of the NC-SI:

#### **Initial Configuration**

 When the NC-SI interface is first powered up, the Management Controller needs to discover and configure NC-SI devices in order to enable pass-through operation. This task includes setting parameters such as MAC addresses, configuring Layer 2 filtering, setting Channel enables, and so on.

#### **Pass-through**

 The Management Controller handles transmitting and receiving Pass-through packets using the NC-SI. Pass-through packets can be delivered to and received from the network through the NC-SI based on the Network Controller's NC-SI configuration.

#### **Asynchronous Event Handling**

 In certain situations, a status change in the Network Controller, such as a Link State change, can generate an asynchronous event on the Sideband Interface. These event notifications are sent to the Management Controller where they are processed as appropriate.

#### **Error Handling**

 The Management Controller handles errors that may occur during operation or configuration. For example, a Network Controller may have an internal state change that causes it to enter a state in which it requires a level of reconfiguration (this condition is called the "Initial State," described in more detail in [6.2.4\)](#page-22-0); or a data glitch on the NC-SI could have caused an NC-SI

651 command to be dropped by the Network Controller, requiring the Management Controller to retry the command.

#### <span id="page-21-0"></span>653 **6.2 State Definitions**

654 This clause describes NC-SI operating states.

#### 655 **6.2.1 General**

656 [Table 1](#page-21-1) describes states related to whether and when the Network Controller is ready to handle NC-SI

657 command packets, when it is allowed to transmit packets through the NC-SI interface, and when it has 658 entered a state where it is expecting configuration by the Management Controller.

#### 659 **Table 1 – NC-SI Operating State Descriptions**

<span id="page-21-1"></span>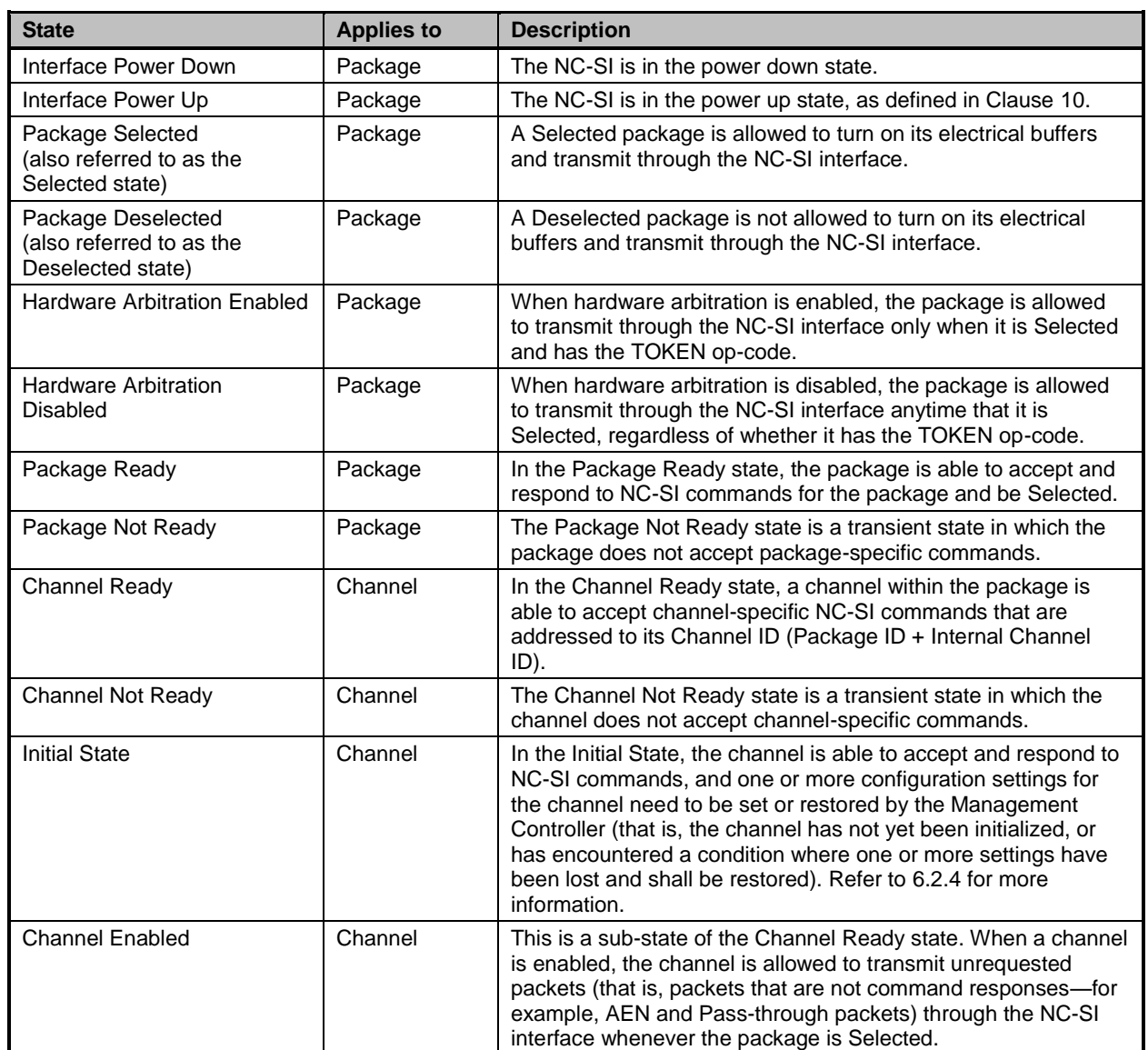

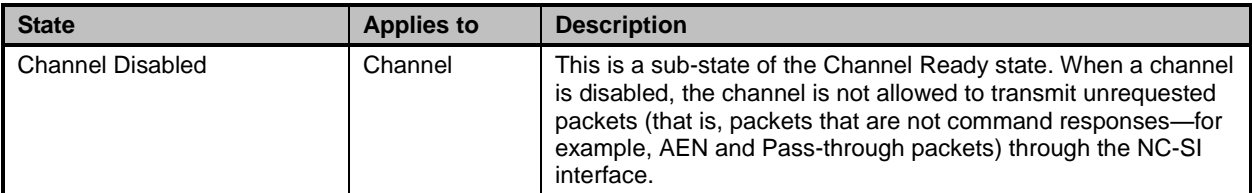

#### **6.2.2 NC-SI Power States**

Only two power states are defined for the NC-SI:

#### **NC-SI Interface Power Down State**

 In this state, the NC-SI Physical interface and the associated receive and transmit buffers in all devices on the NC-SI (that is, the NC-SI interfaces on the Network Controllers and Management Controller) are not powered up.

#### **NC-SI Power Up State**

 In this state, the NC-SI Physical interface and the associated receive and transmit buffers in all devices on the NC-SI (that is, the Network Controller and Management Controller) are powered up. The Network Controller is expected to transition to the Initial State within T4 seconds after the Power Up state is entered.

#### **6.2.3 Package Ready State**

 A Network Controller in the Package Ready state shall be able to respond to any NC-SI commands that are directed to the ID for the overall package (versus being directed to a particular channel within the package). Package-specific commands are identified by a particular set of Channel ID values delivered in the command header (see [6.2.9\)](#page-26-0).

#### <span id="page-22-0"></span>**6.2.4 Initial State**

 The Initial State for a channel corresponds to a condition in which the NC-SI is powered up and is able to accept NC-SI commands, and the channel has one or more configuration settings that need to be set or restored by the Management Controller. Because this state may be entered at any time, the Initial State shall be acknowledged with a Clear Initial State command in order for the Initial State to be exited. This requirement helps to ensure that the Management Controller does not continue operating the interface unaware that the NC-SI configuration had autonomously changed in the Network Controller.

- An NC-SI channel in the Initial State shall:
- 684 be able to respond to NC-SI commands that are directed to the Channel ID for the particular channel (see [6.2.9\)](#page-26-0)
- respond to all non-OEM command packets that are directed to the channel with a Response Packet that contains a Response Code of "Command Failed" and a Reason Code of "Initialization Required"
- NOTE: This requirement does not apply to commands that are directed to the overall package, such as the Select Package and Deselect Package commands.
- place the channel into the Disabled state
- NOTE: It shall not transmit AENs or Pass-through packets through the NC-SI interface.
- 693 set hardware arbitration (if supported) to "enabled" on Interface Power Up only; otherwise, the setting that was in effect before entry into the Initial State shall be preserved (that is, the
- hardware arbitration enable/disable configuration is preserved across entries into the Initial State)
- 697 set the enabled/disabled settings for the individual MAC and VLAN filters (typically set using the Set MAC Address and Set VLAN Filter commands) to "disabled"
- reset the counters defined in the Get NC-SI Statistics command and the Get NC-SI Pass-700 Through Statistics command to  $0 \times 0$
- **•** disable transmission of Pass-through packets onto the network
- NOTE: Upon entry into the Initial State, the Channel Network TX setting is also set to "disabled".
- **e** clear any record of prior command instances received upon entry into the Initial State (that is, assume that the first command received after entering the Initial State is a new command and not a retried command, regardless of any Instance ID that it may have received before entering the Initial State)
- Otherwise, there is no requirement that other NC-SI configuration settings be set, retained, or restored to particular values in the Initial State.

#### **6.2.5 NC-SI Initial State Recovery**

 As described in [6.2.4,](#page-22-0) a channel in the Initial State shall receive the Clear Initial State command before other commands can be executed. This requirement ensures that if the Initial State is entered asynchronously, the Management Controller is made aware that one or more NC-SI settings may have changed without its involvement, and blocks the Management Controller from issuing additional commands under that condition. Until the channel receives the Clear Initial State command, the Management Controller shall respond to any other received command (except the Select Package and Deselect Package commands) with a Command Failed response code and Interface Initialization Required reason code to indicate that the Clear Initial State command shall be sent. See response and reason code definitions in [8.2.5.](#page-54-2) NOTE: Package commands (for example, Select Package and Deselect Package) are always accepted and responded to normally regardless of whether the Channel is in the Initial State.

If the Management Controller, at any time, receives the response indicating that the Clear Initial State

command is expected, it may interpret this response to mean that default settings have been restored for

the channel (per the Initial State specification), and that one or more channel settings may need to be

restored by the Management Controller.

#### 725 **6.2.6 State Transition Diagram**

726 [Figure 6](#page-24-0) illustrates the general relationship between the package- and channel-related states described in 727 [Table 1](#page-21-1) and the actions that cause transitions between the states. Each bubble in [Figure 6](#page-24-0) represents a 728 particular combination of states as defined in [Table 1.](#page-21-1)

<span id="page-24-0"></span>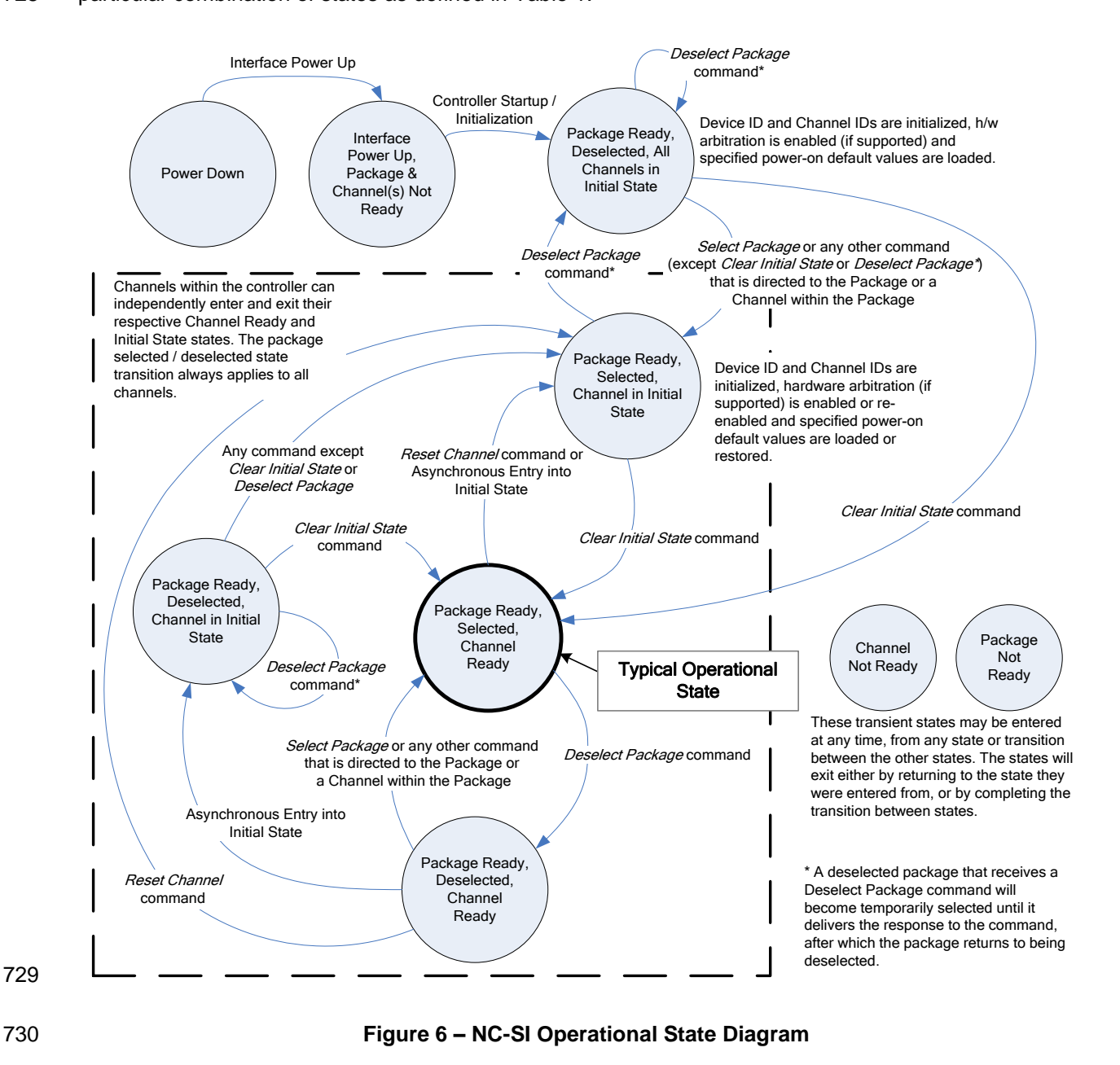

#### 731 **6.2.7 State Diagram for NC-SI Operation with Hardware Arbitration**

732 [Figure 7](#page-25-0) shows NC-SI operation in the hardware arbitration mode of operation. This is a sub-set of the 733 general NC-SI Operational State Diagram [\(Figure 6\)](#page-24-0) and has been included to illustrate the simplified 734 sequence of package selection when this optional capability is used.

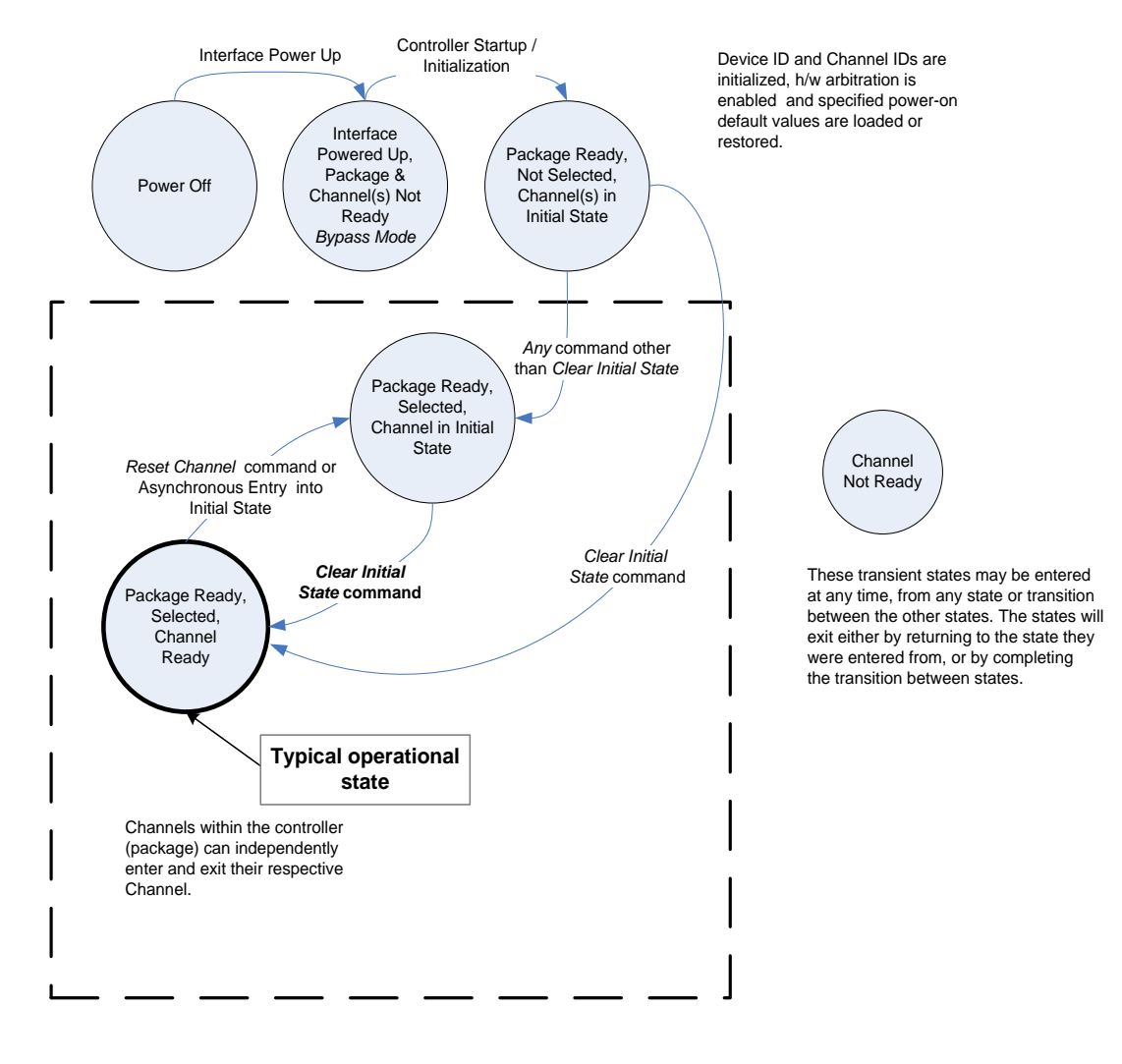

<span id="page-25-0"></span>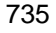

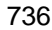

#### 736 **Figure 7 – NC-SI Operational State Diagram for Hardware Arbitration Operation**

737 While Select and Deselect package commands are not shown in [Figure 7,](#page-25-0) these commands can be used 738 with the HW arbitration and will behave as specified in this specification.

739 Select and Deselect package commands can work together with HW arbitration and they do not affect the 740 enabled/disabled state of HW arbitration. If the HW arbitration is enabled, a package needs both the HW 741 arbitration token and to be selected in order to transmit on the NC-SI. If either the package is deselected

742 or the package does not have HW arbitration token, then the package is not allowed to transmit on the

743 NC-SI.

#### **6.2.8 Resets**

- Two types of Reset events are defined for the NC-SI Channels:
- 746 Asynchronous Entry into Initial State
- 747 Synchronous Reset
- NOTE: Resets that do not affect NC-SI operation are outside the scope of this specification.

#### **6.2.8.1 Asynchronous Entry into Initial State**

 An Asynchronous Reset event is defined as an event that results in a Channel asynchronously entering the Initial State. This event could occur as a consequence of powering up, a System Reset, a Driver Reset, an Internal Firmware error, loss of Configuration errors, Internal hardware errors, and so on.

- Unless otherwise specified, NC-SI configuration settings beyond those required by the Initial State may or may not be preserved following asynchronous entry into the Initial State, depending on the Network Controller implementation.
- There is no explicit definition of a Reset for an entire package. However, it is possible that an
- Asynchronous Reset condition may cause an Asynchronous Entry into the Initial State for all Channels in a package simultaneously.

#### **6.2.8.2 Synchronous Reset**

 A Synchronous Reset event on the NC-SI is defined as a Reset Channel command issued by a Management Controller to a Channel. Upon the receipt of this command, the Network Controller places 762 the Channel into the Initial State.

 Unless otherwise specified, NC-SI configuration settings beyond those required by the Initial State may or may not be preserved following a Synchronous Reset, depending on the Network Controller implementation.

#### <span id="page-26-0"></span>**6.2.9 Network Controller Channel ID**

 Each channel in the Network Controller shall be physically assigned a Network Controller Channel ID that will be used by the Management Controller to specify with which Network Controller channel, of possibly many, it is trying to communicate. The Network Controller Channel ID shall be physically assignable (configured) at system-integration time based on the following specification.

 It is the system integrator's or system designer's responsibility to correctly assign and provide these identifier values in single- and multi-port Network Controller configurations, and to ensure that Channel

IDs do not conflict between devices sharing a common NC-SI interconnect.

- 774 The Channel ID field comprises two subfields, Package ID and Internal Channel ID, as described in 775 [Table 2.](#page-27-0)
- 

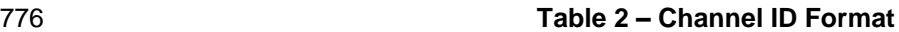

<span id="page-27-0"></span>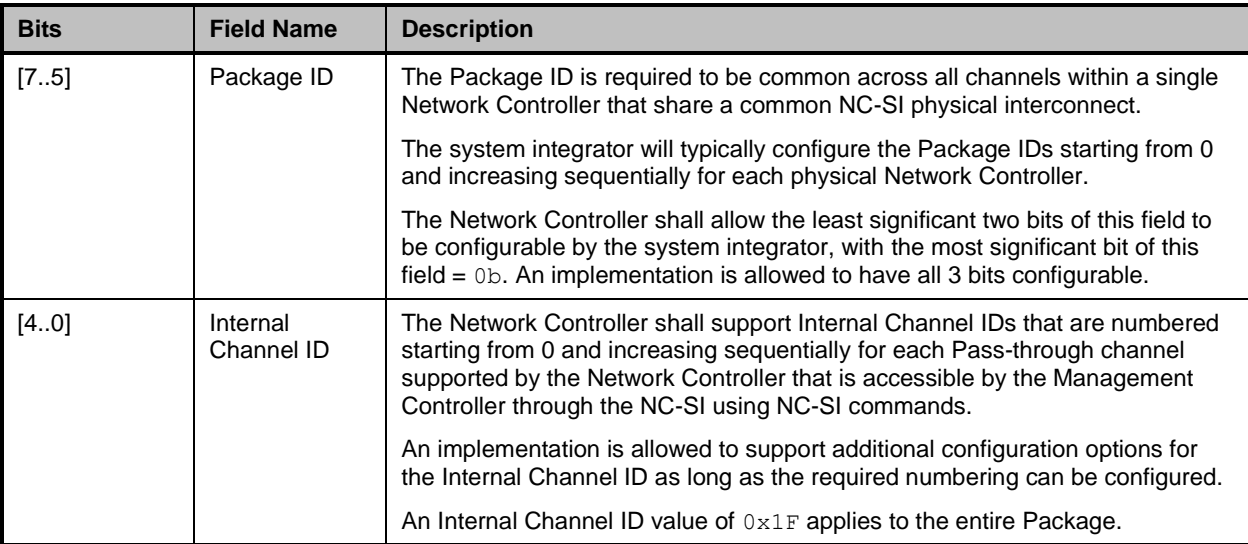

- 777 Channel IDs shall be completely decoded. Aliasing between values is not allowed (that is, the Network 778 Controller is not allowed to have multiple IDs select the same channel on a given NC-SI).
- 779 Once configured, the settings of the Package ID and Internal Channel ID values shall be retained in a
- 780 non-volatile manner. That is, they shall be retained across power-downs of the NC-SI and shall not be
- 781 required to be restored by the Management Controller for NC-SI operation. This specification does not 782 define the mechanism for configuring or retaining the Package ID or the Internal Channel ID (if
- 783 configurable). Some implementations may use pins on the Network Controller for configuring the IDs,
- 784 other implementations may use non-volatile storage logic such as electrically-erasable memory or
- 785 FLASH, while others may use a combination of pins and non-volatile storage logic.

#### 786 **6.2.10 Configuration-Related Settings**

787 This clause presents an overview of the different settings that the Management Controller may need to 788 configure for NC-SI operation.

#### 789 **6.2.10.1 Package-Specific Operation**

- 790 Only two configuration settings are package-specific:
- 791 the enable/disable settings for hardware arbitration
- 792 NC-SI flow control
- 793 Hardware arbitration is enabled or disabled through a parameter that is delivered using the Select 794 Package command. If hardware arbitration is enabled on all Network Controller packages on the NC-SI, 795 more than one package can be in the Selected state simultaneously. Otherwise, only one package is 796 allowed to be in the Selected state at a time in order to prevent electrical buffer conflicts (buffer fights) 797 that can occur from more than one package being allowed to drive the bus.
- 798 NC-SI flow control is enabled or disabled using the Set NC-SI Flow Control command. The flow control 799 setting applies to all channels in the package.

#### 800 **6.2.10.2 Channel-Specific Operation**

801 [Table 3](#page-28-0) shows the major categories of configuration settings that control channel operation when a 802 channel is in the Channel Ready state.

<span id="page-28-0"></span>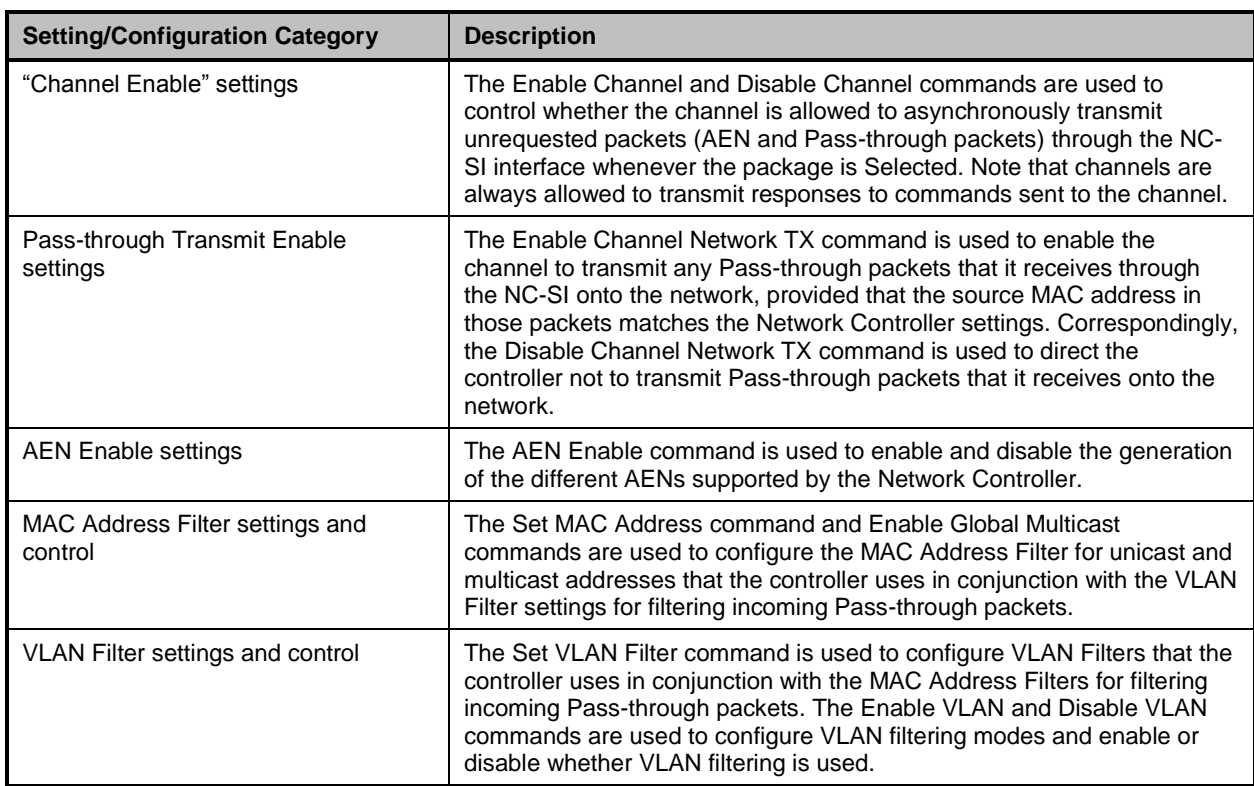

#### 803 **Table 3 – Channel Ready State Configuration Settings**

#### 804 **6.2.11 Transmitting Pass-through Packets from the Management Controller**

 Packets not recognized as command packets (that is, packets without the NC-SI Ethertype) that are received on the Network Controller's NC-SI interface shall be assumed to be Pass-through packets 807 provided that they meet the source MAC Address setting for the channel in the Network Controller, and will be forwarded for transmission to the corresponding external network interface if Channel Network TX is enabled.

#### 810 **6.2.12 Receiving Pass-through Packets for the Management Controller**

811 The Management Controller has control over and responsibility for configuring packet-filtering options,

812 such as whether broadcast, multicast, or VLAN packets are accepted. Depending on the filter

813 configurations, after the channel has been enabled, any packet that the Network Controller receives for

814 the Management Controller shall be forwarded to the Management Controller through the NC-SI

815 interface.

#### 816 **6.2.13 Startup Sequence Examples**

817 The following sections show possible startup sequences that may be used by the Management Controller

818 to start NC-SI operation. Depending upon the specific configuration of each system, there are many

819 possible variations of startup sequences that may be used, and these examples are intended for

820 reference only.

#### **Network Controller Sideband Interface (NC-SI) Specification DSP0222**

#### **6.2.13.1 Typical Non Hardware Arbitration Specific Startup Sequence**

 The following sequence is provided as an example of one way a Management Controller can start up NC-SI operation. This sequence assumes that the Management Controller has no prior knowledge of how 824 many Network Controllers are hooked to its NC-SI, or what capabilities those controllers support. Note 825 that this is not the only possible sequence. Alternative sequences can also be used to start up NC-SI operation. Some steps may be skipped if the Management Controller has prior knowledge of the Network Controller capabilities, such as whether Network Controllers are already connected and enabled for hardware arbitration.

#### 1) **Power Up**

 The NC-SI is powered up (refer to [10.2.7](#page-117-1) for the specification of this condition). The Network Controller packages are provided a Device Ready Interval during which they can perform internal firmware startup and initialization to prepare their NC-SI to accept commands. The Management Controller first waits for the maximum Device Ready Interval to expire (refer to [Table 110\)](#page-109-1). At this point, all the Network Controller packages and channels should be ready to accept commands through the NC-SI. (The Management Controller may also start sending commands before the Device Ready Interval expires, but will have to handle the case that Network Controller devices may be in a state in which they are unable to accept or respond to commands.)

#### <span id="page-29-0"></span>2) **Discover Package**

 The Management Controller issues a Select Package command starting with the lowest Package ID (see [8.4.5](#page-60-2) for more information). Because the Management Controller is assumed 842 to have no prior knowledge of whether the Network Controller is enabled for hardware arbitration, the Select Package command is issued with the Hardware Arbitration parameter set to 'disable'.

845 If the Management Controller receives a response within the specified response time, it can 846 record that it detected a package at that ID. If the Management Controller does not receive a 847 response, it is recommended that the Management Controller retry sending the command. Three total tries is typical. (This same retry process should be used when sending all commands to the Network Controller and will be left out of the descriptions in the following steps.) If the retries fail, the Management Controller can assume that no Network Controller is at that Package ID and can immediately repeat this step [2\)](#page-29-0) for the next Package ID in the sequence.

#### <span id="page-29-1"></span>3) **Discover and Get Capabilities for Each Channel in the Package**

- The Management Controller can now discover how many channels are supported in the Network Controller package and their capabilities. To do this, the Management Controller issues 856 the Clear Initial State command starting from the lowest Internal Channel ID (which selects a given channel within a package). If it receives a response, the Management Controller can then use the Get Version ID command to determine NC-SI specification compatibility, and the Get Capabilities command to collect information about the capabilities of the channel. The Management Controller can then repeat this step until the full number of internal channels has been discovered. (The Get Capabilities command includes a value that indicates the number of channels supported within the given package.)
- NOTE: The *NC-SI Specification* requires Network Controllers to be configurable to have their Internal 864 Channel IDs be sequential starting from 0. If it is known that the Network Controller is configured this way, 865 the Management Controller needs only to iterate sequentially starting from Internal Channel<br>866 ID = 0 up to the number of channels reported in the first Get Capabilities response.  $ID = 0$  up to the number of channels reported in the first Get Capabilities response.
- The Management Controller should temporarily retain the information from the Get Capabilities command, including the information that reports whether the overall package supports hardware arbitration. This information is used in later steps.

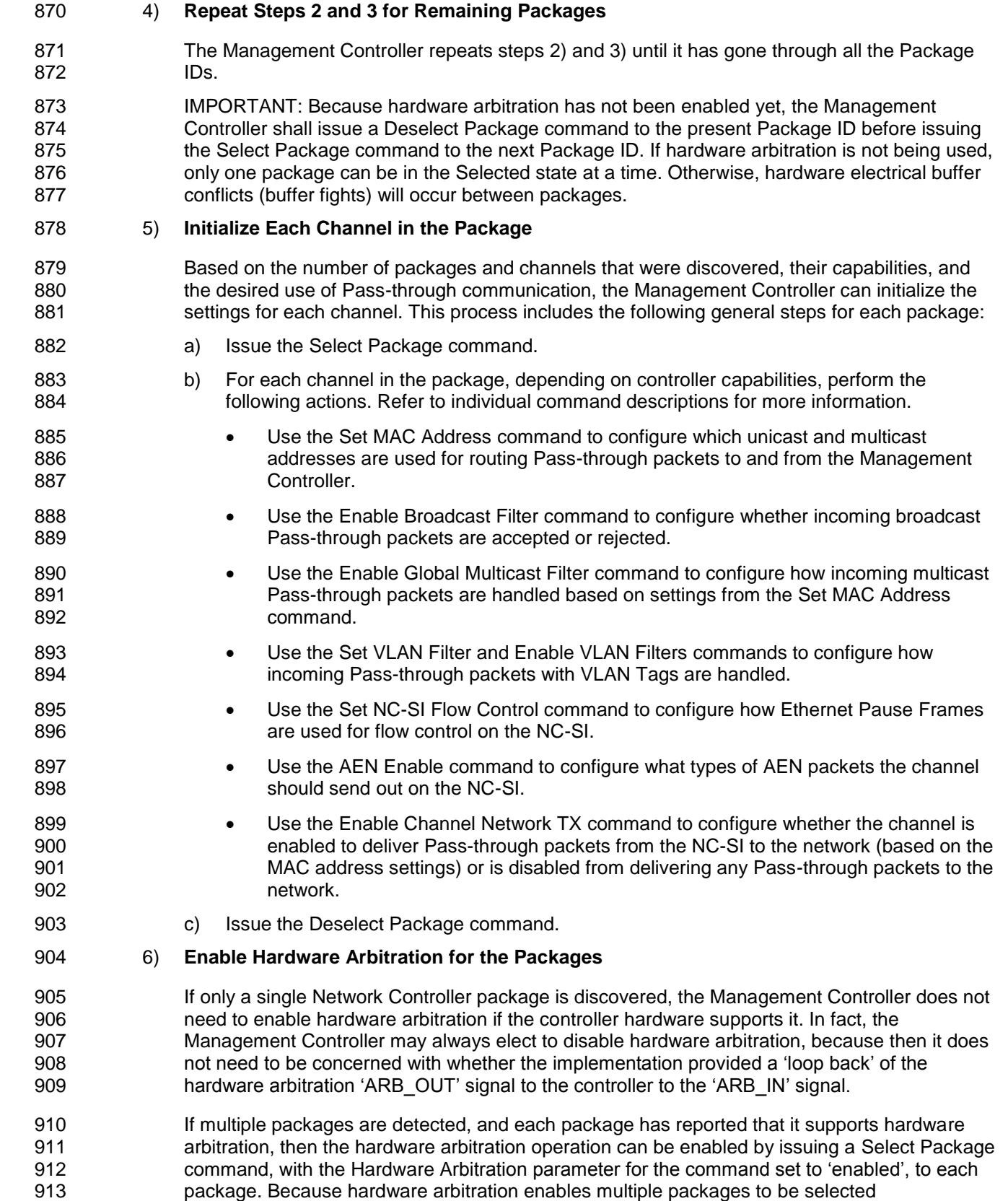

- simultaneously, sending Deselect Package commands is not necessary when hardware arbitration is being used.
- 916 NOTE: There is no status to indicate whether hardware arbitration is hooked up and operating correctly.<br>917 The Management Controller shall have prior knowledge that the implementation routes the hardware The Management Controller shall have prior knowledge that the implementation routes the hardware arbitration signals between the packages.

#### 7) **Start Pass-through Packet and AEN Operation on the Channels**

 The channels should now have been initialized with the appropriate parameters for Pass-921 through packet reception and AEN operation. Pass-through operation can be started by issuing the Enable Channel command to each channel that is to be enabled for delivering Pass-through packets or generating AENs through the NC-SI interface.

924 NOTE: If hardware arbitration is not operational and it is necessary to switch operation over to another<br>925 setting package, a Deselect Package command shall be issued to the presently selected package before a 925 package, a Deselect Package command shall be issued to the presently selected package before a<br>926 finition of the selected. Deselecting a package blocks all output from the package. There different package can be selected. Deselecting a package blocks all output from the package. Therefore, it 927 is not necessary to issue Disable Channel commands before selecting another package. There is no restriction on enabling multiple channels *within* a package.

#### **6.2.13.2 Hardware Arbitration Specific Startup Sequence**

The following is an example of the steps that a Management Controller may perform to start up NC-SI

operation when Hardware Arbitration is specifically known to be used, present, and enabled on all

 Network Controllers. This example startup sequence assumes a high level of integration where the Management Controller knows the Network Controllers support and default to the use of Hardware

Arbitration on startup, but does not have prior knowledge of how many Network Controllers are interfaced

to the NC-SI, or the full set of capabilities those controllers support, so discovery is still required.

 Although other startup examples may show a specific ordering of steps for the process of discovering, configuring and enabling channels, the Management Controller actually has almost total flexibility in choosing how these steps are performed once a channel in a package is discovered. In the end, it would be just as valid for a Management Controller to follow a breadth-first approach to discovery steps as it would be to follow a depth-first approach where each channel that is discovered is fully initialized and enabled before moving to the next.

#### 1) **Power Up**

No change from other startup scenarios.

#### 2) **Discovery**

 The process of discovery consists of identifying the number of packages that are available, the number of channels that are available in each package, and for each channel, the capabilities that are provided for Management Controller use. Because, in this startup scenario, the Management Controller knows Hardware Arbitration is used, it is not required to use the *Select Package* and *Deselect Package* commands for discovery, but may elect to just use the *Clear Initial State* command for this purpose instead.

 In this startup scenario, Packages and Channels are discovered by sending the *Clear Initial State* command starting with the lowest Package ID and Channel ID, then waiting for, and recording, the response event as previously described. Internal channel IDs are required to be numbered sequentially starting with 0, so when the Management Controller does not receive a response to repeated attempts at discovery, it knows this means no additional channels exist in the current package. If this happens when the internal channel ID is 0, the Management Controller knows a package is not available at the current package ID, and it continues with the next package ID in sequence. If the Management Controller receives a response to the *Clear Initial State* command, it records that the channel and package are available, and continues discovery.

 During discovery, the Management Controller should interrogate the capabilities of each channel found to be available in each package by sending the *Get Capabilities* command appropriate package and channel ID values. However, it does not matter whether this is done as the very next step in the discovery process, or performed for each channel after all packages and channels have been discovered, just as long as the Management Controller does interrogate each channel.

#### 3) **Configure each channel and enable pass-through**

 Once the existence of all packages and channels, and the capabilities of each channel, have been discovered and recorded, the Management Controller shall initialize and enable each channel as needed for use. The details of these steps remain essentially the same as have been previously stated, except to note that there are no restrictions on how they are performed. What this means is that the MC may perform these steps in any order across the channels in each package as it sees fit. The MC may fully initialize and enable each channel in each package one at a time, or perform the same step on each channel in sequence before moving on to the next, or in a different order. The specific order of steps is not dictated by this specification.

#### <span id="page-32-0"></span>**6.3 NC-SI Traffic Types**

Two types of traffic are carried on the NC-SI: Pass-through traffic and Control traffic.

- 979 Pass-through traffic consists of packets that are transferred between the external network interface and the Management Controller using the NC-SI.
- 981 Control traffic consists of commands (requests) and responses that support the configuration and control of the NC-SI and Pass-through operation of the Network Controller, and AENs that support reporting various events to the Management Controller..

#### **6.3.1 Command Protocol**

 Commands are provided to allow a Management Controller to initialize, control, and regulate Management Controller packet flow across the NC-SI, configure channel filtering, and to interrogate the operational status of the Network Controller. As interface master, the Management Controller is the initiator of all commands, and the Network Controller responds to commands.

#### **6.3.1.1 Instance IDs**

 The command protocol uses a packet field called the Instance ID (IID). IID numbers are 8-bit values that 991 shall range from  $0 \times 01$  to  $0 \times FF$ . IIDs are used to identify new instances of a command, to improve the robustness of matching responses to commands, and to differentiate between new and retried commands.

- The Network Controller that receives a command handles the IID in the following ways:
- 995 It returns the IID value from the command in the corresponding response.
- If the IID is the same as the IID for the previous command, it recognizes the command as a 'retried' command rather than as a new instance of the command.
- If a retried command is received, the Network Controller shall return the previous response. Depending on the command, the Network Controller can accomplish this either by holding the previous response data so that it can be returned, or, if re-executing the command has no side effects (that is, the command is idempotent*)*, by re-executing the command operation and 1002 returning that response.
- 1003 When an IID value is received that is different from the one for the previous command, the Network Controller executes the command as a new command.

1005 • When the Network Controller first enters the Initial State, it clears any record of any prior requests. That is, it assumes that the first command after entering the Initial State is a new command and not a retried command, regardless of any IID that it may have received before **entering the Initial State.** 

 Thus, for single-threaded operation with idempotent commands, a responding Network Controller can simply execute the command and return the IID in the response that it received in the command. If it is necessary to not execute a retried command, the responding controller can use the IID to identify the retried command and return the response that was delivered for the original command.

- 1013 The Management Controller that generates a command handles the IID in the following ways:
- 1014 The IID changes for each new instance of a command.
- 1015 If a command needs to be retried, the Management Controller uses the same value for the IID 1016 that it used for the initial command.
- 1017 The Management Controller can optionally elect to use the IID as a way to provide additional 1018 confirmation that the response is being returned for a particular command.
- 1019 Because an AEN is not a response, an AEN always uses a value of  $0 \times 00$  for its IID.

1020 NOTE: The Instance ID mechanism can be readily extended in the future to support multiple controllers and multiple<br>1021 outstanding commands. This extension would require having the responder track the IID on a per co 1021 outstanding commands. This extension would require having the responder track the IID on a per command and per<br>1022 requesting controller basis. For example, a retried command would be identified if the IID and comman 1022 requesting controller basis. For example, a retried command would be identified if the IID and command matched the<br>1023 IID and command for a prior command for the given originating controller's ID. That is, a match i 1023 IID and command for a prior command for the given originating controller's ID. That is, a match is made with the<br>1024 command, originating controller, and IID fields rather than on the IID field alone. A requester tha 1024 command, originating controller, and IID fields rather than on the IID field alone. A requester that generates multiple<br>1025 outstanding commands would correspondingly need to track responses based on both command and 1025 outstanding commands would correspondingly need to track responses based on both command and IID in order to<br>1026 match a given response with a given command. IIDs need to be unique for the number of different command 1026 match a given response with a given command. IIDs need to be unique for the number of different commands that<br>1027 can be concurrently outstanding. can be concurrently outstanding.

#### 1028 **6.3.1.2 Single-Threaded Operation**

1029 The Network Controller is required to support NC-SI commands only in a single-threaded manner. That is, 1030 the Network Controller is required to support processing only one command at a time, and is not required 1<br>1031 to accept additional commands until after it has sent the response to the previous one. to accept additional commands until after it has sent the response to the previous one.

 Therefore, the Management Controller should issue NC-SI commands in a single-threaded manner. That is, the Management Controller should have only one command outstanding to a given Network Controller package at a time. Upon sending an NC-SI command packet, and before sending a subsequent command, the Management Controller should wait for the corresponding response packet to be received or a command timeout event to occur before attempting to send another command. For the full descriptions of command timeout, see [6.8.2.1.](#page-38-0)

#### 1038 **6.3.1.3 Responses**

1039 The Network Controller shall process and acknowledge each validly formatted command received at the 1040 NC-SI interface by formatting and sending a valid response packet to the Management Controller through 1041 the NC-SI interface.

- 1042 To allow the Management Controller to match responses to commands, the Network Controller shall copy<br>1043 the IID number of the Command into the Instance ID field of the corresponding response packet. the IID number of the Command into the Instance ID field of the corresponding response packet.
- 1044 To allow for retransmission and error recovery, the Network Controller may re-execute the last command
- 1045 or maintain a copy of the response packet most recently transmitted to the Management Controller
- 1046 through its NC-SI interface. This "previous" response packet shall be updated every time a new response
- 1047 packet is transmitted to the Management Controller by replacing it with the one just sent.

1048 The Network Controller response shall return a "Command Unsupported" response code with an 1049<br>1049 Funknown Command Type" reason code for any command (standard or OEM) that the Network C

"Unknown Command Type" reason code for any command (standard or OEM) that the Network Controller does not support or recognize.

#### **6.3.1.4 Response and Post-Response Processing**

 Typically, a Network Controller completes a requested operation before sending the response. In some situations, however, it may be useful for the controller to be allowed to queue up the requested operation and send the response assuming that the operation will complete correctly (for example, when the controller is requested to change link configuration). The following provisions support this process:

- 1056 A Network Controller is allowed to send a response before performing the requested action if the command is expected to complete normally and all parameters that are required to be returned with the response are provided.
- 1059 Temporal ordering of requested operations shall be preserved. For example, if one command updates a configuration parameter value and a following command reads back that parameter, the operation requested first shall complete so that the following operation returns the updated parameter.
- 1063 Under typical operation of the Network Controller, responses should be delivered within the Normal Execution Interval (T5) (see [Table 110\)](#page-109-1).
- Unless otherwise specified, all requested operations shall complete within the Asynchronous Reset/Asynchronous Not Ready interval (T6) following the response.
- **I**f the Network Controller channel determines that the requested operation or configuration change has not been completed correctly after sending the response, the channel shall enter 1069 the Initial State.

#### <span id="page-34-0"></span>**6.4 Link Configuration and Control**

 The Network Controller provides commands to allow the Management Controller to specify the auto-negotiation, link speed, duplex settings, and so on to be used on the network interface. For more

- information, see [8.4.21.](#page-68-2)
- NOTE: The Management Controller should make link configuration changes only when the operating system (OS) is absent.

#### **6.4.1 Link Status**

 The Network Controller provides a Get Link Status command to allow the Management Controller to interrogate the configuration and operational status of the primary Ethernet links. The Management Controller may issue the Get Link Status command regardless of OS operational status.

#### <span id="page-34-1"></span>**6.5 Frame Filtering for Pass-through Mode**

 The Network Controller provides the option of configuring various types of filtering mechanisms for the purpose of controlling the delivery of received Ethernet frames to the Management Controller. These options include VLAN Tag filter, L2 address filters, MAC address support, and limited frame filtering using L3, L4 protocol header fields. All frames that pass frame filtering are forwarded to the Management Controller over the NC-SI.

#### **6.5.1 Multicast Filtering**

 The Network Controller may provide commands to allow the Management Controller to enable and disable global filtering of all multicast packets. The Network Controller may optionally provide one or more  individual multicast filters, as well as DHCP v6, IPv6 Neighbor Advertisement, and IPv6 Router Advertisement filters.

#### **6.5.2 Broadcast Filtering**

- The Network Controller provides commands to allow the Management Controller to enable and disable
- forwarding of Broadcast and ARP packets. The Network Controller may optionally support selective forwarding of broadcast packets for specific protocols, such as DHCP and NetBIOS.

# **6.5.3 VLAN Filtering**

- The Network Controller provides commands to allow the Management Controller to enable and disable VLAN filtering, configure one or more VLAN Filters, and to configure VLAN filtering modes.
- [Figure 8](#page-36-0) illustrates the flow of frame filtering. Italicized text in the figure is used to identify NC-SI command names.
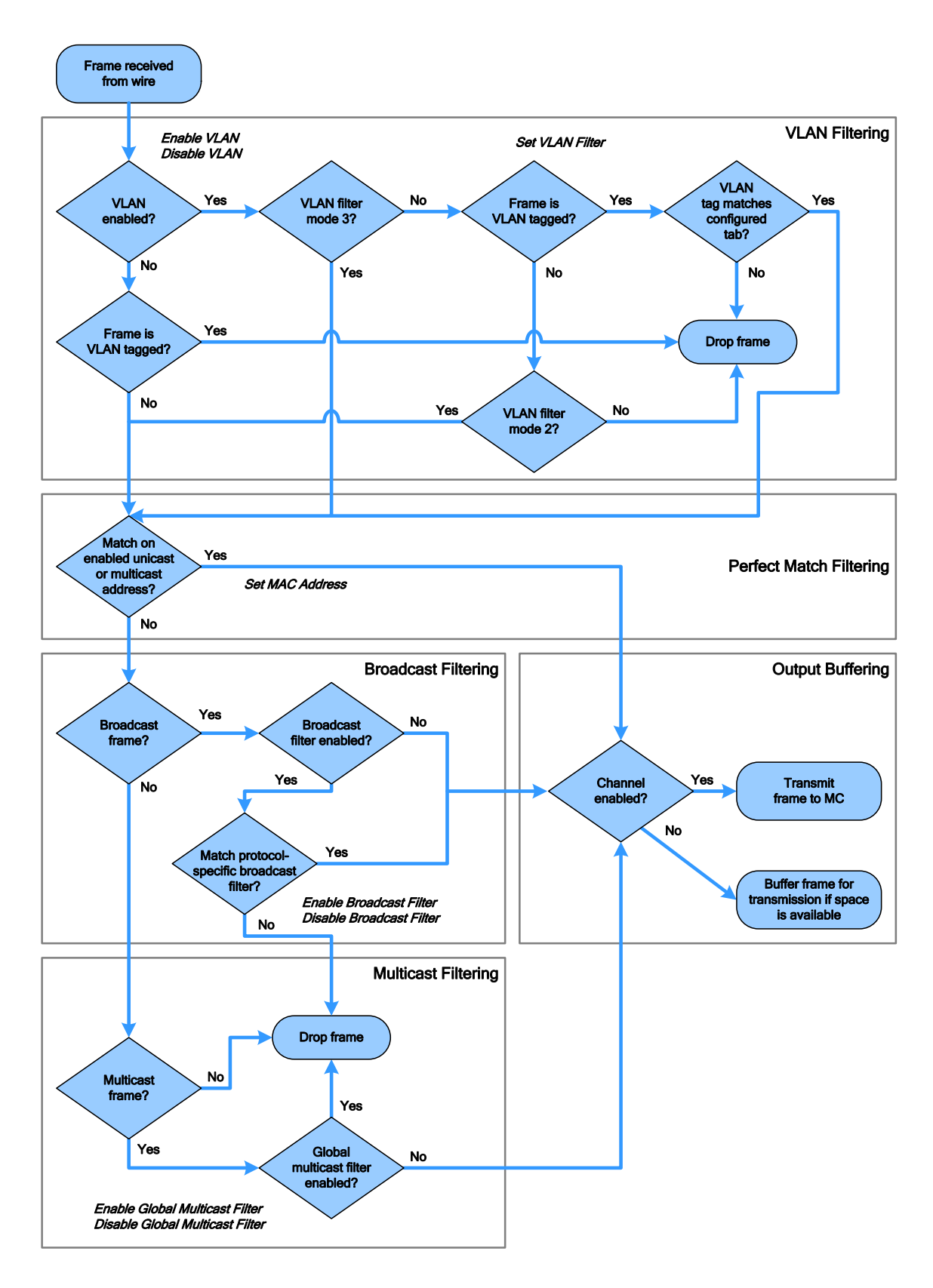

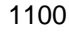

1101 **Figure 8 – NC-SI Packet Filtering Flowchart**

# **6.6 NC-SI Flow Control**

The Network Controller may provide commands to enable flow control on the NC-SI between the Network

 Controller and the Management Controller. The NC-SI flow control behavior follows the PAUSE frame 1105 behavior as defined in the [IEEE 802.3 specification.](#page-8-0) Flow control is configured using the Set NC-SI Flow

Command (see [8.4.41\)](#page-87-0).

# **6.7 Asynchronous Event Notification**

 Asynchronous Event Notification (AEN) packets enable the Network Controller to deliver unsolicited notifications to the Management Controller when certain status changes that could impact interface 1110 operation occur in the Network Controller. Because the NC-SI is a small part of the larger Network Controller, its operation can be affected by a variety of events that occur in the Network Controller. These events include link status changes, OS driver loads and unloads, and chip resets. This feature defines a set of notification packets that operate outside of the established command-response mechanism.

 Control over the generation of the AEN packets is achieved by control bits in the AEN Enable command. Each type of notification is optional and can be independently enabled by the Management Controller.

AENs are not acknowledged, and there is no protection against the possible loss of an AEN packet.

 Each defined event has its own AEN packet. Because the AEN packets are generated asynchronously by 1118 the Network Controller, they cannot implement some of the features of the other Control packets. AEN packets leverage the general packet format of Control packets.

- 1120 The originating Network Controller channel shall fill in its Channel ID (Ch. ID) field in the command header to identify the source of notification.
- 1122 **•** The IID field in an AEN shall be set to  $0 \times 00$  to differentiate it from a response or command packet.
- 1124 The Network Controller shall copy the AEN MC ID field from the AEN Enable command into the MC ID field in every AEN sent to the Management Controller.

# **6.8 Error Handling**

- This clause describes the error-handling methods that are supported over the NC-SI. Two types of error-handling methods are defined:
- 1129 Synchronous Error Handling
- 1130 Errors that trigger Asynchronous Entry into the Initial State
- 1131 Synchronous Error Handling occurs when an Error (non-zero) Response/Reason Code is received in<br>1132 Fesponse to a command issued by the Management Controller. For information about response and response to a command issued by the Management Controller. For information about response and reason codes, see [8.2.5.](#page-54-0)
- Asynchronous Entry into the Initial State Error Handling occurs when the Network Controller
- asynchronously enters the Initial State because of an error condition that affects NC-SI configuration or a
- failure of a command that was already responded to. For more information, see [6.2.8.1.](#page-26-0)

# **6.8.1 Transport Errors**

 Transport error handling includes the dropping of command packets. Data packet errors are out of the scope of this specification.

### **6.8.1.1 Dropped Control Packets**

 The Network Controller shall drop command packets received on the NC-SI interface only under the following conditions:

- 1143 The packet has an invalid Frame Check Sequence (FCS) value.
- 1144 Frame length does not meet [IEEE 802.3](#page-8-0) requirements (except for OEM commands, where accepting larger packets may be allowed as a vendor-specific option).
- 1146 The packet checksum (if provided) is invalid.
- 1147 The NC-SI Channel ID value in the packet does not match the expected value.
- 1148 The Network Controller is congested and cannot accept the packet.
- 1149 The Network Controller receives a command packet with an incorrect header revision.

 The Network Controller may also drop command packets if an event that triggers Asynchronous Entry into 1151 the Initial State causes packets to be dropped during the transition.

### **6.8.2 Missing Responses**

- There are two typical scenarios in which the Management Controller may not receive the response to a command:
- 1155 The Network Controller dropped the command and thus never sent the response.
- 1156 The response was dropped by the Management Controller (for example, because of a CRC error in the response packet).
- The Management Controller can detect a missing response packet as the occurrence of an NC-SI command timeout event.

# **6.8.2.1 Command Timeout**

 The Management Controller can detect missing responses by implementing a command timeout interval. The timeout value chosen by the Management Controller shall not be less than Normal Execution Interval, T5. Upon detecting a timeout condition, the Management Controller should not make assumptions on the state of the unacknowledged command (for example, the command was dropped or the response was dropped), but should retransmit (retry) the previous command using the same IID it used in the initial command.

- The Management Controller should try a command at least three times before assuming an error 1168 condition in the Network Controller.
- It is possible that a Network Controller could send a response to the original command at the same time a retried command is being delivered. Under this condition, the Management Controller could get more than one response to the same command. Thus, the Management Controller should be capable of determining that it has received a second instance of a previous response packet. Dropped commands may be
- detected by the Management Controller as a timeout event waiting for the response.

### **6.8.2.2 Handling Dropped Commands or Missing Responses**

- To recover from dropped commands or missing responses, the Management Controller can retransmit the unacknowledged command packet using the same IID that it used for the initial command.
- The Network Controller shall be capable of reprocessing retransmitted (retried) commands without error
- or undesirable side effects. The Network Controller can determine that the command has been
- retransmitted by verifying that the IID is unchanged from the previous command.

# **6.8.3 Detecting Pass-through Traffic Interruption**

 The Network Controller might asynchronously enter the Initial State because of a reset or other event. In 1182 this case, the Network Controller stops transmitting Pass-through traffic on the RXD lines. Similarly, Pass- through traffic sent to the Network Controller may be dropped. If the Management Controller is not in the state of sending or receiving Pass-through traffic, it may not notice this condition. Thus the Management Controller should periodically issue a command to the Network Controller to test whether the Network Controller has entered the Initial State. How often this testing should be done is a choice of the Management Controller.

# **7 Arbitration in Configurations with Multiple Network Controller Packages**

 More than one Network Controller package on an NC-SI can be enabled for transmitting packets to the Management Controller. This specification defines two mechanisms to accomplish Network Controller package arbitration operations. One mechanism uses software commands provided by the Network Controller for the Management Controller to control whose turn it is to transmit traffic. The other mechanism uses hardware arbitration to share the single NC-SI bus. Implementations are required to

support command-based Device Selection operation; the hardware arbitration method is optional.

# **7.1 General**

- [Figure 9](#page-39-0) is a simplified block diagram of the Sideband Interface being used in a multi-drop configuration.
- The RMII (upon which NC-SI is based) was originally designed for use as a point-to-point interconnect.
- Accordingly, only one party can transmit data onto the bus at any given time. There is no arbitration protocol intrinsic in the RMII to support managing multiple transmitters.
- 

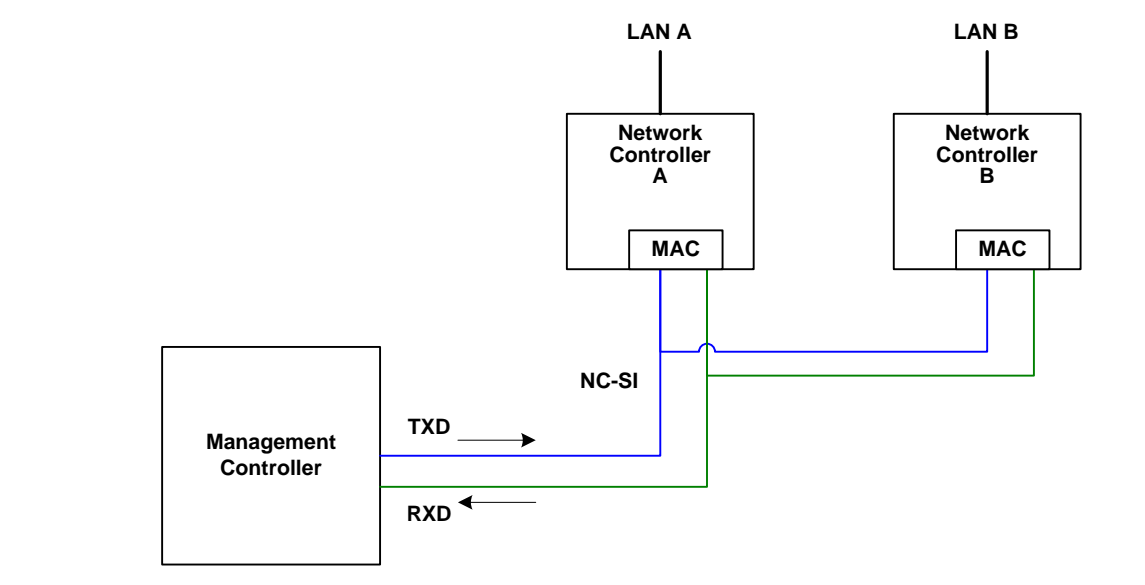

<span id="page-39-0"></span>**Figure 9 – Basic Multi-Drop Block Diagram**

1203 However, it is possible for multiple Network Controllers on the interface to be able to simultaneously 1204 for<br>1204 *receive* traffic from the Management Controller that is being transmitted on the NC-SI TXD lines. T

*receive* traffic from the Management Controller that is being transmitted on the NC-SI TXD lines. The

Network Controllers can receive commands from the Management Controller without having to arbitrate

1206 for the bus. This facilitates the Management Controller in delivering commands for setup and configuration of arbitration.

- Arbitration allows multiple Network Controller packages that are attached to the interface to be enabled to share the RXD lines to deliver packets to the Management Controller.
- This operation is summarized as follows:
- 1211 Only one Network Controller at a time can transmit packets on the RXD lines of the interface.
- 1212 Network Controllers can accept commands for configuring and controlling arbitration for the RXD lines.

# **7.2 Hardware Arbitration**

 To prevent two or more NC-SI packages from transmitting at the same time, a hardware-based arbitration scheme was devised to allow only one Network Controller package to drive the RX lines of the shared interface at any given time. This scheme uses a mechanism of passing messages (op-codes) between 1218 Network Controller packages to coordinate when a controller is allowed to transmit through the NC-SI<br>1219 interface. interface.

# **7.2.1 General**

 Three conceptual modes of hardware arbitration exist: arbitration master assignment, normal operation, and bypass. After a package is initialized and has its Channel IDs assigned, it enters the arbitration master assignment mode. This mode assigns one package the role of an Arbitration Master (ARB\_Master) that is responsible for initially generating a TOKEN op-code that is required for the normal operating mode. In the normal operating mode, the TOKEN op-code is passed from one package to the next in the ring. The package is allowed to use the shared RXD signals and transmit if the package has received the TOKEN op-code and has a packet to send. Bypass mode allows hardware arbitration op-codes to pass through a Network Controller package before it is initialized.

 Hardware-based arbitration requires two additional pins (ARB\_IN and ARB\_OUT*)* on the Network Controller. The ARB\_OUT pin of one package is connected to the ARB\_IN pin of the next package to form a ring configuration, as illustrated in [Figure 10.](#page-41-0) The timing requirements for hardware arbitration are designed to accommodate a maximum of four Network Controller packages. If the implementation consists of a single Network Controller package, the ARB\_OUT pin may be connected to the ARB\_IN pin on the same package, or may be left disconnected, in which case hardware arbitration should be disabled by using the Select Package command.

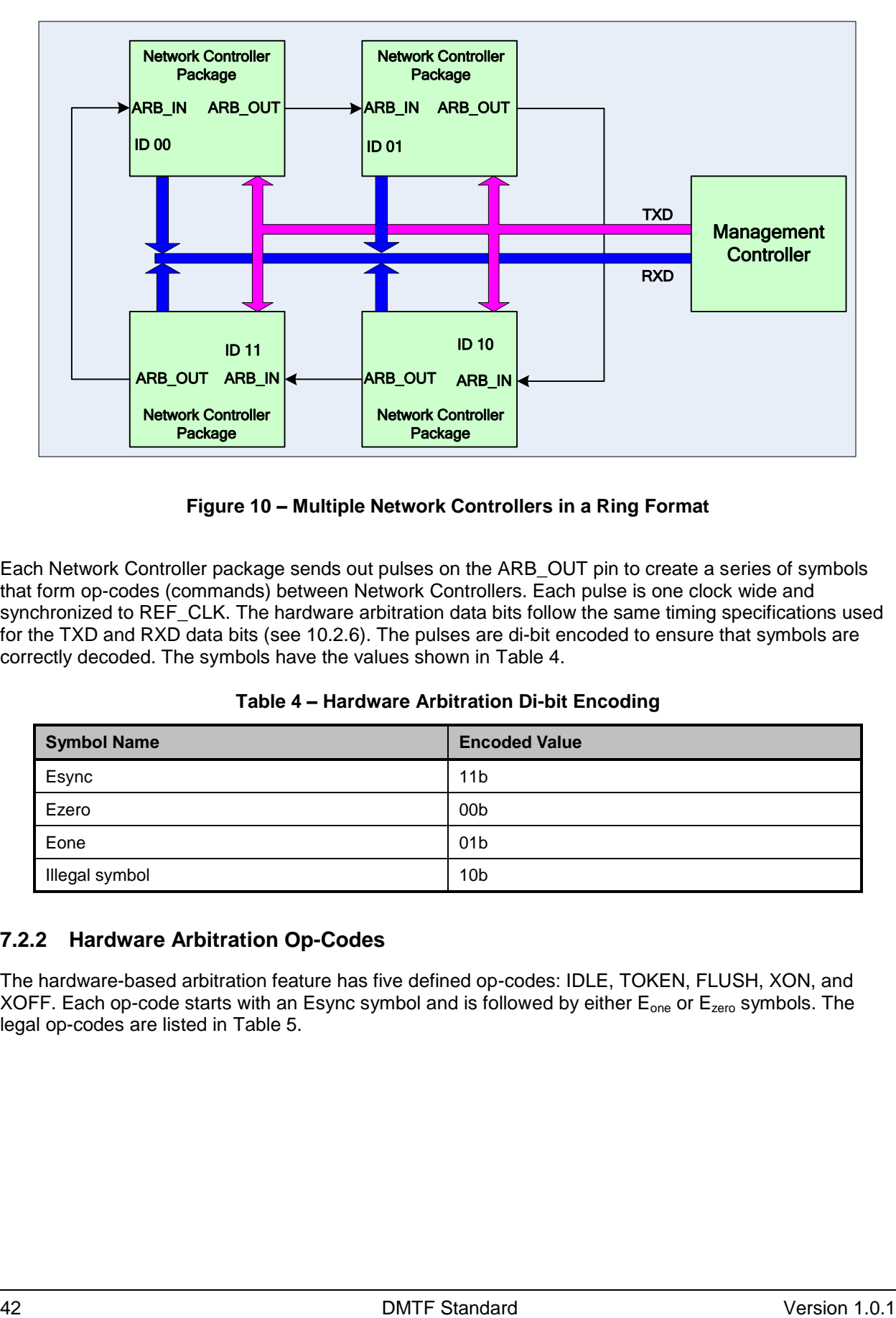

1236

<span id="page-41-0"></span>

# 1237 **Figure 10 – Multiple Network Controllers in a Ring Format**

1238 Each Network Controller package sends out pulses on the ARB OUT pin to create a series of symbols that form op-codes (commands) between Network Controllers. Each pulse is one clock wide and synchronized to REF\_CLK. The hardware arbitration data bits follow the same timing specifications used for the TXD and RXD data bits (see [10.2.6\)](#page-114-0). The pulses are di-bit encoded to ensure that symbols are correctly decoded. The symbols have the values shown in [Table 4.](#page-41-1)

### 1243 **Table 4 – Hardware Arbitration Di-bit Encoding**

<span id="page-41-1"></span>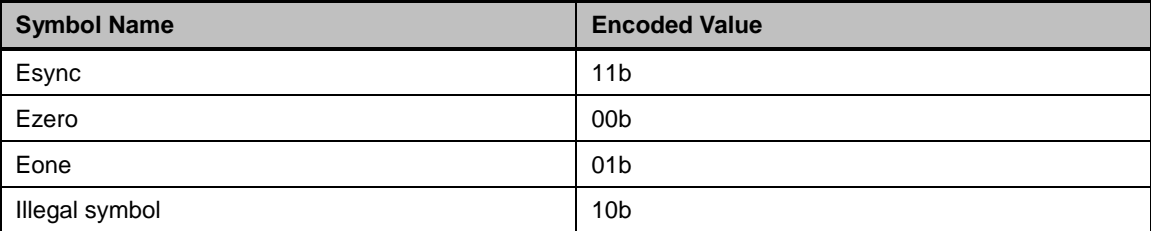

# 1244 **7.2.2 Hardware Arbitration Op-Codes**

1245 The hardware-based arbitration feature has five defined op-codes: IDLE, TOKEN, FLUSH, XON, and<br>1246 XOFF, Each op-code starts with an Esvnc symbol and is followed by either E<sub>ege</sub> or E<sub>zere</sub> symbols. The 1246 XOFF. Each op-code starts with an Esync symbol and is followed by either  $E_{one}$  or  $E_{zero}$  symbols. The 1247 legal op-codes are listed in Table 5. legal op-codes are listed in [Table 5.](#page-42-0)

### 1248 **Table 5 – Hardware Arbitration Op-Code Format**

<span id="page-42-0"></span>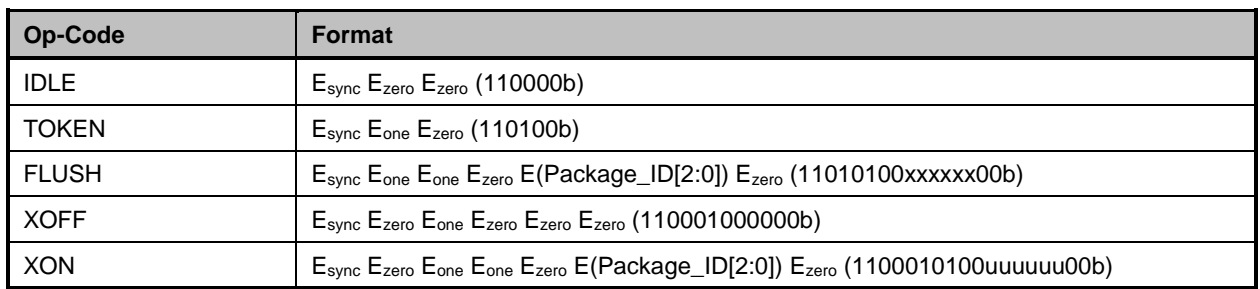

# 1249 **7.2.2.1 Detecting Truncated Op-Codes**

1250 A truncated op-code is detected when the number of clocks between  $E_{sync}$ s is less than the number of bits 1251 required for the op-code. Note that any additional bits clocked in after a legitimate op-code is detected do 1252 not indicate an error condition and are ignored until the next  $E_{sync}$ .

### 1253 **7.2.2.2 Handling Truncated or Illegal Op-Codes**

1254 When a Network Controller receives a truncated or illegal op-code, it should discard it.

### 1255 **7.2.2.3 Relationship of Op-Codes Processing and Driving the RX Data Lines**

 A Network Controller package shall take no more than T9 REF\_CLK times after receiving the last bit of the op-code to decode the incoming op-code and start generating the outgoing op-code. This time limit allows for decoding and processing of the incoming op-code under the condition that an outgoing op-code transmission is already in progress.

1260 A package that has received a TOKEN and has packet data to transmit shall turn on its buffer and begin

1261 transmitting the packet data within T11 REF\_CLK times of receiving the TOKEN, as illustrated in

1262 [Figure 11.](#page-42-1) The package shall disable the RXD buffers before the last clock of the transmitted TOKEN.

<span id="page-42-1"></span>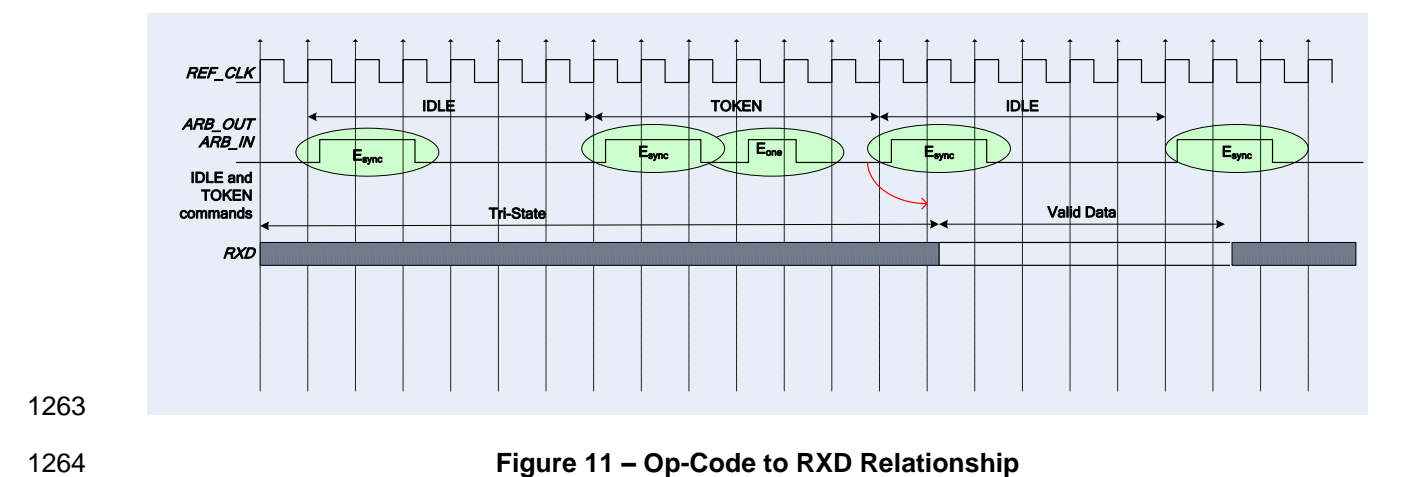

# <span id="page-43-1"></span>**7.2.3 Op-Code Operations**

This clause describes the behavior associated with the five defined op-codes.

### <span id="page-43-0"></span>**7.2.3.1 TOKEN Op-Code**

 When a TOKEN op-code is received, the Network Controller package may drive the RXD signals to send 1269 only one of the following items: a Pass-through packet, a command response, or an AEN. One **IEEE**  [802.3](#page-8-0) PAUSE frame (XON or XOFF) may also be sent either before or after one of the previous packets, or on its own. While the Network Controller package is transmitting the data on the RXD signals of the 1272 interface, it shall generate IDLE op-codes on its ARB\_OUT pin. Once a package completes its 1273 transmission, if any, it shall generate and send the TOKEN on its ARB OUT pin. transmission, if any, it shall generate and send the TOKEN on its ARB\_OUT pin.

### **7.2.3.2 IDLE Op-Code**

 A package that has no other op-code to send shall continuously generate IDLE op-codes. Typically, a received IDLE op-code indicates that the TOKEN is currently at another package in the ring. This op-code is also used in the ARB\_Master assignment process (for details, see [7.2.5\)](#page-45-0).

## **7.2.3.3 FLUSH Op-Code**

- A FLUSH op-code is used to establish an Arbitration Master for the ring when the package enters the Package Ready state or when the TOKEN is not received within the specified timeout, T8. This op-code is further explained in [7.2.5.](#page-45-0)
- If the package receives a FLUSH op-code while it is in the middle of transmitting a packet onto NC-SI, it shall generate IDLE op-codes until the transmission is complete and then process the FLUSH op-code as described.

### **7.2.3.4 Flow Control Op-Codes**

1286 The XON and XOFF op-codes are used to manage the generation of [IEEE 802.3](#page-8-0) PAUSE frames on the NC-SI. If the Network Controller supports flow control and flow control is enabled, the XOFF and XON op-codes behave as described in this clause. If the Network Controller does not support flow control or if flow control is not enabled, the Network Controller shall pass the op-codes to the next package.

1290 Note: There is a maximum amount of time that the Network Controller may maintain a PAUSE. For more 1291 information, se[e 8.4.41.](#page-87-0)

### **7.2.3.4.1 XOFF Op-Code**

- A Network Controller package that becomes congested while receiving packets from the NC-SI shall perform the following actions:
- 1295 If it does not have a TOKEN, it sends the XOFF op-code to the next package.
- 1296 If it has the TOKEN and has not previously sent an XOFF frame for this instance of congestion, 1297 it shall send a single XOFF frame (PAUSE frame with a pause time of  $0 \times$ FFFF) and will not **generate an XOFF op-code.**
- 1299 A package may also regenerate an XOFF frame or op-code if it is still congested and determines that the present PAUSE frame is about to expire.

- When a package on the ring receives an XOFF op-code, it shall perform one of the following actions:
- **IF it does not have a TOKEN op-code, it passes the XOFF op-code to the next package in the** ring.
- 1304 If it has the TOKEN, it shall send an XOFF frame (PAUSE frame with a pause time of  $0 \times FFFF$ ) and will not regenerate the XOFF op-code. If it receives another XOFF op-code while sending 1306 the XOFF frame or a regular network packet, it discards the received XOFF op-code.

### **7.2.3.4.2 XON Op-Code**

1308 XON frames (PAUSE frame with a pause time of  $0 \times 0000$ ) are used to signal to the Management Controller that the Network Controller packages are no longer congested and that normal traffic flow can resume. XON op-codes are used between the packages to coordinate XON frame generation. The package ID is included in this op-code to provide a mechanism to verify that every package is not congested before sending an XON frame to the Management Controller.

- The XON op-code behaves as follows:
- 1314 When a package is no longer congested, it generates an XON op-code with its own Package ID. This puts the package into the 'waiting for its own XON' state.
- 1316 A package that receives the XON op-code takes one of the following actions:
- If it is congested, it replaces the received XON op-code with the IDLE op-code. This action causes the XON op-code to be discarded. Eventually, the congested package generates **its own XON op-code when it exits the congested state.**
- If the package is not congested and is not waiting for the XON op-code with own Package **ID, it forwards the received XON op-code to the next package in the ring.**
- NOTE: If the received XON op-code contains the package's own Package ID, the op-code should be discarded.
- If the package is not congested and is waiting for its own XON op-code, it performs one of 1325 the following actions:
- **I**f it receives an XON op-code with a Package ID that is higher than its own, it replaces 1327 the XON op-code with its own Package ID.
- **IF it receives an XON op-code with a Package ID lower than its own, it passes that** XON op-code to the next package and it exits the 'waiting for its own XON' state.
- **IF IT IT IS A IF IT CONSET A** If it receives an XON op-code with the Package ID equal to its own, it sends an XON frame on the NC-SI when it receives the TOKEN op-code and exits the 'waiting for its own XON' state.
- NOTE: More than one XON op-code with the same Package ID may be received while waiting for the TOKEN and while sending the XON frame. These additional XON op-codes should be discarded.
- 1335 If a package originates an XON op-code but receives an XOFF op-code, it terminates its XON request so that it does not output an XON frame when it receives the TOKEN.
- 1337 NOTE: This behavior should not occur because the Management Controller will be in the Pause state<br>1338 at this point. at this point.
- 1339 A package that generated an XON op-code may receive its own XON op-code back while it has 1340 the TOKEN op-code. In this case, it may send a regular packet (Pass-through, command<br>1341 fesponse, or AEN) to the Management Controller (if it has one to send), an XON frame, or response, or AEN) to the Management Controller (if it has one to send), an XON frame, or both.

# **7.2.4 Bypass Mode**

 When the Network Controller package is in bypass mode, data received on the ARB\_IN pin is redirected 1344 to the ARB OUT pin within the specified clock delay. This way, arbitration can continue between other devices in the ring.

- A package in bypass mode shall take no more than T10 REF\_CLK times to forward data from the 1347 ARB IN pin to the ARB OUT pin. The transition in and out of bypass mode may result in a truncated op-code.
- A Network Controller package enters into bypass mode immediately upon power up and transitions out of this mode after the Network Controller completes its startup/initialization sequence.

### <span id="page-45-0"></span>**7.2.5 Hardware Arbitration Startup**

- Hardware arbitration startup works as follows:
- 1353 1) All the packages shall be in bypass mode within  $T_{wyz}$  seconds of NC-SI power up.
- 2) As each package is initialized, it shall continuously generate FLUSH op-codes with its own Package ID.
- 3) The package then participates in the ARB\_MSTR assignment process described in the 1357 following clause.

### **7.2.6 ARB\_MSTR Assignment**

- ARB\_MSTR assignment works as follows:
- 1360 1) When a package receives a FLUSH op-code with a Package ID numerically smaller than its own, it shall forward on the received FLUSH op-code. If the received FLUSH op-code's Package ID is numerically larger than the local Package ID, the package shall continue to send 1363 its FLUSH op-code with its own Package ID. When a package receives a FLUSH op-code with 1364 its own Package ID, it becomes the master of the ring (ARB MSTR).
- 2) The ARB\_MSTR shall then send out IDLE op-codes until it receives an IDLE op-code.
- 3) Upon receiving the IDLE op-code, the ARB\_MSTR shall be considered to be in possession of 1367 the TOKEN op-code (see [7.2.3.1\)](#page-43-0).
- 1368 NOTE: If the package receives a FLUSH op-code while it is in the middle of transmitting a packet onto<br>1369 NC-SI, it shall generate IDLE op-codes until the transmission is complete and then process the FLUSH o 1369 NC-SI, it shall generate IDLE op-codes until the transmission is complete and then process the FLUSH op-<br>1370 code as described. code as described.

# **7.2.7 Token Timeout Mechanism**

 Each Network Controller package that supports hardware-based arbitration control shall implement a timeout mechanism in case the TOKEN op-code is not received. When a package has a packet to send, it starts its timer. If it does not receive a TOKEN prior to the TOKEN timeout, the package shall send a FLUSH op-code. This restarts the arbitration process.

 The timer may be programmable depending on the number of packages in the ring. The timeout value is designed to accommodate up to four packages, each sending the largest packet (1536 bytes) plus possible XON or XOFF frame transmission and op-code processing time. The timeout shall be no fewer 1379 than T8 cycles of the REF CLK.

# 1380 **7.2.8 Timing Considerations**

1381 The ARB\_OUT and ARB\_IN pins shall follow the timing specifications outlined in Clause [10.](#page-110-0)

1382 To improve the efficiency of the multi-drop NC-SI, TOKEN op-code generation may overlap the Inter 1383 Packet Gap (IPG) defined by the [802.3](http://www.ieee.org/) specification, as shown in [Figure 12.](#page-46-0) The TOKEN op-code shall

1384 be sent no earlier than the last T13 REF\_CLK cycles of the IPG.

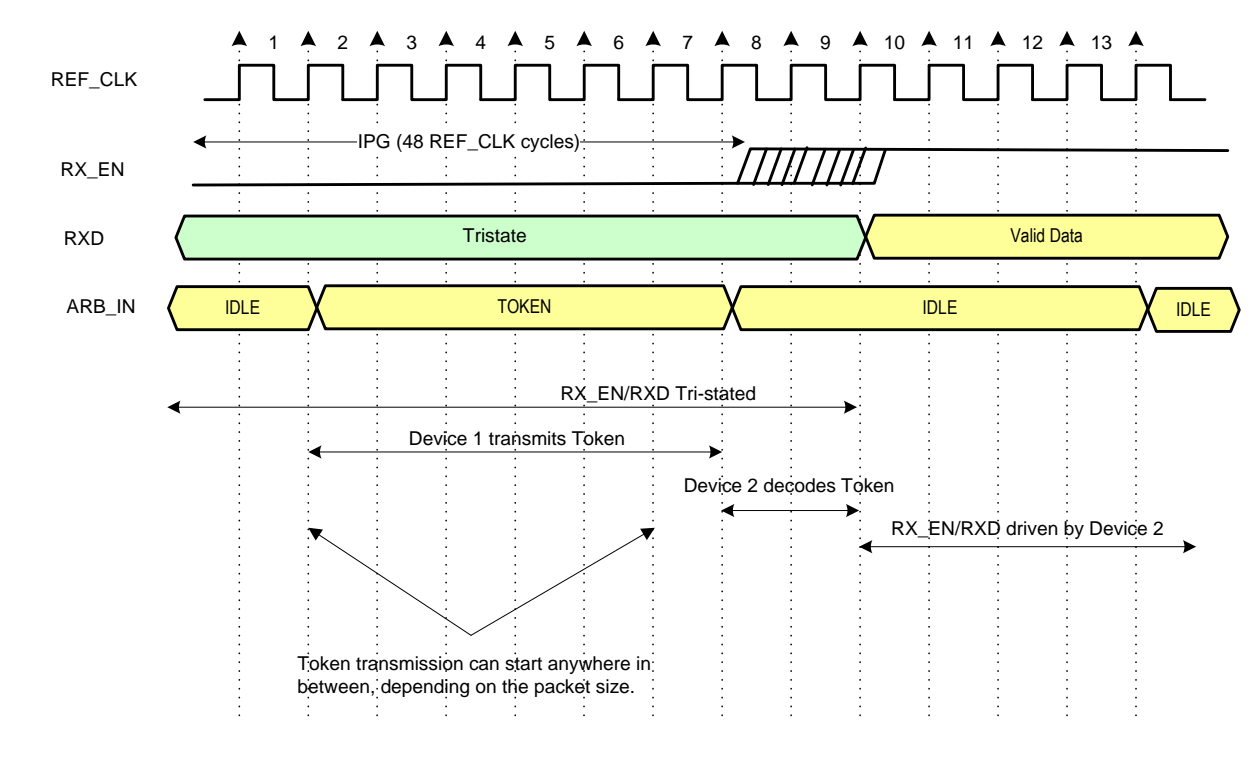

<span id="page-46-0"></span>

1385

1386 **Figure 12 – Example TOKEN to Transmit Relationship**

# 1387 **7.2.9 Example Hardware Arbitration State Machine**

1388 The state machine diagram shown in [Figure 13](#page-47-0) is provided as a guideline to help illustrate the startup 1389 process and op-code operations described in the preceding clauses. Where [Figure 13](#page-47-0) may vary from the 1390 preceding specifications, the preceding specifications shall take precedence.

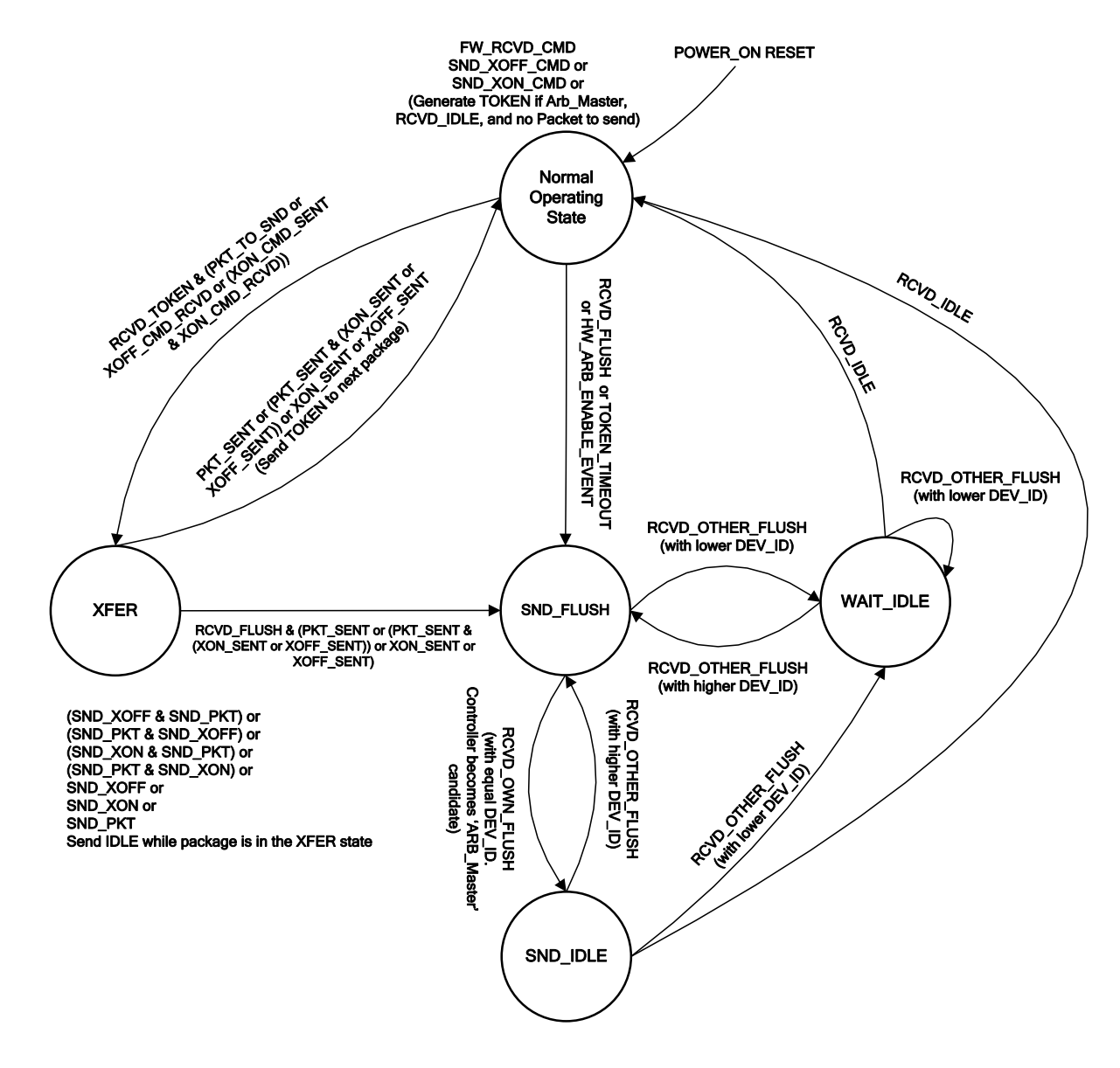

<span id="page-47-0"></span>

1391

1392 **Figure 13 – Hardware Arbitration State Machine**

- 1393 The states and events shown in [Figure 13](#page-47-0) are described in [Table 6](#page-48-0) and [Table 7,](#page-49-0) respectively.
- 

# 1394 **Table 6 – Hardware Arbitration States**

<span id="page-48-0"></span>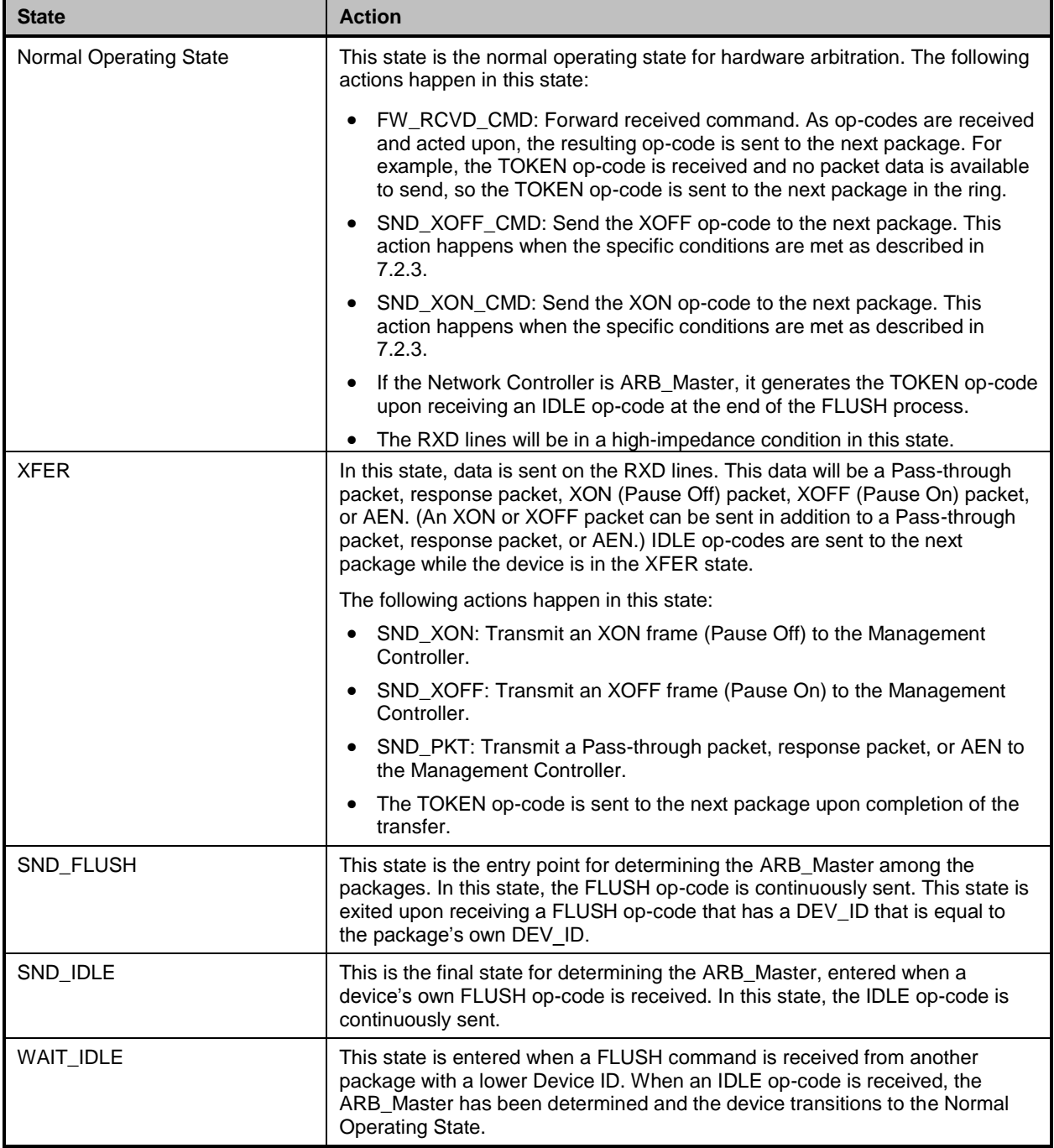

# 1395 **Table 7 – Hardware Arbitration Events**

<span id="page-49-0"></span>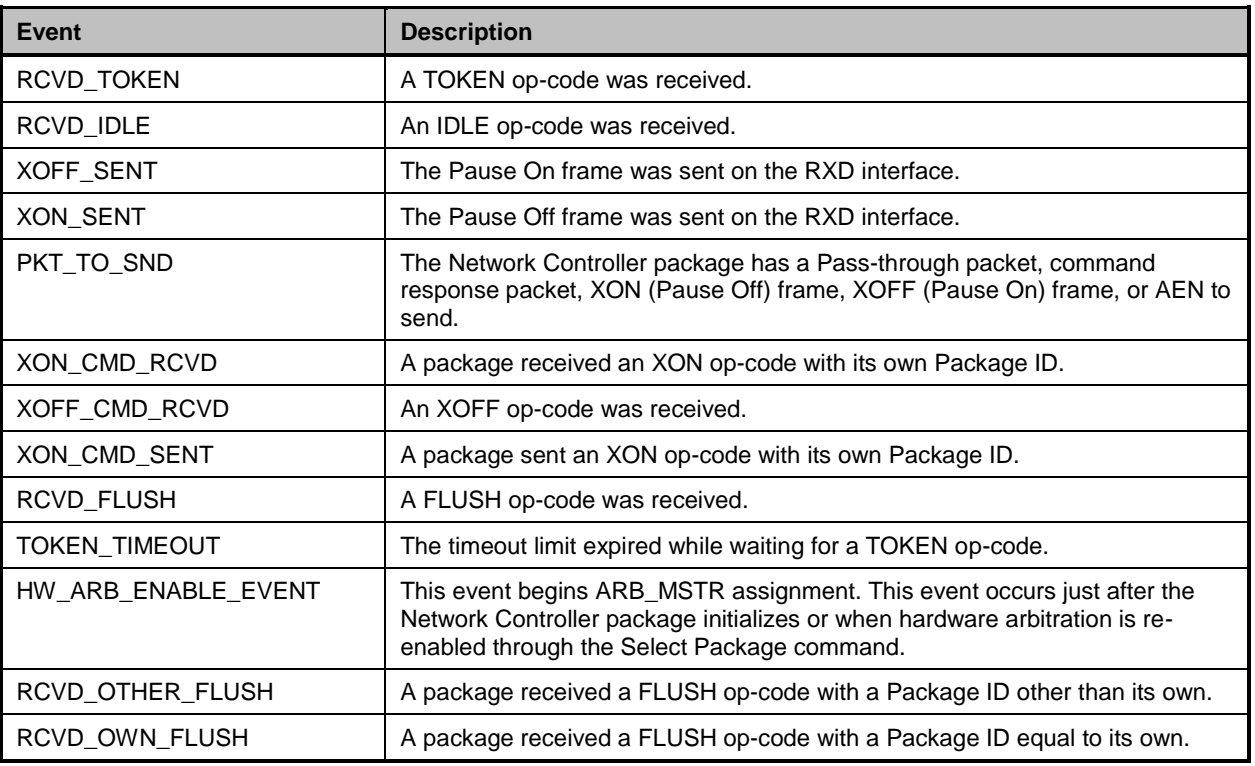

# 1396 **7.3 Command-based Arbitration**

 If hardware arbitration is not being used, the Select Package and Deselect Package commands can be used to control which Network Controller package has the ability to transmit on the RXD lines. Because only one Network Controller package is allowed to transmit on the RXD lines, the Management Controller shall only have one package in the selected state at any given time. For more information, see [8.4.5](#page-60-0) and 1401 [8.4.7.](#page-62-0)

# 1402 **8 Packet Definitions**

1403 This clause presents the formats of NC-SI packets and their relationship to frames used to transmit and 1404 receive those packets on NC-SI.

# 1405 **8.1 NC-SI Packet Encapsulation**

1406 The NC-SI is an Ethernet interface adhering to the standard [IEEE 802.3](#page-8-0) Ethernet frame format. Whether 1407 or not the Network Controller accepts runt packets is unspecified.

1408 As shown in [Figure 14,](#page-50-0) this L2, or data link layer, frame format encapsulates all NC-SI packets, including<br>1409 command and response packets, as the L2 frame payload data by adding a 14-byte header to the front of command and response packets, as the L2 frame payload data by adding a 14-byte header to the front of 1410 the data and appending a 4-byte Frame Check Sequence (FCS) to the end.

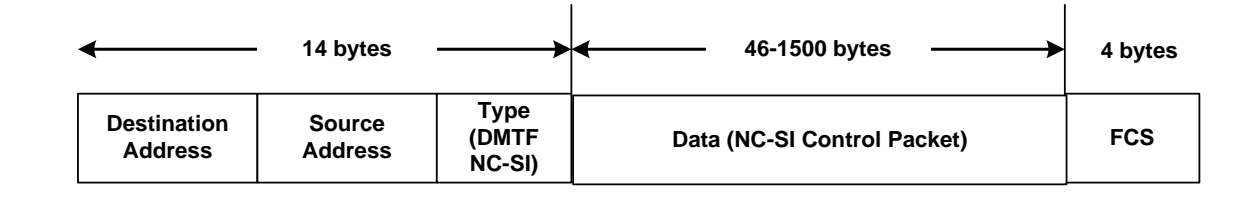

1411

### <span id="page-50-0"></span>1412 **Figure 14 – Ethernet Frame Encapsulation of NC-SI Packet Data**

### 1413 **8.1.1 Ethernet Frame Header**

1414 The Management Controller shall format the 14-byte Ethernet frame header so that when it is received, it 1415 shall be formatted in the big-endian byte order shown in [Table 8.](#page-50-1)

1416 Channels shall accept Pass-through packets that meet the [IEEE 802.3](#page-8-0) frame requirements.

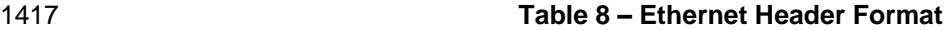

<span id="page-50-1"></span>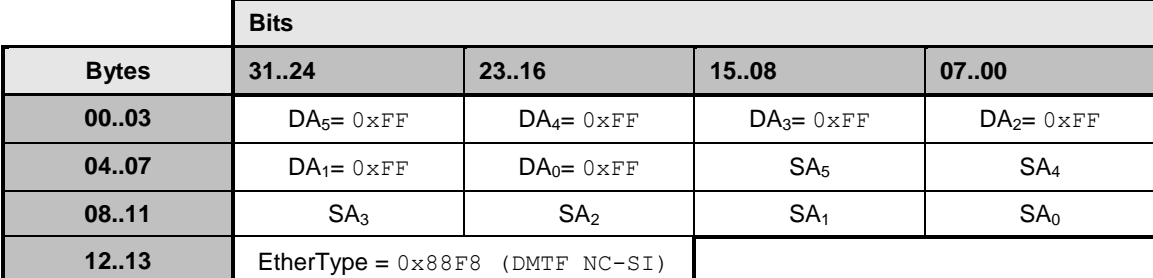

### 1418 **8.1.1.1 Destination Address (DA)**

1419 Bytes 0–5 of the header represent bytes 5–0 of the Ethernet Destination Address field of an L2 header.

1420 The channel is not assigned a specific MAC address and the contents of this field are not interpreted as a 1421 MAC address by the Management Controller or the Network Controller. However, the DA field in all NC-1422 SI control packets shall be set to the broadcast address (FF:FF:FF:FF:FF:FF) for consistency.

1423 If the Network Controller receives a control packet with a Destination Address other than

1424 FF:FF:FF:FF:FF:FF, the Network Controller may elect to accept the packet, drop it, or return a response 1425 packet with an error response/reason code.

### 1426 **8.1.1.2 Source Address (SA)**

1427 Bytes 6–11 of the header represent bytes 5–0 of the Ethernet Source Address field of the Ethernet

1428 header. The contents of this field may be set to any value. The Network Controller may use

1429 FF:FF:FF:FF:FF:FF as the source address for NC-SI Control packets that it generates.

### 1430 **8.1.1.3 EtherType**

1431 The final two bytes of the header, bytes 12..13, represent bytes 1..0 of the EtherType field of the Ethernet

1432 header. For NC-SI Control packets, this field shall be set to a fixed value of 0x88F8 as assigned to the

1433 NC-SI by the IEEE. This value allows NC-SI Control packets to be differentiated from other packets in the 1434 overall packet stream.

**8.1.2 Frame Check Sequence**

 The Frame Check Sequence (FCS) shall be added at the end of the frame to provide detection of corruption of the frame. Any frame with an invalid FCS shall be discarded.

# **8.2 Control Packet Data Structure**

 Each NC-SI Control packet is made up of a 16-byte packet header and a payload section whose length is specific to the packet type.

# **8.2.1 Control Packet Header**

 The 16-byte control packet header is used in command, response, and AEN packets, and contains data 1443 values intended to allow the packet to be identified, validated, and processed. The packet header is in <br>1444 big-endian byte order, as shown in Table 9. big-endian byte order, as shown in [Table 9.](#page-51-0)

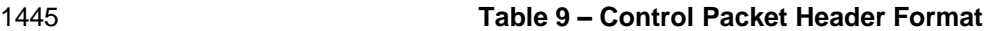

<span id="page-51-0"></span>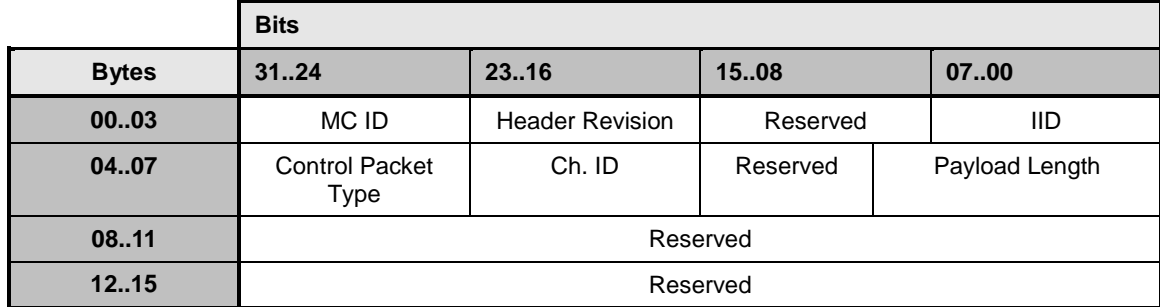

# <span id="page-51-1"></span>**8.2.1.1 Management Controller ID**

 In Control packets, this 1-byte field identifies the Management Controller issuing the packet. For this 1448 version of the specification, Management Controllers should set this field to  $0\times00$  (zero). Network Controllers responding to command packets should copy the Management Controller ID field from the command packet header into the response packet header. For AEN packets, this field should be copied

from the parameter that was set using the AEN Enable command.

# **8.2.1.2 Header Revision**

 This 1-byte field identifies the version of the Control packet header in use by the sender. For this version 1454 of the specification, the header revision is  $0 \times 01$ .

# **8.2.1.3 Instance ID (IID)**

 This 1-byte field contains the IID of the command and associated response. The Network Controller can use it to differentiate retried commands from new instances of commands. The Management Controller can use this value to match a received response to the previously sent command. For more information, see [6.3.1.1.](#page-32-0)

# **8.2.1.4 Control Packet Type**

 This 1-byte field contains the Identifier that is used to identify specific commands and responses, and to differentiate AENs from responses. Each NC-SI command is assigned a unique 7-bit command type 1463 value in the range  $0 \times 00$ ..  $0 \times 7$ F. The proper response type for each command type is formed by setting the most significant bit (bit 7) in the original 1-byte command value. This allows for a one-to-one correspondence between 128 unique response types and 128 unique command types.

### 1466 **8.2.1.5 Channel ID**

1467 This 1-byte field contains the Network Controller Channel Identifier. The Management Controller shall set 1468 this value to specify the package and internal channel ID for which the command is intended.

 In a multi-drop configuration, all commands are received by all NC-SI Network Controllers present in the configuration. The Channel ID is used by each receiving Network Controller to determine if it is the intended recipient of the command. In Responses and AENs, this field carries the ID of the channel from which the response of AEN was issued.

### 1473 **8.2.1.6 Payload Length**

1474 This 12-bit field contains the length, in bytes, of any payload data present in the command or response 1475 frame following the NC-SI packet header. This value does not include the length of the NC-SI header, the<br>1476 checksum value, or any padding that might be present. checksum value, or any padding that might be present.

### 1477 **8.2.1.7 Reserved**

1478 These fields are reserved for future use and should be written as zeros and ignored when read.

## 1479 **8.2.2 Control Packet Payload**

1480 The NC-SI packet payload may contain zero or more defined data values depending on whether the

1481 packet is a command or response packet, and on the specific type. The NC-SI packet payload is always

1482 formatted in big-endian byte order, as shown in [Table 10.](#page-52-0)

### 1483 **Table 10 – Generic Example of Control Packet Payload**

<span id="page-52-0"></span>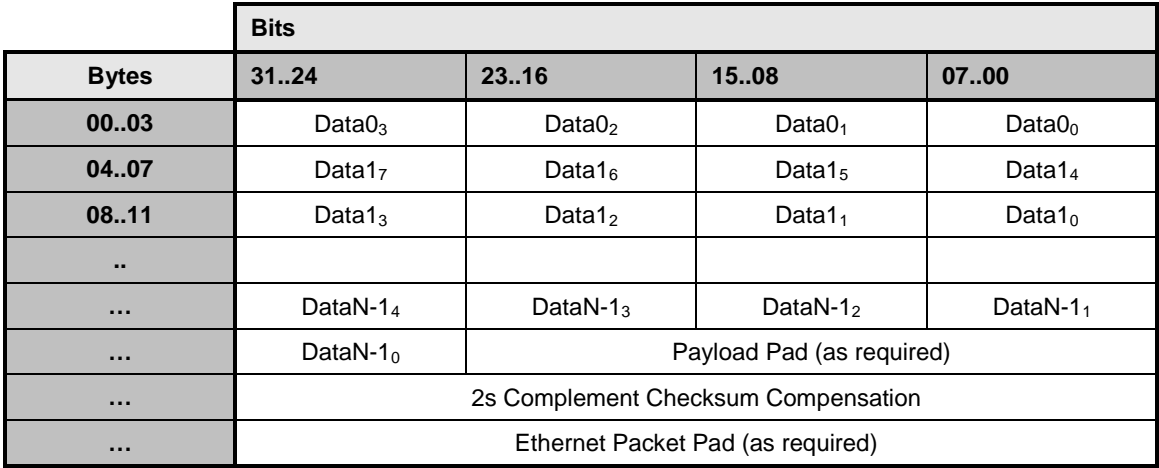

### 1484 **8.2.2.1 Data**

1485 As shown in [Table 10,](#page-52-0) the bytes following the NC-SI packet header may contain payload data fields of 1486 varying sizes, and which may be aligned or require padding. In the case where data is defined in the 1487 payload, all data-field byte layouts (Data0–Data-1) shall use big-endian byte ordering with the most 1488 sinnificant byte of the field in the lowest addressed byte position (that is, coming first).

significant byte of the field in the lowest addressed byte position (that is, coming first).

### 1489 **8.2.2.2 Payload Pad**

1490 If the payload is present and does not end on a 32-bit boundary, one to three padding bytes equal to 1491  $0 \times 00$  shall be present to align the checksum field to a 32-bit boundary.  $0 \times 00$  shall be present to align the checksum field to a 32-bit boundary.

### **8.2.2.3 2's Complement Checksum Compensation**

 This 4-byte field contains the 32-bit checksum compensation value that may be included in each command and response packet by the sender of the packet. When it is implemented, the checksum compensation shall be computed as the 2's complement of the checksum, which shall be computed as 1496 the 32-bit unsigned sum of the NC-SI packet header and NC-SI packet payload interpreted as a series of 16-bit unsigned integer values. A packet receiver supporting packet checksum verification shall use the checksum compensation value to verify packet data integrity by computing the 32-bit checksum described above, adding to it the checksum compensation value from the packet, and verifying that the result is 0.

 Verification of non-zero NC-SI packet checksum values is optional. An implementation may elect to generate the checksums and may elect to verify checksums that it receives. The checksum field is generated and handled according to the following rules:

- 1503 A checksum field value of all zeros specifies that a header checksum is not being provided for the NC-SI Control packet, and that the checksum field value shall be ignored when processing the packet.
- 1506 If the originator of an NC-SI Control packet is not generating a checksum, the originator shall use a value of all zeros for the header checksum field.
- 1508 If a non-zero checksum field is generated for an NC-SI Control packet, that header checksum field value shall be calculated using the specified algorithm.
- 1510 All receivers of NC-SI Control packets shall accept packets with all zeros as the checksum value (provided that other fields and the CRC are correct).
- 1512 The receiver of an NC-SI Control packet may reject (silently discard) a packet that has an incorrect non-zero checksum.
- 1514 The receiver of an NC-SI Control packet may ignore any non-zero checksums that it receives and accept the packet, even if the checksum value is incorrect (that is, an implementation is not required to verify the checksum field).
- 1517 A controller that generates checksums is not required to verify checksums that it receives.
- 1518 A controller that verifies checksums is not required to generate checksums for NC-SI Control packets that it originates.

### **8.2.2.4 Ethernet Packet Pad**

 Per [IEEE 802.3,](#page-8-0) all Ethernet frames shall be at least 64 bytes in length, from the DA through and including FCS. For NC-SI packets, this requirement applies to the Ethernet header and payload, which includes the NC-SI Control packet header and payload. Most NC-SI Control packets are less than the minimum Ethernet frame payload size of 46 bytes in length and require padding to comply with [IEEE 802.3.](#page-8-0)

# **8.2.3 Command Packet Payload**

Command packets have no common fixed payload format.

# **8.2.4 Response Packet Payload**

 Unlike command packets that do not necessarily contain payload data, all response packets carry at least a 4-byte payload. This default payload carries the response codes and reason codes (described in [8.2.5\)](#page-54-0) that provide status on the outcome of processing the originating command packet, and is present in all response packet payload definitions.

1533 The default payload occupies bytes 00..03 of the response packet payload, with any additional

1534 response-packet-specific payload defined to follow starting on the next word. All response packet payload 1535 fields are defined with big-endian byte ordering, as shown in [Table 11.](#page-54-1)

1536 **Table 11 – Generic Example of Response Packet Payload Format**

<span id="page-54-1"></span>

|              | <b>Bits</b>                         |                        |             |             |  |  |
|--------------|-------------------------------------|------------------------|-------------|-------------|--|--|
| <b>Bytes</b> | 3124                                | 23.16                  | 1508        | 0700        |  |  |
| 0003         | Response Code                       |                        | Reason Code |             |  |  |
|              | $\cdots$                            | $\cdots$               | $\cdots$    | $\cdots$    |  |  |
| $\cdots$     | DataN- $1_4$                        | DataN-1 $_3$           | DataN- $12$ | DataN- $11$ |  |  |
| $\cdots$     | DataN- $1_0$                        | Word Pad (as required) |             |             |  |  |
| $\cdots$     | 2s Complement Checksum Compensation |                        |             |             |  |  |
| $\cdots$     | Ethernet Packet Pad (as required)   |                        |             |             |  |  |

# <span id="page-54-0"></span>1537 **8.2.5 Response Codes and Reason Codes**

1538 Response codes and reason codes are status values that are returned in the responses to NC-SI 1539 commands. The response code values provide a general categorization of the status being returned. The 1540 reason code values provide additional detail related to a particular response code.

reason code values provide additional detail related to a particular response code.

### 1541 **8.2.5.1 General**

1542 Response codes and reason codes are divided into numeric ranges that distinguish whether the values that<br>1543 Frepresent standard codes that are defined in this specification or are vendor/OEM-specific values that a represent standard codes that are defined in this specification or are vendor/OEM-specific values that are 1544 defined by the vendor of the controller.

1545 The response code is a 2-byte field where values from  $0 \times 00$  through  $0 \times 7$  F are reserved for definition by 1546 this specification. Values from  $0 \times 80$  through  $0 \times FF$  are vendor/OEM-specific codes that are defined by the 1547 vendor of the controller.

1548 The reason code is a 2-byte field. The ranges of values are defined in [Table 12.](#page-54-2)

# 1549 **Table 12 – Reason Code Ranges**

<span id="page-54-2"></span>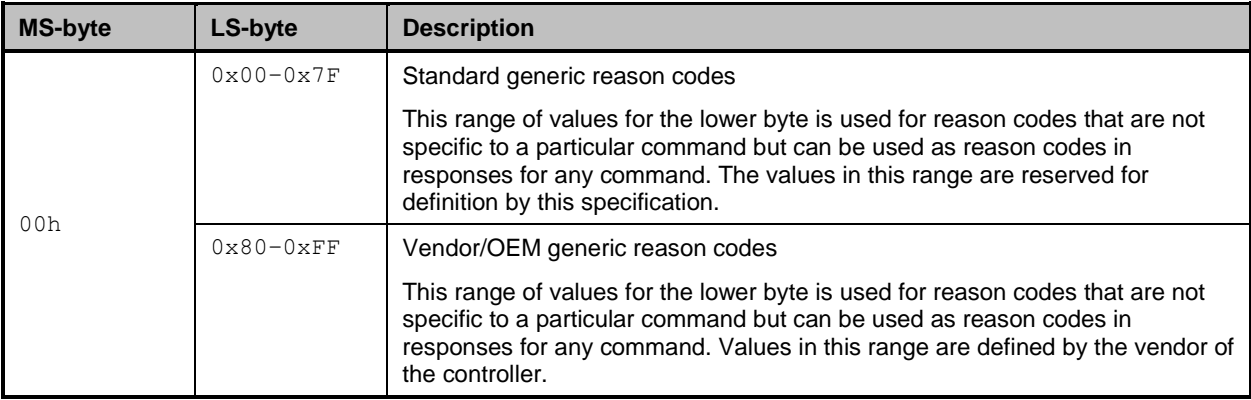

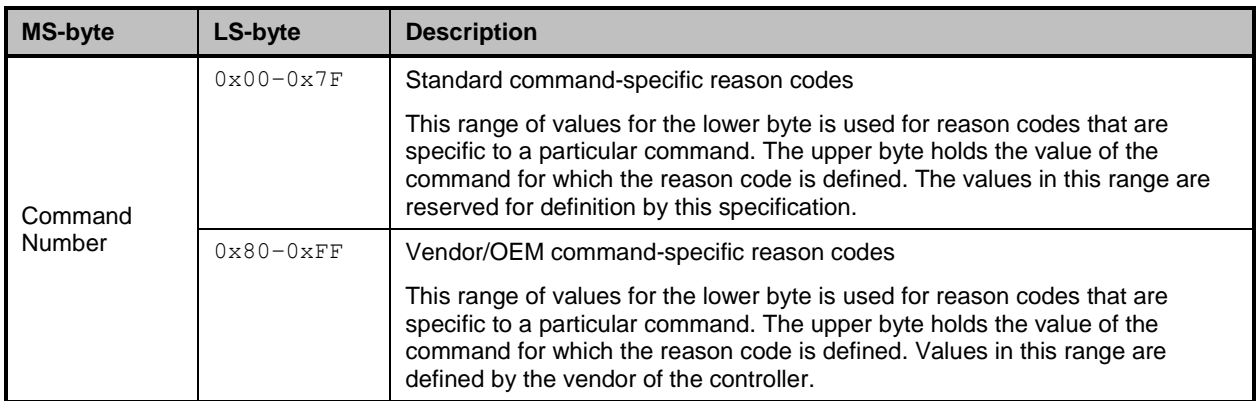

### 1550 **8.2.5.2 Response Code and Reason Code Values**

 The standard response code values are defined in [Table 13,](#page-55-0) and the standard reason code values are defined in [Table 14.](#page-55-1) Command-specific values, if any, are defined in the clauses that describe the response data for the command. Unless otherwise specified, the standard reason codes may be used in combination with any response code. There are scenarios where multiple combinations of response and reason code values are valid. Unless otherwise specified, an implementation may return any valid combination of response and reason code values for the condition.

### 1557 **Table 13 – Standard Response Code Values**

<span id="page-55-0"></span>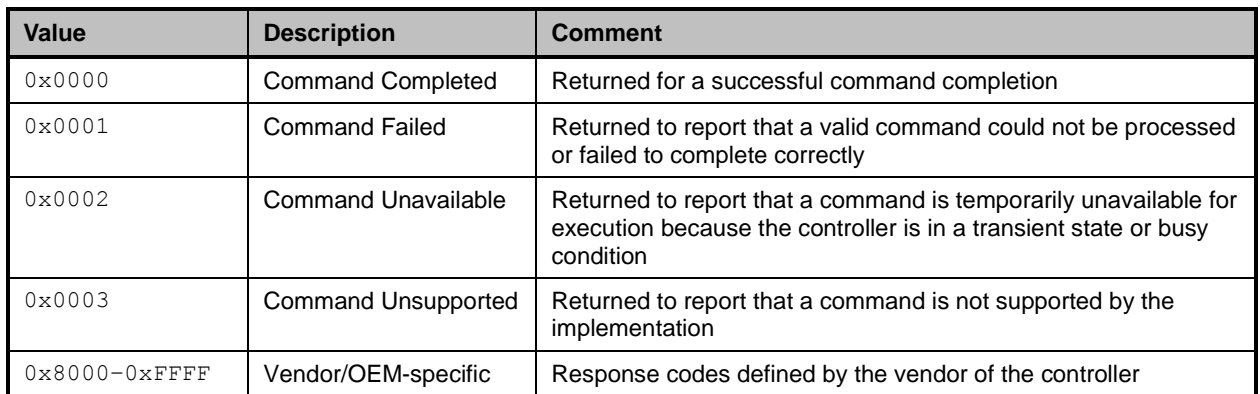

## 1558 **Table 14 – Standard Reason Code Values**

<span id="page-55-1"></span>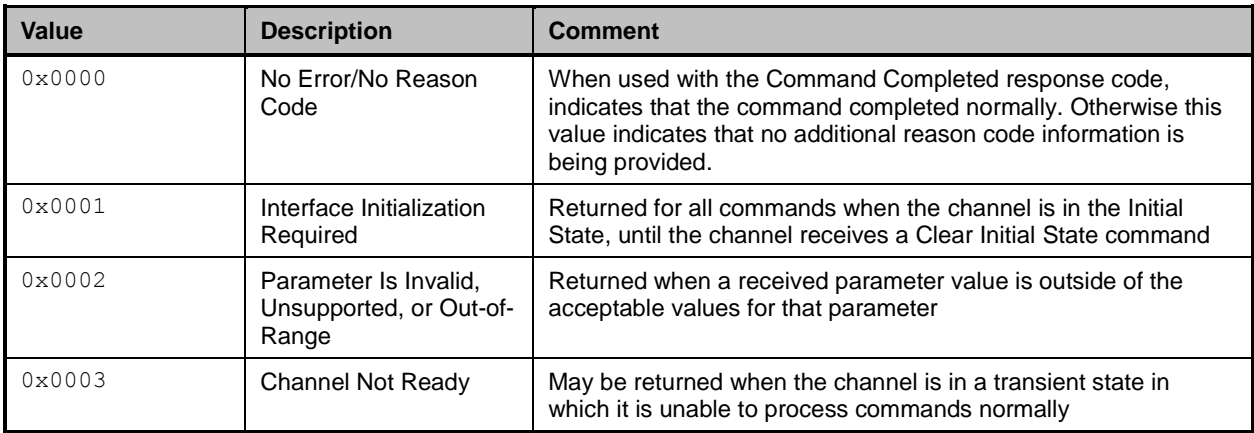

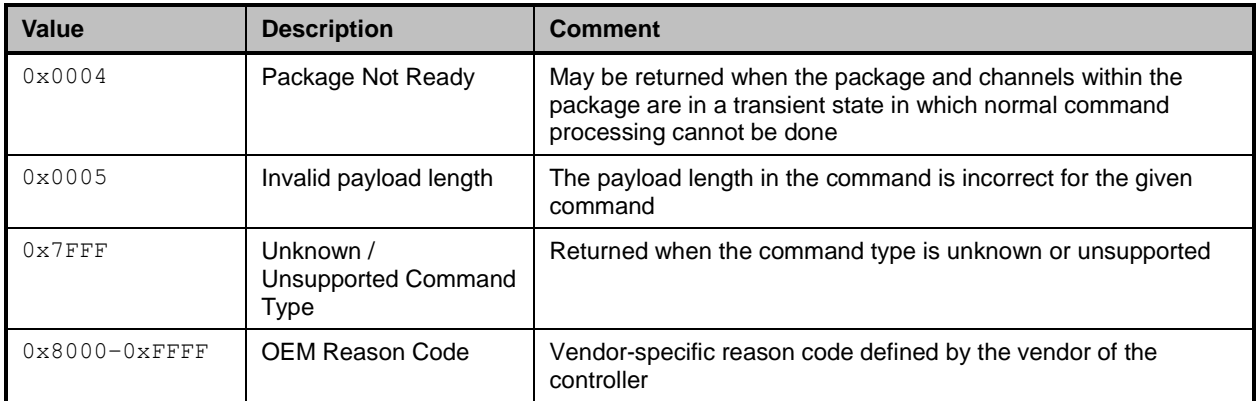

# 1559 **8.2.6 AEN Packet Format**

1560 AEN packets shall follow the general packet format of Control packets, with the IID field set to 0 because, 1561 by definition, the Management Controller does not send a response packet to acknowledge an AEN 1562 packet. The Control Packet Type field shall have the value OXFF. The originating Network Controller shall 1563 fill in the Channel ID (Ch. ID) field with its own ID to identify itself as the source of notification. Currently, 1564 three AEN types are defined in the AEN Type field. [Table 15](#page-56-0) represents the general AEN packet format.

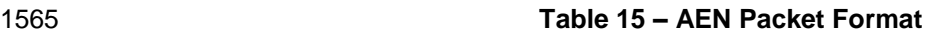

<span id="page-56-0"></span>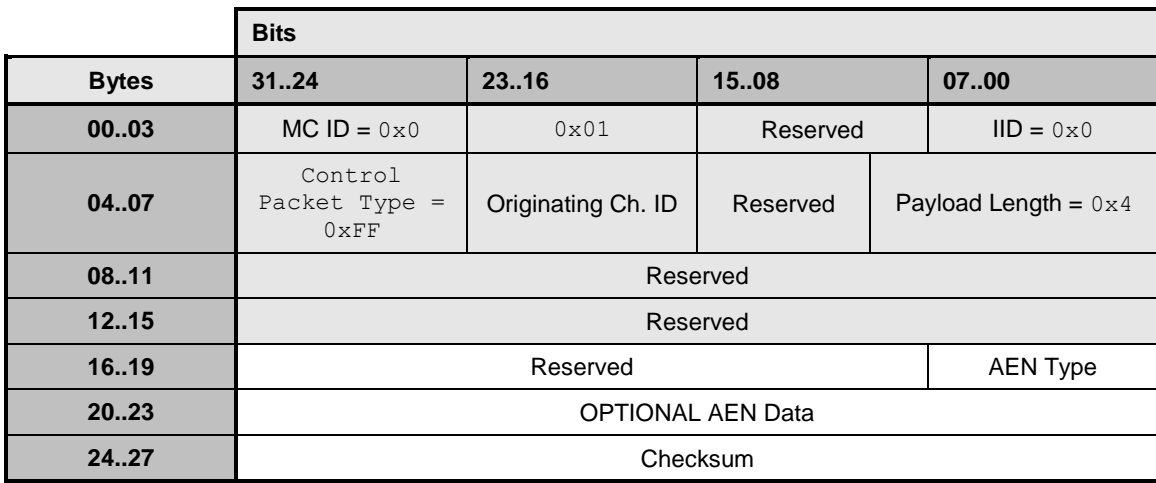

# 1566 **8.2.7 AEN Packet Data Structure**

1567 The AEN Type field (8-bit) has the values shown in [Table 16.](#page-56-1)

### 1568 **Table 16 – AEN Types**

<span id="page-56-1"></span>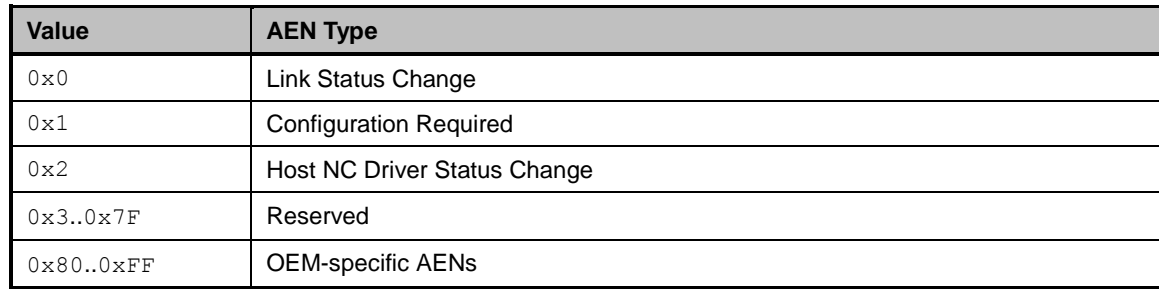

# 1569 **8.3 Control Packet Type Definitions**

1570 Command packet types are in the range of  $0 \times 00$  to  $0 \times 7$  F. [Table 17](#page-57-0) describes each command, its 1571 corresponding response, and the type value for each.

1572 Mandatory (M), Optional (O), and Conditional (C) refer to command support requirements for the Network 1573 Controller.

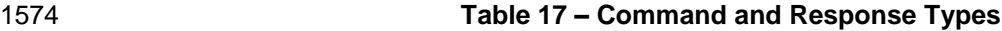

<span id="page-57-0"></span>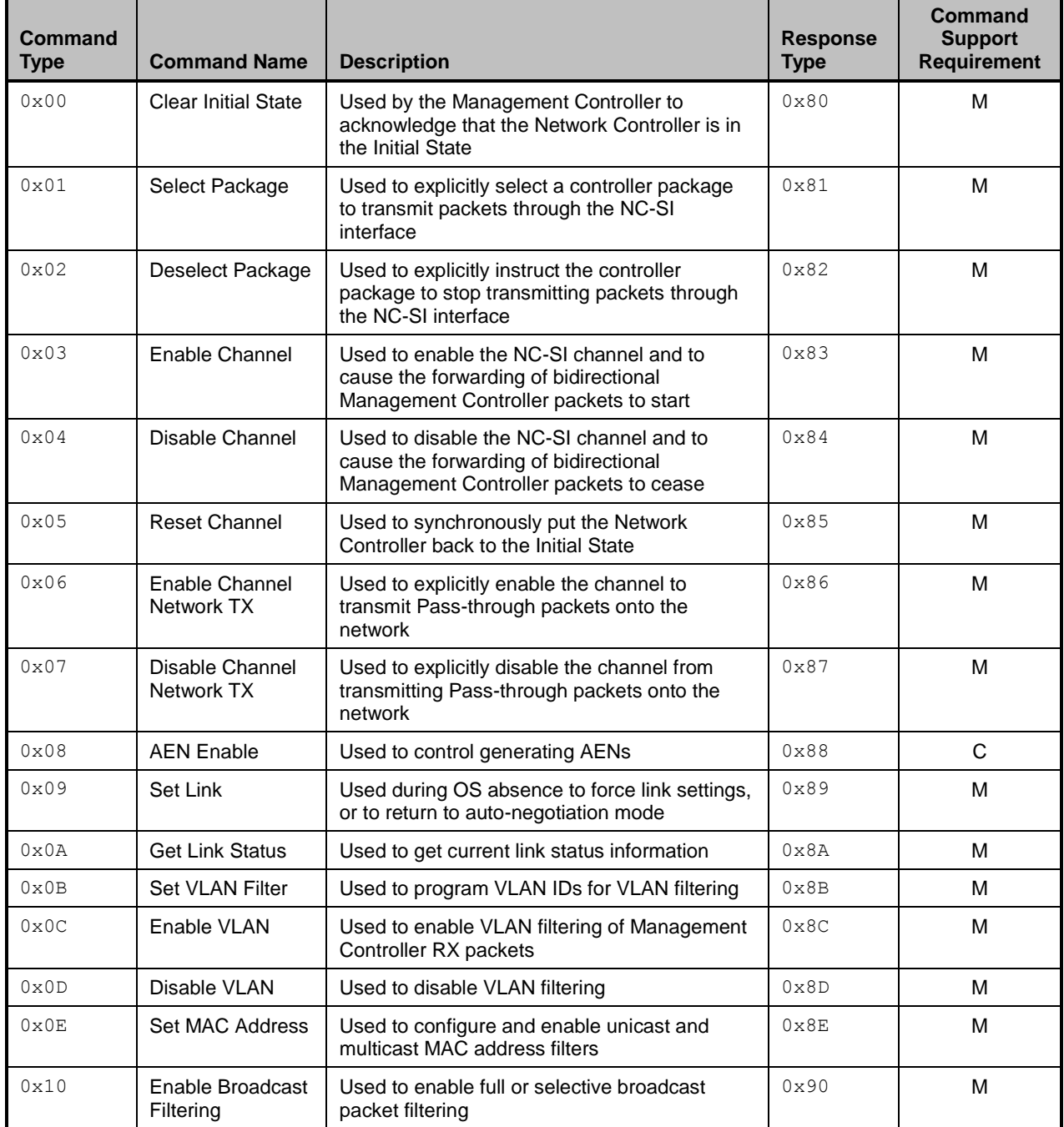

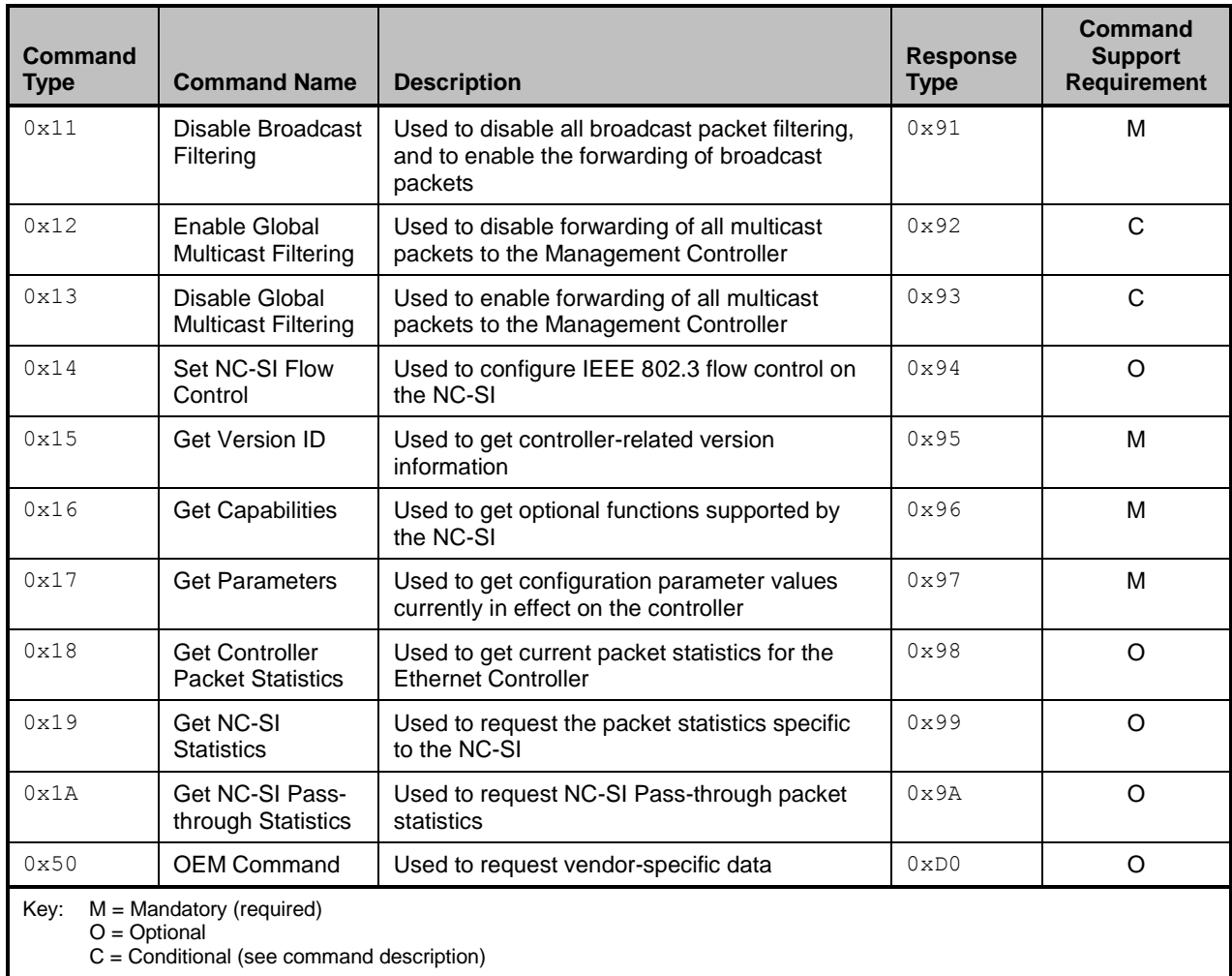

# 1575 **8.4 Command and Response Packet Formats**

1576 This clause describes the format for each of the NC-SI Commands and corresponding responses.

1577 The corresponding response packet format shall be mandatory when a given command is supported.

# 1578 **8.4.1 NC-SI Command Frame Format**

1579 [Table 18](#page-58-0) illustrates the NC-SI frame format that shall be accepted by the Network Controller.

### 1580 **Table 18 – Example of Complete Minimum-Sized NC-SI Command Packet**

<span id="page-58-0"></span>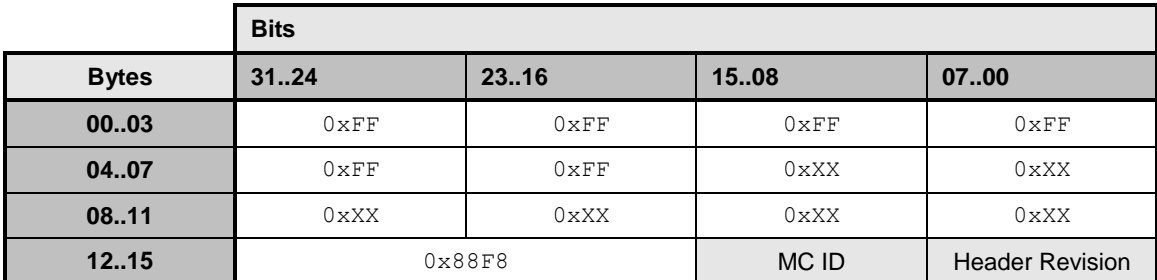

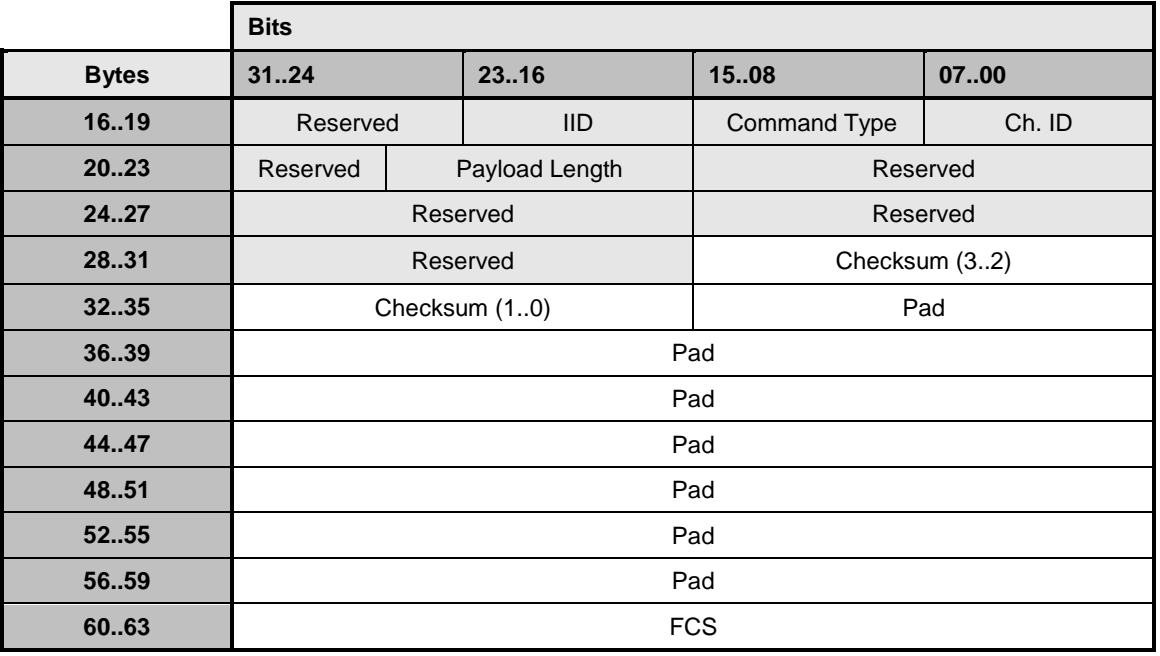

# 1581 **8.4.2 NC-SI Response Packet Format**

1582 [Table 19](#page-59-0) illustrates the NC-SI response packet format that shall be transmitted by the Network Controller.

# 1583 **Table 19 – Example of Complete Minimum-Sized NC-SI Response Packet**

<span id="page-59-0"></span>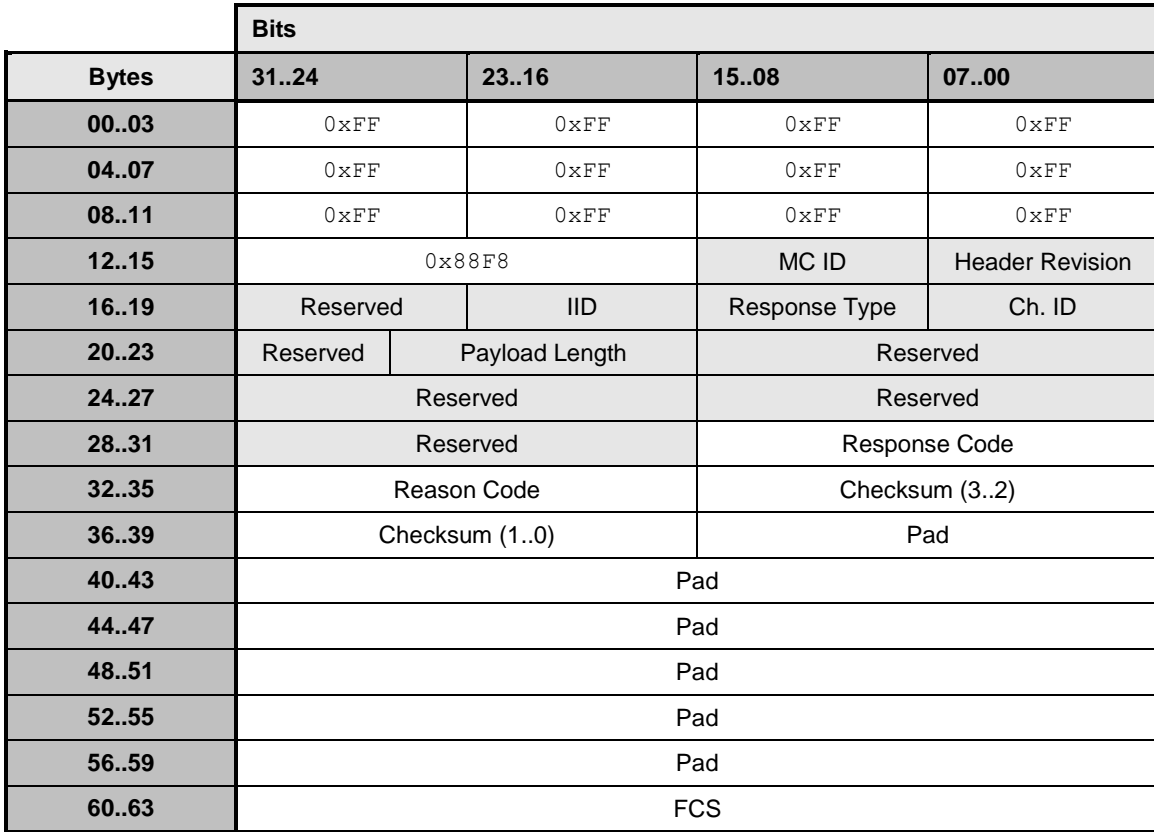

# **8.4.3 Clear Initial State Command (0x00)**

 The Clear Initial State command provides the mechanism for the Management Controller to acknowledge that it considers a channel to be in the Initial State (typically because the Management Controller received an "Interface Initialization Required" reason code) and to direct the Network Controller to start accepting commands for initializing or recovering the NC-SI operation. When in the Initial State, the Network Controller shall return the "Interface Initialization Required" reason code for all commands until it receives the Clear Initial State command.

 If the channel is in the Initial State when it receives the Clear Initial State command, the command shall cause the Network Controller to stop returning the "Interface Initialization Required" reason code. The channel shall also treat any subsequently received instance ID numbers as IDs for new command instances, not retries.

 If the channel is not in the Initial State when it receives this command, it shall treat any subsequently received instance ID numbers as IDs for new command instances, not retries.

- [Table 20](#page-60-1) illustrates the packet format of the Clear Initial State command.
- 

### **Table 20 – Clear Initial State Command Packet Format**

<span id="page-60-1"></span>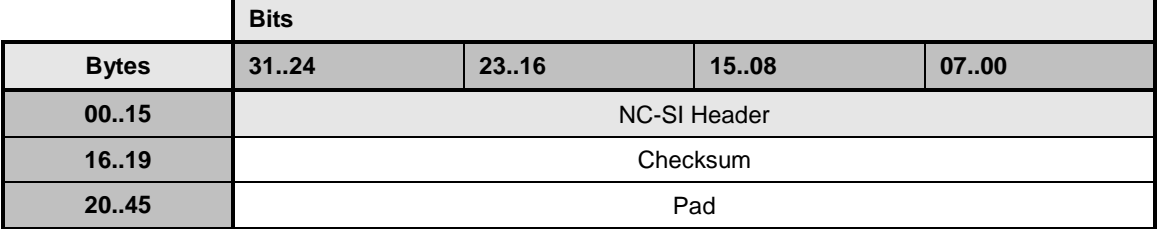

# **8.4.4 Clear Initial State Response (0x80)**

Currently no command-specific reason code is identified for this response (see [Table 21\)](#page-60-2).

### **Table 21 – Clear Initial State Response Packet Format**

<span id="page-60-2"></span>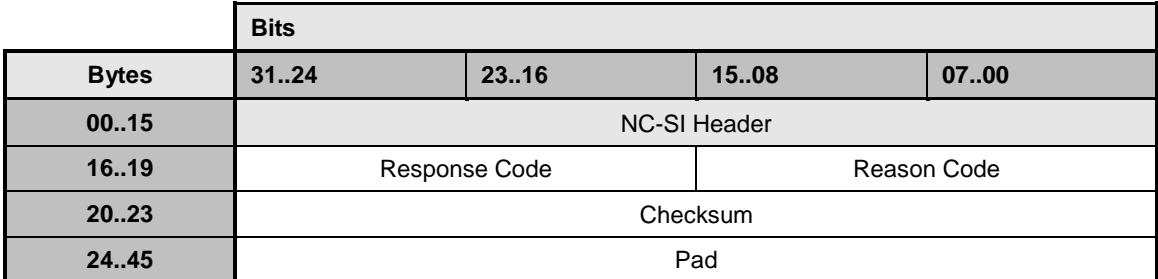

# <span id="page-60-0"></span>**8.4.5 Select Package Command (0x01)**

 A package is considered to be "selected" when its NC-SI output buffers are allowed to transmit packets through the NC-SI interface. Conversely, a package is "deselected" when it is not allowed to transmit packets through the NC-SI interface.

The Select Package command provides a way for a Management Controller to explicitly take a package

out of the deselected state and to control whether hardware arbitration is enabled for the package.

 (Similarly, the Deselect Package command allows a Management Controller to explicitly deselect a package.)

1610 The NC-SI package in the Network Controller shall also become selected if the package receives any 1611 other NC-SI command that is directed to the package or to a channel within the package. other NC-SI command that is directed to the package or to a channel within the package.

 The Select Package command is addressed to the package, rather than to a particular channel (that is, the command is sent with a Channel ID where the Package ID subfield matches the ID of the intended 1614 package and the Internal Channel ID subfield is set to  $0 \times 1$ F).

- 1615 More than one package can be in the selected state simultaneously if hardware arbitration is used<br>1616 between the selected packages and is active. The hardware arbitration logic ensures that buffer co between the selected packages and is active. The hardware arbitration logic ensures that buffer conflicts
- will not occur between selected packages.

 If hardware arbitration is not active or is not used for a given package, only one package shall be selected at a time. To switch between packages, the Deselect Package command shall be issued to put the presently selected package into the deselected state before another package is selected.

- A package shall also become selected if it receives any command that is directed to the package or to a channel within the package.
- A package shall stay in the selected state until it receives a Deselect Package command, unless an internal condition causes all internal channels to enter the Initial State.
- A package that is not using hardware arbitration may leave its output buffers enabled for the time that it is selected, or it may place its output buffers into the high-impedance state between transmitting packets through the NC-SI interface. (Temporarily placing the output buffers into the high-impedance state is not
- the same as entering the deselected state.)
- For Type A integrated controllers: Because the bus buffers are separately controlled, a separate Select Package command needs to be sent to each Package ID in the controller that is to be enabled to transmit through the NC-SI interface. If the internal packages do not support hardware arbitration, only one
- package shall be selected at a time; otherwise, a bus conflict will occur.
- For Type S single channel, and Types B and C integrated controllers: A single set of bus buffers exists for the package. Sending a Select Package command selects the entire package and enables all channels within the package to transmit through the NC-SI interface. (Whether a particular channel in a selected package starts transmitting Pass-through and AEN packets depends on whether that channel was enabled or disabled using the Enable or Disable Channel commands and whether the package may have had packets queued up for transmission.)
- [Table 22](#page-61-0) illustrates the packet format of the Select Package command. [Table 23](#page-62-1) illustrates the disable byte for hardware arbitration.
- 

# **Table 22 – Select Package Command Packet Format**

<span id="page-61-0"></span>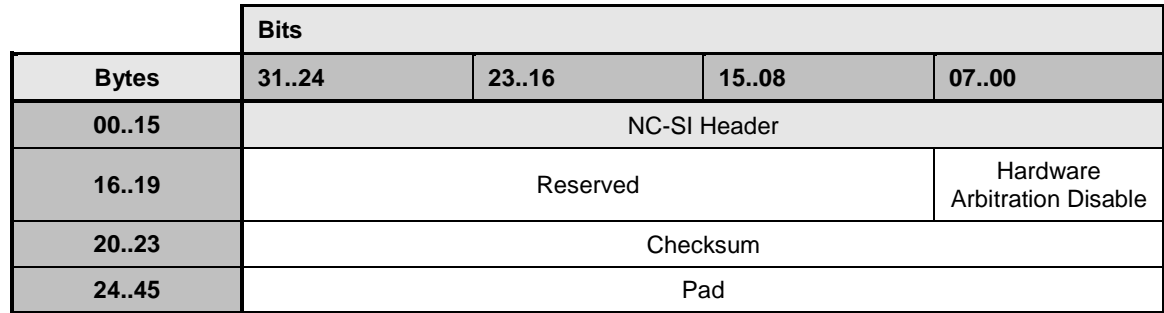

# 1642 **Table 23 – Hardware Arbitration Disable Byte**

<span id="page-62-1"></span>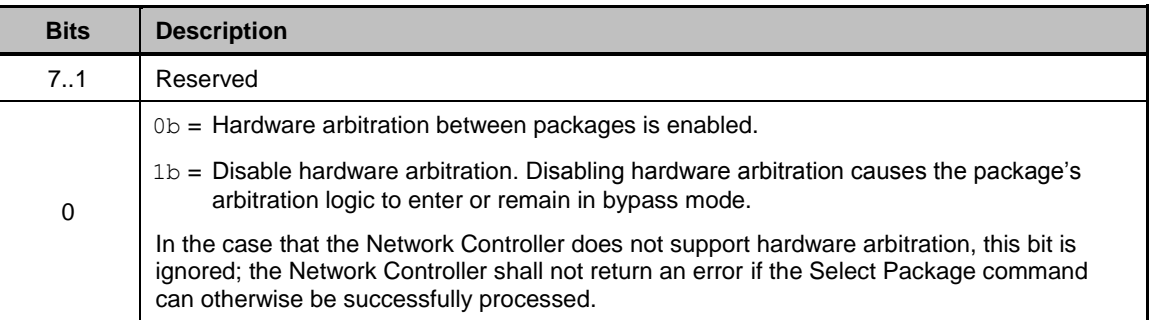

# 1643 **8.4.6 Select Package Response (0x81)**

1644 Currently no command-specific reason code is identified for this response (see [Table 24\)](#page-62-2).

1645 **Table 24 – Select Package Response Packet Format**

<span id="page-62-2"></span>

|              | <b>Bits</b>         |       |             |      |  |  |
|--------------|---------------------|-------|-------------|------|--|--|
| <b>Bytes</b> | 3124                | 23.16 | 1508        | 0700 |  |  |
| 0015         | <b>NC-SI Header</b> |       |             |      |  |  |
| 16.19        | Response Code       |       | Reason Code |      |  |  |
| 2023         | Checksum            |       |             |      |  |  |
| 24.45        | Pad                 |       |             |      |  |  |

# <span id="page-62-0"></span>1646 **8.4.7 Deselect Package Command (0x02)**

1647 The Deselect Package command directs the controller package to stop transmitting packets through the 1648 NC-SI interface and to place the output buffers for the package into the high-impedance state.

1649 The Deselect Package command is addressed to the package, rather than to a particular channel (that is, 1650 the command is sent with a Channel ID where the Package ID subfield matches the ID of the intended 1651 package and the Internal Channel ID subfield is set to  $0 \times 1$ F).

 The controller package enters the deselected state after it has transmitted the response to the Deselect Package command and placed its buffers into the high-impedance state. The controller shall place its outputs into the high-impedance state within the Package Deselect to Hi-Z Interval (T1). (This interval gives the controller being deselected time to turn off its electrical output buffers after sending the response to the Deselect Package command.)

1657 It is recommended that a Network Controller should become deselected if it receives any command traffic 1658 directed to a different package ID as this suggests the Management Controller is attempting to 1659 communicate with another device.

1660 If hardware arbitration is not supported or used, the Management Controller should wait for the Package 1661 Deselect to Hi-Z Interval (T1) to expire before selecting another controller.

1662 For Type A integrated controllers: Because the bus buffers are separately controlled, putting the overall

1663 controller package into the high-impedance state requires sending separate Deselect Package

1664 commands to each Package ID in the overall package.

1665 For Type S single channel, and Types B and C integrated controllers: A single set of bus buffers exists for<br>1666 the package. Sending a Deselect Package command deselects the entire NC-SI package and prevents the package. Sending a Deselect Package command deselects the entire NC-SI package and prevents 1667 all channels within the package from transmitting through the NC-SI interface.

1668 [Table 25](#page-63-0) illustrates the packet format of the Deselect Package command.

### 1669 **Table 25 – Deselect Package Command Packet Format**

<span id="page-63-0"></span>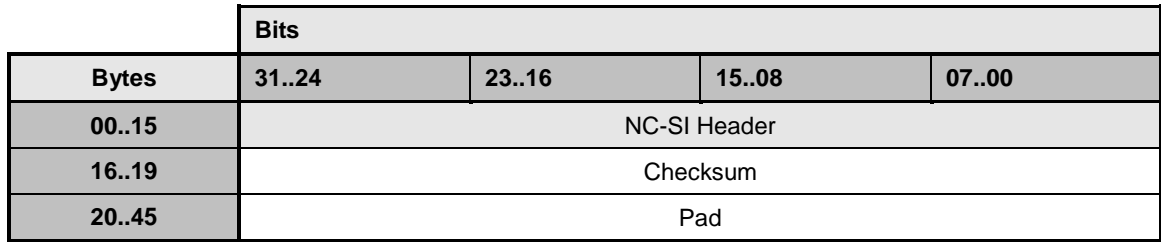

# 1670 **8.4.8 Deselect Package Response (0x82)**

1671 The Network Controller shall always put the package into the deselected state after sending a Deselect 1672 Package Response.

1673 No command-specific reason code is identified for this response (see [Table 26\)](#page-63-1).

# 1674 **Table 26 – Deselect Package Response Packet Format**

<span id="page-63-1"></span>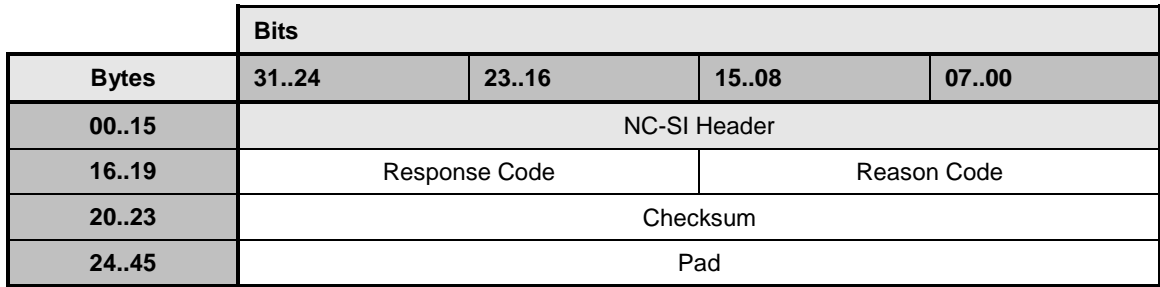

# 1675 **8.4.9 Enable Channel Command (0x03)**

1676 The Enable Channel command allows the Management Controller to begin the flow of Network Controller 1677 packets, including Pass-through and AEN, through the NC-SI.

1678 [Table 27](#page-63-2) illustrates the packet format of the Enable Channel command.

### 1679 **Table 27 – Enable Channel Command Packet Format**

<span id="page-63-2"></span>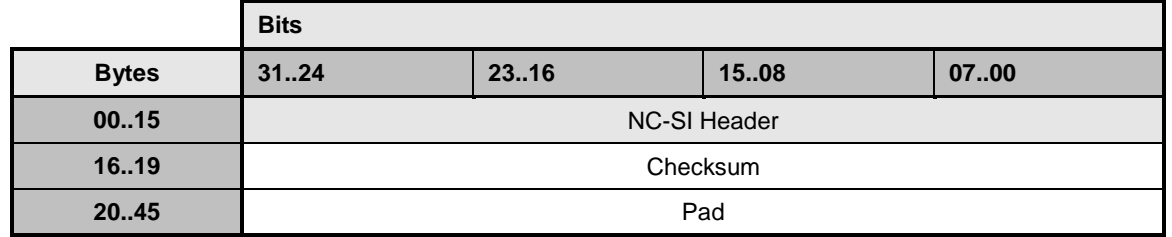

1680 NOTE: It is currently unspecified whether the Enable Channel command by itself will cause the Network Controller to<br>1681 perform pass through from the Management Controller to the network, or if this can be enabled on

1681 perform pass through from the Management Controller to the network, or if this can be enabled only by the Enable<br>1682 Channel Network TX command.

Channel Network TX command.

# 1683 **8.4.10 Enable Channel Response (0x83)**

- 1684 No command-specific reason code is identified for this response (see [Table 28\)](#page-64-0).
- 

### 1685 **Table 28 – Enable Channel Response Packet Format**

<span id="page-64-0"></span>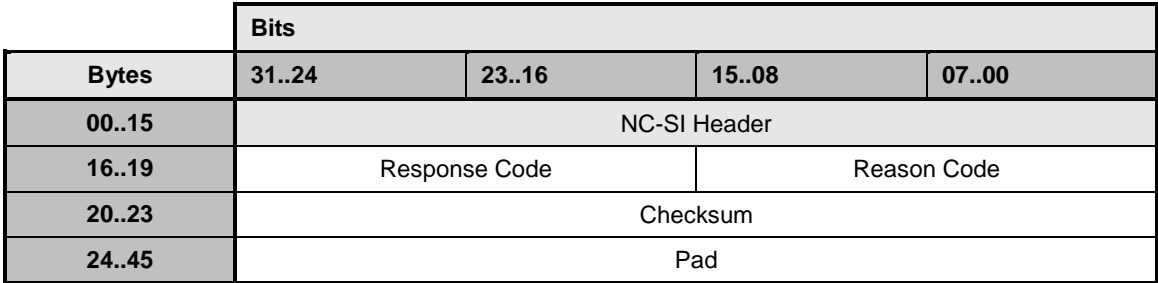

# 1686 **8.4.11 Disable Channel Command (0x04)**

1687 The Disable Channel command allows the Management Controller to disable the flow of packets, 1688 including Pass-through and AEN, to the Management Controller.

 A Network Controller implementation is not required to flush pending packets from its RX Queues when a channel becomes disabled. If queuing is subsequently disabled for a channel, it is possible that a number of packets from the disabled channel could still be pending in the RX Queues. These packets may continue to be transmitted through the NC-SI interface until the RX Queues are emptied of those packets. The Management Controller should be aware that it may receive a number of packets from the channel before receiving the response to the Disable Channel command.

 The 1-bit Allow Link Down (ALD) field can be used by the Management Controller to indicate that the specified channel will not be required to handle Pass-through traffic while disabled. The Network Controller is allowed to take down the external network physical link if no other functionality (for example, host OS or WoL [Wake-on-LAN]) is active.

- 1699 Possible values for the 1-bit ALD field are as follows:
- 1700  $\bullet$  0b = Keep link up for Pass-through management traffic
- 1701  $1b =$  Allow link to be taken down
- 1702 [Table 29](#page-64-1) illustrates the packet format of the Disable Channel command.
- 

### 1703 **Table 29 – Disable Channel Command Packet Format**

<span id="page-64-1"></span>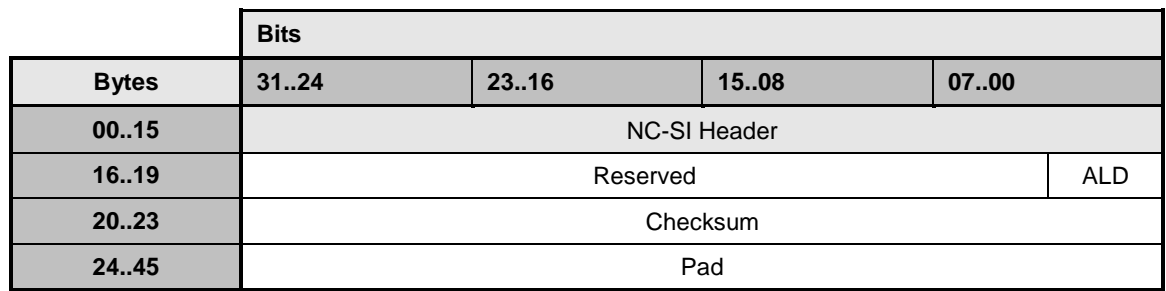

1704 NOTE: It is currently unspecified whether this command will cause the Network Controller to cease the pass through<br>1705 of traffic from the Management Controller to the network, or if this can only be done using the D

1705 of traffic from the Management Controller to the network, or if this can only be done using the Disable Channel<br>1706 Network TX command.

Network TX command.

# 1707 **8.4.12 Disable Channel Response (0x84)**

- 1708 No command-specific reason code is identified for this response (see [Table 30\)](#page-65-0).
- 

### 1709 **Table 30 – Disable Channel Response Packet Format**

<span id="page-65-0"></span>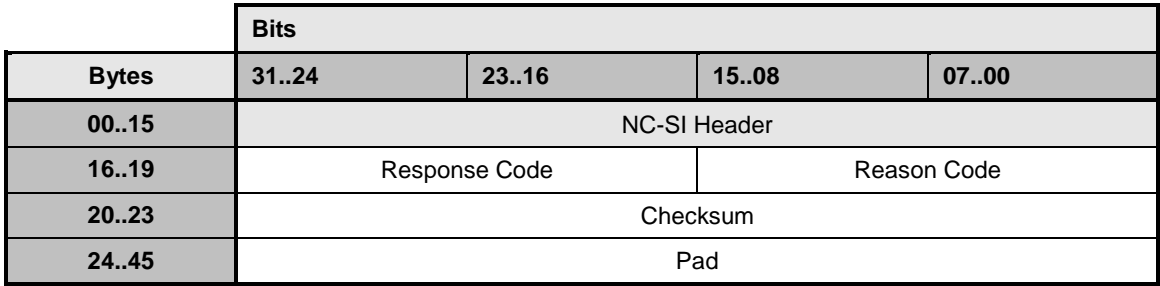

# 1710 **8.4.13 Reset Channel Command (0x05)**

1711 The Reset Channel command allows the Management Controller to put the channel into the Initial State.

1712 Packet transmission is not required to stop until the Reset Channel response has been sent. Thus, the

1713 Management Controller should be aware that it may receive a number of packets from the channel before 1714 receiving the response to the Reset Channel command.

- 1715 [Table 31](#page-65-1) illustrates the packet format of the Reset Channel command.
- 

### 1716 **Table 31 – Reset Channel Command Packet Format**

<span id="page-65-1"></span>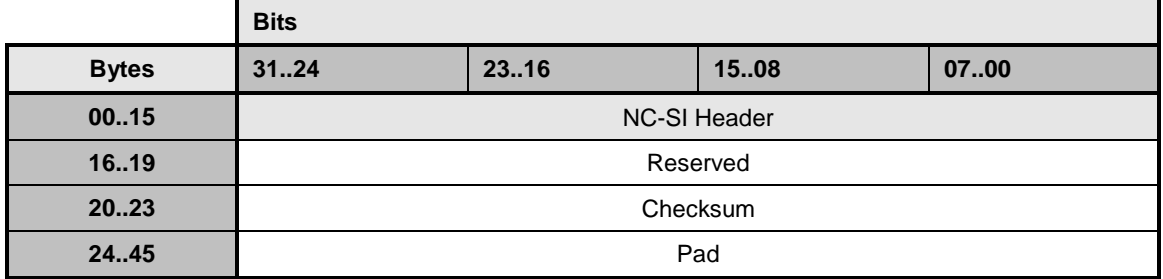

# 1717 **8.4.14 Reset Channel Response (0x85)**

- 1718 Currently no command-specific reason code is identified for this response (see [Table 32\)](#page-65-2).
- 

### 1719 **Table 32 – Reset Channel Response Packet Format**

<span id="page-65-2"></span>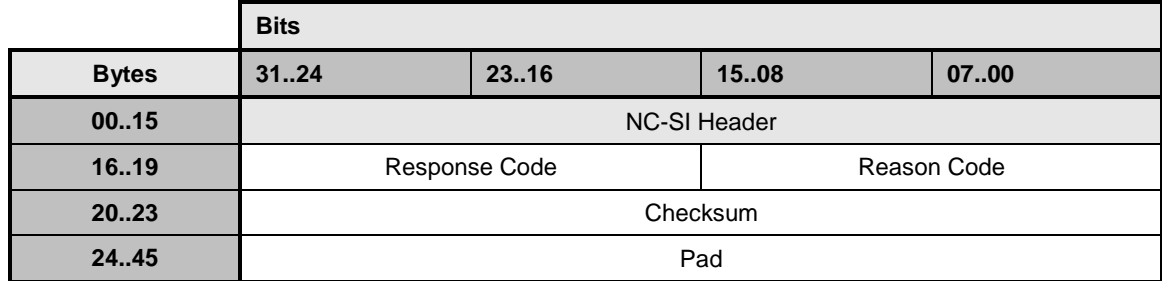

# 1720 **8.4.15 Enable Channel Network TX Command (0x06)**

1721 The Enable Channel Network TX command enables the channel to transmit Pass-through packets onto

1722 the network. After network transmission is enabled, this setting shall remain enabled until a Disable

1723 Channel Network TX command is received or the channel enters the Initial State.

 The intention of this command is to control which Network Controller ports are allowed to transmit to the external network. The Network Controller compares the source MAC address in outgoing Pass-through packets to the MAC address(es) configured using the Set MAC Address command. If a match exists, the 1727 packet is transmitted to the network.

1728 [Table 33](#page-66-0) illustrates the packet format of the Enable Channel Network TX command.

### 1729 **Table 33 – Enable Channel Network TX Command Packet Format**

<span id="page-66-0"></span>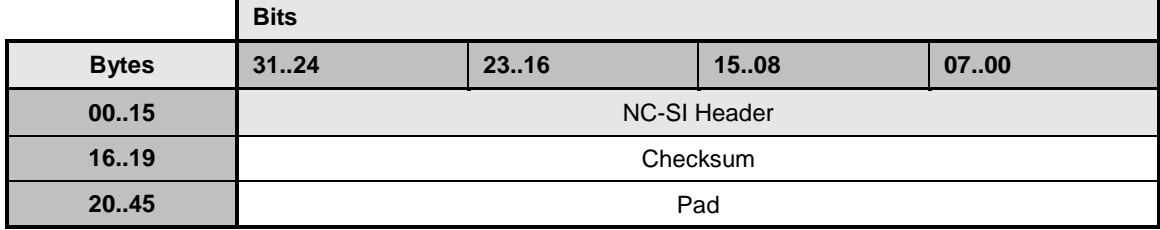

1730 NOTE: It is currently unspecified whether any dependencies exist between the Enable Channel and the Enable<br>1731 Channel Network TX commands, and whether the Enable Channel Network TX command, if sent before the Ena Channel Network TX commands, and whether the Enable Channel Network TX command, if sent before the Enable 1732 Channel command has been sent, should cause the Network Controller to immediately start forwarding pass thru<br>1733 packets received from the Management Controller to the network. packets received from the Management Controller to the network.

## 1734 **8.4.16 Enable Channel Network TX Response (0x86)**

1735 No command-specific reason code is identified for this response (see [Table 34\)](#page-66-1).

### 1736 **Table 34 – Enable Channel Network TX Response Packet Format**

<span id="page-66-1"></span>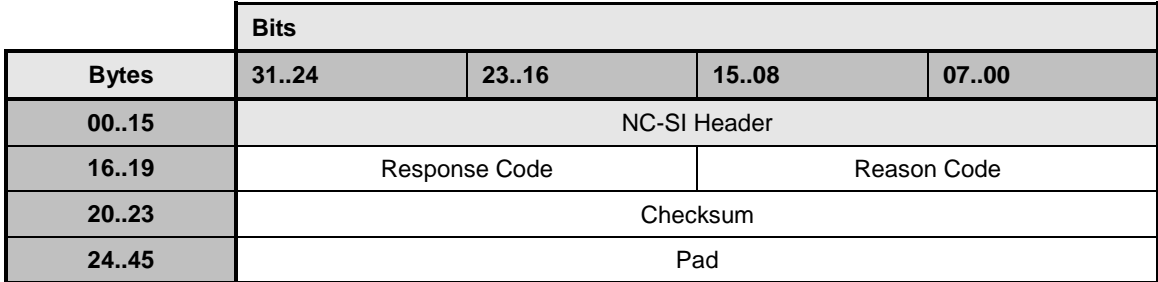

# 1737 **8.4.17 Disable Channel Network TX Command (0x07)**

- 1738 The Disable Channel Network TX command disables the channel from transmitting Pass-through packets
- 1739 onto the network. After network transmission is disabled, it shall remain disabled until an Enable Channel 1740 Network TX command is received.

1741 [Table 35](#page-67-0) illustrates the packet format of the Disable Channel Network TX command.

### 1742 **Table 35 – Disable Channel Network TX Command Packet Format**

<span id="page-67-0"></span>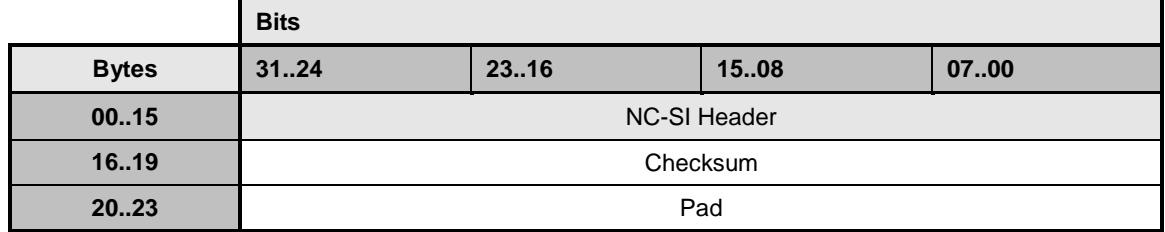

### 1743 **8.4.18 Disable Channel Network TX Response (0x87)**

- 1744 The NC-SI shall, in the absence of a checksum error or identifier mismatch, always accept the Disable 1745 Channel Network TX command and send a response.
- 1746 Currently no command-specific reason code is identified for this response (see [Table 36\)](#page-67-1).

### 1747 **Table 36 – Disable Channel Network TX Response Packet Format**

<span id="page-67-1"></span>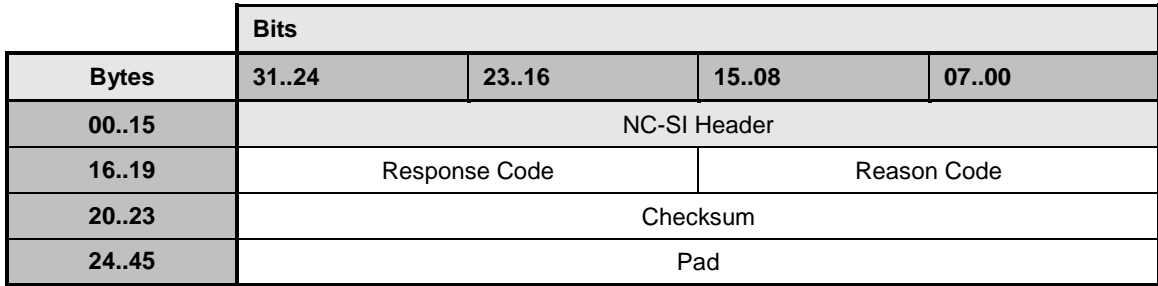

# 1748 **8.4.19 AEN Enable Command (0x08)**

 Network Controller implementations shall support this command on the condition that the Network Controller generates one or more standard AENs. The AEN Enable command enables and disables the different standard AENs supported by the Network Controller. The Network Controller shall copy the AEN MC ID field from the AEN Enable command into the MC ID field in every subsequent AEN sent to the Management Controller.

- 1754 For more information, see [8.5](#page-107-0) (["AEN Packet Formats"](#page-107-0)) and [8.2.1.1](#page-51-1) (["Management Controller ID"](#page-51-1)).
- 1755 [Table 37](#page-67-2) illustrates the packet format of the AEN Enable command.

# 1756 **Table 37 – AEN Enable Command Packet Format**

<span id="page-67-2"></span>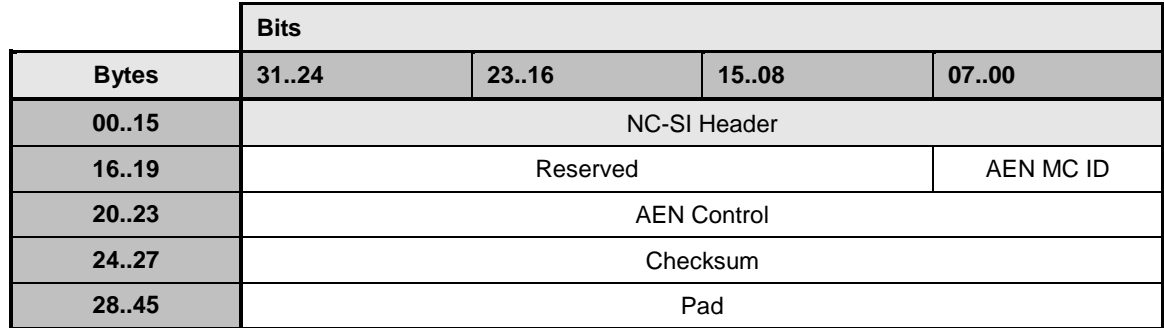

- 1757 The AEN Control field has the format shown in [Table 38.](#page-68-0)
- 

### 1758 **Table 38 – Format of AEN Control**

<span id="page-68-0"></span>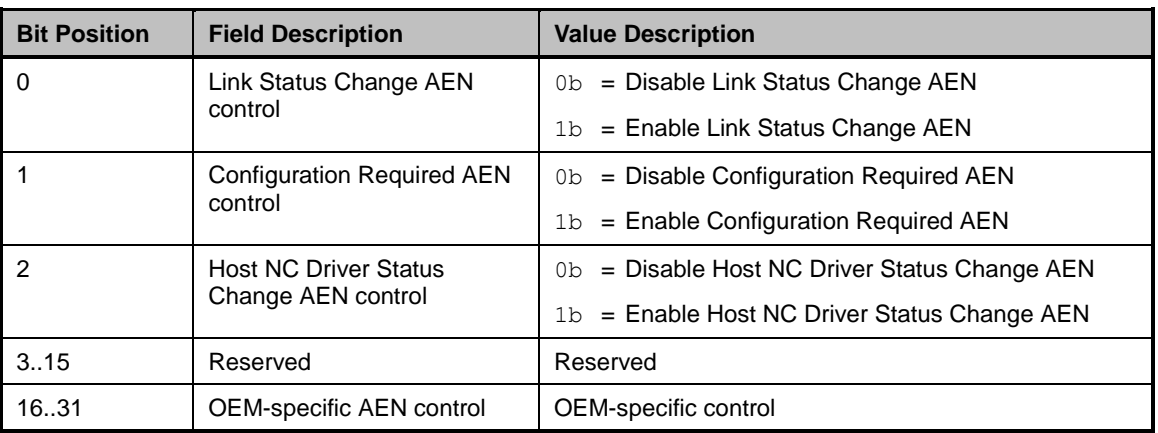

# 1759 **8.4.20 AEN Enable Response (0x88)**

1760 Currently no command-specific reason code is identified for this response (see [Table 39\)](#page-68-1).

# 1761 **Table 39 – AEN Enable Response Packet Format**

<span id="page-68-1"></span>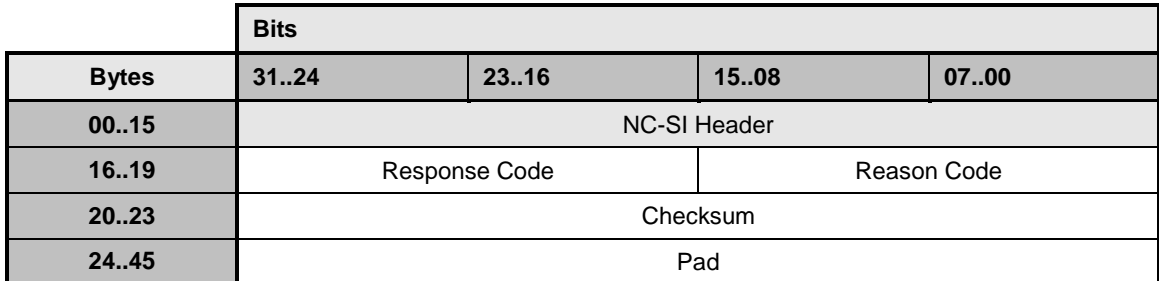

# 1762 **8.4.21 Set Link Command (0x09)**

 The Set Link command may be used by the Management Controller to configure the external network interface associated with the channel by using the provided settings. Upon receiving this command, the channel shall attempt to set the link to the configuration specified by the parameters. Upon successful 1766 completion of this command, link settings specified in the command should be retained as long as the NC-SI channel is active and NC-SI interface is initialized.

1768

 In the absence of an operational Host NC driver, the NC should attempt to make the requested link state change. This may require the NC to drop the current link and attempt to make the requested link state change. The channel shall send a response packet to the Management Controller within the required response time. However, the requested link state changes may take an unspecified amount of time to complete.

1774 The actual link settings are controlled by the host NC driver when it is operational. When the host NC 1775 driver is operational, link settings specified by the MC using the Set Link command may be overwritten by 1776 the host NC driver.

# 1777 [Table 40](#page-69-0) illustrates the packet format of the Set Link command.

### 1778 **Table 40 – Set Link Command Packet Format**

<span id="page-69-0"></span>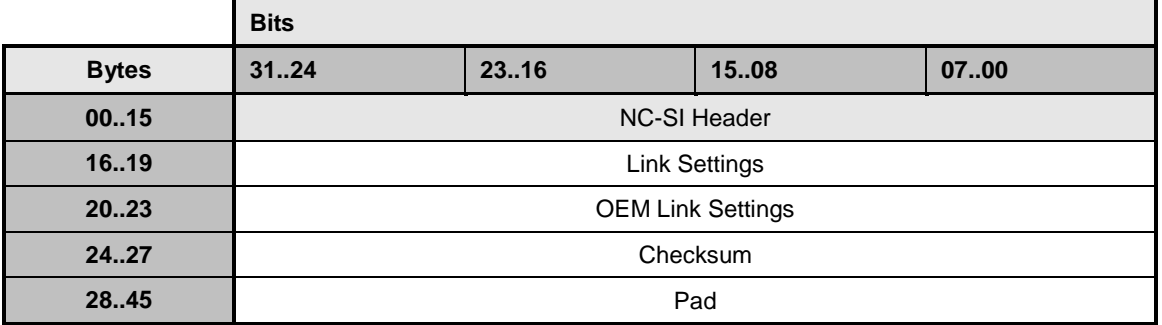

1779 [Table 41](#page-69-1) and [Table 42](#page-70-0) describe the Set Link bit definitions. Refer to **IEEE 802.3** for definitions of Auto 1780 Negotiation, Duplex Setting, Pause Capability, and Asymmetric Pause Capability.

# 1781 **Table 41 – Set Link Bit Definitions**

<span id="page-69-1"></span>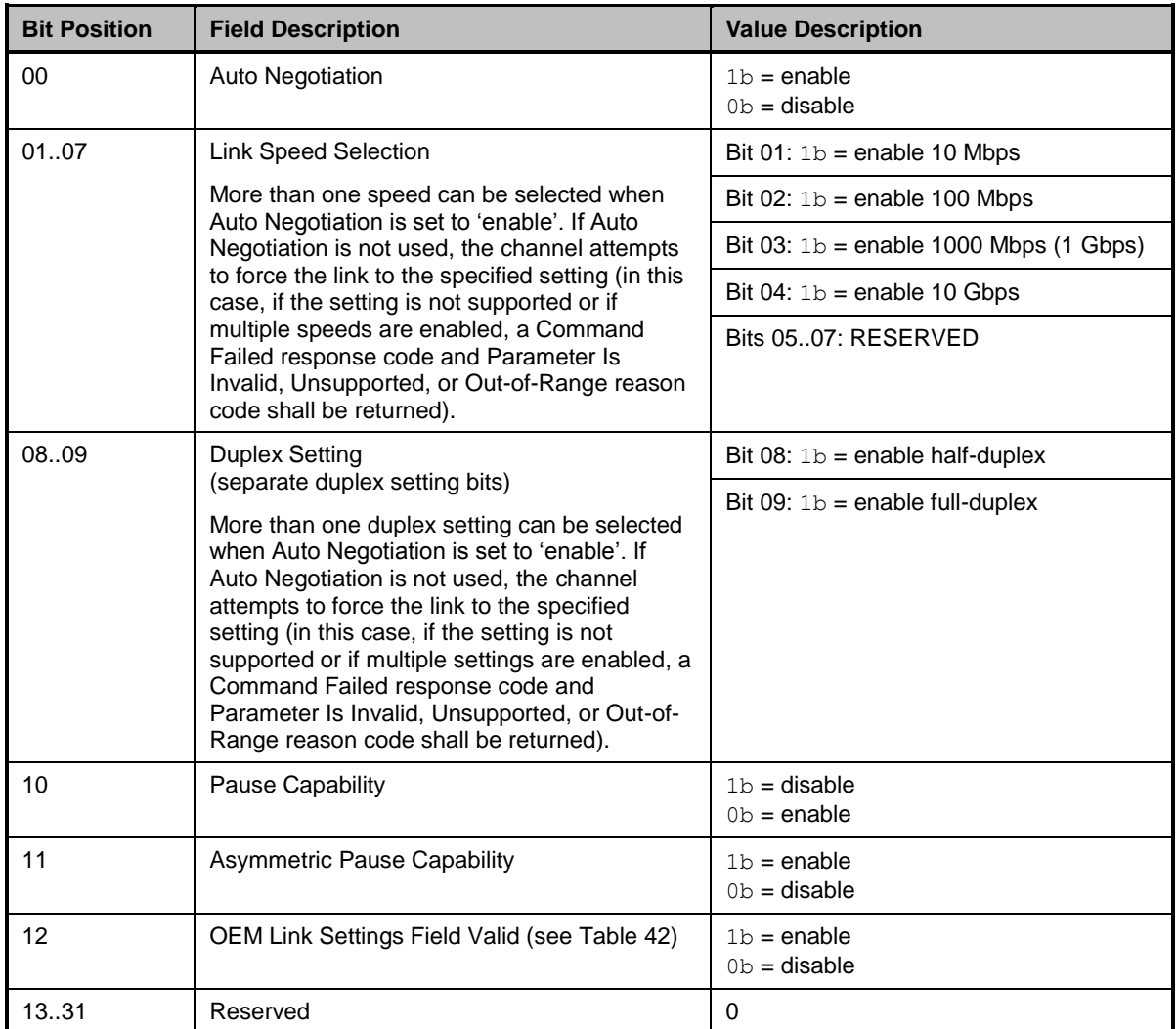

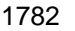

# 1782 **Table 42 – OEM Set Link Bit Definitions**

<span id="page-70-0"></span>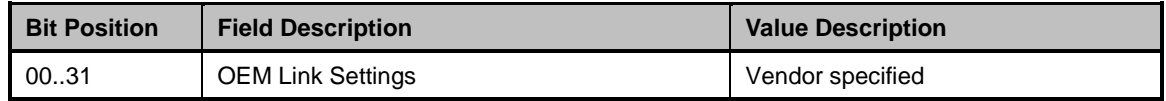

# 1783 **8.4.22 Set Link Response (0x89)**

 The channel shall, in the absence of a checksum error or identifier mismatch, always accept the Set Link command and send a response (see [Table 43\)](#page-70-1). In the presence of an operational Host NC driver, the NC should not attempt to make link state changes and should send a response with Reason code 0x1 (Set Link Host OS/ Driver Conflict).

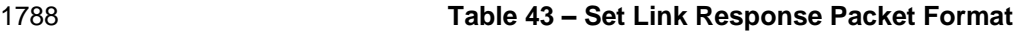

<span id="page-70-1"></span>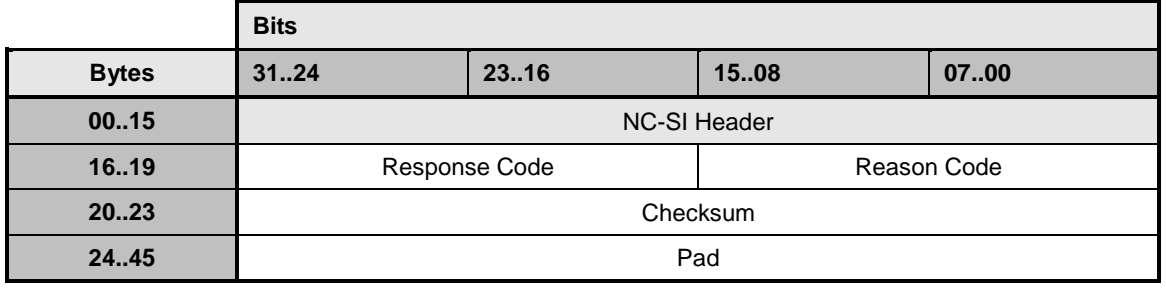

1789 [Table 44](#page-70-2) describes the reason codes that are specific to the Set Link command. Returning the following

1790 command-specific codes is recommended, conditional upon Network Controller support for the related

1791 capabilities.

### 1792 **Table 44 – Set Link Command-Specific Reason Codes**

<span id="page-70-2"></span>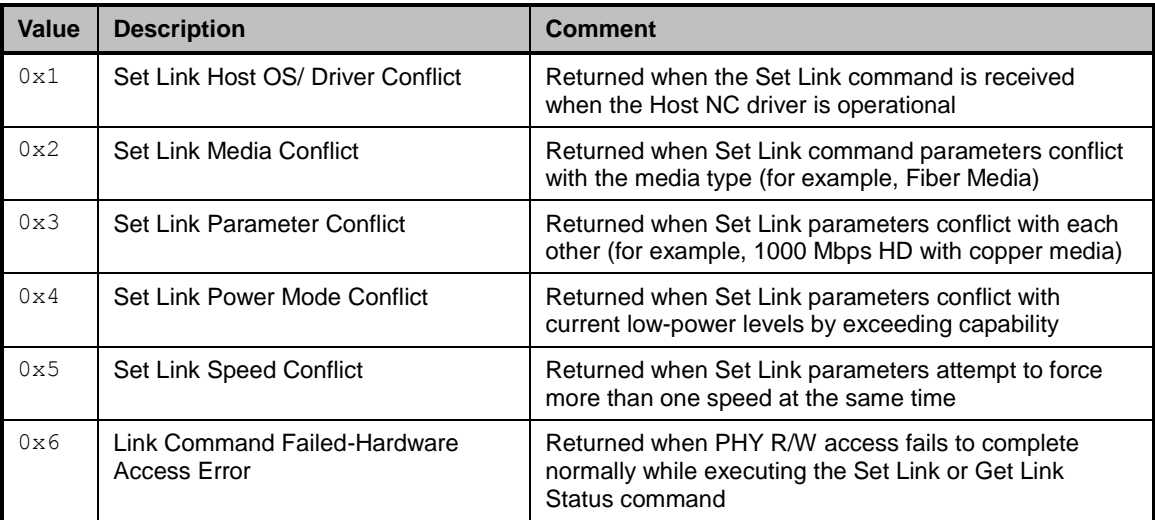

# 1793 **8.4.23 Get Link Status Command (0x0A)**

1794 The Get Link Status command allows the Management Controller to query the channel for potential link 1795 status and error conditions (see [Table 45\)](#page-71-0).

### 1796 **Table 45 – Get Link Status Command Packet Format**

<span id="page-71-0"></span>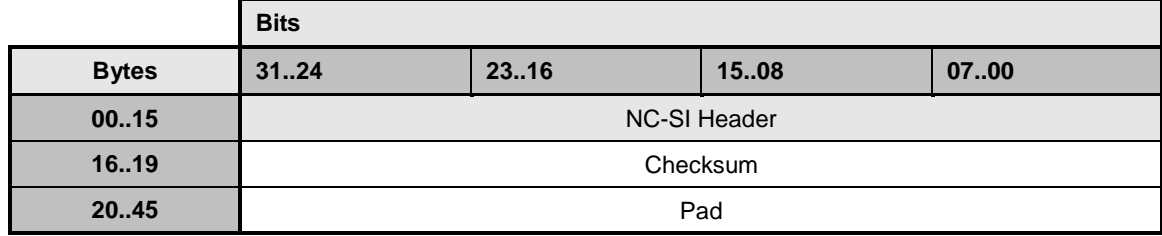

### 1797 **8.4.24 Get Link Status Response (0x8A)**

1798 The channel shall, in the absence of a checksum error or identifier mismatch, always accept the Get Link 1799 Status command and send a response (see [Table 46\)](#page-71-1).

### 1800 **Table 46 – Get Link Status Response Packet Format**

<span id="page-71-1"></span>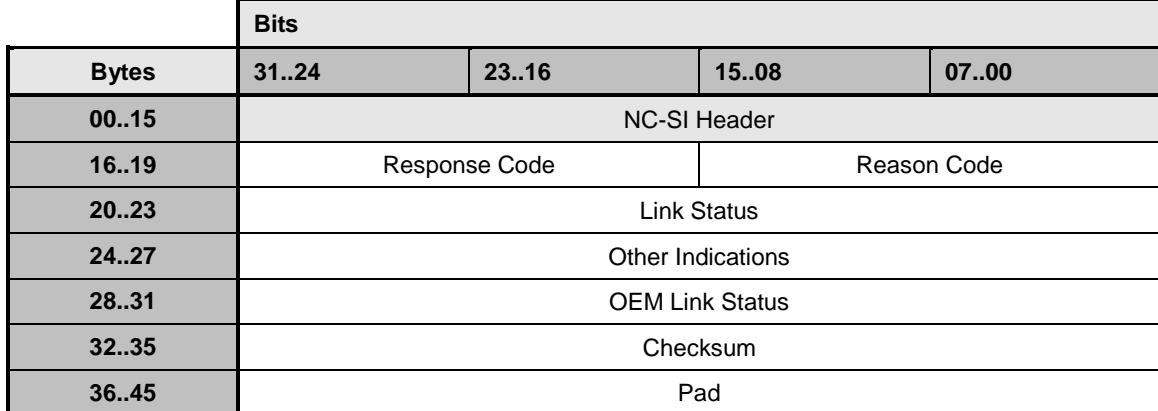

1801 [Table 47](#page-71-2) describes the Link Status bit definitions.

# 1802 **Table 47 – Link Status Field Bit Definitions**

<span id="page-71-2"></span>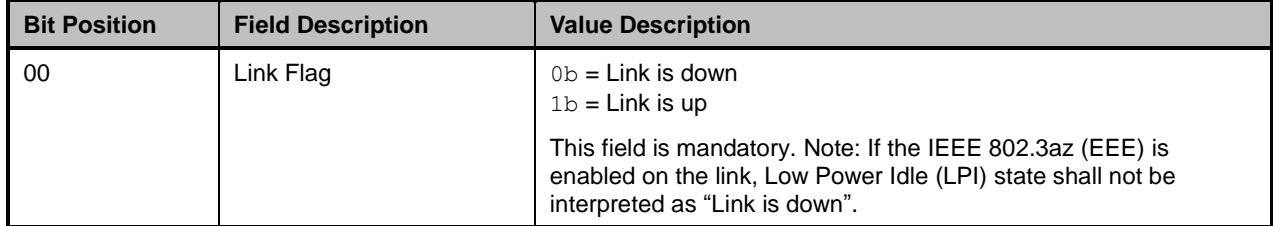
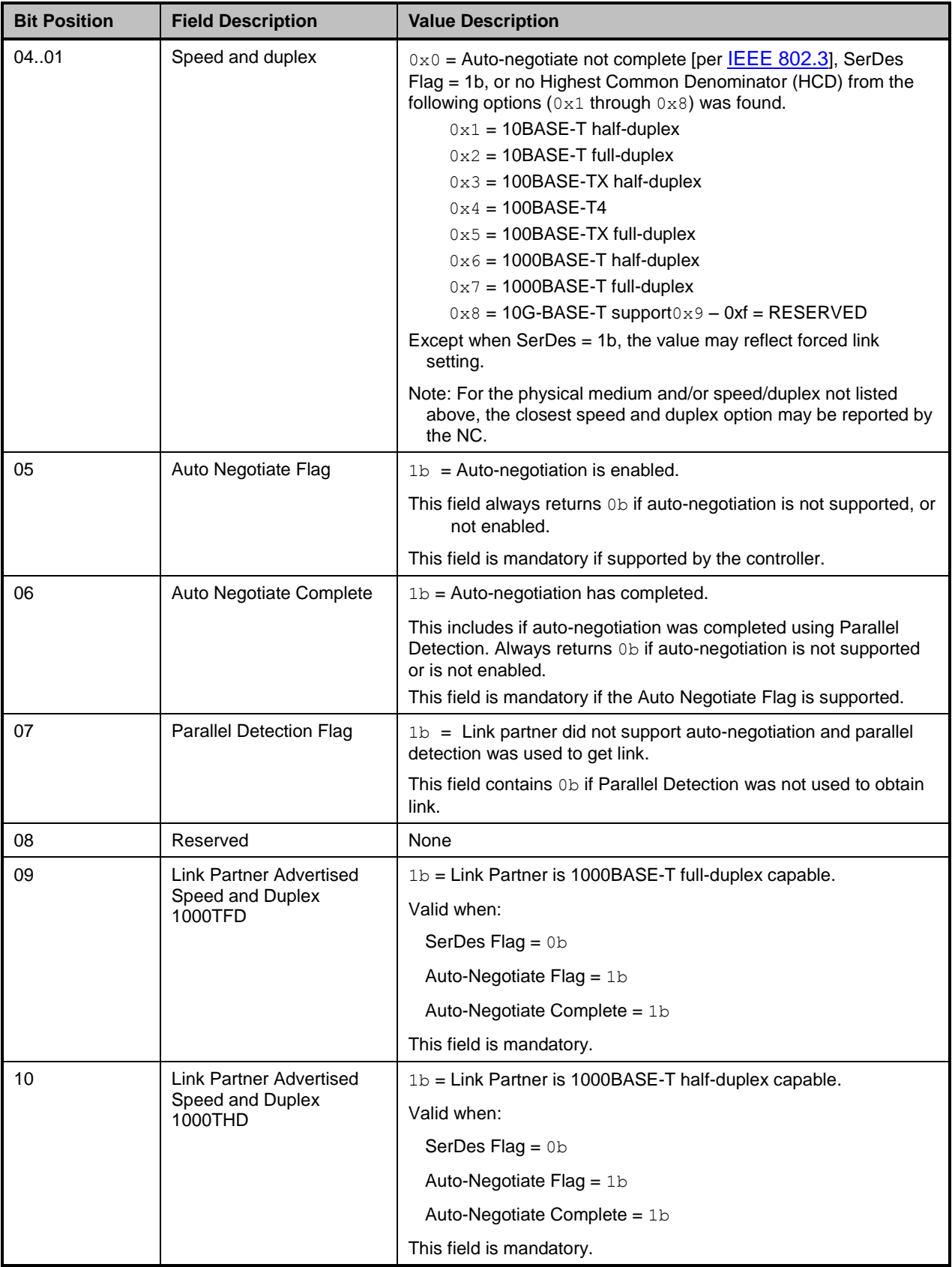

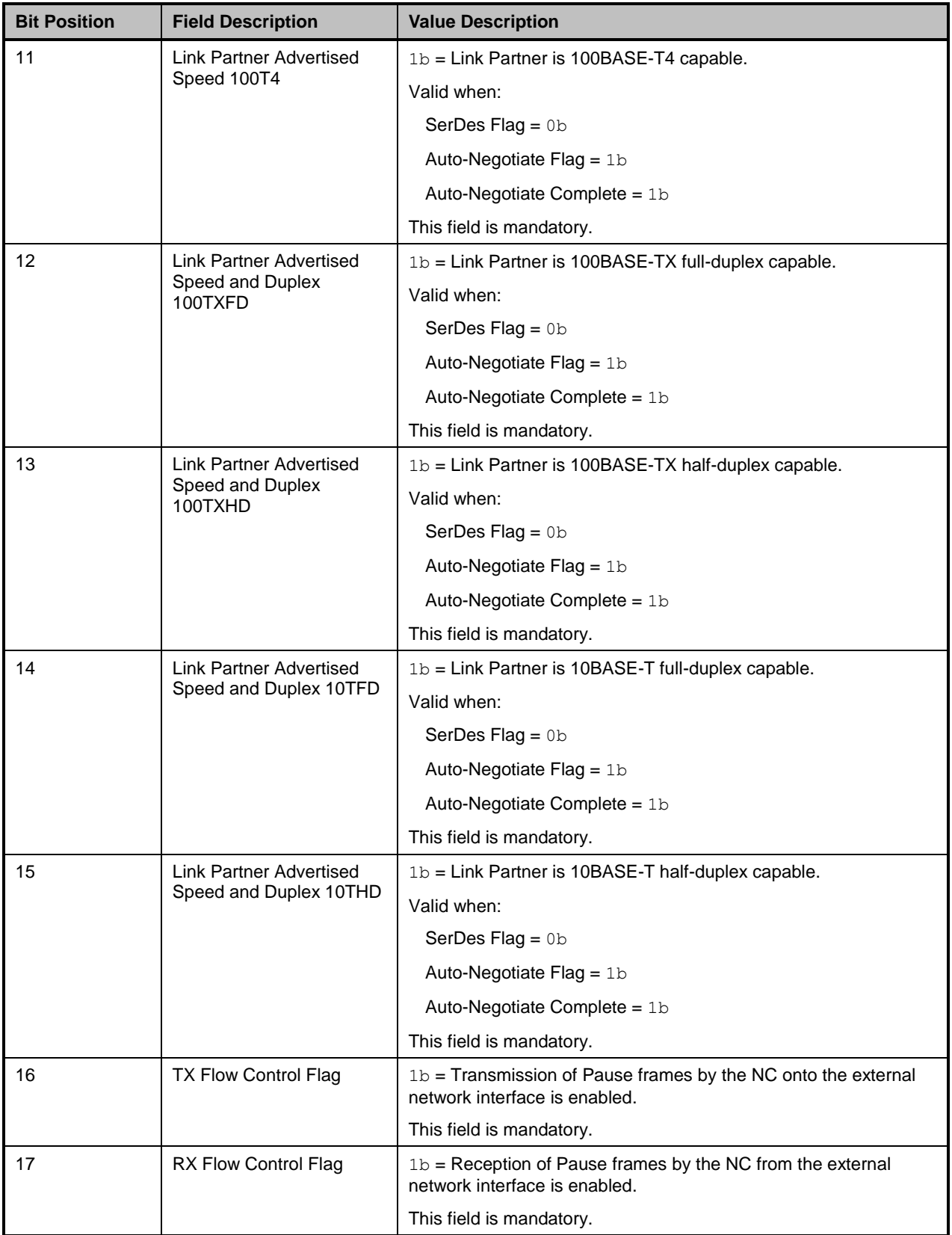

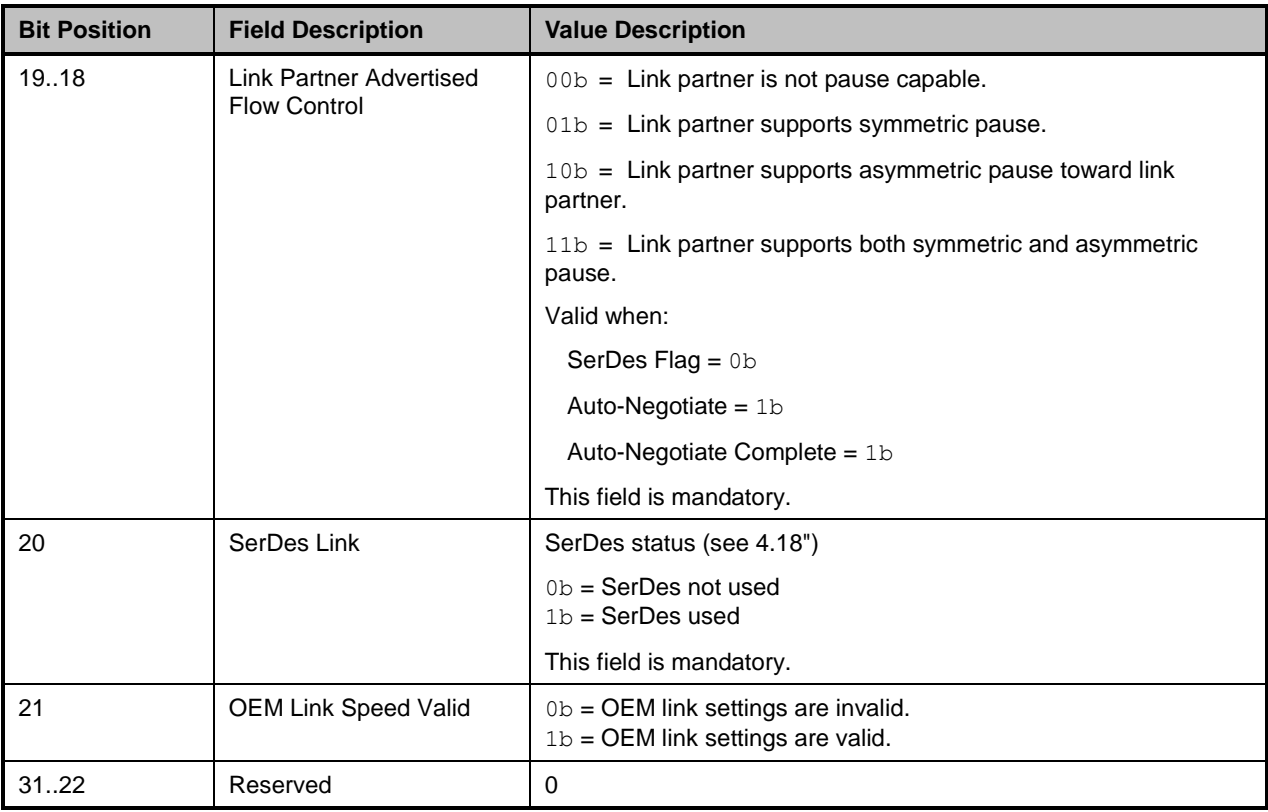

1803 [Table 48](#page-74-0) describes the Other Indications field bit definitions.

#### 1804 **Table 48 – Other Indications Field Bit Definitions**

<span id="page-74-0"></span>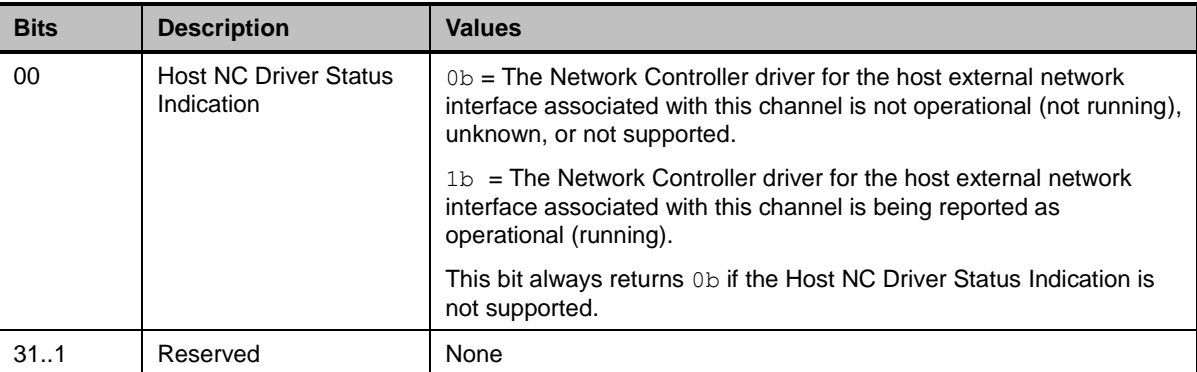

1805 [Table 49](#page-74-1) describes the OEM Link Status field bit definitions.

# 1806 **Table 49 – OEM Link Status Field Bit Definitions (Optional)**

<span id="page-74-1"></span>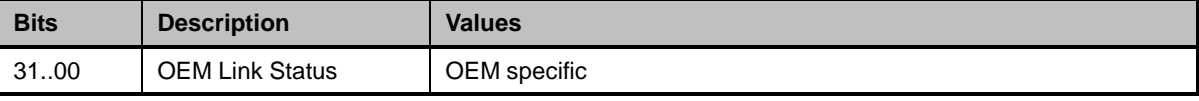

1807 [Table 50](#page-75-0) describes the reason code that is specific to the Get Link Status command.

#### 1808 **Table 50 – Get Link Status Command-Specific Reason Code**

<span id="page-75-0"></span>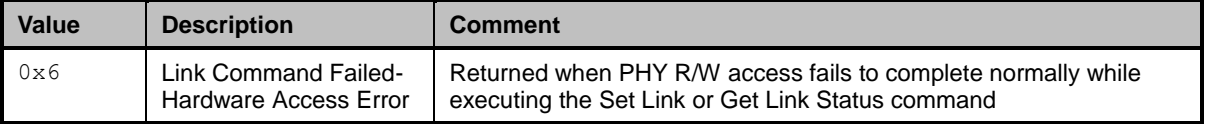

# 1809 **8.4.25 Set VLAN Filter Command (0x0B)**

- 1810 The Set VLAN Filter command is used by the Management Controller to program one or more VLAN IDs 1811 that are used for VLAN filtering.
- 1812 Incoming packets that match both a VLAN ID filter and a MAC address filter are forwarded to the
- 1813 Management Controller. Other packets may be dropped based on the VLAN filtering mode per the Enable 1814 VLAN command.
- 1815 The quantity of each filter type that is supported by the channel can be discovered by means of the Get
- 1816 Capabilities command. Up to 15 filters can be supported per channel. A Network Controller
- 1817 implementation shall support at least one VLAN filter per channel.
- 1818 To configure a VLAN filter, the Management Controller issues a Set VLAN Filter command with the Filter<br>1819 Selector field indicating which filter is to be configured, the VLAN ID field set to the VLAN TAG values to Selector field indicating which filter is to be configured, the VLAN ID field set to the VLAN TAG values to 1820 be used by the filter, and the Enable field set to either enable or disable the selected filter.
- 1821 The VLAN-related fields are specified per [IEEE 802.1q.](#page-8-1) When VLAN Tagging is used, the packet includes 1822 a Tag Protocol Identifier (TPID) field and VLAN Tag fields, as shown in [Table 51.](#page-75-1)

#### 1823 **Table 51 – IEEE 802.1q VLAN Fields**

<span id="page-75-1"></span>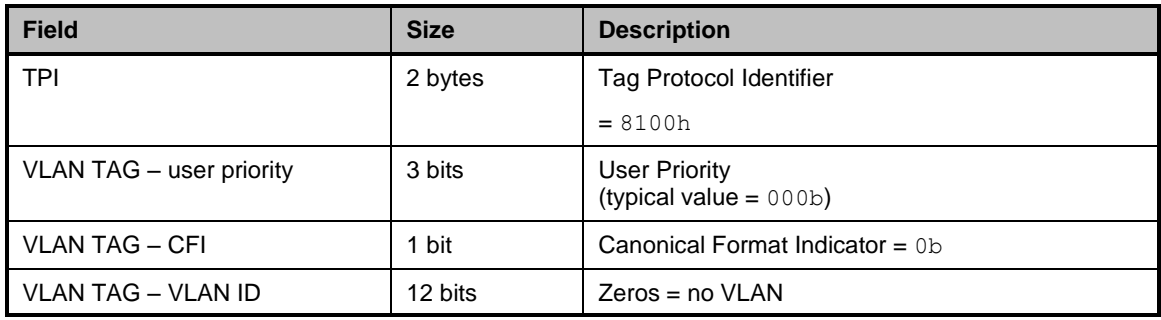

1824 When checking VLAN field values, the Network Controller shall match against the enabled VLAN Tag

1825 Filter values that were configured with the Set VLAN Filter command. The Network Controller shall also

1826 match on the TPI value of 8100h, as specified by [IEEE 802.1q.](#page-8-1) Matching against the User Priority/CFI

1827 bits is optional. An implementation may elect to ignore the setting of those fields.

# 1828 [Table 52](#page-76-0) illustrates the packet format of the Set VLAN Filter command.

#### 1829 **Table 52 – Set VLAN Filter Command Packet Format**

<span id="page-76-0"></span>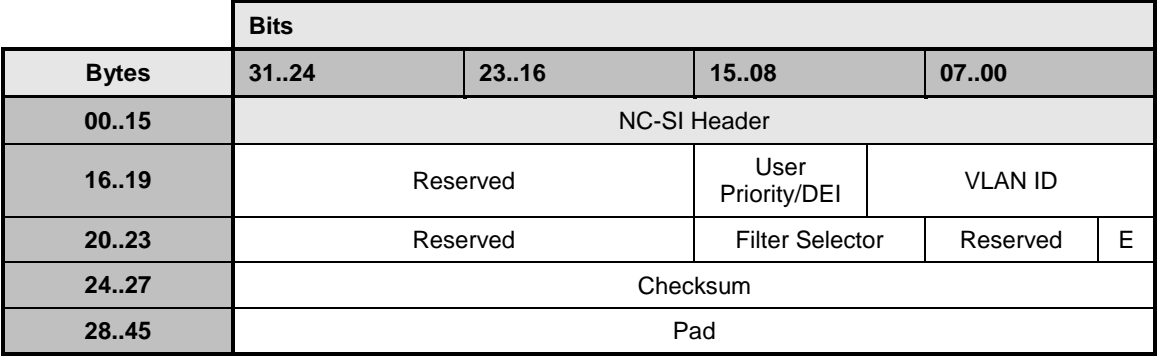

1830 [Table 53](#page-76-1) provides possible settings for the Filter Selector field. [Table 54](#page-76-2) provides possible settings for the<br>1831 Enable (E) field. Enable  $(E)$  field.

# 1832 **Table 53 – Possible Settings for Filter Selector Field (8-Bit Field)**

<span id="page-76-1"></span>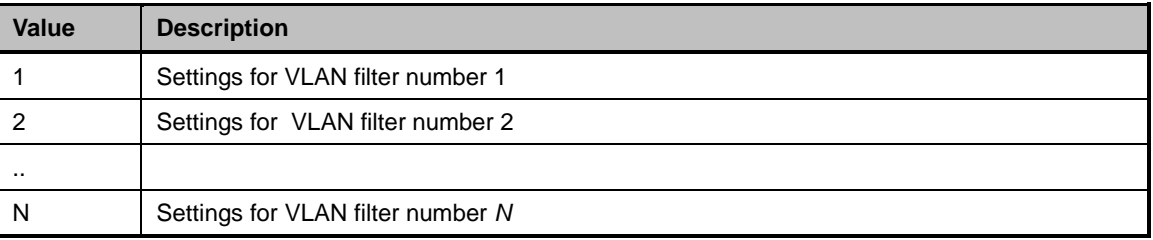

# 1833 **Table 54 – Possible Settings for Enable (E) Field (1-Bit Field)**

<span id="page-76-2"></span>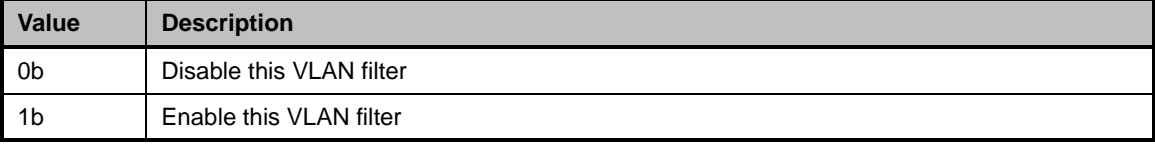

#### 1834 **8.4.26 Set VLAN Filter Response (0x8B)**

1835 The channel shall, in the absence of a checksum error or identifier mismatch, always accept the Set

1836 VLAN Filter command and send a response (see [Table 55\)](#page-76-3).

#### 1837 **Table 55 – Set VLAN Filter Response Packet Format**

<span id="page-76-3"></span>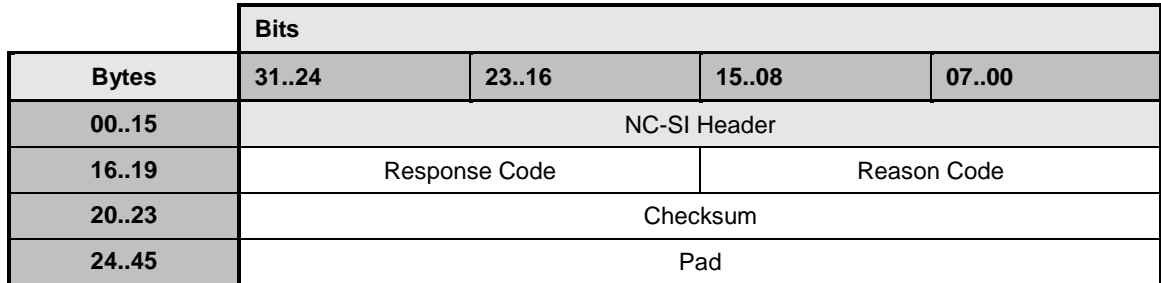

1838 [Table 56](#page-77-0) describes the reason code that is specific to the Set VLAN Filter command.

#### 1839 **Table 56 – Set VLAN Filter Command-Specific Reason Code**

<span id="page-77-0"></span>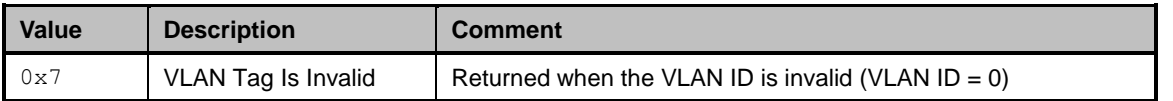

# 1840 **8.4.27 Enable VLAN Command (0x0C)**

1841 The Enable VLAN command may be used by the Management Controller to enable the channel to accept 1842 VLAN-tagged packets from the network for NC-SI Pass-through operation (see [Table 57\)](#page-77-1).

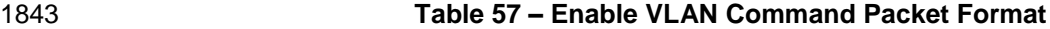

<span id="page-77-1"></span>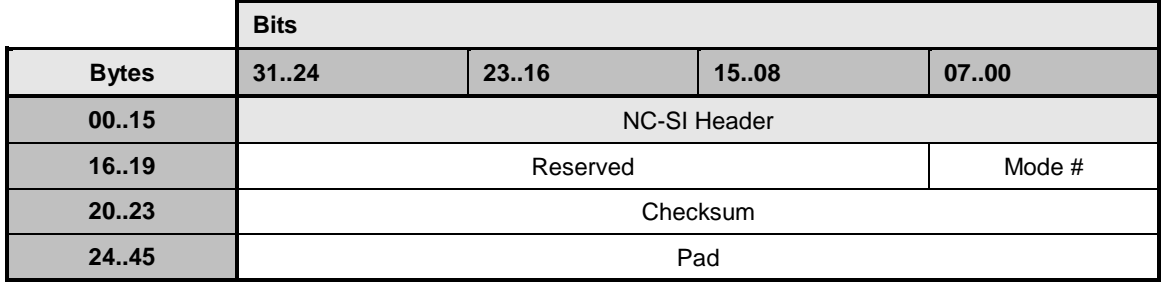

1844 [Table 58](#page-77-2) describes the modes for the Enable VLAN command.

#### 1845 **Table 58 – VLAN Enable Modes**

<span id="page-77-2"></span>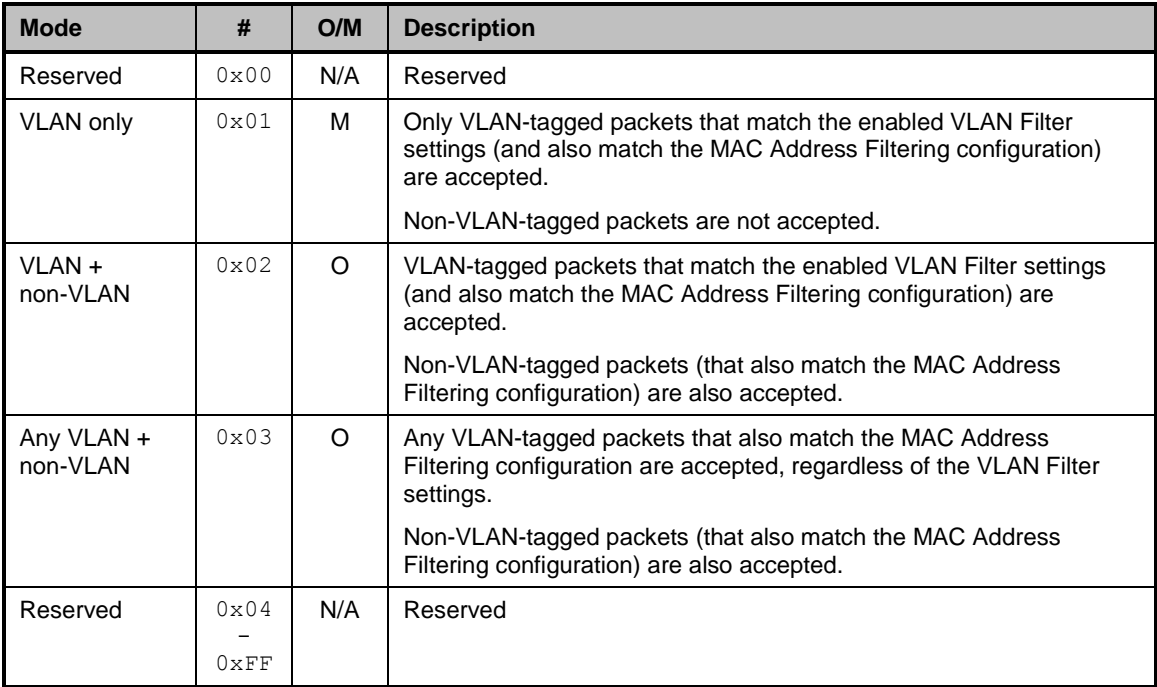

# 1846 **8.4.28 Enable VLAN Response (0x8C)**

- 1847 The channel shall, in the absence of a checksum error or identifier mismatch, always accept the Enable 1848 VLAN command and send a response.
- 1849 Currently no command-specific reason code is identified for this response (see [Table 59\)](#page-78-0).

#### 1850 **Table 59 – Enable VLAN Response Packet Format**

<span id="page-78-0"></span>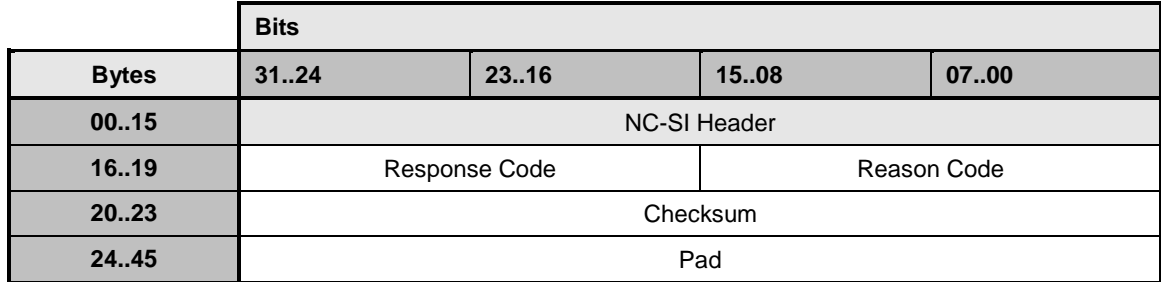

# 1851 **8.4.29 Disable VLAN Command (0x0D)**

1852 The Disable VLAN command may be used by the Management Controller to disable VLAN filtering. In the 1853 disabled state, only non-VLAN-tagged packets (that also match the MAC Address Filtering configuration)

1854 are accepted. VLAN-tagged packets are not accepted.

1855 [Table 60](#page-78-1) illustrates the packet format of the Disable VLAN command.

### 1856 **Table 60 – Disable VLAN Command Packet Format**

<span id="page-78-1"></span>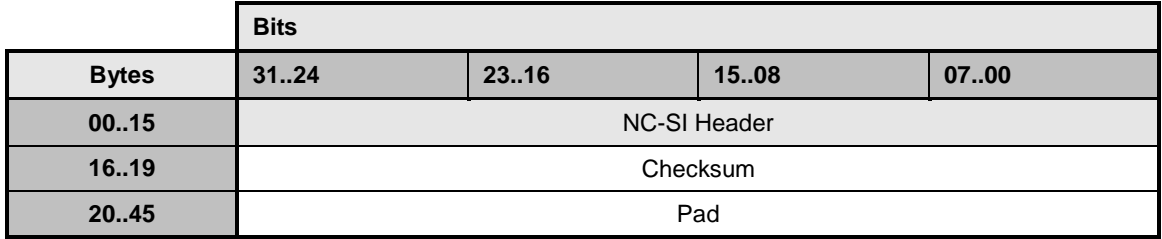

# 1857 **8.4.30 Disable VLAN Response (0x8D)**

1858 The channel shall, in the absence of a checksum error or identifier mismatch, always accept the Disable 1859 VLAN command and send a response.

1860 Currently no command-specific reason code is identified for this response (see [Table 61\)](#page-78-2).

#### 1861 **Table 61 – Disable VLAN Response Packet Format**

<span id="page-78-2"></span>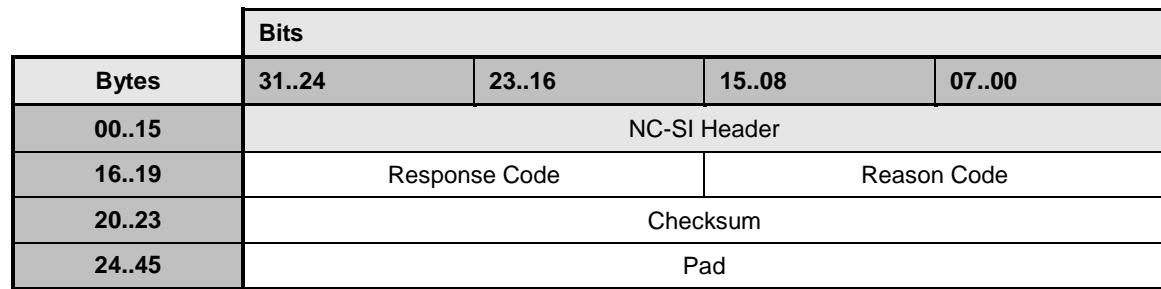

# **8.4.31 Set MAC Address Command (0x0E)**

 The Set MAC Address command is used by the Management Controller to program the channel's unicast or multicast MAC address filters.

 The channel supports one or more "perfect match" MAC address filters that are used to selectively 1866 forward inbound frames to the Management Controller. Assuming that a packet passes any VLAN filtering 1867 that may be active, it will be forwarded to the Management Controller if its 48-bit destination MAC address exactly matches an active MAC address filter.

- MAC address filters may be configured as unicast or multicast addresses, depending on the capability of the channel. The channel may implement three distinct types of filter:
- **Unicast filters** support exact matching on 48-bit unicast MAC addresses.
- **Multicast filters** support exact matching on 48-bit multicast MAC addresses.
- **Mixed filters** support exact matching on both unicast and multicast MAC addresses.

 The number of each type of filter that is supported by the channel can be discovered by means of the Get Capabilities command. The channel shall support at least one unicast address filter or one mixed filter, so 1876 that at least one unicast MAC address filter may be configured on the channel. Support for any combination of unicast, multicast, or mixed filters beyond this basic requirement is vendor specific. The total number of all filters shall be less than or equal to 8.

 To configure an address filter, the Management Controller issues a Set MAC Address command with the 1880 Address Type field indicating the type of address to be programmed (unicast or multicast) and the MAC<br>1881 Address Num field indicating the specific filter to be programmed. Address Num field indicating the specific filter to be programmed.

 Filters are addressed using a 1-based index ordered over the unicast, multicast, and mixed filters reported by means of the Get Capabilities command. For example, if the interface reports four unicast filters, two multicast filters, and two mixed filters, then MAC Address numbers 1 through 4 refer to the interface's unicast filters, 5 and 6 refer to the multicast filters, and 7 and 8 refer to the mixed filters. Similarly, if the interface reports two unicast filters, no multicast filters, and six mixed filters, then MAC address numbers 1 and 2 refer to the unicast filters, and 3 through 8 refer to the mixed filters.

 The filter type of the filter to be programmed (unicast, multicast, or mixed) shall be compatible with the Address Type being programmed. For example, programming a mixed filter to a unicast address is allowed, but programming a multicast filter to a unicast address is an error.

 The Enable field determines whether the indicated filter is to be enabled or disabled. When a filter is programmed to be enabled, the filter is loaded with the 48-bit MAC address in the MAC Address field of the command, and the channel enables forwarding of frames that match the configured address. If the specified filter was already enabled, it is updated with the new address provided.

 When a filter is programmed to be disabled, the contents of the MAC Address field are ignored. Any previous MAC address programmed in the filter is discarded and the channel no longer uses this filter in 1897 its packet-forwarding function.

# 1898 [Table 62](#page-80-0) illustrates the packet format of the Set MAC Address command.

#### 1899 **Table 62 – Set MAC Address Command Packet Format**

<span id="page-80-0"></span>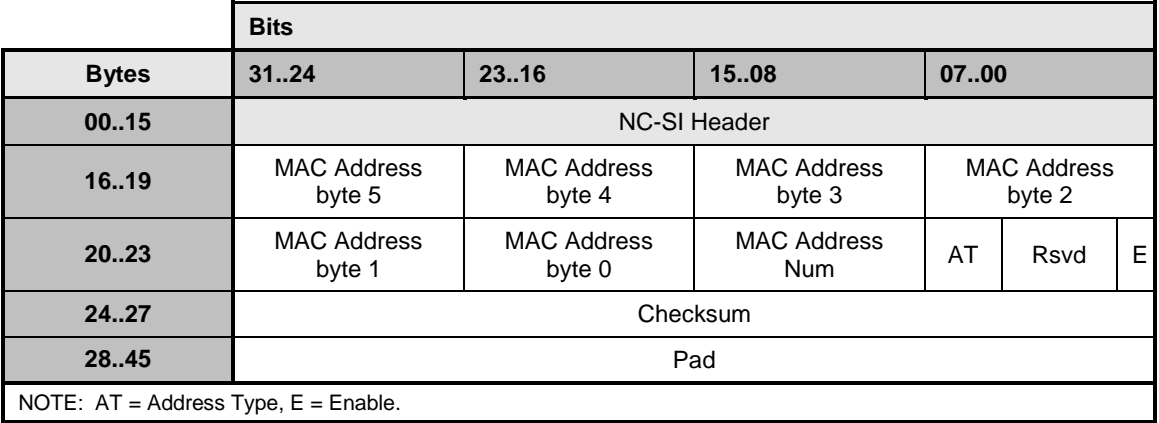

1900 [Table 63](#page-80-1) provides possible settings for the MAC Address Number field. [Table 64](#page-80-2) provides possible 1901 settings for the Address Type (AT) field. [Table 65](#page-80-3) provides possible settings for the Enable (E) field.

#### 1902 **Table 63 – Possible Settings for MAC Address Number (8-Bit Field)**

<span id="page-80-1"></span>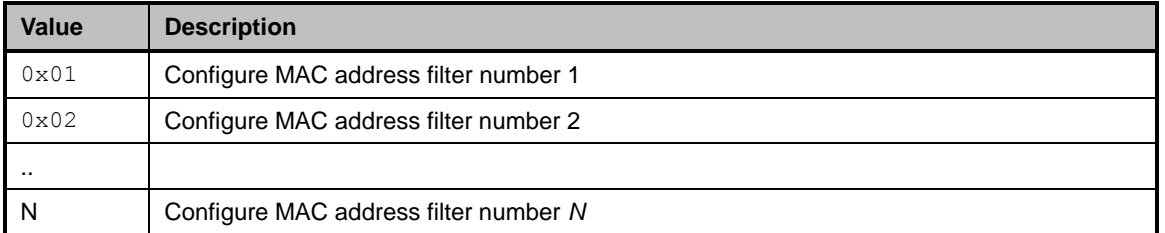

# 1903 **Table 64 – Possible Settings for Address Type (3-Bit Field)**

<span id="page-80-2"></span>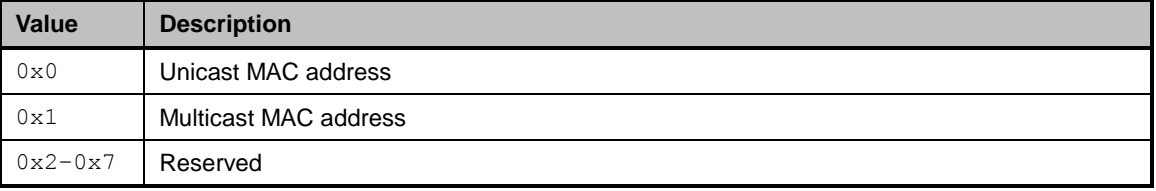

#### 1904 **Table 65 – Possible Settings for Enable Field (1-Bit Field)**

<span id="page-80-3"></span>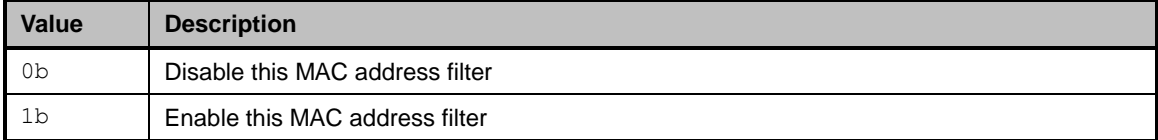

# 1905 **8.4.32 Set MAC Address Response (0x8E)**

1906 The channel shall, in the absence of a checksum error or identifier mismatch, always accept the Set MAC 1907 Address command and send a response (see [Table 66\)](#page-81-0).

#### 1908 **Table 66 – Set MAC Address Response Packet Format**

<span id="page-81-0"></span>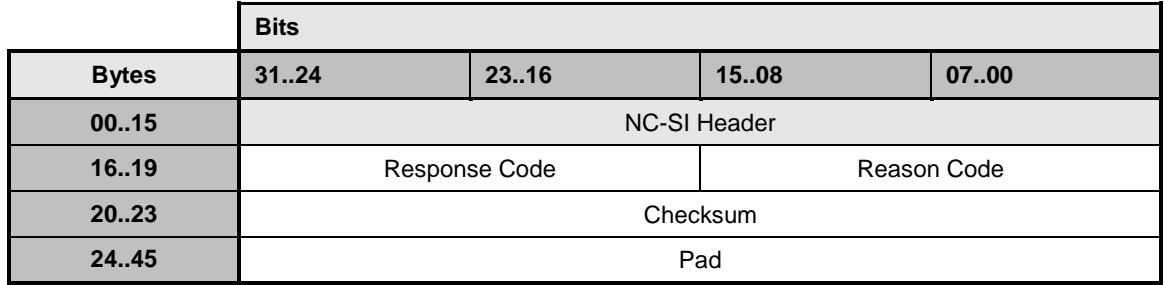

1909 [Table 67](#page-81-1) describes the reason code that is specific to the Set MAC Address command.

# 1910 **Table 67 – Set MAC Address Command-Specific Reason Code**

<span id="page-81-1"></span>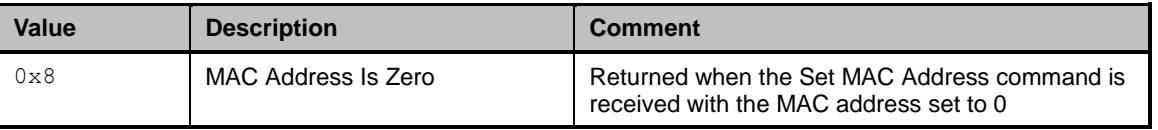

# 1911 **8.4.33 Enable Broadcast Filter Command (0x10)**

 The Enable Broadcast Filter command allows the Management Controller to control the forwarding of broadcast frames to the Management Controller. The channel, upon receiving and processing this command, shall filter all received broadcast frames based on the broadcast packet filtering settings specified in the payload. If no broadcast packet types are specified for forwarding, all broadcast packets shall be filtered out.

1917 The Broadcast Packet Filter Settings field is used to specify those protocol-specific broadcast filters that 1918 should be activated. The channel indicates which broadcast filters it supports in the Broadcast Filter 1919 Capabilities field of the Get Capabilities Response frame defined in [8.4.46.](#page-91-0)

- 1920 [Table 68](#page-81-2) illustrates the packet format of the Enable Broadcast Filter command.
- 

# 1921 **Table 68 – Enable Broadcast Filter Command Packet Format**

<span id="page-81-2"></span>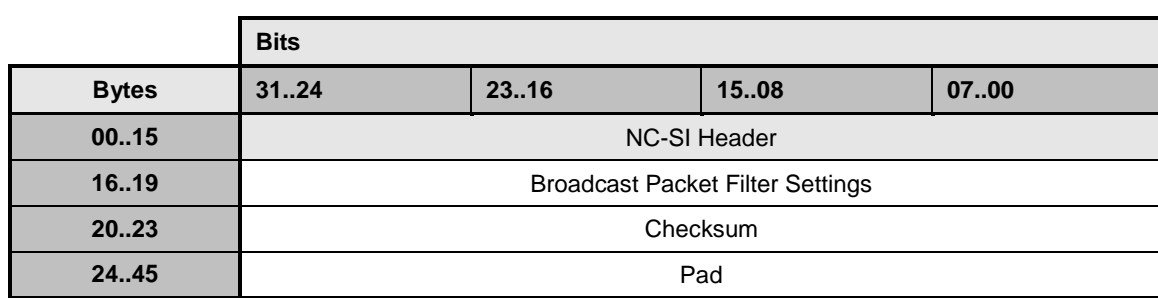

# 1922 [Table 69](#page-82-0) describes the Broadcast Packet Filter Settings field bit definitions.

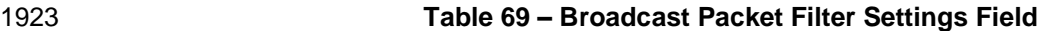

<span id="page-82-0"></span>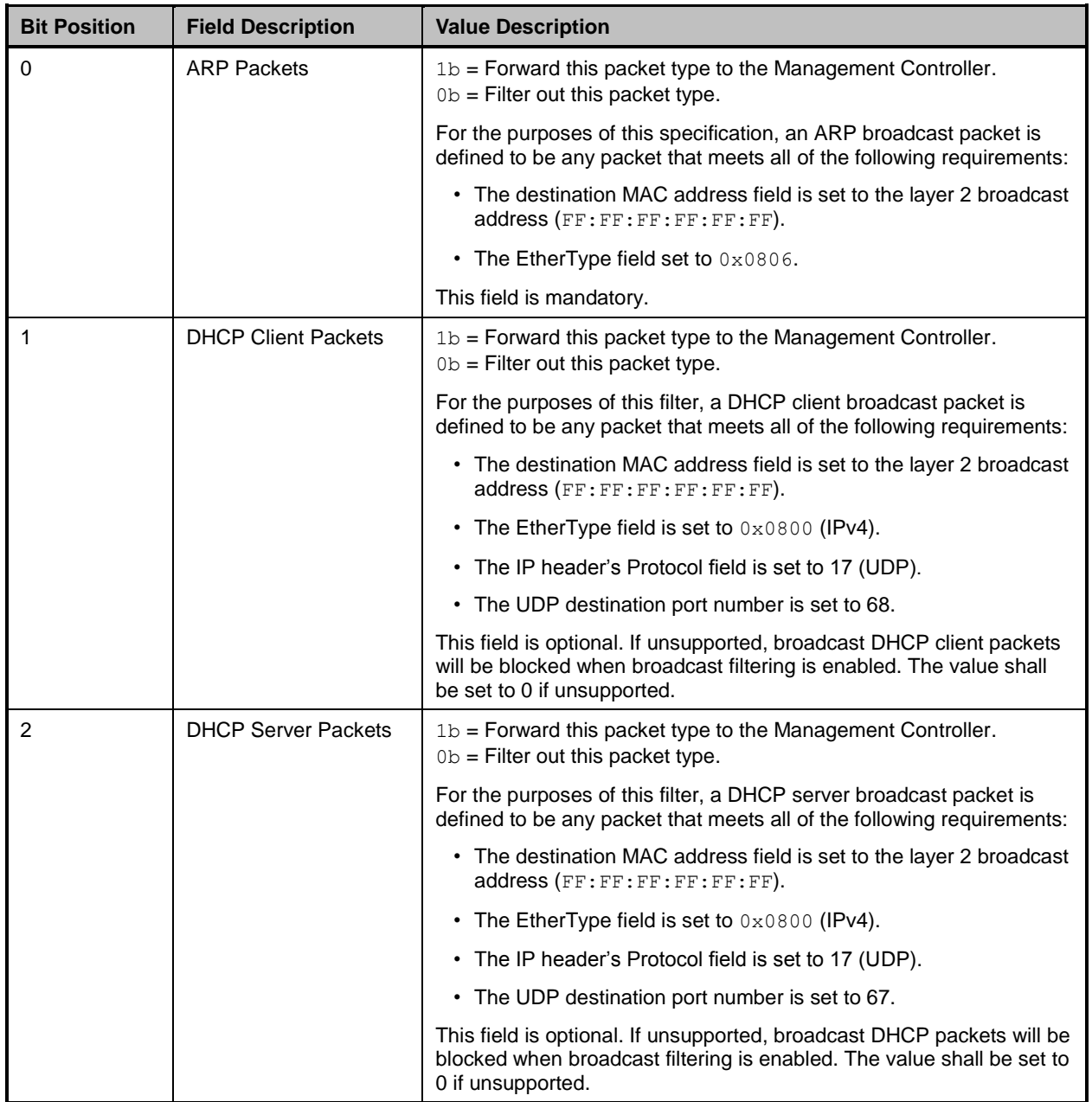

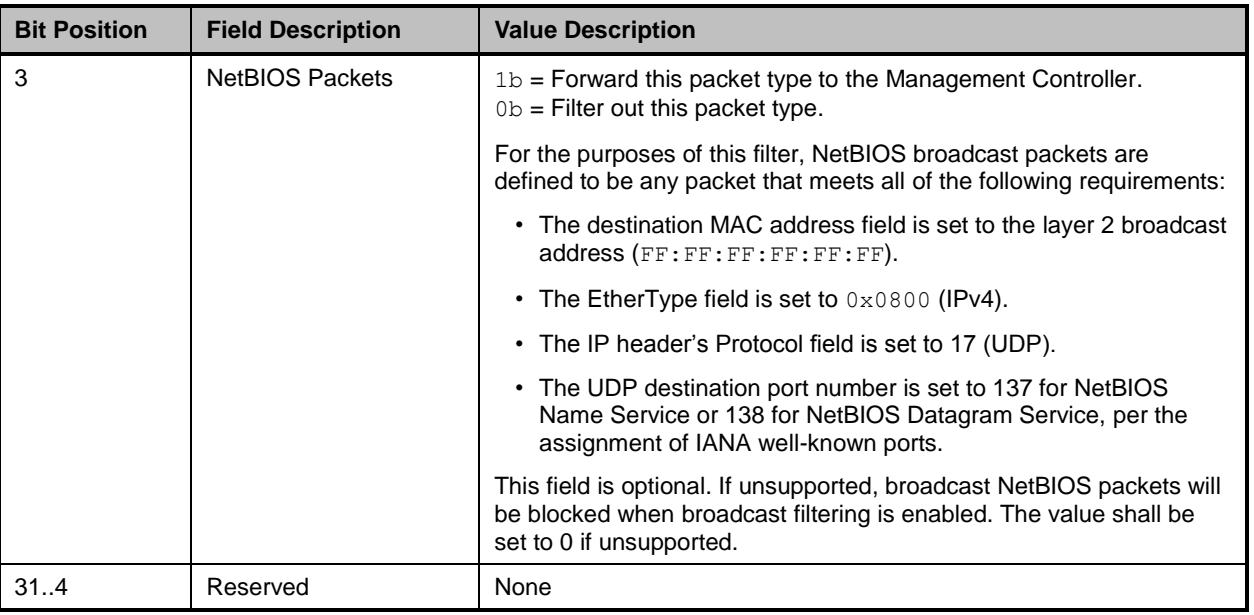

# 1924 **8.4.34 Enable Broadcast Filter Response (0x90)**

1925 The channel shall, in the absence of a checksum error or identifier mismatch, always accept the Enable 1926 Broadcast Filter command and send a response.

1927 Currently no command-specific reason code is identified for this response (see [Table 70\)](#page-83-0).

1928 **Table 70 – Enable Broadcast Filter Response Packet Format**

<span id="page-83-0"></span>

|              | <b>Bits</b>                  |       |      |      |
|--------------|------------------------------|-------|------|------|
| <b>Bytes</b> | 3124                         | 23.16 | 1508 | 0700 |
| 0015         | <b>NC-SI Header</b>          |       |      |      |
| 1619         | Reason Code<br>Response Code |       |      |      |
| 2023         | Checksum                     |       |      |      |
| 24.45        | Pad                          |       |      |      |

# 1929 **8.4.35 Disable Broadcast Filter Command (0x11)**

1930 The Disable Broadcast Filter command may be used by the Management Controller to disable the

1931 broadcast filter feature and enable the reception of all broadcast frames. Upon processing this command,

1932 the channel shall discontinue the filtering of received broadcast frames.

[Table 71](#page-84-0) illustrates the packet format of the Disable Broadcast Filter command.

#### **Table 71 – Disable Broadcast Filter Command Packet Format**

<span id="page-84-0"></span>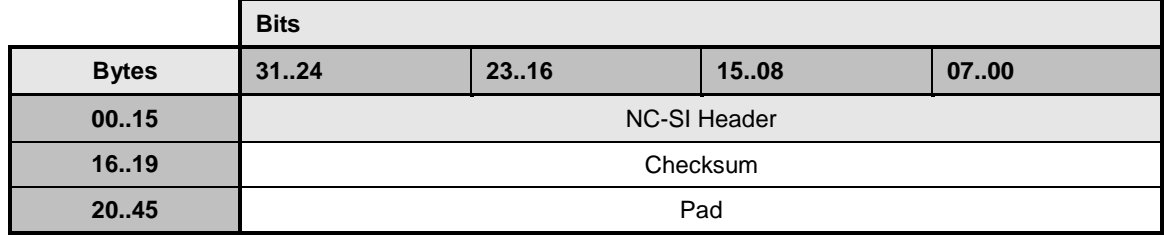

#### **8.4.36 Disable Broadcast Filter Response (0x91)**

 The channel shall, in the absence of a checksum error or identifier mismatch, always accept the Disable Broadcast Filter command and send a response.

Currently no command-specific reason code is identified for this response (see [Table 72\)](#page-84-1).

#### **Table 72 – Disable Broadcast Filter Response Packet Format**

<span id="page-84-1"></span>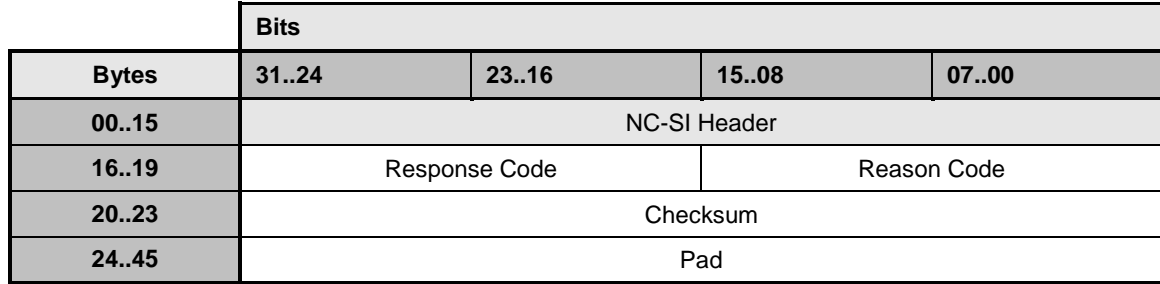

# **8.4.37 Enable Global Multicast Filter Command (0x12)**

1941 The Enable Global Multicast Filter command is used to activate global filtering of multicast frames with <br>1942 optional filtering of specific multicast protocols. Upon receiving and processing this command, the optional filtering of specific multicast protocols. Upon receiving and processing this command, the channel shall deliver to the Management Controller only multicast frames that match protocol-specific multicast filters enabled using this command or specific, multicast addresses that have been configured and enabled using the Set MAC Address command.

 The Multicast Packet Filter Settings field is used to specify optional, protocol-specific multicast filters that should be activated. The channel indicates which optional multicast filters it supports in the Multicast Filter Capabilities field of the Get Capabilities Response frame defined in [8.4.46.](#page-91-0) The Management Controller should not set bits in the Multicast Packet Filter Settings field that are not indicated as supported in the Multicast Filter Capabilities field.

 IPv6 Neighbor Solicitation messages are not covered by the currently defined multicast filters. When multicast, Neighbor Solicitation messages are sent to a Solicited Node multicast address that is derived from the target node's IPv6 address. To enable forwarding of Solicited Node multicasts when global multicast filtering is active, the Management Controller would configure a multicast or mixed MAC address filter for the specific Solicited Node multicast address required, using the Set MAC Address command.

This command shall be implemented if the channel implementation supports accepting all multicast

- addresses. An implementation that does not support accepting all multicast addresses shall not
- implement these commands. Pass-through packets with multicast addresses can still be accepted

- 1959 depending on multicast address filter support provided by the Set MAC Address command. Multicast filter<br>1960 entries that are set to enabled in the Set MAC Address command are accepted; all others are rejected. entries that are set to enabled in the Set MAC Address command are accepted; all others are rejected.
- 1961 [Table 73](#page-85-0) illustrates the packet format of the Enable Global Multicast Filter command.
- 

# 1962 **Table 73 – Enable Global Multicast Filter Command Packet Format**

<span id="page-85-0"></span>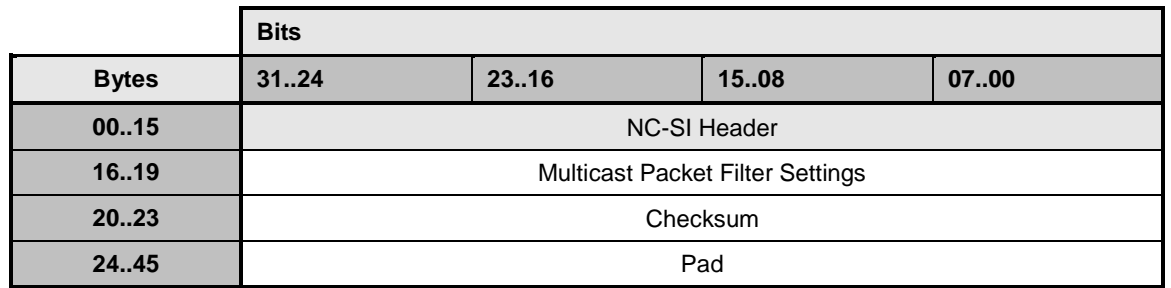

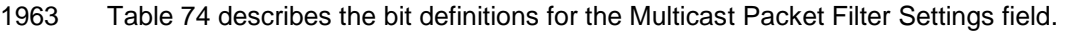

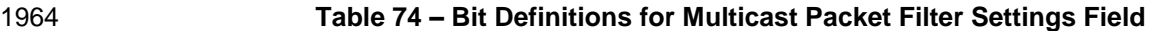

<span id="page-85-1"></span>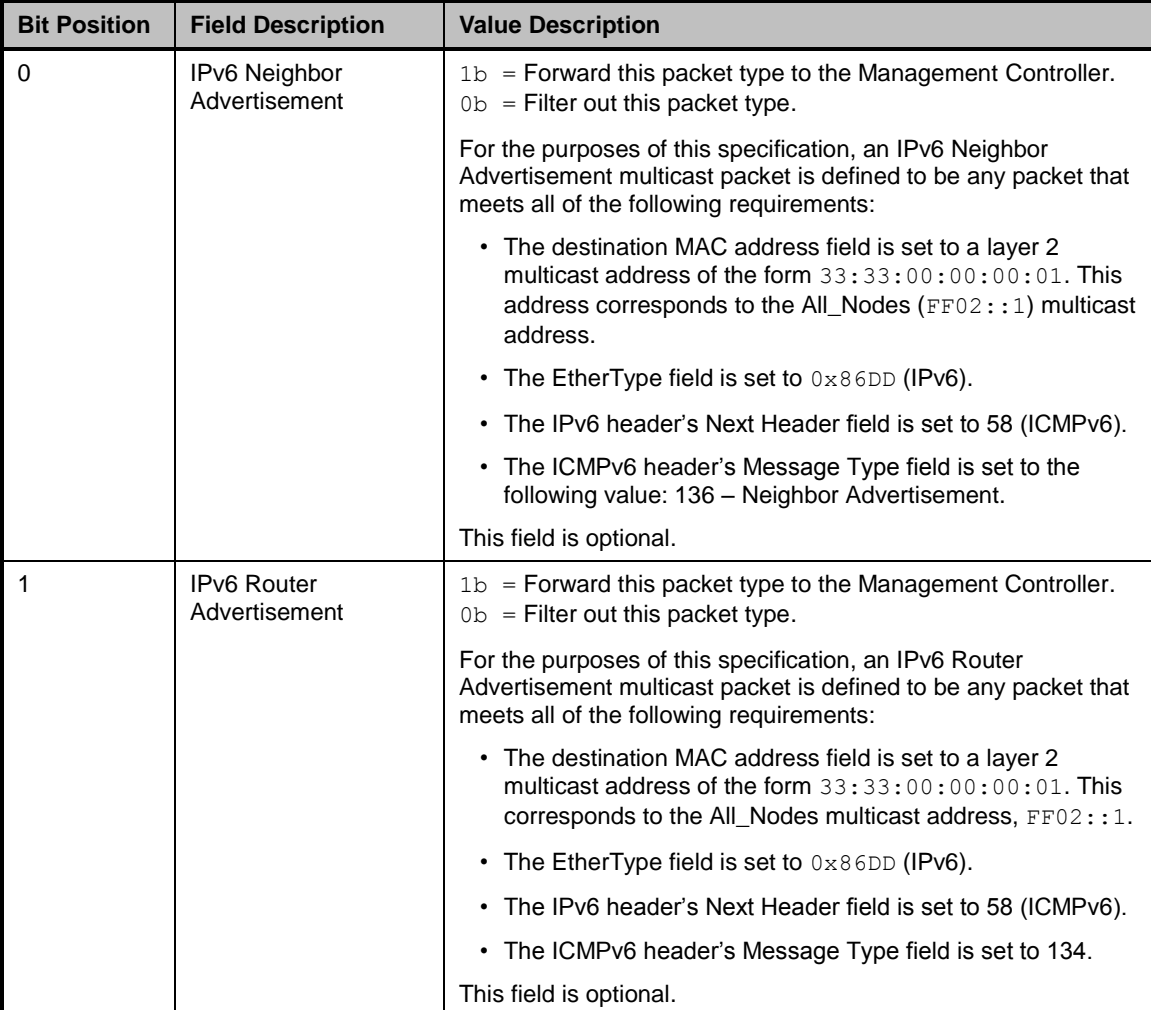

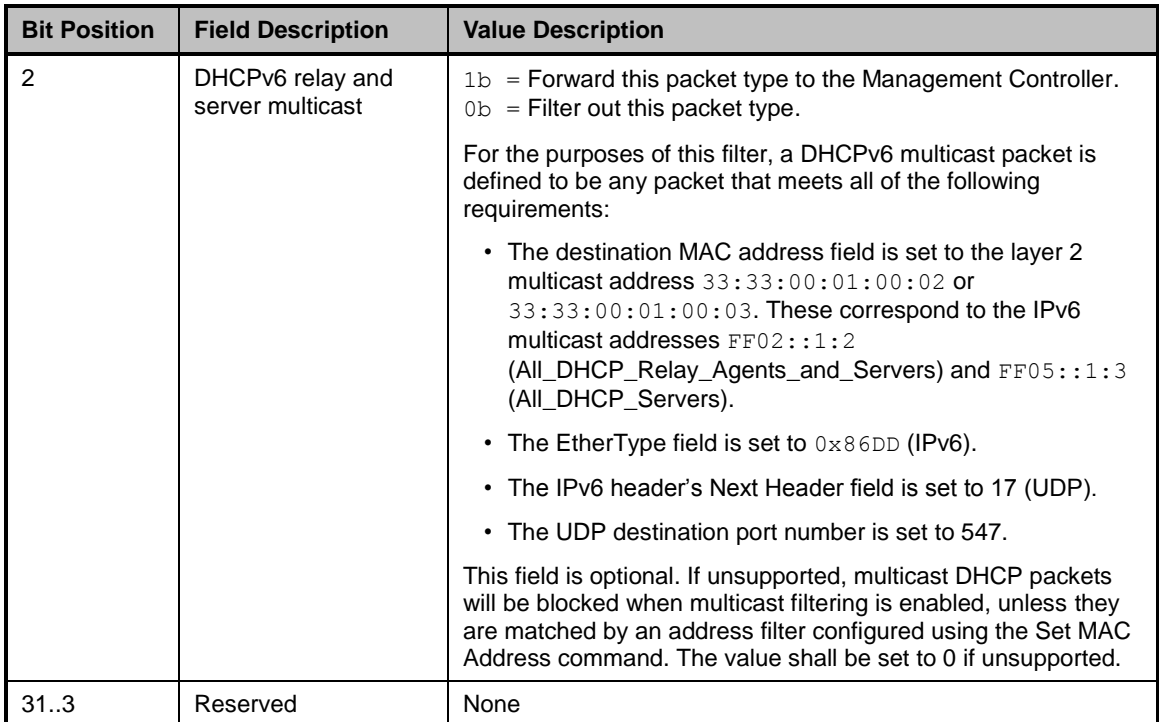

# 1965 **8.4.38 Enable Global Multicast Filter Response (0x92)**

1966 The channel shall, in the absence of a checksum error or identifier mismatch, always accept the Enable 1967 Global Multicast Filter command and send a response.

1968 Currently no command-specific reason code is identified for this response (see [Table 75\)](#page-86-0).

#### 1969 **Table 75 – Enable Global Multicast Filter Response Packet Format**

<span id="page-86-0"></span>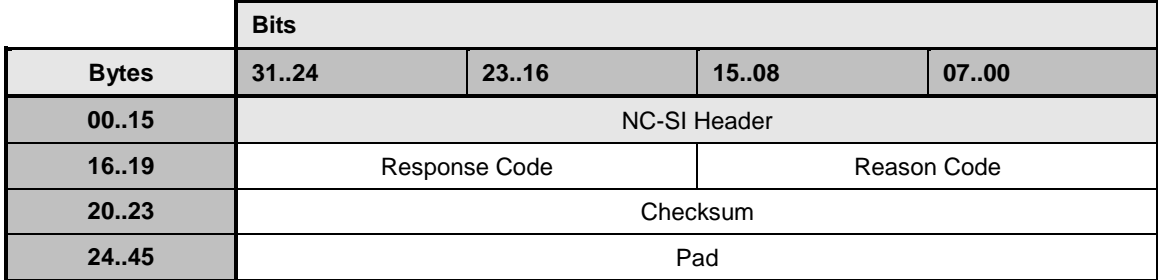

# 1970 **8.4.39 Disable Global Multicast Filter Command (0x13)**

1971 The Disable Global Multicast Filter command is used to disable global filtering of multicast frames. Upon 1972 receiving and processing this command, and regardless of the current state of multicast filtering, the

1973 channel shall forward all multicast frames to the Management Controller.

 This command shall be implemented on the condition that the channel implementation supports accepting all multicast addresses. An implementation that does not support accepting all multicast addresses shall not implement these commands. Pass-through packets with multicast addresses can still be accepted depending on multicast address filter support provided by the Set MAC Address command. Packets with destination addresses matching multicast filter entries that are set to enabled in the Set MAC Address

1979 command are accepted; all others are rejected.

1980 [Table 76](#page-87-0) illustrates the packet format of the Disable Global Multicast Filter command.

### 1981 **Table 76 – Disable Global Multicast Filter Command Packet Format**

<span id="page-87-0"></span>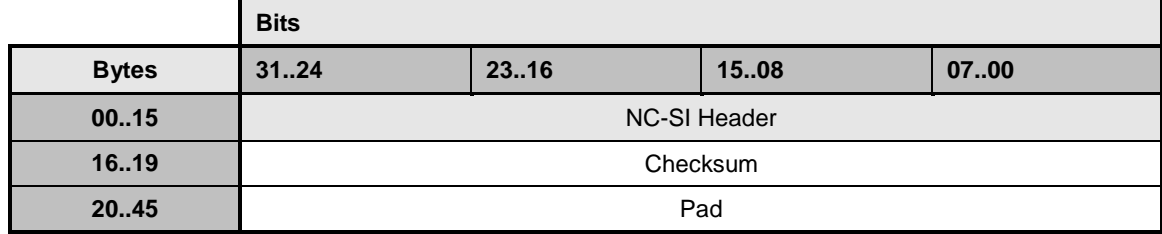

### 1982 **8.4.40 Disable Global Multicast Filter Response (0x93)**

- 1983 In the absence of any errors, the channel shall process and respond to the Disable Global Multicast Filter 1984 command by sending the response packet shown in [Table 77.](#page-87-1)
- 1985 Currently no command-specific reason code is identified for this response.

1986 **Table 77 – Disable Global Multicast Filter Response Packet Format**

<span id="page-87-1"></span>

|              | <b>Bits</b>                  |       |      |      |
|--------------|------------------------------|-------|------|------|
| <b>Bytes</b> | 3124                         | 23.16 | 1508 | 0700 |
| 0015         | <b>NC-SI Header</b>          |       |      |      |
| 1619         | Response Code<br>Reason Code |       |      |      |
| 2023         | Checksum                     |       |      |      |
| 24.45        | Pad                          |       |      |      |

# 1987 **8.4.41 Set NC-SI Flow Control Command (0x14)**

1988 The Set NC-SI Flow Control command allows the Management Controller to configure [IEEE 802.3](#page-8-0) pause 1989 pause<br>1989 Dacket flow control on the NC-SI. packet flow control on the NC-SI.

1990 The Set NC-SI Flow Control command is addressed to the package, rather than to a particular channel 1991 (that is, the command is sent with a Channel ID where the Package ID subfield matches the ID of the 1992 intended package and the Internal Channel ID subfield is set to  $0 \times 1$ F).

1993 When enabled for flow control, a channel may direct the package to generate and renew 802.3x (XOFF)<br>1994 PAUSE Frames for a maximum interval of T12 for a single congestion condition. If the congestion PAUSE Frames for a maximum interval of T12 for a single congestion condition. If the congestion condition remains in place after a second T12 interval expires, the congested channel shall enter the Initial State and remove its XOFF request to the package. Note that some implementations may have shared buffering arrangements where all channels within the package become congested simultaneously. Also note that if channels become congested independently, the package may not immediately go into the XON state after T12 if other channels within the package are still requesting XOFF. See [7.2.3.4](#page-43-0) for more information.

2001 [Table 78](#page-88-0) illustrates the packet format of the Set NC-SI Flow Control command.

#### 2002 **Table 78 – Set NC-SI Flow Control Command Packet Format**

<span id="page-88-0"></span>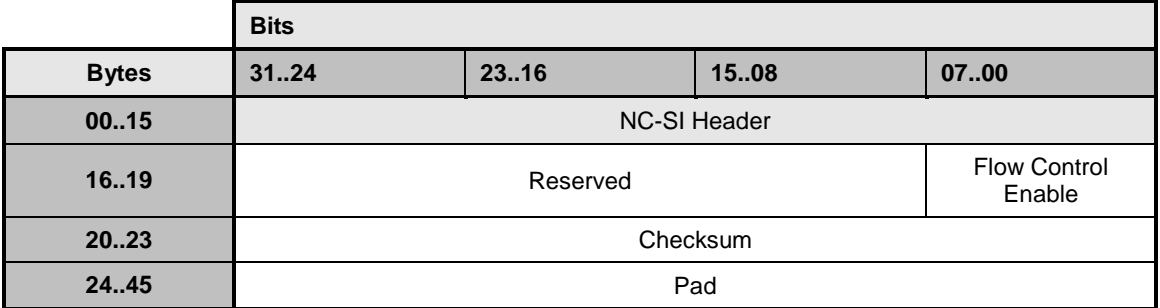

2003 [Table 79](#page-88-1) describes the values for the Flow Control Enable field.

### 2004 **Table 79 – Values for the Flow Control Enable Field (8-Bit Field)**

<span id="page-88-1"></span>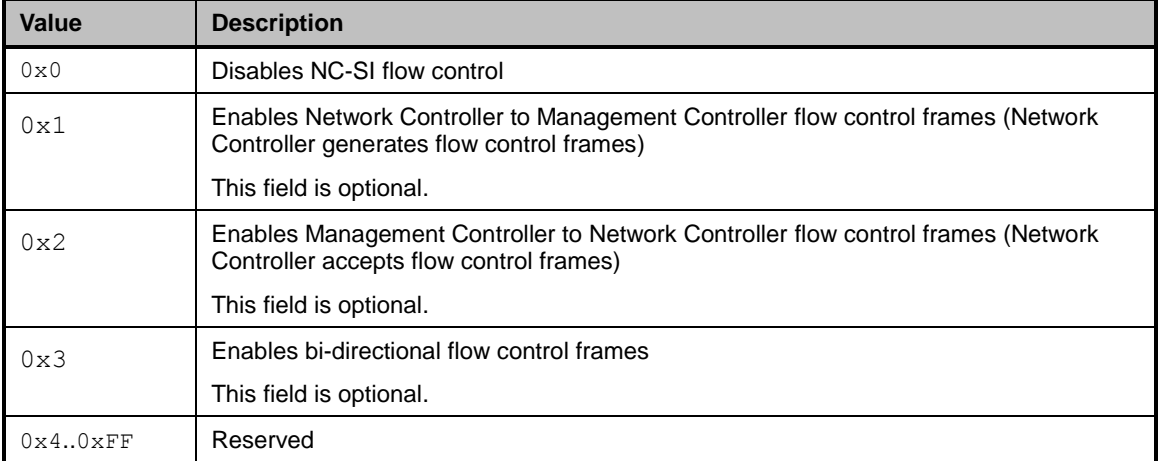

# 2005 **8.4.42 Set NC-SI Flow Control Response (0x94)**

2006 The package shall, in the absence of a checksum error or identifier mismatch, always accept the Set 2007 NC-SI Flow Control command and send a response (see [Table 80\)](#page-88-2).

# 2008 **Table 80 – Set NC-SI Flow Control Response Packet Format**

<span id="page-88-2"></span>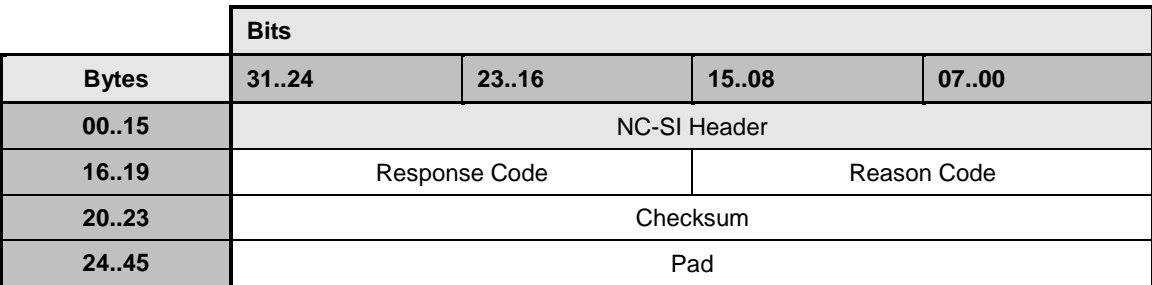

2009 [Table 81](#page-89-0) describes the reason code that is specific to the Set NC-SI Flow Control command.

2010 **Table 81 – Set NC-SI Flow Control Command-Specific Reason Code**

<span id="page-89-0"></span>

| <b>Value</b> | <b>Description</b>                                                                | <b>Comment</b>                                                                                                    |
|--------------|-----------------------------------------------------------------------------------|----------------------------------------------------------------------------------------------------|
| 0x9          | Independent transmit<br>and receive<br>enable/disable control<br>is not supported | Returned when the implementation requires that both<br>transmit and receive flow control be enabled and disabled<br>simultaneously |

# 2011 **8.4.43 Get Version ID Command (0x15)**

2012 The Get Version ID command may be used by the Management Controller to request the channel to<br>2013 Uroride the controller and firmware type and version strings listed in the response payload description provide the controller and firmware type and version strings listed in the response payload description.

2014 [Table 82](#page-89-1) illustrates the packet format of the Get Version ID command.

#### 2015 **Table 82 – Get Version ID Command Packet Format**

<span id="page-89-1"></span>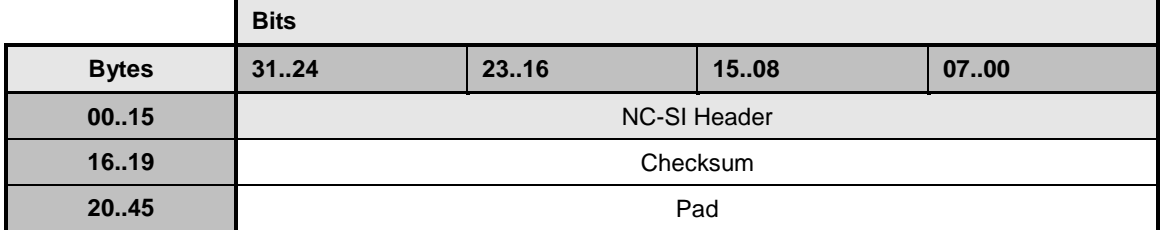

#### 2016 **8.4.44 Get Version ID Response (0x95)**

2017 The channel shall, in the absence of an error, always accept the Get Version ID command and send the 2018 response packet shown in [Table 83.](#page-89-2) Currently no command-specific reason code is identified for this 2019 response.

# 2020 **Table 83 – Get Version ID Response Packet Format**

<span id="page-89-2"></span>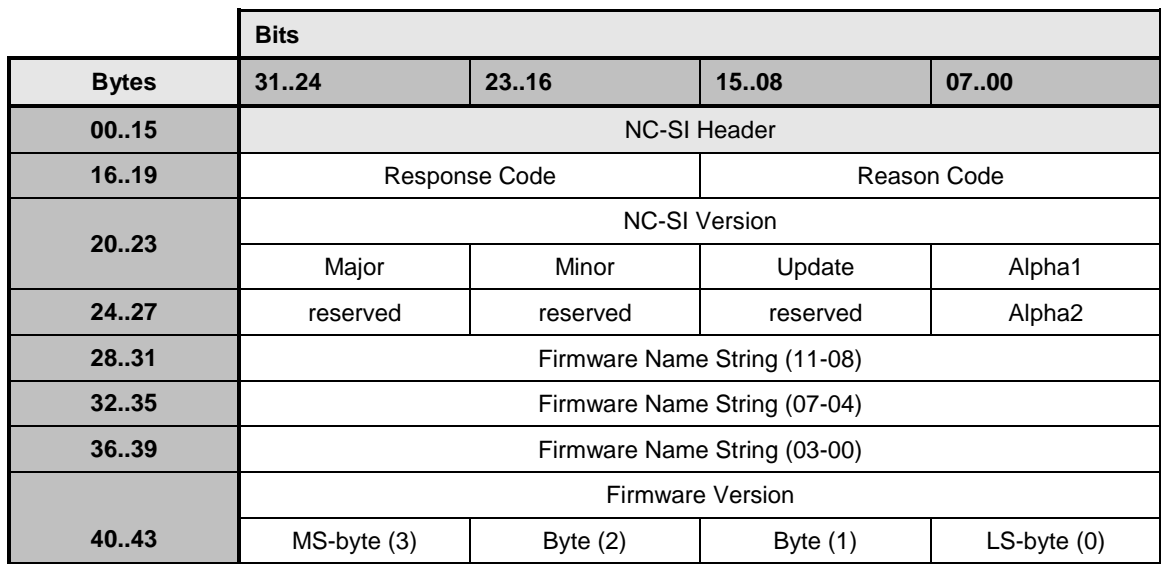

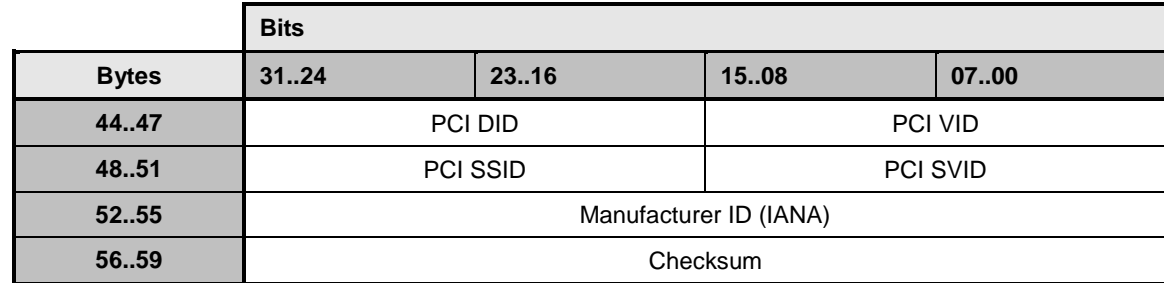

### 2021 **8.4.44.1 NC-SI Version Encoding**

2022 The NC-SI Version field holds the version number of the NC-SI specification with which the controller is 2023 compatible. The version field shall be encoded as follows:

- 2024 The 'major', 'minor', and 'update' bytes are BCD-encoded, and each byte holds two BCD digits.
- 2025 The 'alpha' byte holds an optional alphanumeric character extension that is encoded using the 2026 ISO/IEC 8859-1 Character Set.
- 2027 The semantics of these fields follow the semantics specified in [DSP4004.](#page-123-0)
- 2028 The value  $0 \times 00$  in the Alpha1 or Alpha2 fields means that the corresponding alpha field is not 2029 used. The Alpha1 field shall be used first.
- 2030 The value  $0 \times F$  in the most-significant nibble of a BCD-encoded value indicates that the most-2031 significant nibble should be ignored and the overall field treated as a single digit value.
- 2032 A value of  $0 \times FF$  in the update field indicates that the entire field is not present.  $0 \times FF$  is not 2033 allowed as a value for the major or minor fields.

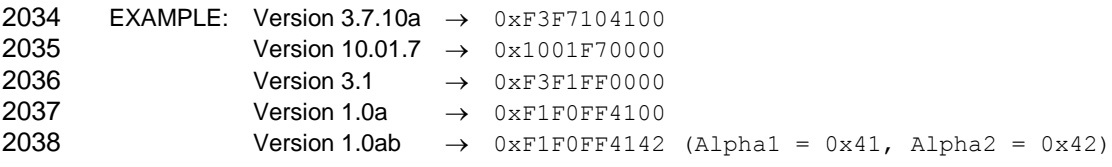

#### 2039 **8.4.44.2 Firmware Name Encoding**

 The Firmware Name String shall be encoded using the ISO/IEC 8859-1 Character Set. Strings are left- justified where the leftmost character of the string occupies the most-significant byte position of the Firmware Name String field, and characters are populated starting from that byte position. The string is 2043 null terminated if the string is smaller than the field size. That is, the delimiter value,  $0 \times 00$ , follows the last character of the string if the string occupies fewer bytes than the size of the field allows. A delimiter is not required if the string occupies the full size of the field. Bytes following the delimiter (if any) should be ignored and can be any value.

# 2047 **8.4.44.3 Firmware Version Encoding**

 To facilitate a common way of representing and displaying firmware version numbers across different vendors, each byte is hexadecimal encoded where each byte in the field holds two hexadecimal digits. The Firmware Version field shall be encoded as follows. The bytes are collected into a single 32-bit field where each byte represents a different 'point number' of the overall version. The selection of values that represent a particular version of firmware is specific to the Network Controller vendor.

2053 Software displaying these numbers should not suppress leading zeros, which should help avoid user 2054 confusion in interpreting the numbers. For example, consider the two values  $0 \times 05$  and  $0 \times 31$ . 2055 Numerically, the byte  $0 \times 31$  is greater that  $0 \times 05$ , but if leading zeros were suppressed, the two displayed 2056 values would be "0.5" and "0.31", respectively, and a user would generally interpret 0.5 as representing a 2057 greater value than 0.31. Similarly, if leading zeros were suppressed, the value  $0 \times 01$  and  $0 \times 10$  would be 2058 displayed as 0.1 and 0.10, which could potentially be misinterpreted as representing the same version.

2059 EXAMPLE: 0x00030217 Version 00.03.02.17  $2060$  0x010100A0  $\rightarrow$  Version 01.01.00.A0

## 2061 **8.4.44.4 PCI ID Fields**

2062 These fields (PCI DID, PCI VID, PCI SSID, PCI SVID) hold the PCI ID information for the Network 2063 Controller when the Network Controller incorporates a PCI or PCI Express™ interface that provides a 2064 host network interface connection that is shared with the NC-SI connection to the network.

2065 If this field is not used, the values shall all be set to zeros (0000h). Otherwise, the fields shall hold the 2066 PCI ID information for the host interface as defined by the version of the PCI/PCI Express™ specification 2067 to which the device's interface was designed.

# 2068 **8.4.44.5 Manufacturer ID (IANA) Field**

2069 The Manufacturer ID holds the **IANA Enterprise Number** for the manufacturer of the Network Controller as 2070 a 32-bit binary number. If the field is unused, the value shall be set to  $0 \times$ FFFFFFFF.

# 2071 **8.4.45 Get Capabilities Command (0x16)**

2072 The Get Capabilities command is used to discover additional optional functions supported by the channel,<br>2073 such as the number of unicast/multicast addresses supported, the amount of buffering in bytes available such as the number of unicast/multicast addresses supported, the amount of buffering in bytes available 2074 for packets bound for the Management Controller, and so on.

2075 [Table 84](#page-91-1) illustrates the packet format for the Get Capabilities command.

# 2076 **Table 84 – Get Capabilities Command Packet Format**

<span id="page-91-1"></span>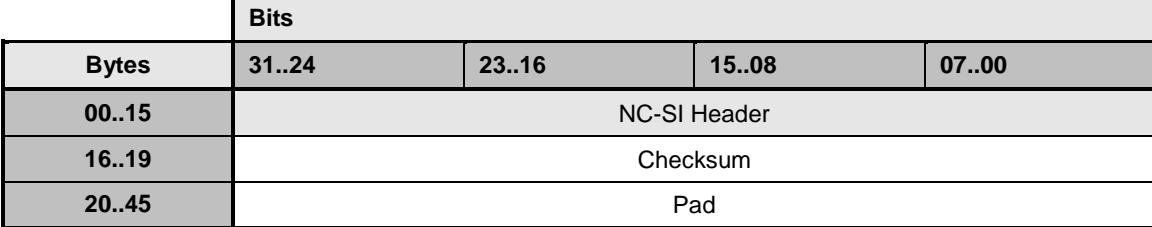

# <span id="page-91-0"></span>2077 **8.4.46 Get Capabilities Response (0x96)**

2078 In the absence of any errors, the channel shall process and respond to the Get Capabilities Command 2079 and send the response packet shown in [Table 85.](#page-92-0) Currently no command-specific reason code is 2080 identified for this response.

<span id="page-92-0"></span>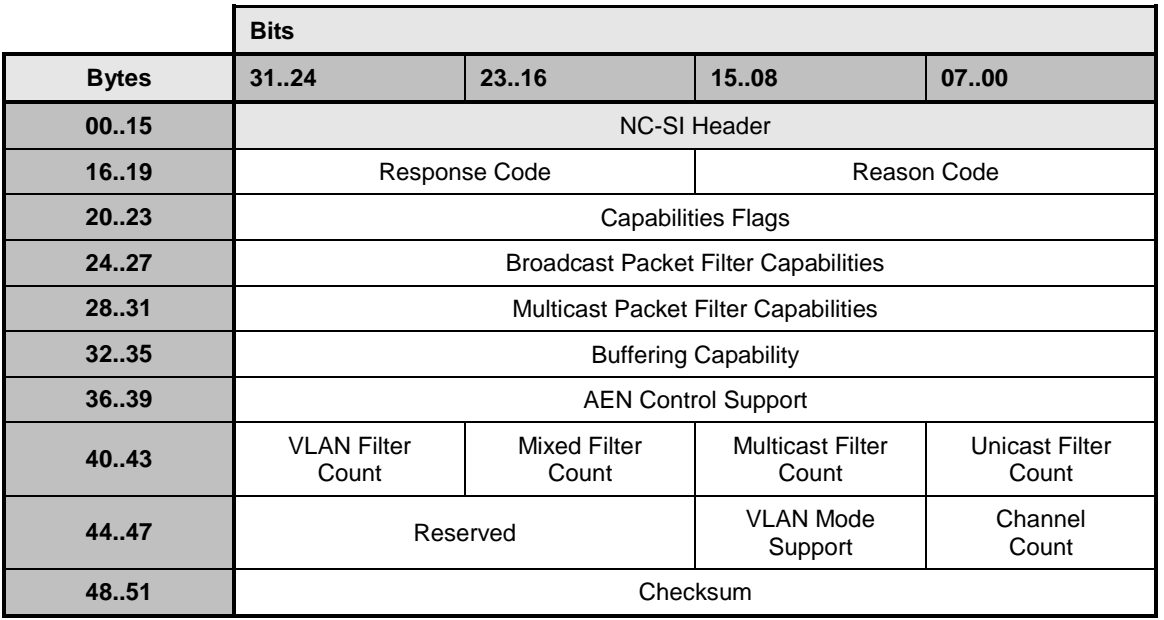

# 2081 **Table 85 – Get Capabilities Response Packet Format**

### 2082 **8.4.46.1 Capabilities Flags Field**

2083 The Capabilities Flags field indicates which optional features of this specification the channel supports, as described in [Table 86.](#page-92-1)

### 2085 **Table 86 – Capabilities Flags Bit Definitions**

<span id="page-92-1"></span>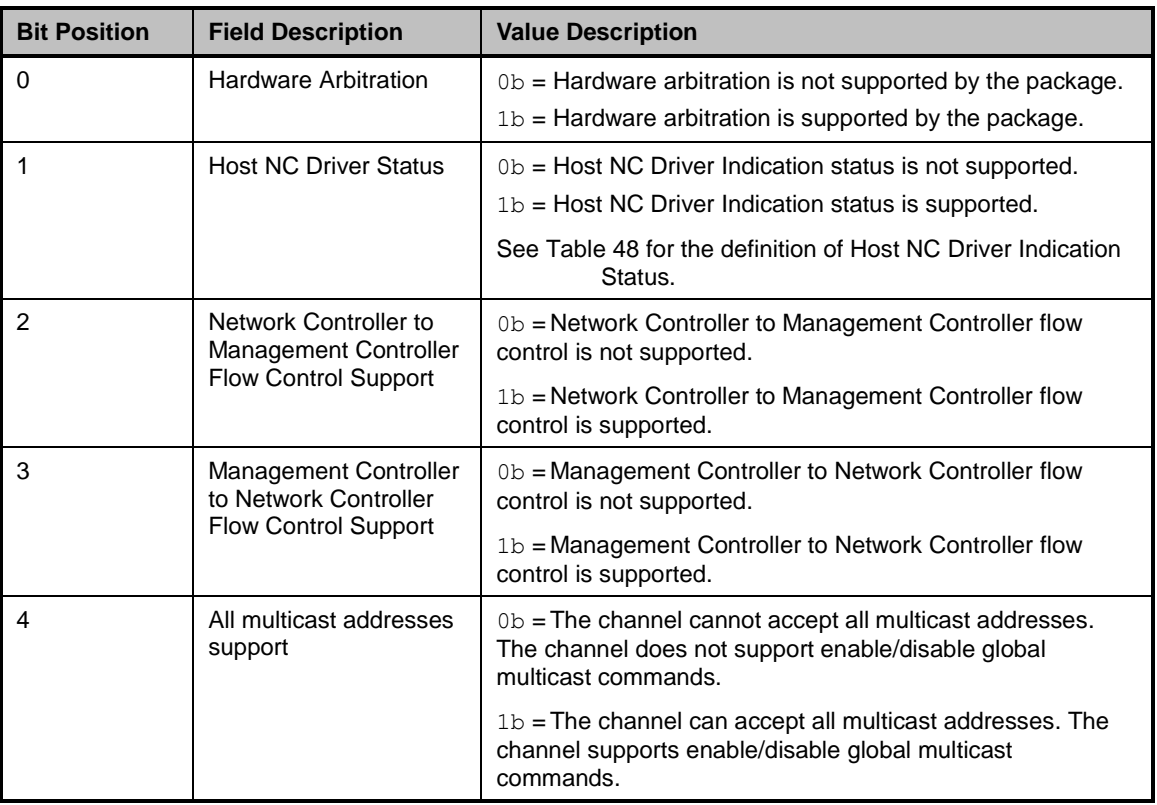

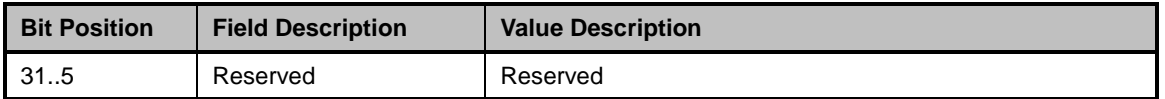

#### **8.4.46.2 Broadcast Packet Filter Capabilities Field**

 The Broadcast Packet Filter Capabilities field defines the optional broadcast packet filtering capabilities that the channel supports. The bit definitions for this field correspond directly with the bit definitions for the Broadcast Packet Filter Settings field defined for the Enable Broadcast Filter command in [Table 69.](#page-82-0) A bit set to 1 indicates that the channel supports the filter associated with that bit position; otherwise, the channel does not support that filter.

### **8.4.46.3 Multicast Packet Filter Capabilities Field**

 The Multicast Packet Filter Capabilities field defines the optional multicast packet filtering capabilities that the channel supports. The bit definitions for this field correspond directly with the bit definitions for the Multicast Packet Filter Settings field defined for the Enable Global Multicast Filter command in [Table 74.](#page-85-1) A bit set to 1 indicates that the channel supports the filter associated with that bit position; otherwise, the channel does not support that filter.

### **8.4.46.4 Buffering Capability Field**

 The Buffering Capability field defines the amount of buffering in bytes that the channel provides for inbound packets destined for the Management Controller. The Management Controller may make use of this value in software-based Device Selection implementations to determine the relative time for which a specific channel may be disabled before it is likely to start dropping packets. A value of 0 indicates that 2103 the amount of buffering is unspecified.

#### **8.4.46.5 AEN Control Support Field**

 The AEN Control Support field indicates various standard AENs supported by the implementation. The format of the field is shown in [Table 38.](#page-68-0)

#### **8.4.46.6 VLAN Filter Count Field**

2108 The VLAN Filter Count field indicates the number of VLAN filters, up to 15, that the channel supports, as <br>2109 defined by the Set VLAN Filter command. defined by the Set VLAN Filter command.

#### **8.4.46.7 Mixed, Multicast, and Unicast Filter Count Fields**

- The Mixed Filter Count field indicates the number of mixed address filters that the channel supports. A mixed address filter can be used to filter on specific unicast or multicast MAC addresses.
- The Multicast Filter Count field indicates the number of multicast MAC address filters that the channel supports.
- The Unicast Filter Count field indicates the number of unicast MAC address filters that the channel supports.
- The channel is required to support at least one unicast or mixed filter, such that at least one unicast MAC address can be configured on the interface. The total number of unicast, multicast, and mixed filters shall
- not exceed 8.

# **8.4.46.8 VLAN Mode Support Field**

 The VLAN Mode Support field indicates various modes supported by the implementation. The format of field is defined in [Table 87.](#page-94-0)

<span id="page-94-0"></span>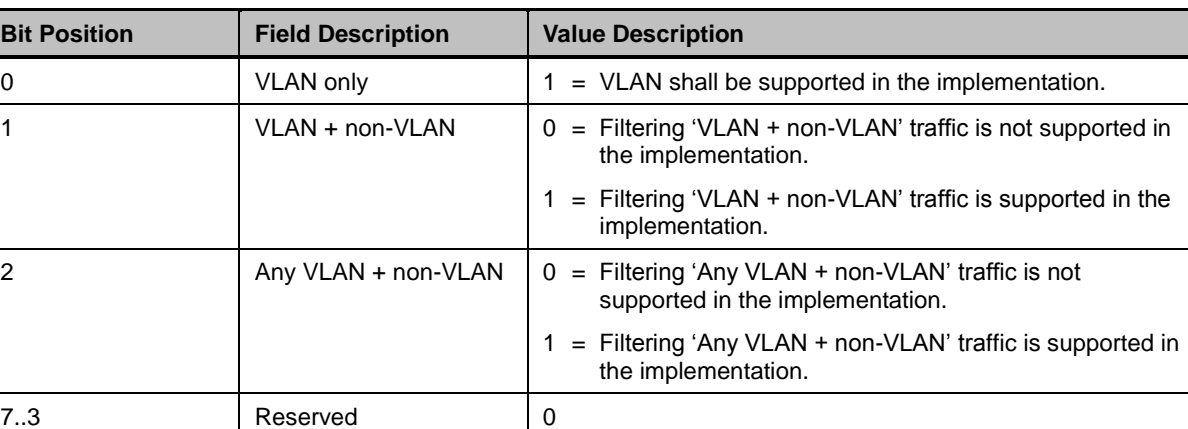

# **Table 87 – VLAN Mode Support Bit Definitions**

# **8.4.46.9 Channel Count Field**

The Channel Count field indicates the number of channels supported by the Network Controller.

# **8.4.47 Get Parameters Command (0x17)**

2127 The Get Parameters command can be used by the Management Controller to request that the channel send the Management Controller a copy of all of the currently stored parameter settings that have been put into effect by the Management Controller, plus "other" Host/Channel parameter values that may be added to the Get Parameters Response Payload.

- [Table 88](#page-94-1) illustrates the packet format for the Get Parameters command.
- 

**Table 88 – Get Parameters Command Packet Format**

<span id="page-94-1"></span>

|              | <b>Bits</b>         |       |      |      |
|--------------|---------------------|-------|------|------|
| <b>Bytes</b> | 3124                | 23.16 | 1508 | 0700 |
| 0015         | <b>NC-SI Header</b> |       |      |      |
| 1619         | Checksum            |       |      |      |
| 2045         | Pad                 |       |      |      |

# **8.4.48 Get Parameters Response (0x97)**

The channel shall, in the absence of a checksum error or identifier mismatch, always accept the Get

 Parameters command and send a response. As shown in [Table 89,](#page-95-0) each parameter shall return the value that was set by the Management Controller. If the parameter is not supported, 0 is returned. Currently no

command-specific reason code is identified for this response.

 The payload length of this response packet will vary according to how many MAC address filters or VLAN filters the channel supports. All supported MAC addresses are returned at the end of the packet, without any intervening padding between MAC addresses.

MAC addresses are returned in the following order: unicast filtered addresses first, followed by multicast

filtered addresses, followed by mixed filtered addresses, with the number of each corresponding to those

reported through the Get Capabilities command. For example, if the interface reports four unicast filters,

two multicast filters, and two mixed filters, then MAC addresses 1 through 4 are those currently

2145 configured through the interface's unicast filters, MAC addresses 5 and 6 are those configured through<br>2146 the multicast filters, and 7 and 8 are those configured through the mixed filters. Similarly, if the interfac the multicast filters, and 7 and 8 are those configured through the mixed filters. Similarly, if the interface 2147 reports two unicast filters, no multicast filters, and six mixed filters, then MAC addresses 1 and 2 are<br>2148 those currently configured through the unicast filters, and 3 through 8 are those configured through the

2148 those currently configured through the unicast filters, and 3 through 8 are those configured through the 2149 mixed filters.

mixed filters.

### 2150 **Table 89 – Get Parameters Response Packet Format**

<span id="page-95-0"></span>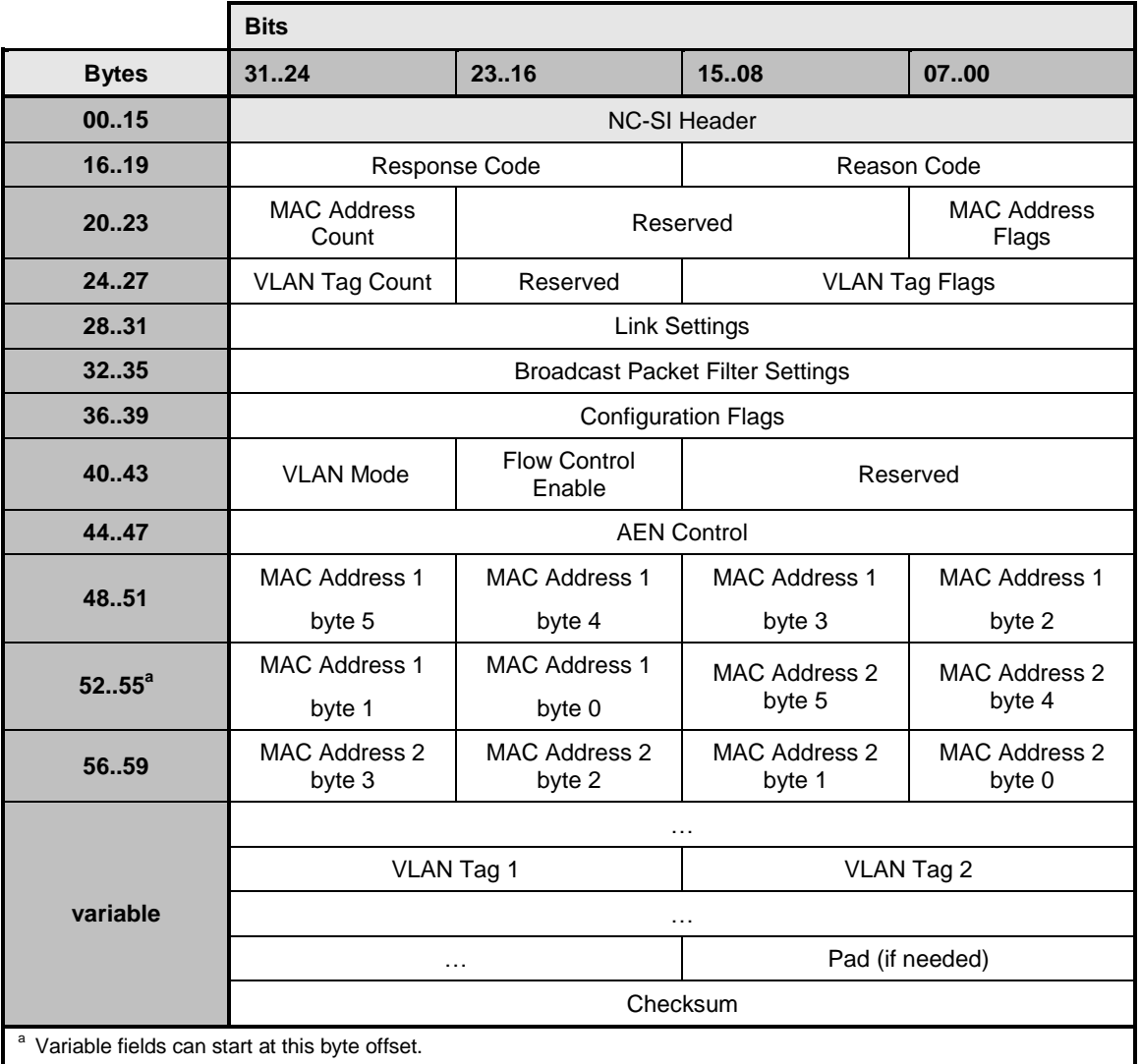

2151 [Table 90](#page-95-1) lists the parameters for which values are returned in this response packet.

#### 2152 **Table 90 – Get Parameters Data Definition**

<span id="page-95-1"></span>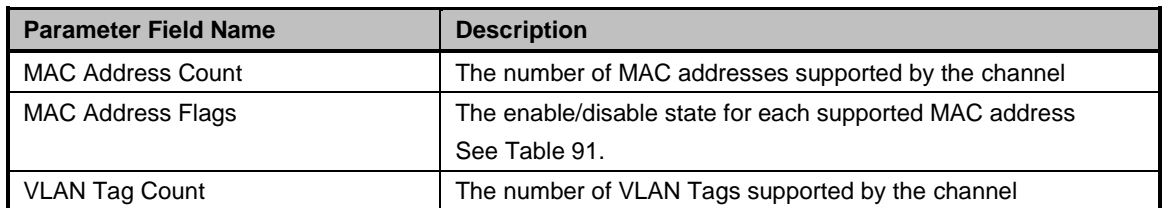

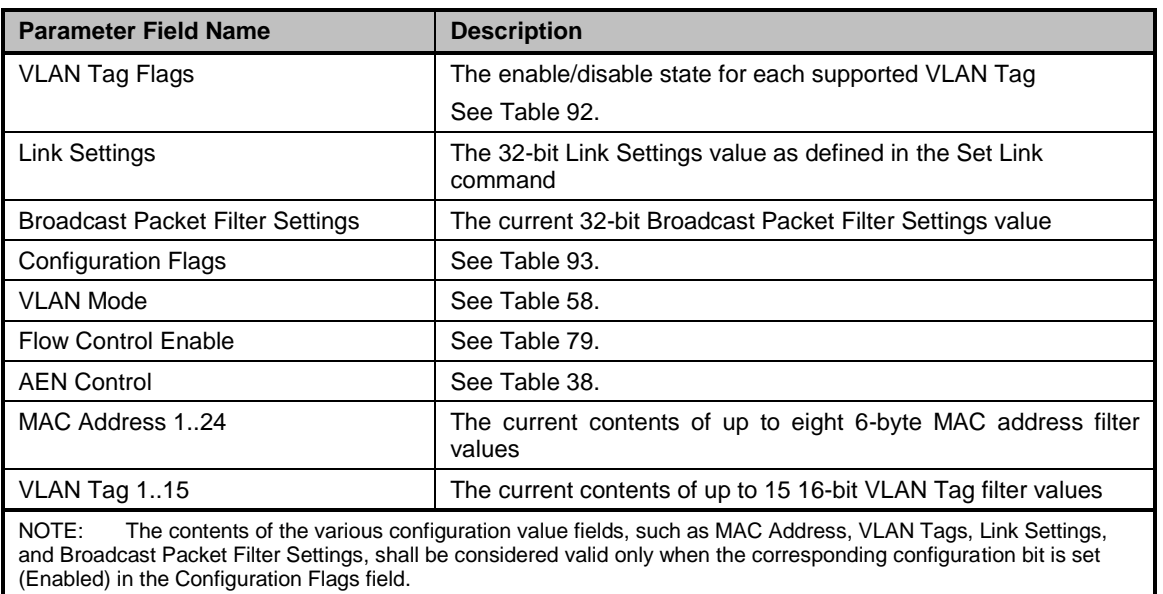

2153 The format of the MAC Address Flags field is defined in [Table 91.](#page-96-0)

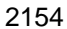

# 2154 **Table 91 – MAC Address Flags Bit Definitions**

<span id="page-96-0"></span>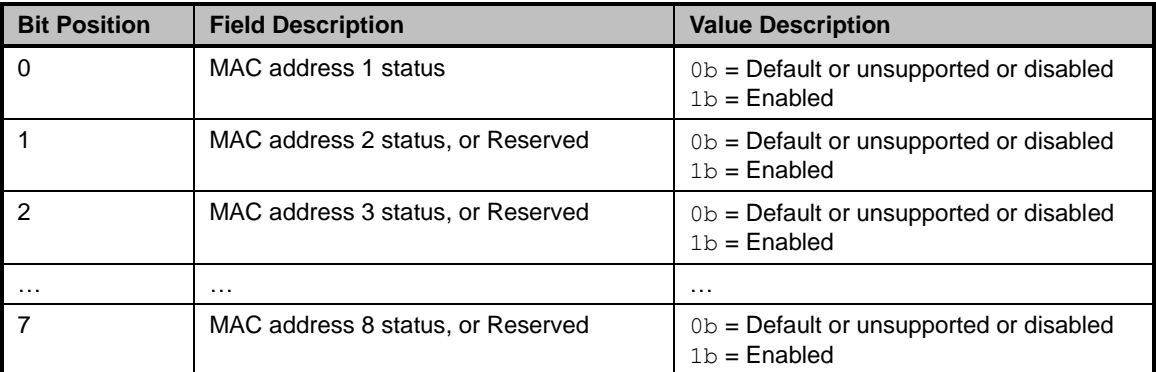

2155 The format of the VLAN Tag Flags field is defined in [Table 92.](#page-96-1)

# 2156 **Table 92 – VLAN Tag Flags Bit Definitions**

<span id="page-96-1"></span>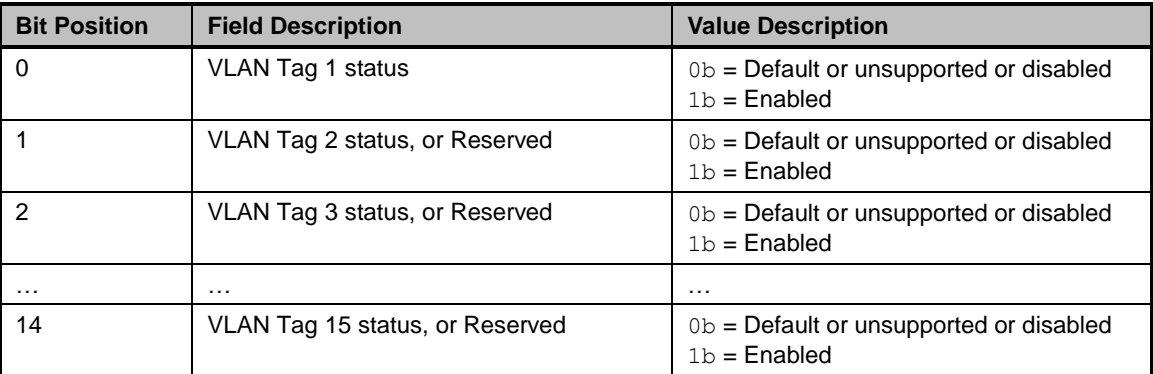

2157 The format of the Configuration Flags field is defined in [Table 93.](#page-97-0)

### 2158 **Table 93 – Configuration Flags Bit Definitions**

<span id="page-97-0"></span>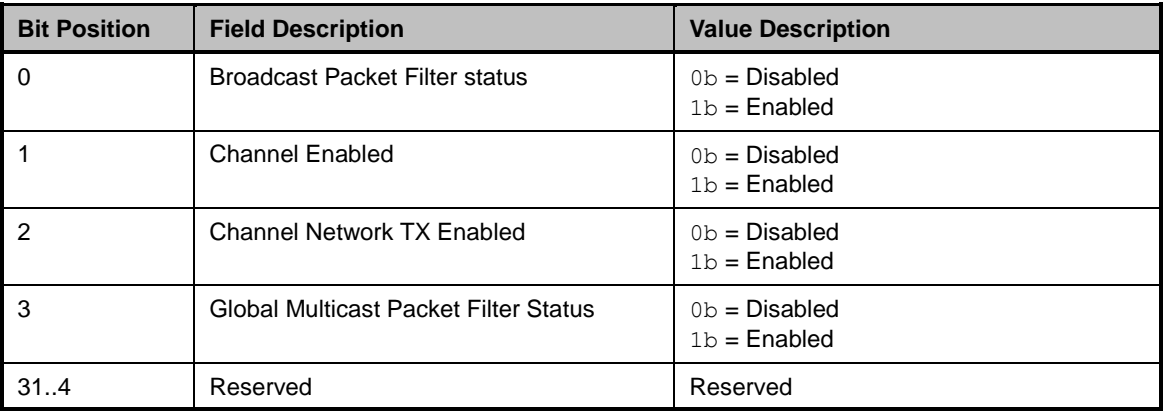

# 2159 **8.4.49 Get Controller Packet Statistics Command (0x18)**

2160 The Get Controller Packet Statistics command may be used by the Management Controller to request a

2161 copy of the aggregated packet statistics that the channel maintains for its external interface to the LAN<br>2162 network. The statistics are an aggregation of statistics for both the host side traffic and the NC-SI Pass 2162 network. The statistics are an aggregation of statistics for both the host side traffic and the NC-SI Pass-

through traffic.

2164 **Table 94 – Get Controller Packet Statistics Command Packet Format**

|              | <b>Bits</b>                   |  |     |  |  |
|--------------|-------------------------------|--|-----|--|--|
| <b>Bytes</b> | 1508<br>3124<br>23.16<br>0700 |  |     |  |  |
| 0015         | <b>NC-SI Header</b>           |  |     |  |  |
| 1619         | Checksum                      |  |     |  |  |
| 20.45        |                               |  | Pad |  |  |

# 2165 **8.4.50 Get Controller Packet Statistics Response (0x98)**

2166 The channel shall, in the absence of a checksum error or identifier mismatch, always accept the Get 2167 Controller Packet Statistics command and send the response packet shown in [Table 95.](#page-98-0)

2168 The Get Controller Packet Statistics Response frame contains a set of statistics counters that monitor the<br>2169 LAN traffic in the Network Controller. Implementation of the counters listed in Table 96 is optional. The LAN traffic in the Network Controller. Implementation of the counters listed in [Table 96](#page-99-0) is optional. The

2170 Network Controller shall return any unsupported counter with a value of  $0 \times$ FFFFFFFF for 32-bit counters

2171 and 0xFFFFFFFFFFFFFFFFFFFF for 64-bit counters.

#### 2172 **Table 95 – Get Controller Packet Statistics Response Packet Format**

<span id="page-98-0"></span>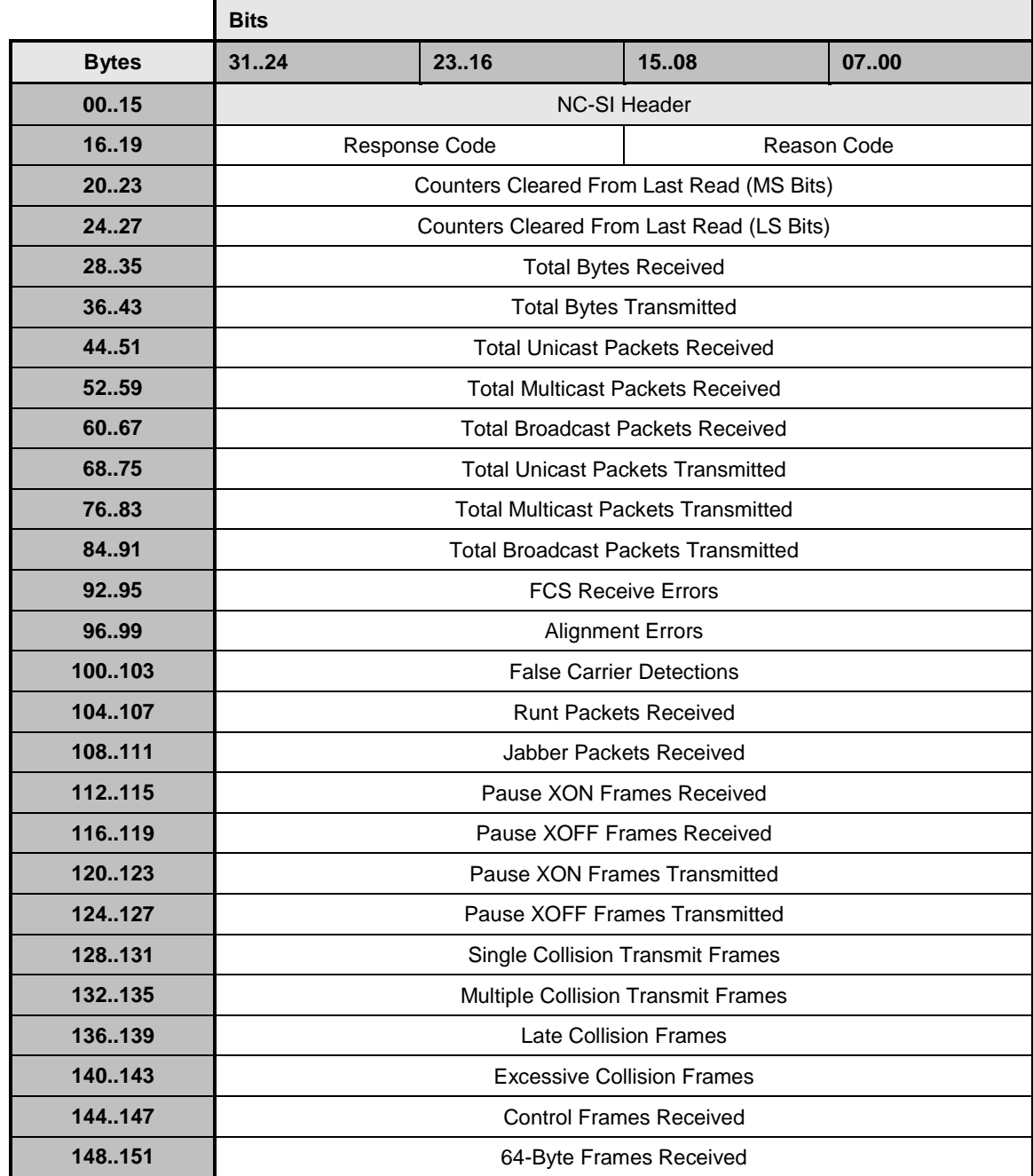

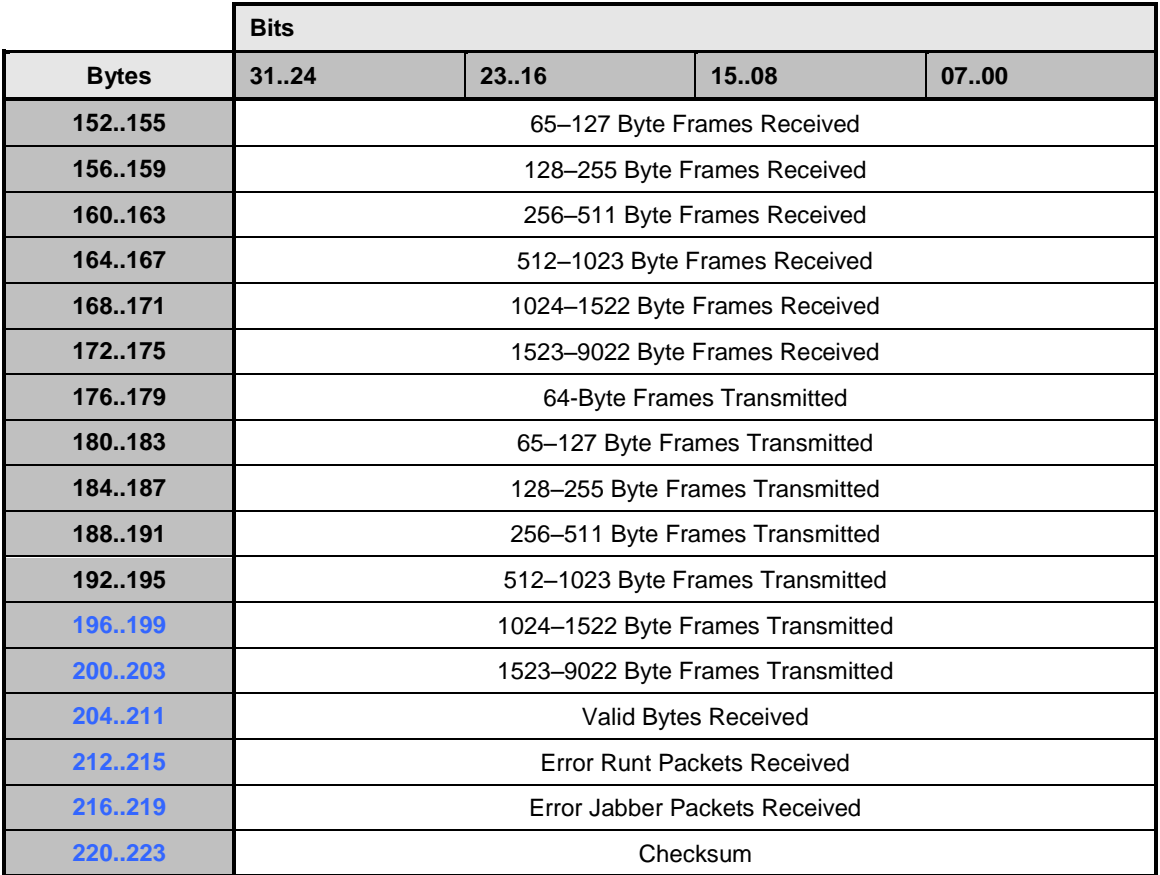

# 2173 **Table 96 – Get Controller Packet Statistics Counter Numbers**

<span id="page-99-0"></span>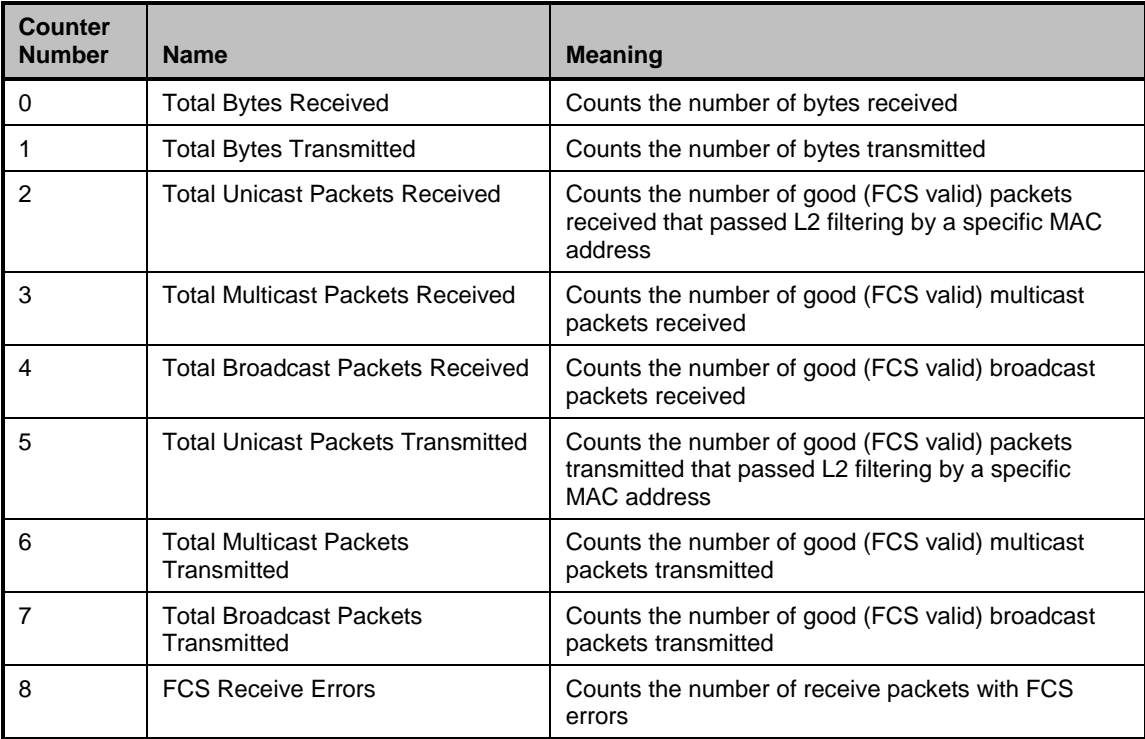

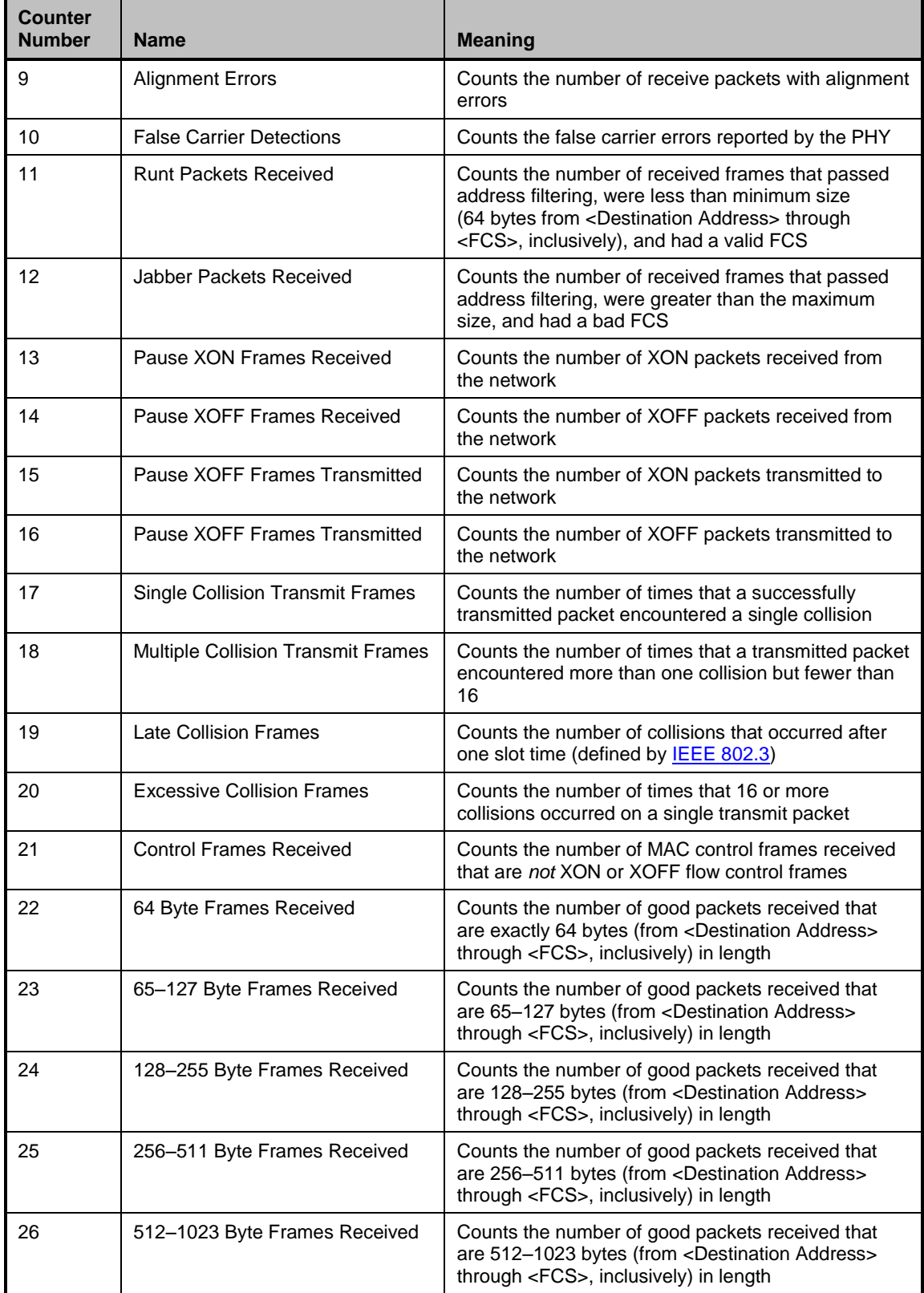

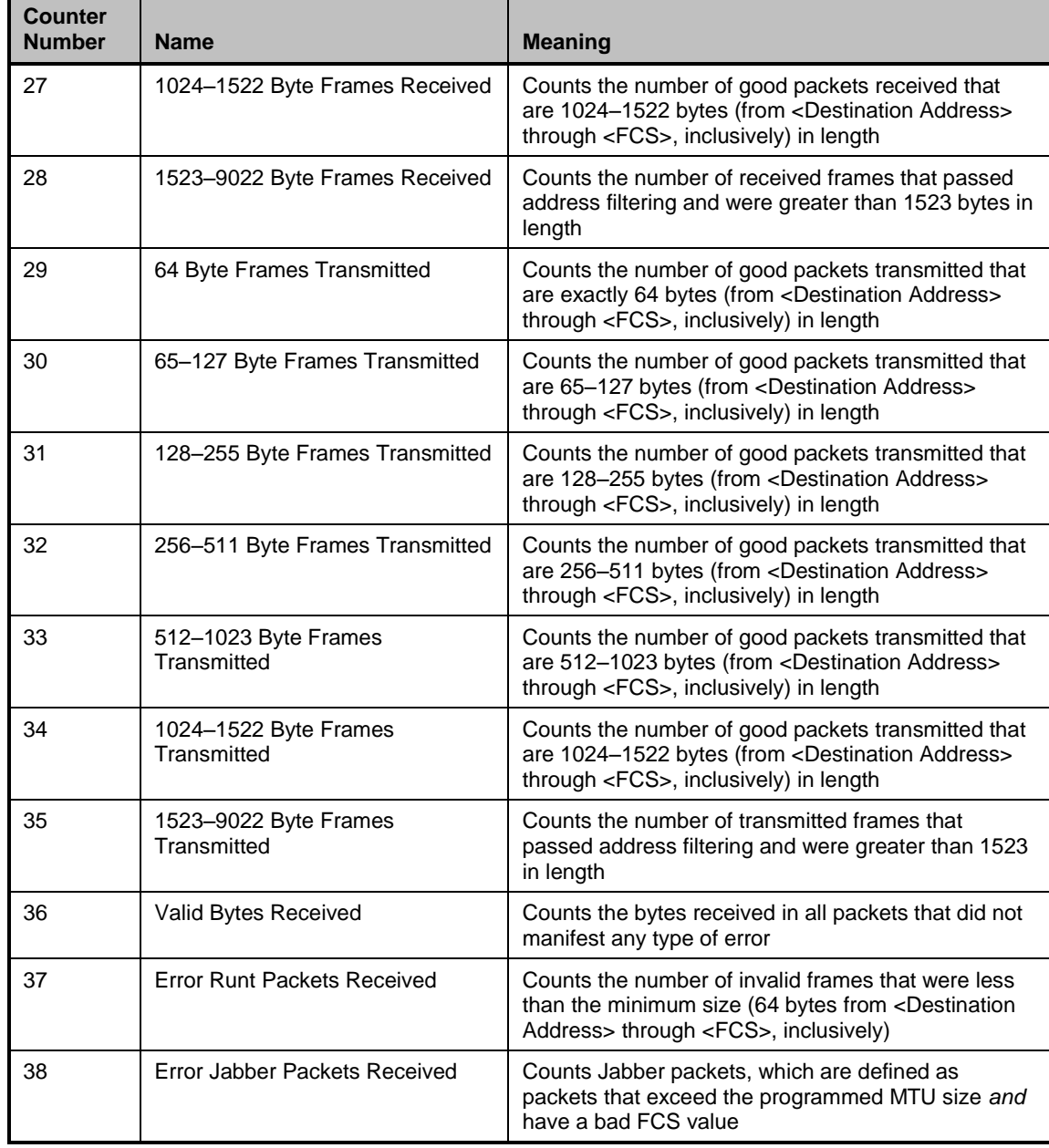

2174 The Network Controller shall also indicate in the Counters Cleared from Last Read fields whether the

2175 corresponding field has been cleared by means other than NC-SI (possibly by the host) since it was last 2176 read by means of the NC-SI. Counting shall resume from 0 after a counter has been cleared. The

2176 read by means of the NC-SI. Counting shall resume from 0 after a counter has been cleared. The 2177 Counters Cleared from Last Read fields format is shown in [Table 97.](#page-102-0)

2178 Currently no command-specific reason code is identified for this response.

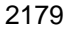

### 2179 **Table 97 – Counters Cleared from Last Read Fields Format**

<span id="page-102-0"></span>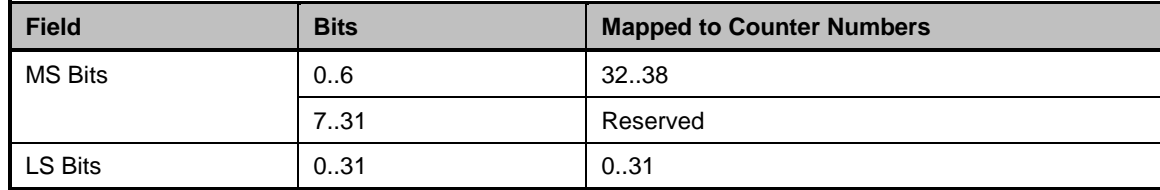

2180 Implementation Note: The Get Controller Packet Statistics response contains the following counters

2181 related to flow control: Pause XON Frames Received, Pause XOFF Frames Received, Pause XON

2182 Frames Transmitted, and Pause XOFF Frames Transmitted. An implementation may or may not include

2183 Priority-Based Flow Control (PFC) packets in these counters.

# 2184 **8.4.51 Get NC-SI Statistics Command (0x19)**

 In addition to the packet statistics accumulated on the LAN network interface, the channel separately accumulates a variety of NC-SI specific packet statistics for the channel. The Get NC-SI Statistics command may be used by the Management Controller to request that the channel send a copy of all current NC-SI packet statistic values for the channel. The implementation may or may not include statistics for commands that are directed to the package.

- 2190 [Table 98](#page-102-1) illustrates the packet format of the Get NC-SI Statistics command.
- 

# 2191 **Table 98 – Get NC-SI Statistics Command Packet Format**

<span id="page-102-1"></span>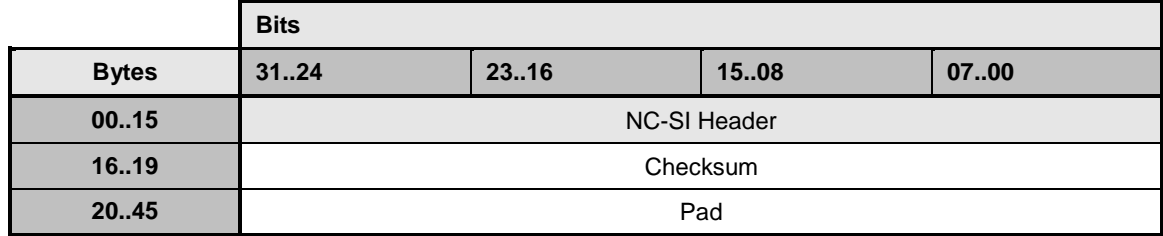

# 2192 **8.4.52 Get NC-SI Statistics Response (0x99)**

2193 In the absence of any error, the channel shall process and respond to the Get NC-SI Statistics command 2194 by sending the response packet and payload shown in [Table 99.](#page-103-0)

#### 2195 **Table 99 – Get NC-SI Statistics Response Packet Format**

<span id="page-103-0"></span>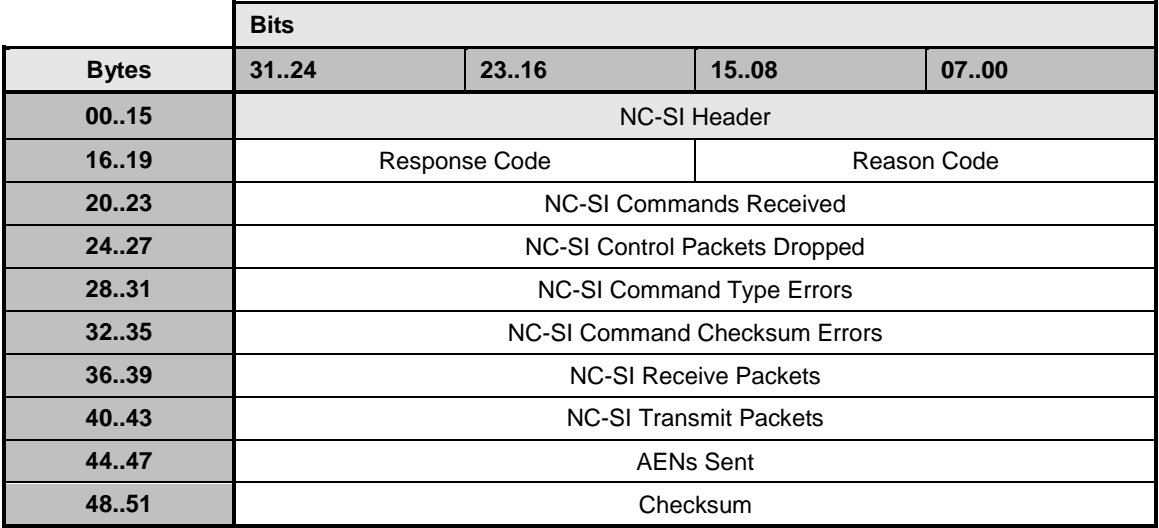

2196 The Get NC-SI Statistics Response frame contains a set of statistics counters that monitor the NC-SI 2197 traffic in the Network Controller. Counters that are supported shall be reset to  $0 \times 0$  when entering into the 2198 Initial State and after being read. Implementation of the counters shown in [Table 100](#page-103-1) is optional. The 2199 Network Controller shall return any unsupported counter with a value of  $0 \times$ FFFFFFFF. Counters may 2200 wraparound or stop if they reach 0xFFFFFFFE. It is vendor specific how NC-SI commands that are sent 2201 to the package ID are included in the NC-SI statistics.

2202 Currently no command-specific reason code is identified for this response.

# 2203 **Table 100 – Get NC-SI Statistics Response Counters**

<span id="page-103-1"></span>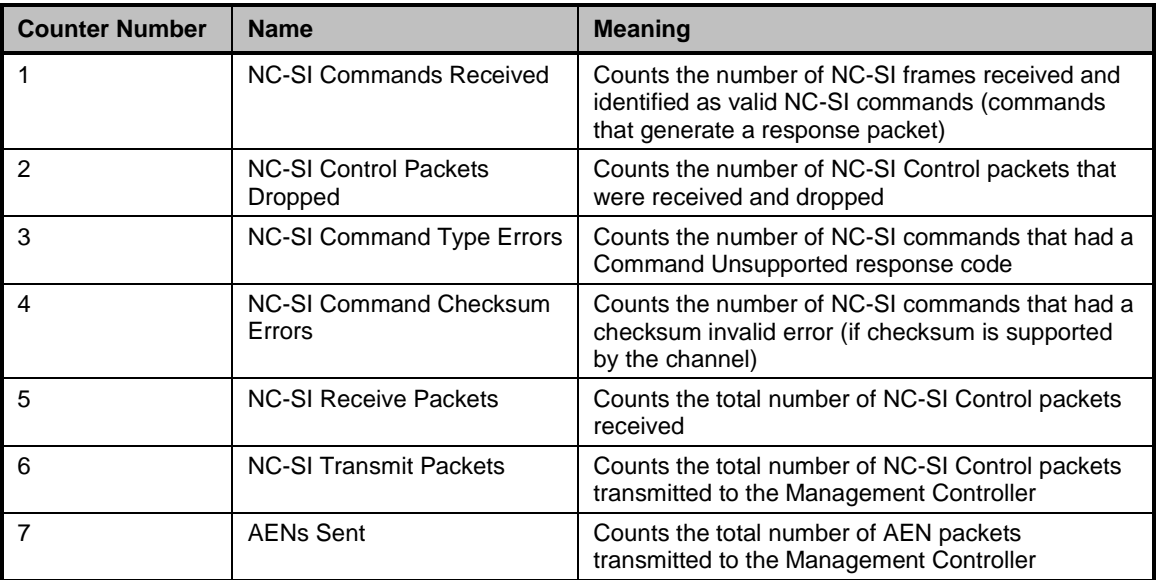

# 2204 **8.4.53 Get NC-SI Pass-through Statistics Command (0x1A)**

- 2205 The Get NC-SI Pass-through Statistics command may be used by the Management Controller to request 2206 that the channel send a copy of all current NC-SI Pass-through packet statistic values.
- 2207 [Table 101](#page-104-0) illustrates the packet format of the Get NC-SI Pass-through Statistics command.

2208 **Table 101 – Get NC-SI Pass-through Statistics Command Packet Format**

<span id="page-104-0"></span>

|              | <b>Bits</b>                   |  |  |  |  |
|--------------|-------------------------------|--|--|--|--|
| <b>Bytes</b> | 3124<br>1508<br>0700<br>23.16 |  |  |  |  |
| 0015         | <b>NC-SI Header</b>           |  |  |  |  |
| 1619         | Checksum                      |  |  |  |  |
| 20.45        | Pad                           |  |  |  |  |

# 2209 **8.4.54 Get NC-SI Pass-through Statistics Response (0x9A)**

2210 In the absence of any error, the channel shall process and respond to the Get NC-SI Pass-through

2211 Statistics command by sending the response packet and payload shown in [Table 102.](#page-104-1)

# 2212 **Table 102 – Get NC-SI Pass-through Statistics Response Packet Format**

<span id="page-104-1"></span>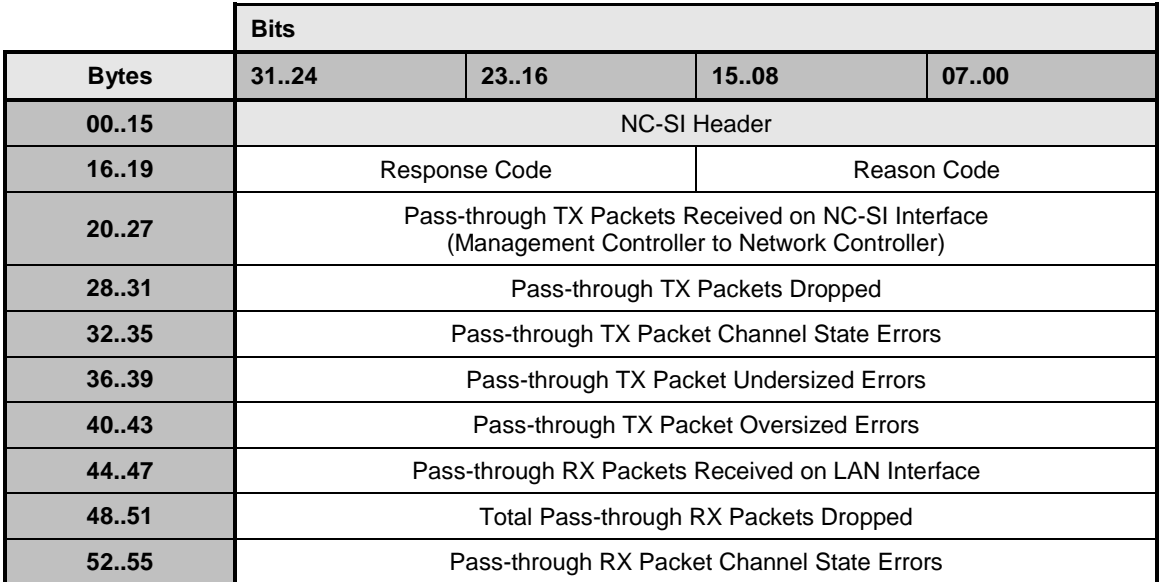

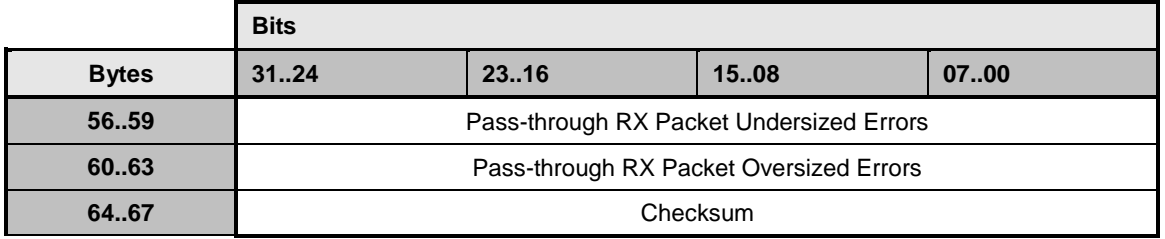

2213 The Get NC-SI Statistics Response frame contains a set of statistics counters that monitor the NC-SI 2214 Pass-through traffic in the Network Controller. Supported counters shall be reset to  $0 \times 0$  when entering 2215 into the Initial State and after being read. Implementation of the counters shown in [Table 103](#page-105-0) is optional. 2216 The Network Controller shall return any unsupported counter with a value of OXFFFFFFFF for 32-bit 2217 counters and 0xFFFFFFFFFFFFFFFF for 64-bit counters. Counters may wraparound or stop if they reach 2218 OXFFFFFFFE for 32-bit counters and OXFFFFFFFFFFFFFFFF for 64-bit counters..

### 2219 **Table 103 – Get NC-SI Pass-through Statistics Response**

<span id="page-105-0"></span>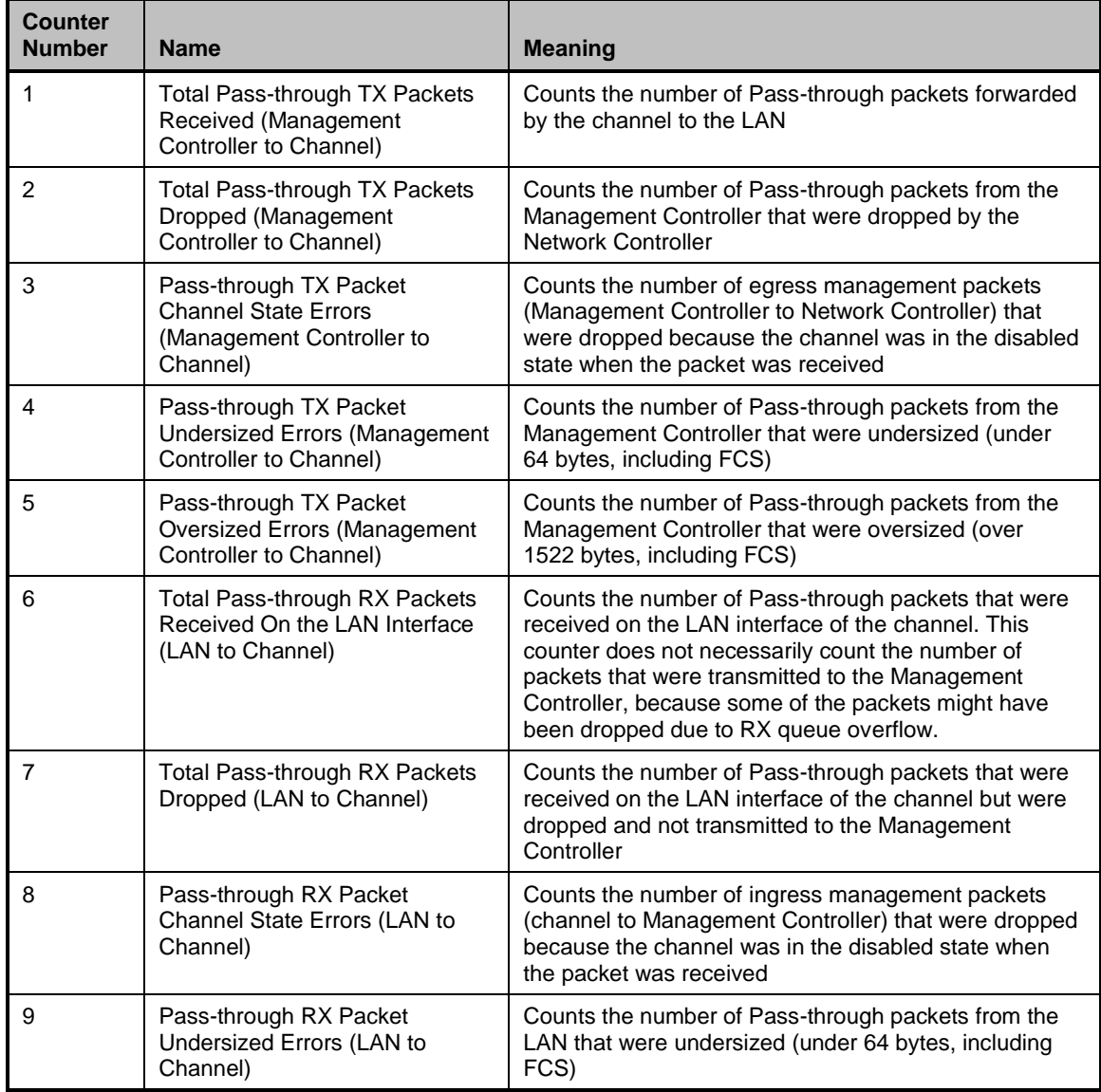

 $\overline{a}$ 

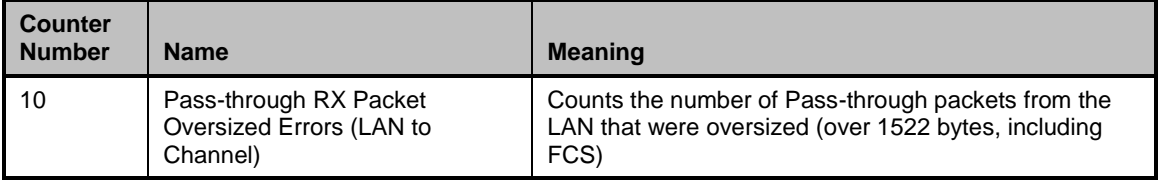

2220 Currently no command-specific reason code is identified for this response.

# 2221 **8.4.55 OEM Command (0x50)**

 The OEM command may be used by the Management Controller to request that the channel provide 2223 vendor-specific information. The [Vendor Enterprise Number](http://www.iana.org/assignments/enterprise-numbers) is the unique MIB/SNMP Private Enterprise number assigned by IANA per organization. Vendors are free to define their own internal data structures in the vendor data fields.

2226 [Table 104](#page-106-0) illustrates the packet format of the OEM command.

### 2227 **Table 104 – OEM Command Packet Format**

<span id="page-106-0"></span>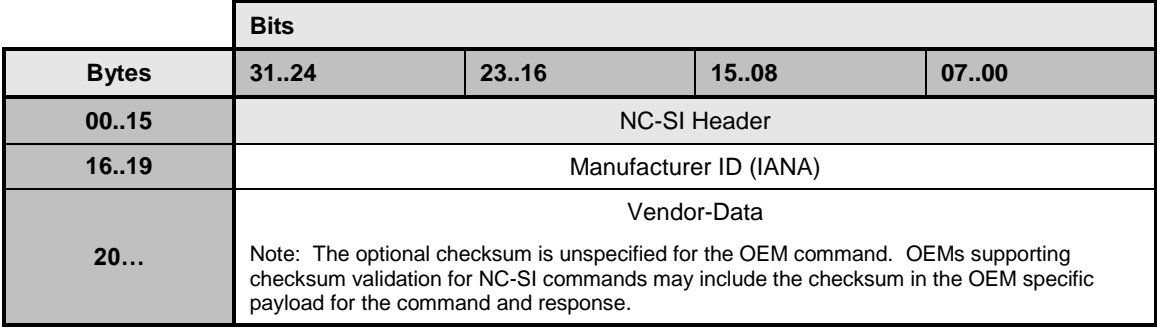

# 2228 **8.4.56 OEM Response (0xD0)**

2229 The channel shall return the "Unknown Command Type" reason code for any unrecognized enterprise 2230 number, using the packet format shown in [Table 105.](#page-106-1) If the command is valid, the response, if any, is 2231 allowed to be vendor-specific. The  $0 \times 8000$  range is recommended for vendor-specific code.

- 2232 Currently no command-specific reason code is identified for this response.
- 

#### 2233 **Table 105 – OEM Response Packet Format**

<span id="page-106-1"></span>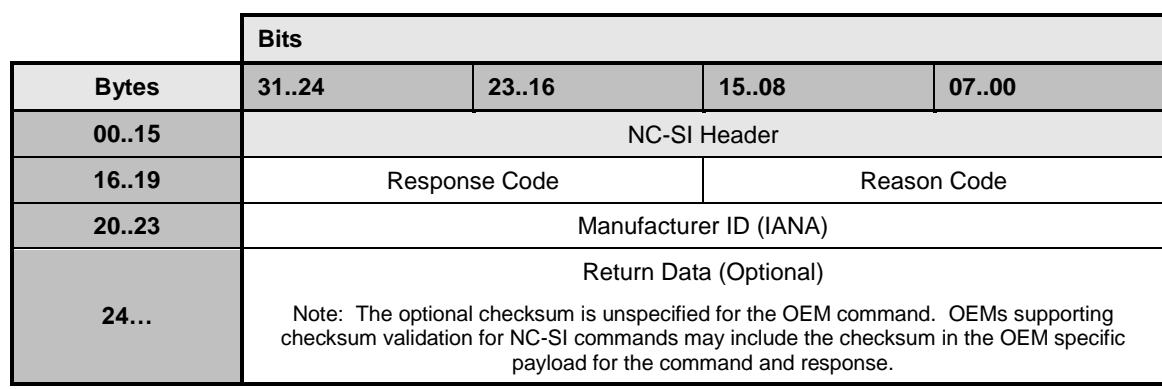

# 2234 **8.5 AEN Packet Formats**

2235 This clause defines the formats for the different types of AEN packets. For a list of the AEN types, see 2236 [Table 16.](#page-56-0)

# 2237 **8.5.1 Link Status Change AEN**

- 2238 The Link Status Change AEN indicates to the Management Controller any changes in the channel's 2239 external interface link status.
- 2240 This AEN should be sent if any change occurred in the link status (that is, the actual link mode was 2241 changed). The Link Status and OEM Link Status fields reproduce the bit definitions defined in the Get 2242 Link Status Response Packet (see [Table 47\)](#page-71-0).
- 2243 [Table 106](#page-107-0) illustrates the packet format of the Link Status Change AEN.
- 

2244 **Table 106 – Link Status Change AEN Packet Format**

<span id="page-107-0"></span>

|              | <b>Bits</b>                   |       |      |      |
|--------------|-------------------------------|-------|------|------|
| <b>Bytes</b> | 3124                          | 23.16 | 1508 | 0700 |
| 0015         | <b>AEN Header</b>             |       |      |      |
| 1619         | Reserved<br>$AEN Type = 0x00$ |       |      |      |
| 2023         | <b>Link Status</b>            |       |      |      |
| 24.27        | <b>OEM Link Status</b>        |       |      |      |
| 28.31        | Checksum                      |       |      |      |

# 2245 **8.5.2 Configuration Required AEN**

2246 The Configuration Required AEN indicates to the Management Controller that the channel is transitioning 2247 into the Initial State. (This AEN is not sent if the channel enters the Initial State because of a Reset into the Initial State. (This AEN is not sent if the channel enters the Initial State because of a Reset 2248 Channel command.)

2249 NOTE: This AEN may not be generated in some situations in which the Network Controller goes into the Initial 2250 State. For example, some types of hardware resets may not accommodate generating the AEN. State. For example, some types of hardware resets may not accommodate generating the AEN.

- 2251 [Table 107](#page-107-1) illustrates the packet format of the Configuration Required AEN.
- 

# 2252 **Table 107 – Configuration Required AEN Packet Format**

<span id="page-107-1"></span>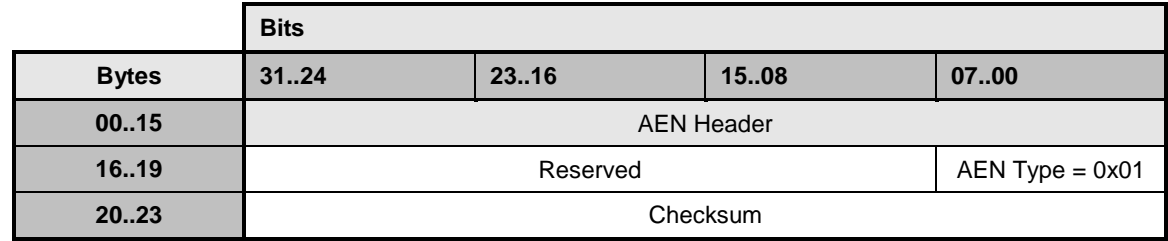
#### **Network Controller Sideband Interface (NC-SI) Specification DSP0222**

# 2253 **8.5.3 Host Network Controller Driver Status Change AEN**

2254 This AEN indicates a change of the Host Network Controller Driver Status. [Table 108](#page-108-0) illustrates the 2255 packet format of the AEN. packet format of the AEN.

# 2256 **Table 108 – Host Network Controller Driver Status Change AEN Packet Format**

<span id="page-108-0"></span>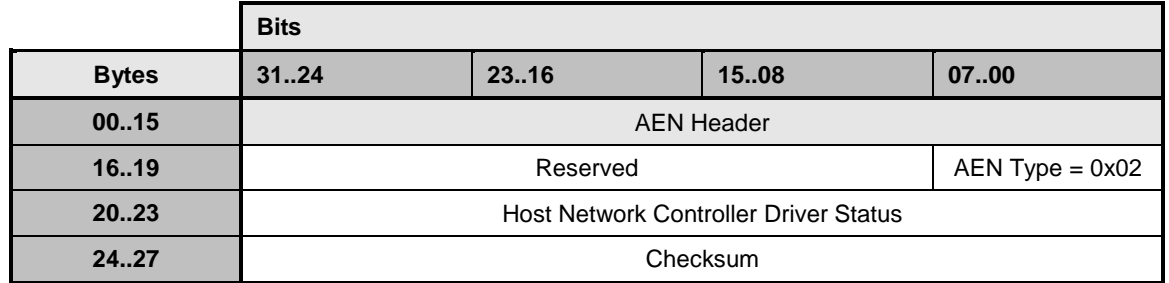

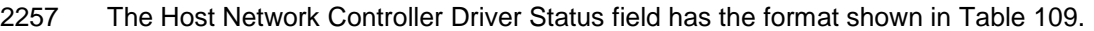

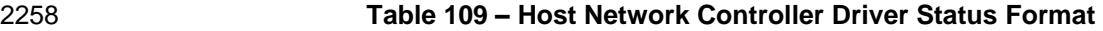

<span id="page-108-1"></span>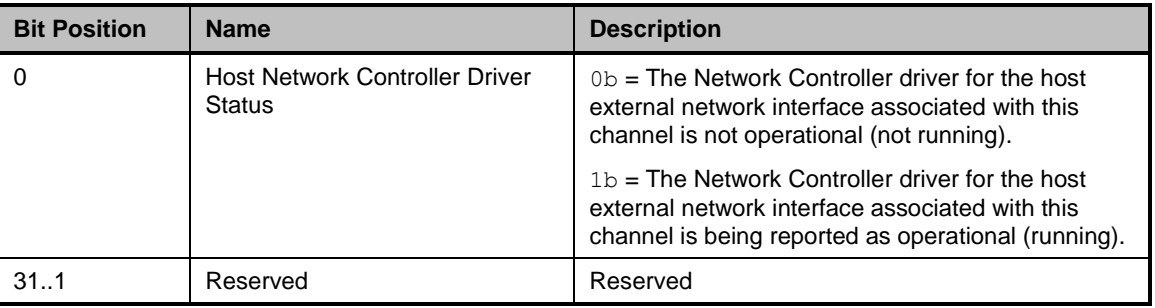

# 2259 **9 Packet-Based and Op-Code Timing**

2260 [Table 110](#page-109-0) presents the timing specifications for a variety of packet-to-electrical-buffer interactions, inter-2261 packet timings, and op-code processing requirements.

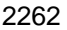

# 2262 **Table 110 – NC-SI Packet-Based and Op-Code Timing Parameters**

<span id="page-109-0"></span>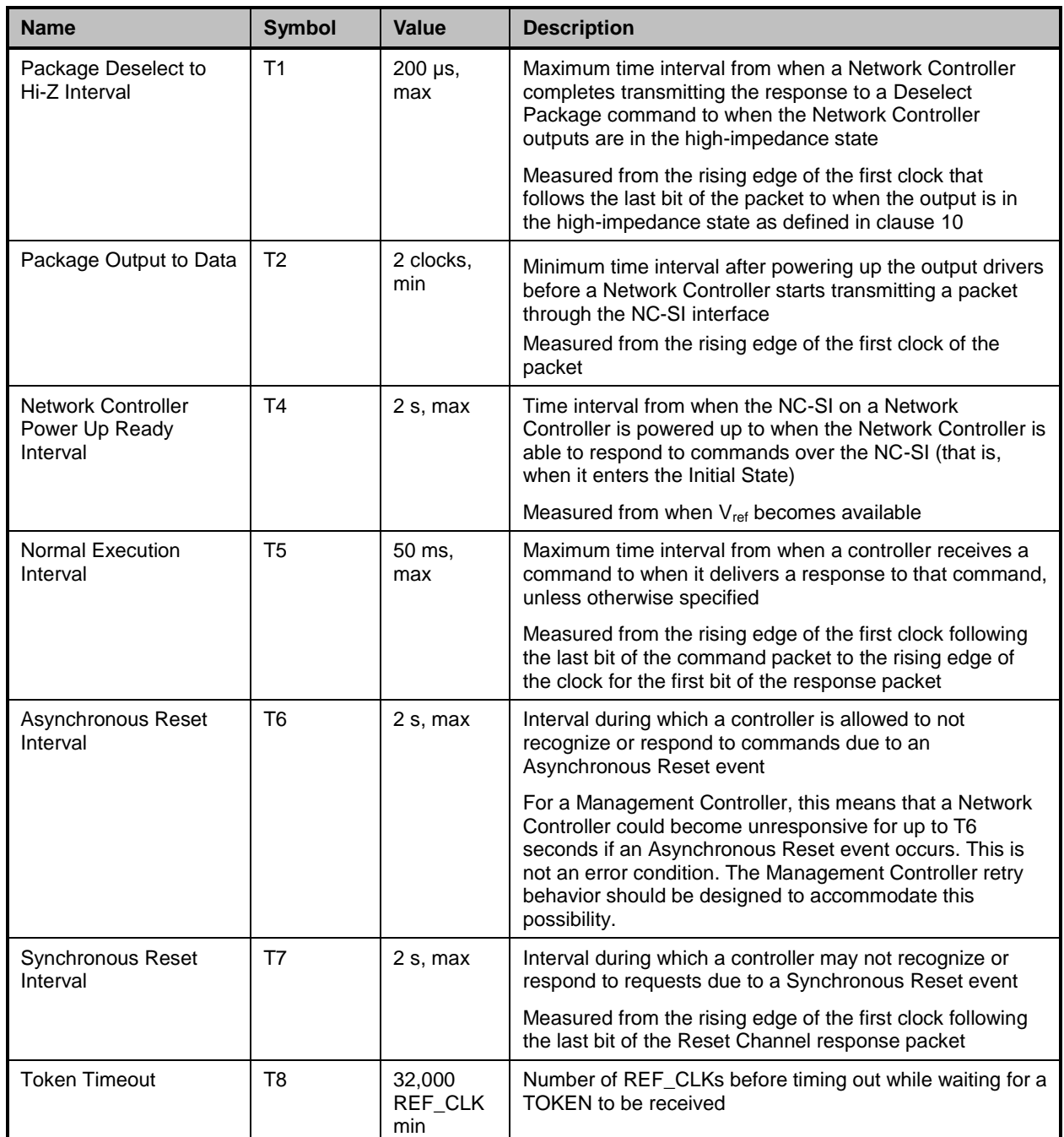

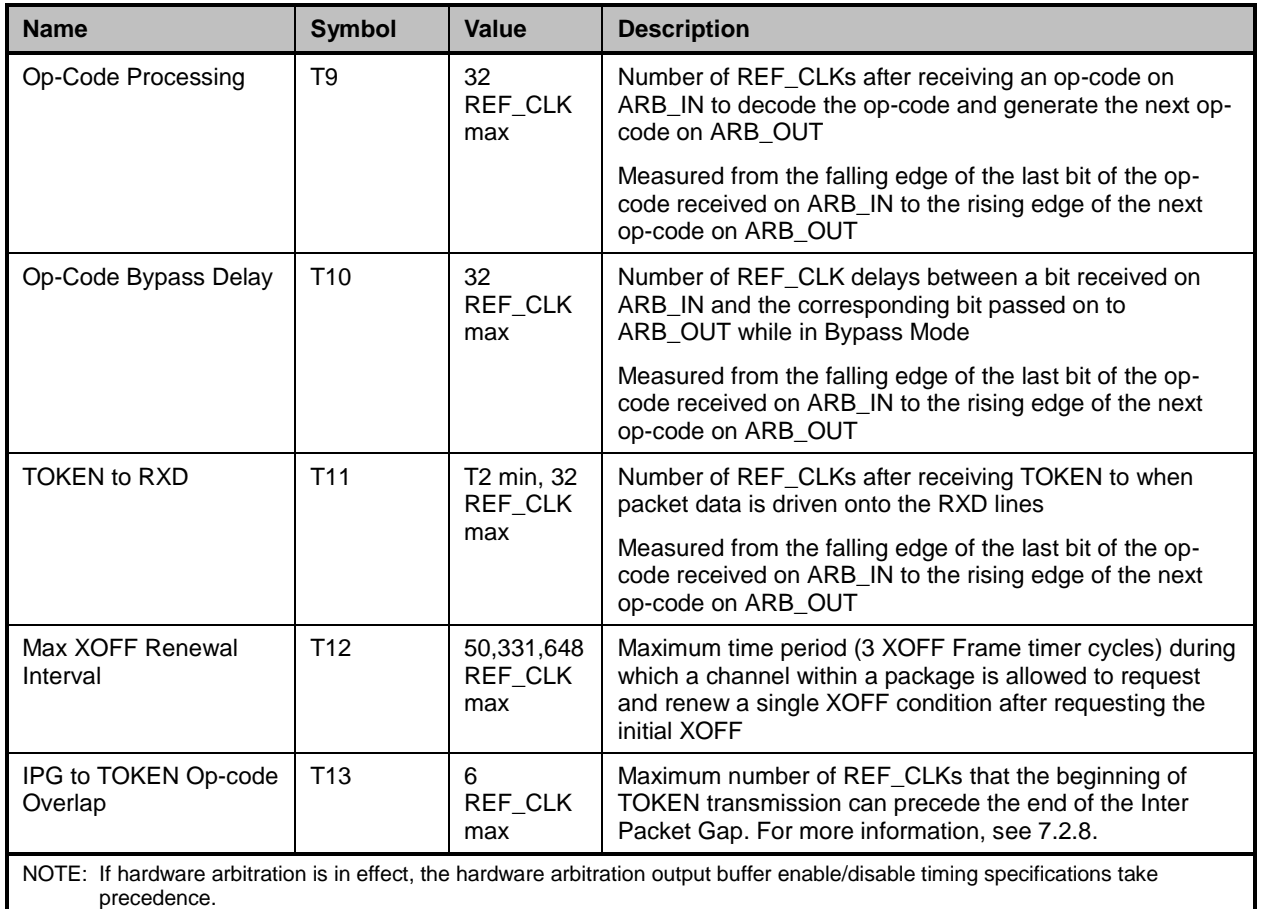

# <span id="page-110-0"></span>2263 **10 Electrical Specification**

2264 This clause provides background information about the NC-SI specification, describes the NC-SI<br>2265 topology, and defines the electrical, timing, signal behavior, and power-up characteristics for the l 2265 topology, and defines the electrical, timing, signal behavior, and power-up characteristics for the NC-SI physical interface.

# 2267 **10.1 Topologies**

 The electrical specification defines the NC-SI electrical characteristics for one management processor and one to four Network Controller packages in a bussed "multi-drop" arrangement. The actual number of devices that can be supported may differ based on the trace characteristics and routing used to interconnect devices in an implementation.

2272 [Figure 15](#page-111-0) shows an example topology.

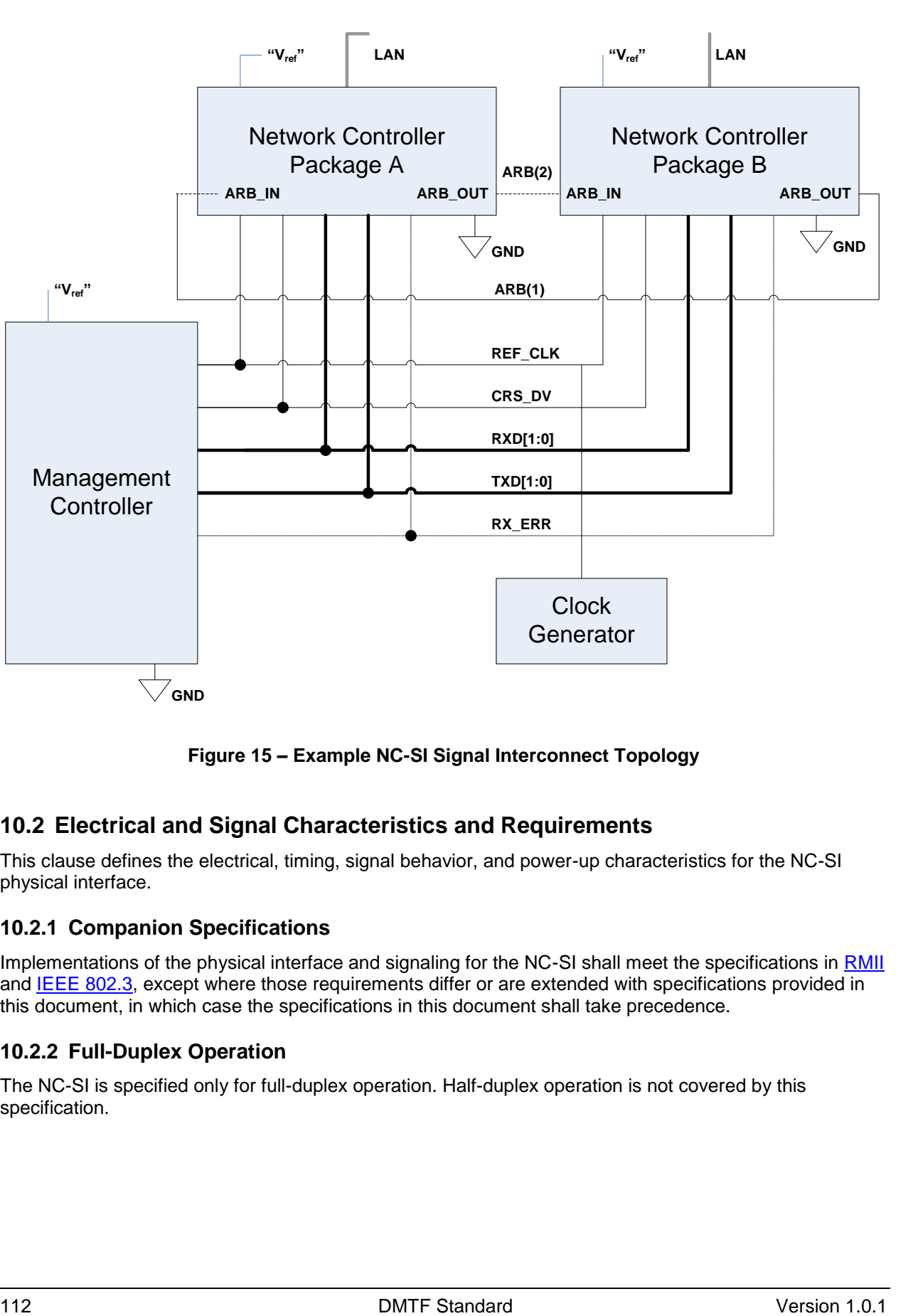

2273

<span id="page-111-0"></span>2274 **Figure 15 – Example NC-SI Signal Interconnect Topology**

# 2275 **10.2 Electrical and Signal Characteristics and Requirements**

2276 This clause defines the electrical, timing, signal behavior, and power-up characteristics for the NC-SI 2277 physical interface.

# 2278 **10.2.1 Companion Specifications**

**GND**

2279 Implementations of the physical interface and signaling for the NC-SI shall meet the specifications in [RMII](#page-9-0) 2280 and [IEEE 802.3,](#page-8-0) except where those requirements differ or are extended with specifications provided in 2281 this document, in which case the specifications in this document shall take precedence.

# 2282 **10.2.2 Full-Duplex Operation**

2283 The NC-SI is specified only for full-duplex operation. Half-duplex operation is not covered by this 2284 specification.

#### 2285 **10.2.3 Signals**

2286 [Table 111](#page-112-0) lists the signals that make up the NC-SI physical interface.

2287 Unless otherwise specified, the high level of an NC-SI signal corresponds to its asserted state, and the

2288 low level represents the de-asserted state. For data bits, the high level represents a binary '1' and the low 2289 level a binary '0'.

<span id="page-112-0"></span>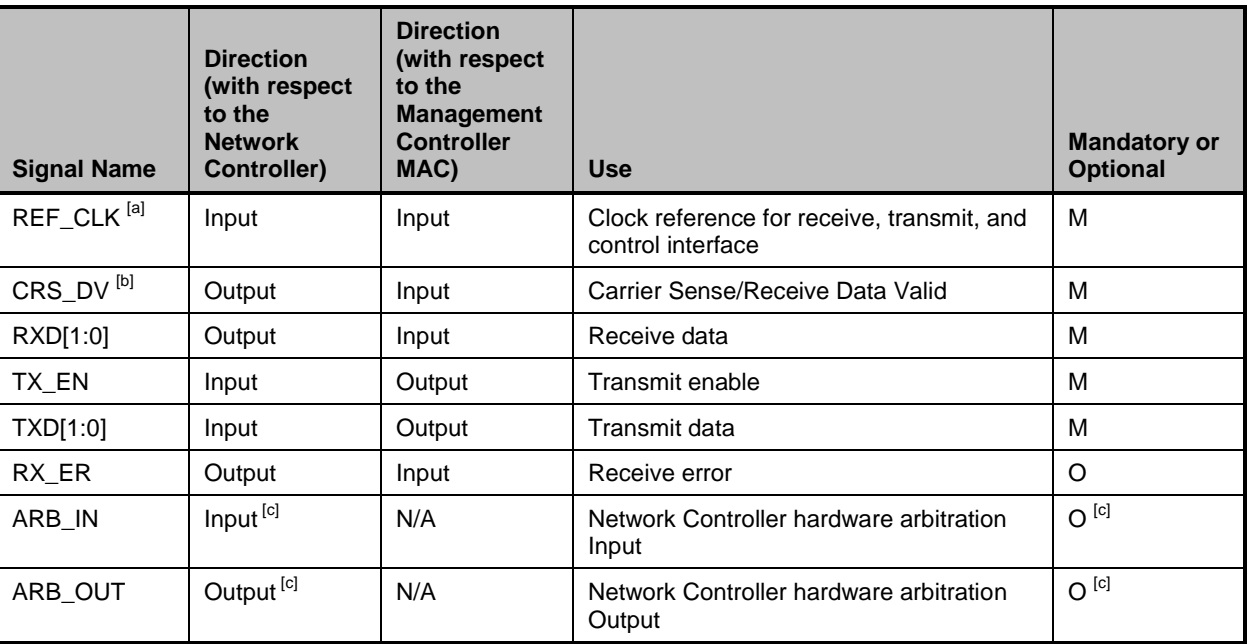

# 2290 **Table 111 – Physical NC-SI Signals**

[a] A device may provide an additional option to allow it to be configured as the source of REF\_CLK, in which case the device is not required to provide a separate REF\_CLK input line, but it can use REF\_CLK input pin as an output. The selected configuration shall be in effect at NC-SI power up and remain in effect while the NC-SI is powered up.

[b] In the *[RMII Specification](#page-9-0) Specification*, the MII Carrier Sense signal, CRS, was combined with RX\_DV to form the CRS\_DV signal. When the NC-SI is using its specified full-duplex operation, the CRS aspect of the signal is not required; therefore, the signal shall provide only the functionality of RX\_DV as defined i[n IEEE 802.3.](#page-8-0) (This is equivalent to the CRS\_DV signal states in *[RMII Specification](#page-9-0)* when a carrier is constantly present.) The Carrier Sense aspect of the CRS\_DV signal is not typically applicable to the NC-SI because it does not typically detect an actual carrier (unlike an actual PHY). However, the Network Controller should emulate a carrier-present status on CRS\_DV per [IEEE 802.3](#page-8-0) in order to support Management Controller MACs that may require a carrier-present status for operation.

<sup>[c]</sup> If hardware arbitration is implemented, the Network Controller package shall provide both ARB\_IN and ARB\_OUT connections. In some implementations, ARB\_IN may be required to be tied to a logic high or low level if it is not used.

### 2291 **10.2.4 High-Impedance Control**

 Shared NC-SI operation requires Network Controller devices to be able to set their NC-SI outputs (RXD[1:0], CRS\_DV, and, if implemented, RX\_ER) into a high-impedance state either upon receipt of a command received through NC-SI, or, if hardware-based arbitration is in effect, as a result of hardware-based arbitration.

2296 Network Controller packages shall leave their NC-SI outputs in the high-impedance state on interface 2297 power up and shall not drive their NC-SI outputs until selected. For additional information about Network 2298 Controller packages, see [8.4.5.](#page-60-0)

2299 For NC-SI output signals in this specification, unless otherwise specified, the high-impedance state is 2300 defined as the state in which the signal leakage meets the Iz specification provided in [10.2.5.](#page-113-0)

### <span id="page-113-0"></span>2301 **10.2.5 DC Characteristics**

2302 This clause defines the DC characteristics of the NC-SI physical interface.

#### 2303 **10.2.5.1 Signal Levels**

- 2304 CMOS 3.3 V signal levels are used for this specification.
- 2305 The following characteristics apply to DC signals:
- 2306 Unless otherwise specified, DC signal levels and  $V_{ref}$  are measured relative to Ground (GND) at the respective device providing the interface, as shown in Figure 16. the respective device providing the interface, as shown in [Figure 16.](#page-113-1)
- 2308 Input specifications refer to the signals that a device shall accept for its input signals, as 2309 measured at the device.
- 2310 Output specifications refer to signal specifications that a device shall emit for its output signals, 2311 as measured at the device.

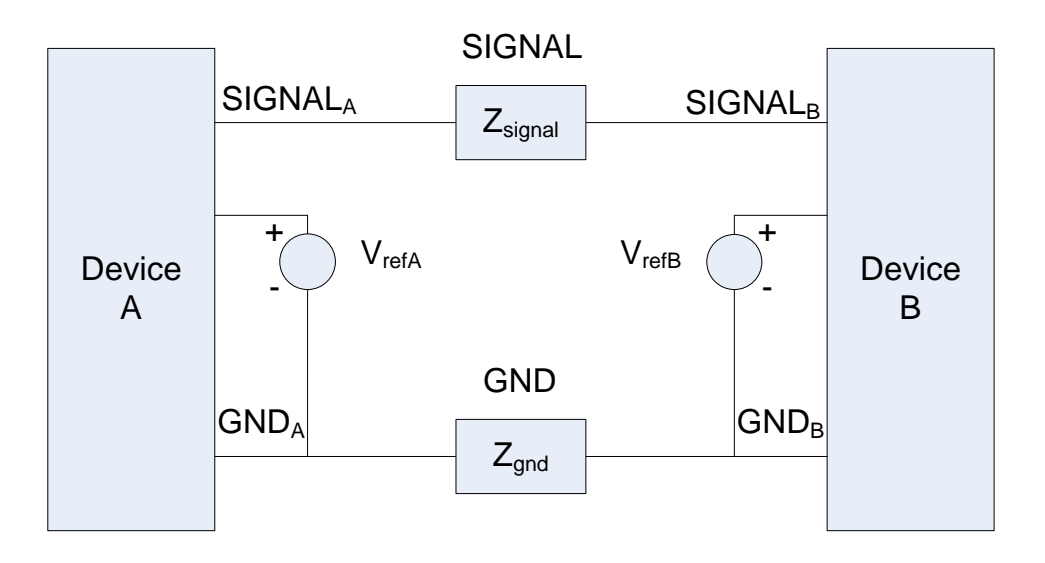

2312

<span id="page-113-1"></span>2313 **Figure 16 – DC Measurements**

#### 2314 [Table 112](#page-114-0) provides DC specifications.

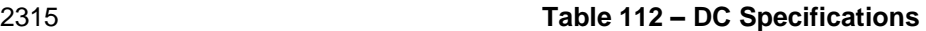

<span id="page-114-0"></span>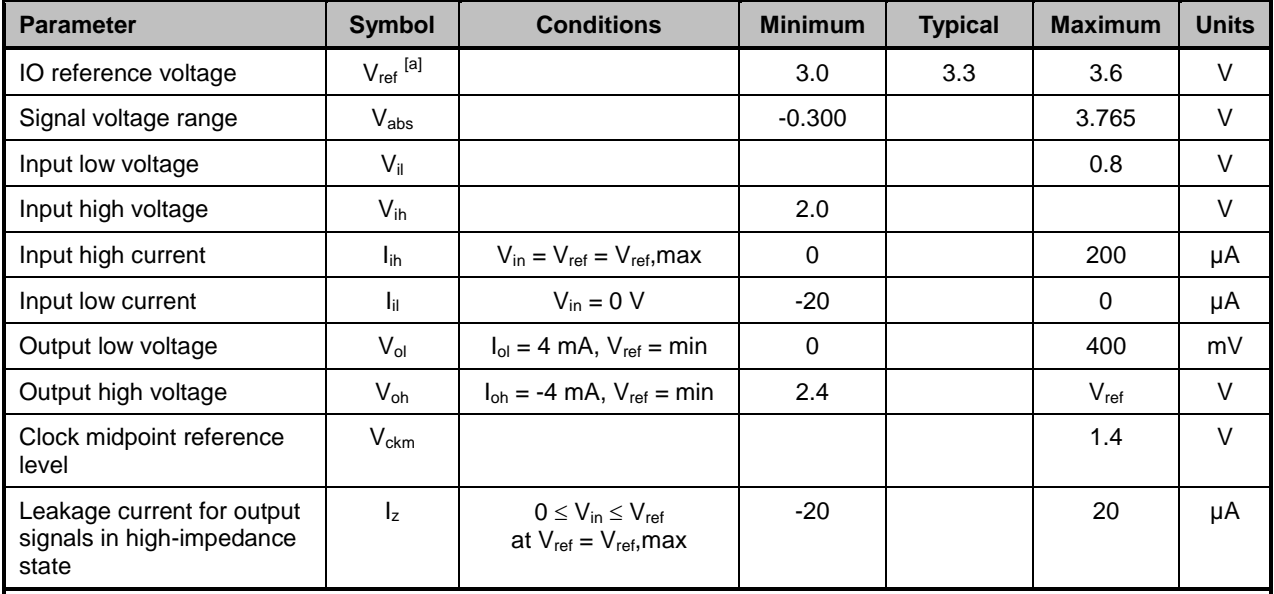

[a] Vref = Bus high reference level (typically the NC-SI logic supply voltage). This parameter replaces the term *supply voltage* because actual devices may have internal mechanisms that determine the operating reference for the NC-SI that are different from the devices' overall power supply inputs.

 $V_{ref}$  is a reference point that is used for measuring parameters (such as overshoot and undershoot) and for determining limits on signal levels that are generated by a device. In order to facilitate system implementations, a device shall provide a mechanism (for example, a power supply pin, internal programmable reference, or reference level pin) to allow V<sub>ref</sub> to be set to within 20 mV of any point in the specified  $V_{ref}$  range. This approach enables a system integrator to establish an interoperable V<sub>ref</sub> level for devices on the NC-SI.

### 2316 **10.2.6 AC Characteristics**

2317 This clause defines the AC characteristics of the NC-SI physical interface.

#### 2318 **10.2.6.1 Rise and Fall Time Measurement**

2319 Rise and fall time are measured between points that cross 10% and 90% of  $V_{ref}$  (see [Table 112\)](#page-114-0). The 2320 middle points (50% of  $V_{ref}$ ) are marked as  $V_{ckm}$  and  $V_m$  for clock and data, respectively.

### 2321 **10.2.6.2 REF\_CLK Measuring Points**

2322 In [Figure 17,](#page-115-0) REF\_CLK duty cycle measurements are made from  $V_{ckm}$  to  $V_{ckm}$ . Clock skew  $T_{skew}$  is 2323 measured from  $V_{ckm}$  to  $V_{ckm}$  of two NC-SI devices and represents maximum clock skew between any two 2324 devices in the system.

### 2325 **10.2.6.3 Data, Control, and Status Signal Measuring Points**

2326 In [Figure 17,](#page-115-0) all timing measurements are made between  $V_{ckm}$  and  $V_m$ . T<sub>co</sub> is measured with a capacitive 2327 load between 10 pF and 50 pF. Propagation delay  $T_{prop}$  is measured from  $V_m$  on the transmitter to  $V_m$  on 2328 the receiver. the receiver.

# **Network Controller Sideband Interface (NC-SI) Specification DSP0222**

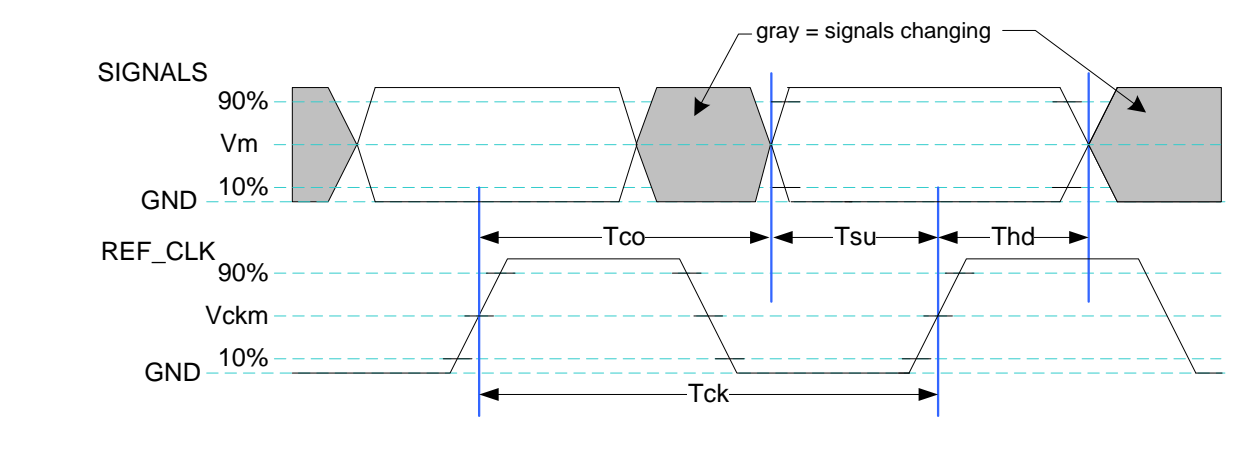

2329

<span id="page-115-0"></span>2330 **Figure 17 – AC Measurements**

2331 [Table 113](#page-115-1) provides AC specifications.

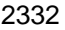

2332 **Table 113 – AC Specifications**

<span id="page-115-1"></span>

| <b>Parameter</b>                                                                                               | <b>Symbol</b>                                            | <b>Minimum</b> | <b>Typical</b> | <b>Maximum</b> | <b>Units</b> |
|----------------------------------------------------------------------------------------------------|----------------------------------------------------------|----------------|----------------|----------------|--------------|
| <b>REF_CLK Frequency</b>                                                                                       |                                                          |                | 50             | 50+100 ppm     | <b>MHz</b>   |
| REF_CLK Duty Cycle                                                                                             |                                                          | 35             |                | 65             | $\%$         |
| Clock-to-out [a]<br>$(10 \text{ pF} \leq c_{\text{load}} \leq 50 \text{ pF})$                                  | $T_{co}$                                                 | 2.5            |                | 12.5           | ns           |
| Skew between clocks                                                                                            | $T_{\rm skew}$                                           |                |                | 1.5            | ns           |
| TXD[1:0], TX_EN, RXD[1:0], CRS_DV,<br>RX_ER Data Setup to REF_CLK rising edge                                  | $T_{\rm su}$                                             | 3              |                |                | ns           |
| TXD[1:0], TX_EN, RXD[1:0], CRS_DV,<br>RX_ER data hold from REF_CLK rising edge                                 | T <sub>hd</sub>                                          | 1              |                |                | ns           |
| Signal Rise/Fall Time                                                                                          | $T_r/T_f$                                                | 0.5            |                | 6              | ns           |
| REF_CLK Rise/Fall Time                                                                                         | $T_{ckr}/T_{ckf}$                                        | 0.5            |                | 3.5            | ns           |
| Interface Power-Up High-Impedance Interval                                                                     | ${\mathsf T}_{\sf pwrz}$                                 | $\overline{2}$ |                |                | μs           |
| Power Up Transient Interval<br>(recommendation)                                                                | ${\mathsf T}_{\sf pwt}$                                  |                |                | 100            | ns           |
| Power Up Transient Level (recommendation)                                                                      | V <sub>pwrt</sub>                                        | $-200$         |                | 200            | mV           |
| Interface Power-Up Output Enable Interval                                                                      | ${\mathsf T}_{\mathsf{p}\mathsf{w}\mathsf{r}\mathsf{e}}$ |                |                | 10             | ms           |
| <b>EXT_CLK Startup Interval</b>                                                                                | $T_{\text{clkstrt}}$                                     |                |                | 100            | ms           |
| [a]<br>This timing relates to the output pins, while $T_{su}$ and $T_{hd}$ relate to timing at the input pins. |                                                          |                |                |                |              |

#### **Network Controller Sideband Interface (NC-SI) Specification DSP0222**

#### **10.2.6.4 Timing Calculation (Informative)**

 This clause presents the relationships between the timing parameters and how they are used to calculate setup and hold time margins.

- **10.2.6.4.1 Setup Calculation**
- 2337  $T_{\text{sl}} \leq T_{\text{clk}} (T_{\text{skew}} + T_{\text{co}} + T_{\text{prop}})$
- **10.2.6.4.2 Hold Calculation**
- 2339  $T_{bd} \leq T_{co} T_{skew} + T_{pron}$
- **10.2.6.5 Overshoot Specification**
- Devices shall accept signal overshoot within the ranges specified in [Figure 18,](#page-116-0) measured at the device, without malfunctioning.

<span id="page-116-0"></span>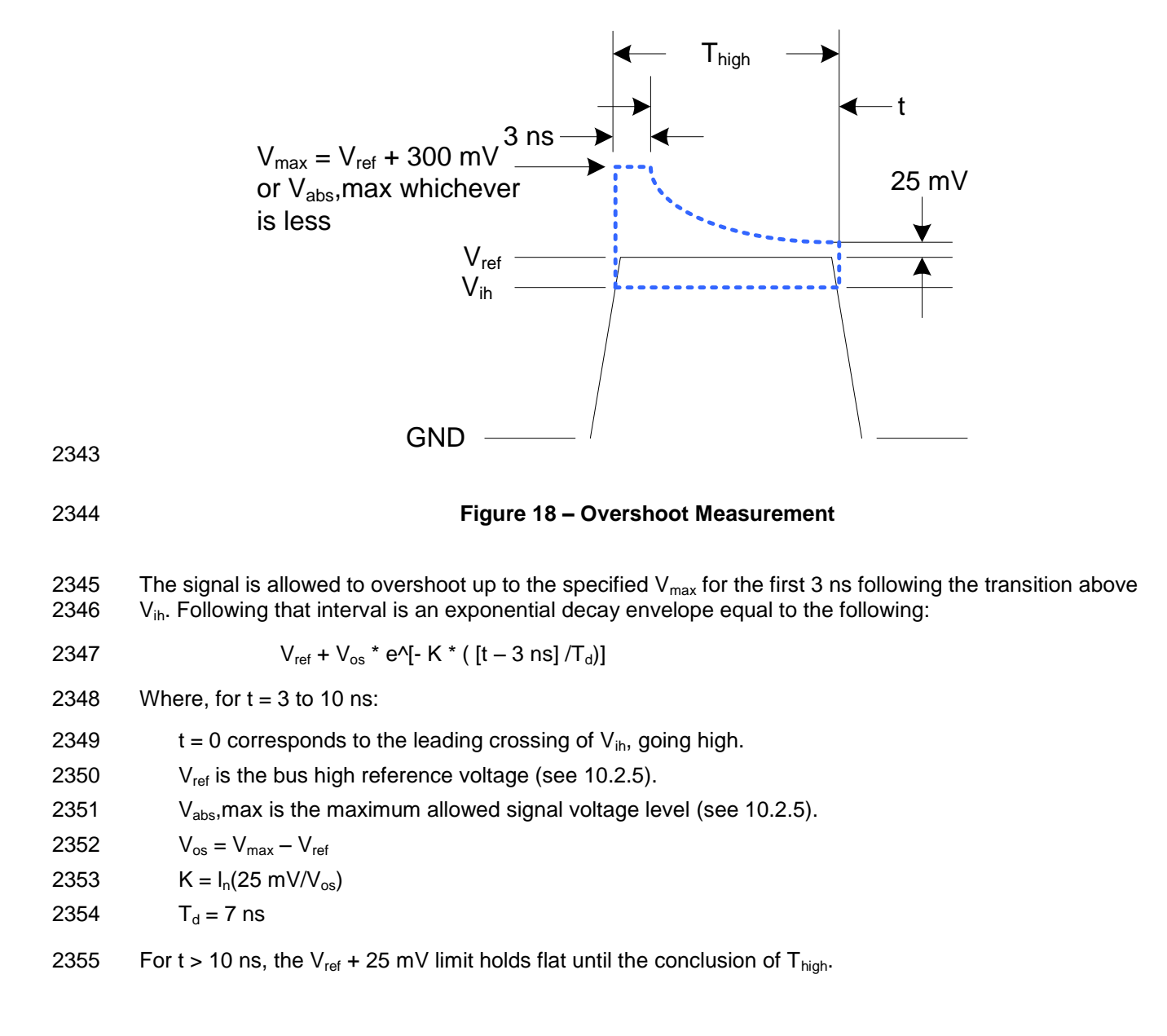

#### 2356 **10.2.6.6 Undershoot Specification**

2357 Devices are required to accept signal undershoot within the ranges specified in [Figure 19,](#page-117-0) measured at 2358 the device, without malfunctioning.

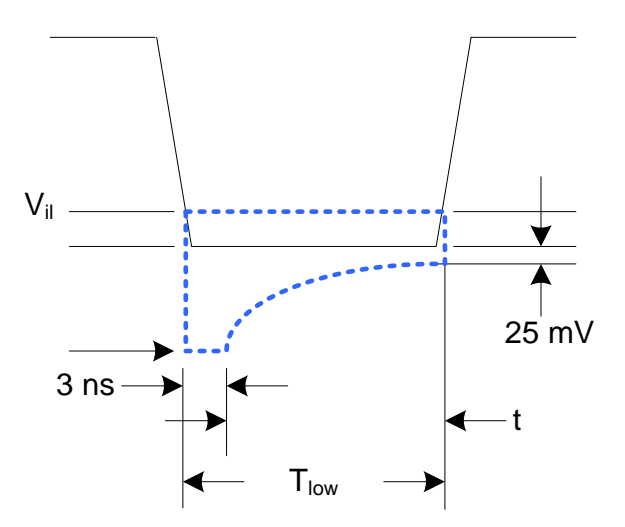

2359

#### <span id="page-117-0"></span>2360 **Figure 19 – Undershoot Measurement**

2361 The signal is allowed to undershoot up to the specified  $V_{abs}$ , min for the first 3 ns following the transition 2362 above  $V_{ii}$ . Following that interval is an exponential envelope equal to the following:

- 2363  $*([t-3 \text{ ns}]/T_d)$
- 2364 Where, for  $t = 3$  to 10 ns:
- 2365  $t = 0$  corresponds to the leading crossing of  $V_{ii}$ , going low.
- 2366  $V_{\text{abs}}$ , min is the minimum allowed signal voltage level (see [10.2.5\)](#page-113-0).

2367  $K = I_n(25 \text{ mV/V}_{\text{os}})$ 

- 2368  $T_d = 7$  ns
- 2369 For t > 7 ns, the GND 25 mV limit holds flat until the conclusion of  $T_{low}$ .

# 2370 **10.2.7 Interface Power-Up**

 To prevent signals from back-powering unpowered devices, it is necessary to specify a time interval during which signals are not to be driven until devices sharing the interface have had time to power up. To facilitate system implementation, the start of this interval shall be synchronized by an external signal across devices.

#### 2375 **10.2.7.1 Power-Up Control Mechanisms**

2376 The device that provides the interface shall provide one or more of the following mechanisms to enable 2377 the system integrator to synchronize interface power-up among devices on the interface:

#### 2378 **Device Power Supply Pin**

2379 The device has a power supply pin that the system integrator can use to control power-up of the 2380 interface. The device shall hold its outputs in a high-impedance state (current  $< I_z$ ) for at least

2381  $T_{pwrz}$  seconds after the power supply has initially reached its operating level (where the power 2382 supply operating level is specified by the device manufacturer). supply operating level is specified by the device manufacturer).

#### 2383 **Device Reset Pin or Other Similar Signal**

 The device has a reset pin or other signal that the system integrator can use to control the power-up of the interface. This signal shall be able to be driven asserted during interface power- up and de-asserted afterward. The device shall hold its outputs in a high-impedance state 2387 (current  $\langle L_z \rangle$  for at least T<sub>owrz</sub> seconds after the signal has been de-asserted, other than as described in [10.2.7.2.](#page-118-0) It is highly recommended that a single signal be used; however, an implementation is allowed to use a combination of signals if required. Logic levels for the signals are as specified by the device manufacturer.

#### 2391 • REF CLK Detection

2392 The device can elect to detect the presence of an active REF\_CLK and use that for determining 2393 whether NC-SI power up has occurred. It is recommended that the device should count at least 2394 100 clocks and continue to hold its outputs in a high-impedance state (current  $\langle I_z \rangle$  for at least 2395  $T_{\text{ours}}$  seconds more (Informational: 100 clocks at 50 MHz is 2 us).  $T<sub>pwrz</sub>$  seconds more (Informational: 100 clocks at 50 MHz is 2 us).

#### <span id="page-118-0"></span>2396 **10.2.7.2 Power-Up Transients**

2397 It is possible that a device may briefly drive its outputs while the interface or device is first receiving 2398 power, due to ramping of the power supply and design of its I/O buffers. It is recommended that devices 2399 be designed so that such transients, if present, are less than  $V_{\text{owrt}}$  and last for no more than  $T_{\text{owrt}}$ .

#### 2400 **10.2.8 REF\_CLK Startup**

2401 REF CLK shall start up, run, and meet all associated AC and DC specifications within  $T_{\text{clkstr}}$  seconds of 2402 interface power up.

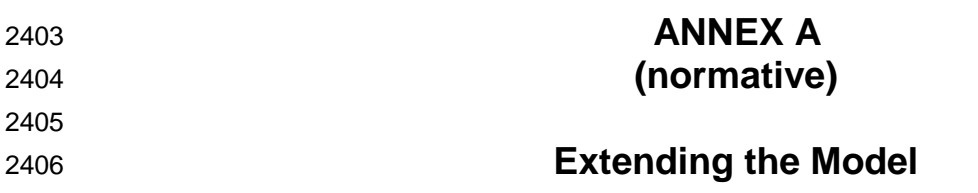

This annex explains how the model can be extended to include vendor-specific content.

# **A.1 Commands Extension**

 A Network Controller vendor may implement extensions and expose them using the OEM command, as described in [8.4.55.](#page-106-0)

# **A.2 Design Considerations**

This clause describes certain design considerations for vendors of Management Controllers.

# **A.2.1 PHY Support**

Although not a requirement of this specification, a Management Controller vendor may want to consider

designing an NC-SI in such a manner that it could also be configured for use with a conventional RMII

2416 PHY. This would enable the vendor's controller to also be used in applications where a direct, non-shared 2417 network connection is available or preferred for manageability.

network connection is available or preferred for manageability.

# **A.2.2 Multiple Management Controllers Support**

 Currently, there is no requirement for Management Controllers to be able to put their TXD output lines and other output lines into a high-impedance state, because the present definition assumes only one Management Controller on the bus. However, component vendors may want to consider providing such control capabilities in their devices to support possible future system topologies where more than one Management Controller shares the bus to enable functions such as Management Controller fail-over or to enable topologies where more than one Management Controller can do NC-SI communications on the 2425 bus. If a vendor elects to make such provision, it is recommended that the TXD line and the remaining 2426 output lines be independently and dynamically switched between a high-impedance state and re-enabled<br>2427 under firmware control. under firmware control.

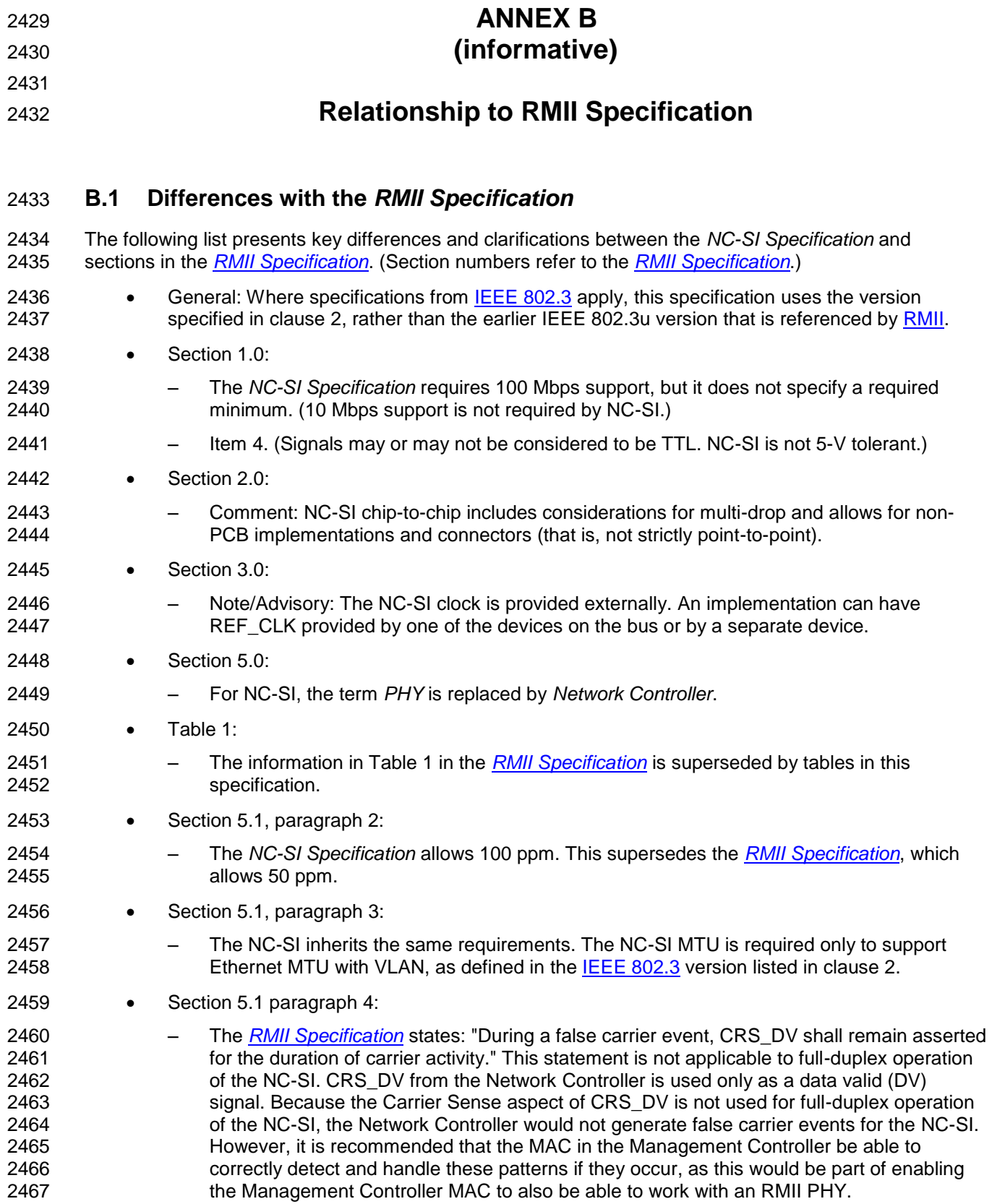

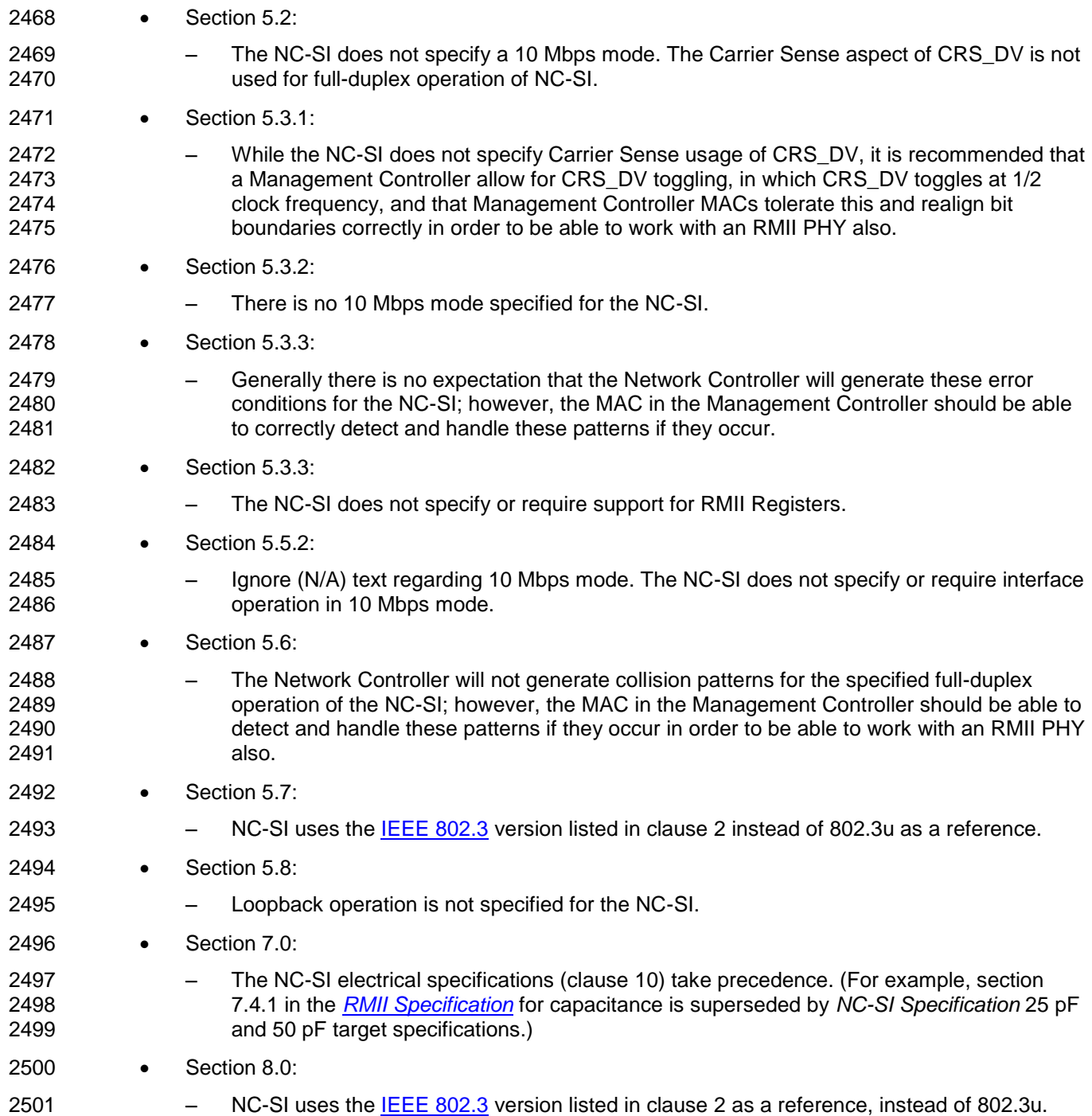

# 2502 **ANNEX C** 2503 **(informative)** 2504 2505 2506 **Change Log**

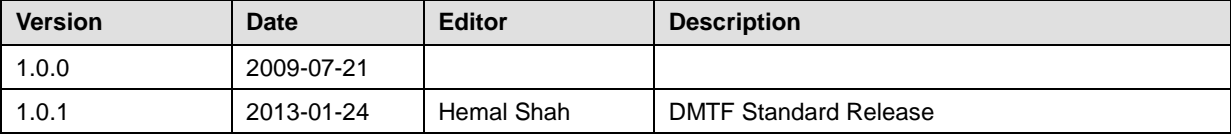

# **Bibliography**

2508 IANA, Internet Assigned Numbers Authority [\(www.iana.org\)](http://www.iana.org/). A body that manages and organizes numbers associated with various Internet protocols.

- DMTF [DSP4004,](http://www.dmtf.org/standards/published_documents/DSP4004.pdf) *DMTF Release Process*, January 2007,
- [http://www.dmtf.org/standards/published\\_documents/DSP4004\\_2.1.0.pdf](http://www.dmtf.org/standards/published_documents/DSP4004_2.1.0.pdf)